## **Oracle® Enterprise Manager**

Extensibility 10*g* Release 2 (10.2) for Windows or UNIX **B16246-02** 

May 2006

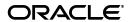

Oracle Enterprise Manager Extensibility, 10g Release 2 (10.2) for Windows or UNIX

B16246-02

Copyright © 2003, 2006, Oracle. All rights reserved.

The Programs (which include both the software and documentation) contain proprietary information; they are provided under a license agreement containing restrictions on use and disclosure and are also protected by copyright, patent, and other intellectual and industrial property laws. Reverse engineering, disassembly, or decompilation of the Programs, except to the extent required to obtain interoperability with other independently created software or as specified by law, is prohibited.

The information contained in this document is subject to change without notice. If you find any problems in the documentation, please report them to us in writing. This document is not warranted to be error-free. Except as may be expressly permitted in your license agreement for these Programs, no part of these Programs may be reproduced or transmitted in any form or by any means, electronic or mechanical, for any purpose.

If the Programs are delivered to the United States Government or anyone licensing or using the Programs on behalf of the United States Government, the following notice is applicable:

U.S. GOVERNMENT RIGHTS Programs, software, databases, and related documentation and technical data delivered to U.S. Government customers are "commercial computer software" or "commercial technical data" pursuant to the applicable Federal Acquisition Regulation and agency-specific supplemental regulations. As such, use, duplication, disclosure, modification, and adaptation of the Programs, including documentation and technical data, shall be subject to the licensing restrictions set forth in the applicable Oracle license agreement, and, to the extent applicable, the additional rights set forth in FAR 52.227-19, Commercial Computer Software--Restricted Rights (June 1987). Oracle USA, Inc., 500 Oracle Parkway, Redwood City, CA 94065

The Programs are not intended for use in any nuclear, aviation, mass transit, medical, or other inherently dangerous applications. It shall be the licensee's responsibility to take all appropriate fail-safe, backup, redundancy and other measures to ensure the safe use of such applications if the Programs are used for such purposes, and we disclaim liability for any damages caused by such use of the Programs.

Oracle, JD Edwards, and PeopleSoft are registered trademarks of Oracle Corporation and/or its affiliates. Other names may be trademarks of their respective owners.

The Programs may provide links to Web sites and access to content, products, and services from third parties. Oracle is not responsible for the availability of, or any content provided on, third-party Web sites. You bear all risks associated with the use of such content. If you choose to purchase any products or services from a third party, the relationship is directly between you and the third party. Oracle is not responsible for: (a) the quality of third-party products or services; or (b) fulfilling any of the terms of the agreement with the third party, including delivery of products or services and warranty obligations related to purchased products or services. Oracle is not responsible for any loss or damage of any sort that you may incur from dealing with any third party.

## Contents

| Pr | eface   |                                                                  | x    |
|----|---------|------------------------------------------------------------------|------|
|    | Audie   | nce                                                              | x    |
|    | Docum   | nentation Accessibility                                          | x    |
|    | Related | d Documents                                                      | xi   |
|    | Conve   | ntions                                                           | xi   |
| Pa | rt I E  | xtensibility                                                     |      |
| 1  | Exten   | ding Monitoring                                                  |      |
|    | 1.1     | What You Get                                                     | 1-1  |
|    | 1.2     | What is a Management Plug-in                                     | 1-2  |
|    | 1.3     | Management Plug-ins Available from the Oracle Technology Network | 1-3  |
|    | 1.4     | Management Plug-in Lifecycle                                     | 1-3  |
|    | 1.5     | About the Extensibility Guide                                    | 1-5  |
| 2  | Devel   | oping a Management Plug-in                                       |      |
|    | 2.1     | Designing Your Management Plug-in                                | 2-2  |
|    | 2.2     | Developing Requisite Management Plug-in Files                    | 2-2  |
|    | 2.2.1   | Target Definition Files                                          | 2-3  |
|    | 2.2.1.1 | Creating the target type metadata file                           | 2-3  |
|    | 2.2.1.2 | Validate your new target type definitions                        | 2-10 |
|    | 2.2.1.3 | Creating a Default Collection File                               | 2-12 |
|    | 2.2.1.4 | Adding SYSTEM Reports (Optional)                                 | 2-14 |
|    | 2.2.1.5 | Adding Related Links to Target Home Pages                        | 2-14 |
|    | 2.2.1.6 | Additional Scripts and Binaries                                  | 2-15 |
|    | 2.2.2   | Ensuring Accurate XML                                            | 2-15 |
|    | 2.2.3   | Development Guidelines                                           | 2-16 |
|    | 2.2.3.1 | Guidelines for Defining Target Metadata                          | 2-16 |
|    | 2.2.3.2 | Guidelines for Defining Collections                              | 2-18 |
|    | 2.3     | Creating a Management Plug-In Archive                            | 2-19 |
|    | 2.4     | Uploading the Management Plug-in Archive into Enterprise Manager | 2-20 |
|    | 2.5     | Adding a Target Instance                                         | 2-22 |
|    | 2.6     | Viewing Results                                                  | 2-22 |
|    | 2.7     | Troubleshooting Management Plug-ins                              | 2-23 |

#### 3 Validating XML 3.1 3.1.1 3.1.1.1 3.1.1.2 3.1.1.3 3.1.2 3.2 3.3 3.3.1 3.3.1.1 3.3.1.2 3.3.1.3 3.3.1.4 3.3.2 Usage Notes 3-7 Adding Reports 4.1 4.1.1 Reports Page (Target Home Page) 4-1 4.1.2 4.2 4.3 4.3.1 4.3.2 4.4 PL/SQL Application Programmer Interface 4-9 4.4.1 PL/SQL Methods for Creating Report Definitions 4-9 4.4.1.1 mgmt\_ip.create\_report\_definition ...... 4-11 4.4.1.2 4.4.1.3 4.4.1.4 4.4.2 4.4.3 Element Parameters 4-13 4.4.3.1 4.4.3.2 4.4.4 Metric Details Element 4-23 4.4.5 Text Element Parameters 4-25 4.4.6 Report-Wide Parameters 4-26 4.5 5 Management Using Web Services and JMX 5.1 5.2 5.2.1 5.2.1.1 5.2.1.2 5.2.1.3

|    | 5.3     | Monitoring JMX Applications Deployed on Oracle Application Servers | 5-8  |
|----|---------|--------------------------------------------------------------------|------|
|    | 5.3.1   | JMX Command Line Tool                                              | 5-8  |
|    | 5.3.1.1 | Syntax                                                             | 5-9  |
|    | 5.3.1.2 | Usage                                                              | 5-10 |
|    | 5.4     | Creating a Management Plug-in Archive                              | 5-21 |
|    | 5.5     | Importing the Management Plug-in                                   | 5-21 |
|    | 5.6     | Deploying the Management Plug-in to the Management Agent           | 5-22 |
|    | 5.7     | Adding a Target Instance                                           | 5-23 |
|    | 5.7.1   | Adding a Web Services Target Instance                              | 5-23 |
|    | 5.7.2   | Adding a JMX-instrumented J2EE Target Instance                     | 5-24 |
|    | 5.8     | Viewing Monitored Metrics                                          | 5-26 |
| Pa | rt II F | Reference                                                          |      |
| 6  | Mana    | gement Repository Views                                            |      |
|    | 6.1     | Overview                                                           |      |
|    | 6.2     | Monitoring Views                                                   |      |
|    | 6.2.1   | MGMT\$METRIC_ERROR_HISTORY                                         |      |
|    | 6.2.2   | MGMT\$METRIC_ERROR_CURRENT                                         |      |
|    | 6.2.3   | MGMT\$TARGET_COMPONENTS                                            |      |
|    | 6.2.4   | MGMT\$BLACKOUT_HISTORY                                             |      |
|    | 6.2.5   | MGMT\$BLACKOUTS                                                    |      |
|    | 6.2.6   | MGMT\$ALERT_ANNOTATIONS                                            |      |
|    | 6.2.7   | MGMT\$ALERT_NOTIF_LOG                                              |      |
|    | 6.2.8   | MGMT\$TARGET_METRIC_COLLECTIONS                                    |      |
|    | 6.2.9   | MGMT\$TARGET_METRIC_SETTINGS                                       |      |
|    | 6.2.10  | MGMT\$AVAILABILITY_CURRENT                                         |      |
|    | 6.2.11  | MGMT\$AVAILABILITY_HISTORY                                         |      |
|    | 6.2.12  | MGMT\$ALERT_CURRENT                                                |      |
|    | 6.2.13  | MGMT\$ALERT_HISTORY                                                |      |
|    | 6.2.14  | MGMT\$METRIC_DETAILS                                               |      |
|    | 6.2.15  | MGMT\$METRIC_CURRENT                                               |      |
|    | 6.2.16  | MGMT\$METRIC_HOURLY                                                |      |
|    | 6.2.17  | MGMT\$METRIC_DAILY                                                 |      |
|    | 6.3     | Inventory Views                                                    |      |
|    | 6.3.1   | MGMT\$TARGET                                                       |      |
|    | 6.3.2   | MGMT\$TARGET_TYPE                                                  |      |
|    | 6.3.3   | MGMT\$TARGET_TYPE_DEF                                              |      |
|    | 6.3.4   | MGMT\$TARGET_ASSOCIATIONS                                          |      |
|    | 6.3.5   | MGMT\$TARGET_MEMBERS                                               |      |
|    | 6.3.6   | MGMT\$TARGET_FLAT_MEMBERS                                          |      |
|    | 6.3.7   | MGMT\$TARGET_TYPE_PROPERTIES                                       |      |
|    | 6.3.8   | MGMT\$TARGET_PROPERTIES                                            |      |
|    | 6.3.9   | MGMT\$METRIC_CATEGORIES                                            |      |
|    | 6.4     | Policy Definition Views                                            |      |
|    | 6.4.1   | MGMT\$POLICIES                                                     | 6-30 |

| 6.4.2  | MGMT\$POLICY_PARAMETERS                    | 6-32 |
|--------|--------------------------------------------|------|
| 6.4.3  | MGMT\$POLICY_VIOLATION_CTXT                | 6-32 |
| 6.4.4  | MGMT\$TARGET_POLICY_EVAL_SUMM              | 6-33 |
| 6.4.5  | MGMT\$POLICY_VIOL_ANNOTATIONS              | 6-33 |
| 6.4.6  | MGMT\$POLICY_VIOL_NOTIF_LOG                | 6-34 |
| 6.5    | Policy Association Views                   | 6-35 |
| 6.5.1  | MGMT\$TARGET_POLICIES                      | 6-35 |
| 6.5.2  | MGMT\$TARGET_POLICY_SETTINGS               | 6-36 |
| 6.6    | Policy Violation Views                     | 6-37 |
| 6.6.1  | MGMT\$POLICY_VIOLATION_CURRENT             | 6-37 |
| 6.6.2  | MGMT\$POLICY_VIOLATION_HISTORY             | 6-39 |
| 6.6.3  | MGMT\$POLICY_VIOLATION_CONTEXT             | 6-40 |
| 6.7    | Management Template Views                  | 6-40 |
| 6.7.1  | MGMT\$TEMPLATES                            | 6-41 |
| 6.7.2  | MGMT\$TEMPLATE_POLICY_SETTINGS             | 6-41 |
| 6.7.3  | MGMT\$TEMPLATE_METRICCOLLECTION            | 6-42 |
| 6.7.4  | MGMT\$TEMPLATE_METRIC_SETTINGS             | 6-43 |
| 6.8    | Job Views                                  | 6-45 |
| 6.8.1  | MGMT\$JOBS                                 | 6-45 |
| 6.8.2  | MGMT\$JOB_TARGETS                          | 6-46 |
| 6.8.3  | MGMT\$JOB_EXECUTION_HISTORY                | 6-47 |
| 6.8.4  | MGMT\$JOB_STEP_HISTORY                     | 6-47 |
| 6.8.5  | MGMT\$JOB_ANNOTATIONS                      | 6-48 |
| 6.8.6  | MGMT\$JOB_NOTIFICATION_LOG                 | 6-49 |
| 6.9    | Application Service Level Management Views | 6-50 |
| 6.9.1  | MGMT\$CSM_REGION                           | 6-50 |
| 6.9.2  | MGMT\$CSM_WATCHLIST                        | 6-50 |
| 6.9.3  | MGMT\$CSM_METRIC_DETAILS                   | 6-51 |
| 6.9.4  | MGMT\$CSM_MT_METRIC_DETAILS                | 6-52 |
| 6.9.5  | MGMT\$CSM_URL_HOURLY                       | 6-52 |
| 6.9.6  | MGMT\$CSM_URL_DAILY                        | 6-53 |
| 6.9.7  | MGMT\$CSM_URL_DIST_HOURLY                  | 6-54 |
| 6.9.8  | MGMT\$CSM_URL_DIST_DAILY                   | 6-55 |
| 6.9.9  | MGMT\$CSM_MT_URL_HOURLY                    | 6-55 |
| 6.9.10 | MGMT\$CSM_MT_URL_DAILY                     | 6-56 |
| 6.9.11 | MGMT\$CSM_MT_URL_DIST_HOURLY               | 6-57 |
| 6.9.12 | MGMT\$CSM_MT_URL_DIST_DAILY                | 6-58 |
| 6.9.13 | MGMT\$CSM_IP_HOURLY                        | 6-59 |
| 6.9.14 | MGMT\$CSM_IP_DAILY                         | 6-60 |
| 6.9.15 | MGMT\$CSM_IP_DIST_HOURLY                   | 6-61 |
| 6.9.16 | MGMT\$CSM_IP_DIST_DAILY                    | 6-61 |
| 6.9.17 | MGMT\$CSM_MT_IP_HOURLY                     | 6-62 |
| 6.9.18 | MGMT\$CSM_MT_IP_DAILY                      | 6-63 |
| 6.9.19 | MGMT\$CSM_MT_IP_DIST_HOURLY                | 6-64 |
| 6.9.20 | MGMT\$CSM_MT_IP_DIST_DAILY                 | 6-65 |
| 6.9.21 | MGMT\$CSM_DOMAIN_HOURLY                    | 6-65 |
| 6.9.22 | MGMT\$CSM_DOMAIN_DAILY                     | 6-66 |

| 6.9.23  | MGMT\$CSM_DOMAIN_DIST_HOURLY   | 6-67 |
|---------|--------------------------------|------|
| 6.9.24  | MGMT\$CSM_DOMAIN_DIST_DAILY    | 6-68 |
| 6.9.25  | MGMT\$CSM_SUBNET_HOURLY        | 6-68 |
| 6.9.26  | MGMT\$CSM_SUBNET_DAILY         | 6-69 |
| 6.9.27  | MGMT\$CSM_SUBNET_DIST_HOURLY   | 6-70 |
| 6.9.28  | MGMT\$CSM_SUBNET_DIST_DAILY    | 6-70 |
| 6.9.29  | MGMT\$E2E_1DAY                 | 6-71 |
| 6.9.30  | MGMT\$E2E_HOURLY               | 6-71 |
| 6.9.31  | MGMT\$E2E_RAW                  | 6-72 |
| 6.10    | Configuration Views            | 6-73 |
| 6.10.1  | MGMT\$DB_TABLESPACES           | 6-73 |
| 6.10.2  | MGMT\$DB_DATAFILES             | 6-74 |
| 6.10.3  | MGMT\$DB_CONTROLFILES          | 6-74 |
| 6.10.4  | MGMT\$DB_DBNINSTANCEINFO       | 6-75 |
| 6.10.5  | MGMT\$DB_FEATUREUSAGE          | 6-76 |
| 6.10.6  | MGMT\$DB_INIT_PARAMS           | 6-77 |
| 6.10.7  | MGMT\$DB_LICENSE               | 6-77 |
| 6.10.8  | MGMT\$DB_REDOLOGS              | 6-78 |
| 6.10.9  | MGMT\$DB_ROLLBACK_SEGS         | 6-79 |
| 6.10.10 | MGMT\$DB_SGA                   | 6-80 |
| 6.10.11 | MGMT\$DB_TABLESPACES           | 6-80 |
| 6.10.12 | MGMT\$DB_OPTIONS               | 6-81 |
| 6.11    | Oracle Home Patching Views     | 6-81 |
| 6.11.1  | MGMT\$EM_HOMES_PLATFORM        | 6-82 |
| 6.11.2  | MGMT\$HOMES_AFFECTED           | 6-82 |
| 6.11.3  | MGMT\$APPL_PATCH_AND_PATCHSET  | 6-82 |
| 6.11.4  | MGMT\$APPLIED_PATCHES          | 6-82 |
| 6.11.5  | MGMT\$APPLIED_PATCHSETS        |      |
|         | Linux Patching Views           | 6-83 |
| 6.12.1  | MGMT\$HOSTPATCH_HOSTS          | 6-83 |
| 6.12.2  | MGMT\$HOSTPATCH_GROUPS         | 6-84 |
| 6.12.3  | MGMT\$HOSTPATCH_GRP_COMPL_HIST |      |
| 6.12.4  | MGMT\$HOSTPATCH_HOST_COMPL     | 6-84 |
|         | Security Views                 | 6-84 |
| 6.13.1  | MGMT\$ESA_ALL_PRIVS_REPORT     | 6-84 |
| 6.13.2  | MGMT\$ESA_ANY_DICT_REPORT      | 6-85 |
| 6.13.3  | MGMT\$ESA_ANY_PRIV_REPORT      | 6-85 |
| 6.13.4  | MGMT\$ESA_AUDIT_SYSTEM_REPORT  | 6-85 |
| 6.13.5  | MGMT\$ESA_BECOME_USER_REPORT   | 6-86 |
| 6.13.6  | MGMT\$ESA_CATALOG_REPORT       | 6-86 |
| 6.13.7  | MGMT\$ESA_CONN_PRIV_REPORT     | 6-86 |
| 6.13.8  | MGMT\$ESA_CREATE_PRIV_REPORT   | 6-87 |
| 6.13.9  | MGMT\$ESA_DBA_GROUP_REPORT     | 6-87 |
| 6.13.10 | MGMT\$ESA_DBA_ROLE_REPORT      | 6-87 |
| 6.13.11 | MGMT\$ESA_DIRECT_PRIV_REPORT   | 6-88 |
| 6.13.12 | MGMT\$ESA_EXMPT_ACCESS_REPORT  | 6-88 |
| 6.13.13 | MGMT\$ESA KEY OBIECTS REPORT   | 6-88 |

| 6.13.14 | MGMT\$ESA_OH_OWNERSHIP_REPORT   | 6-89  |
|---------|---------------------------------|-------|
| 6.13.15 | MGMT\$ESA_OH_PERMISSION_REPORT  | 6-89  |
| 6.13.16 | MGMT\$ESA_POWER_PRIV_REPORT     | 6-89  |
| 6.13.17 | MGMT\$ESA_PUB_PRIV_REPORT       | 6-90  |
| 6.13.18 | MGMT\$ESA_SYS_PUB_PKG_REPORT    | 6-90  |
| 6.13.19 | MGMT\$ESA_TABSP_OWNERS_REPORT   | 6-90  |
| 6.13.20 | MGMT\$ESA_TRC_AUD_PERM_REPORT   |       |
| 6.13.21 | MGMT\$ESA_WITH_ADMIN_REPORT     | 6-91  |
| 6.13.22 | MGMT\$ESA_WITH_GRANT_REPORT     | 6-91  |
| 6.14    | Configuration Management Views  |       |
| 6.14.1  | MGMT\$CSA_COLLECTIONS           | 6-91  |
| 6.14.2  | MGMT\$CSA_FAILED                | 6-95  |
| 6.14.3  | MGMT\$CSA_HOST_OS_COMPONENTS    | 6-95  |
| 6.14.4  | MGMT\$CSA_HOST_SW               | 6-96  |
| 6.14.5  | MGMT\$CSA_HOST_COOKIES          | 6-96  |
| 6.14.6  | MGMT\$CSA_HOST_CUSTOM           | 6-97  |
| 6.14.7  | MGMT\$CSA_HOST_RULES            | 6-97  |
| 6.14.8  | MGMT\$CSA_HOST_CPUS             | 6-97  |
| 6.14.9  | MGMT\$CSA_HOST_IOCARDS          | 6-98  |
| 6.14.10 | MGMT\$CSA_HOST_NICS             | 6-98  |
| 6.14.11 | MGMT\$CSA_HOST_OS_PROPERTIES    | 6-99  |
| 6.14.12 | MGMT\$CSA_HOST_OS_FILESYSEMS    | 6-99  |
| 6.14.13 | MGMT\$ECM_CONFIG_HISTORY        | 6-99  |
| 6.14.14 | MGMT\$ECM_CONFIG_HISTORY_KEY1   | 6-100 |
| 6.14.15 | MGMT\$ECM_CONFIG_HISTORY_KEY2   | 6-101 |
| 6.14.16 | MGMT\$ECM_CONFIG_HISTORY_KEY3   | 6-101 |
| 6.14.17 | MGMT\$ECM_CONFIG_HISTORY_KEY4   | 6-102 |
| 6.14.18 | MGMT\$ECM_CONFIG_HISTORY_KEY5   | 6-102 |
| 6.14.19 | MGMT\$ECM_CONFIG_HISTORY_KEY6   |       |
| 6.14.20 | MGMT\$HW_NIC                    | 6-104 |
| 6.14.21 | MGMT\$OS_COMPONENTS             | 6-104 |
| 6.14.22 | MGMT\$OS_FS_MOUNT               | 6-104 |
| 6.14.23 | MGMT\$OS_HW_SUMMARY             | 6-105 |
| 6.14.24 | MGMT\$OS_KERNEL_PARAMS          | 6-105 |
| 6.14.25 | MGMT\$OS_PATCHES                | 6-105 |
| 6.14.26 | MGMT\$OS_SUMMARY                | 6-106 |
| 6.14.27 | MGMT\$SOFTWARE_COMP_PATCHSET    | 6-106 |
| 6.14.28 | MGMT\$SOFTWARE_COMPONENT_ONEOFF | 6-106 |
| 6.14.29 | MGMT\$SOFTWARE_COMPONENTS       | 6-107 |
| 6.14.30 | MGMT\$SOFTWARE_DEPENDENCIES     | 6-107 |
| 6.14.31 |                                 | 6-108 |
| 6.14.32 | MGMT\$SOFTWARE_ONEOFF_PATCHES   | 6-108 |
| 6.14.33 | MGMT\$SOFTWARE_OTHERS           | 6-108 |
| 6.14.34 | MGMT\$SOFTWARE_PATCHES_IN_HOMES | 6-109 |
| 6.14.35 | MGMT\$SOFTWARE_PATCHSETS        | 6-109 |
|         | Database Cluster Views          | 6-109 |
| 6.15.1  | MGMT\$CLUSTER_INTERCONNECTS     | 6-110 |

|   | 6.15.2  | MGMT\$RACDB_INTERCONNECTS                                       | 6-110 |
|---|---------|-----------------------------------------------------------------|-------|
|   | 6.15.3  | MGMT\$HA_BACKUP                                                 | 6-111 |
|   | 6.16    | Storage Reporting Views                                         | 6-112 |
|   | 6.16.1  | MGMT\$STORAGE_REPORT_DATA                                       | 6-112 |
|   | 6.16.2  | MGMT\$STORAGE_REPORT_KEYS                                       | 6-113 |
|   | 6.16.3  | MGMT\$STORAGE_REPORT_PATHS                                      | 6-113 |
|   | 6.16.4  | MGMT\$STORAGE_REPORT_ISSUES                                     | 6-114 |
|   | 6.16.5  | MGMT\$STORAGE_REPORT_DISK                                       | 6-114 |
|   | 6.16.6  | MGMT\$STORAGE_REPORT_VOLUME                                     | 6-115 |
|   | 6.16.7  | MGMT\$STORAGE_REPORT_LOCALFS                                    | 6-115 |
|   | 6.16.8  | MGMT\$STORAGE_REPORT_NFS                                        | 6-116 |
| 7 | Fetc    | hlets                                                           |       |
|   | 7.1     | OS Command Fetchlets                                            | 7-1   |
|   | 7.1.1   | OS Fetchlet                                                     | 7-2   |
|   | 7.1.2   | OSLines Fetchlet (split into lines)                             | 7-3   |
|   | 7.1.3   | OSLineToken Fetchlet (tokenized lines)                          | 7-5   |
|   | 7.2     | SQL Fetchlet                                                    | 7-7   |
|   | 7.3     | SNMP Fetchlet                                                   | 7-12  |
|   | 7.4     | URL Timing Fetchlet                                             | 7-15  |
|   | 7.5     | Dynamic Monitoring Service (DMS) Fetchlet                       | 7-21  |
|   | 7.5.1   | Advantages to Using DMS for Oracle Management Agent Integration | 7-21  |
|   | 7.5.2   | DMS Fetchlet/Oracle Management Agent Integration Instructions   | 7-23  |
|   | 7.5.2.1 | Integrating DMS Data with the Management Agent                  | 7-24  |
|   | 7.6     | HTTP Data Fetchlets                                             | 7-26  |
|   | 7.6.1   | URL Fetchlet (raw)                                              | 7-26  |
|   | 7.6.2   | URL Lines Fetchlet (split into lines)                           | 7-27  |
|   | 7.6.3   | URL Line Token Fetchlet (tokenized lines)                       | 7-28  |
|   | 7.7     | URLXML Fetchlet                                                 | 7-29  |
|   | 7.8     | WBEM Fetchlet                                                   | 7-31  |
|   | 7.9     | JDBC Fetchlet                                                   | 7-35  |
|   | 7 10    | OIMY /SOAP Fatchlot                                             | 7-36  |

Index

## **Preface**

This manual covers Enterprise Manager framework extensibility and related reference information.

Note that more recent versions of this and other Enterprise Manager books may be available on the Oracle Technology Network:

http://www.oracle.com/technology/documentation/oem.html

#### **Audience**

This guide is written for developers or administrators needing to extend Enterprise Manager's monitoring capability by defining custom target types. You should already be familiar with Enterprise Manager administrative tasks you want to perform.

You should also have a working knowledge of XML and DTDs, as well as being familiar with the operation of your specific UNIX or Windows system. Refer to your platform-specific documentation, if necessary.

## **Documentation Accessibility**

Our goal is to make Oracle products, services, and supporting documentation accessible, with good usability, to the disabled community. To that end, our documentation includes features that make information available to users of assistive technology. This documentation is available in HTML format, and contains markup to facilitate access by the disabled community. Accessibility standards will continue to evolve over time, and Oracle is actively engaged with other market-leading technology vendors to address technical obstacles so that our documentation can be accessible to all of our customers. For more information, visit the Oracle Accessibility Program Web site at

http://www.oracle.com/accessibility/

#### **Accessibility of Code Examples in Documentation**

Screen readers may not always correctly read the code examples in this document. The conventions for writing code require that closing braces should appear on an otherwise empty line; however, some screen readers may not always read a line of text that consists solely of a bracket or brace.

#### Accessibility of Links to External Web Sites in Documentation

This documentation may contain links to Web sites of other companies or organizations that Oracle does not own or control. Oracle neither evaluates nor makes any representations regarding the accessibility of these Web sites.

### **Related Documents**

For more information, see the following manuals in the Oracle Enterprise Manager 10g Release 2 documentation set:

- Oracle Enterprise Manager Administrator's Guide
- Oracle Enterprise Manager Concepts
- Oracle Enterprise Manager Grid Control Quick Installation Guide
- Oracle Enterprise Manager Grid Control Installation and Basic Configuration
- Oracle Enterprise Manager Configuration for Oracle Collaboration Suite
- Oracle Enterprise Manager Policy Reference Manual
- Oracle Enterprise Manager Metric Reference Manual
- Oracle Enterprise Manager Command Line Interface

### **Conventions**

The following text conventions are used in this document:

| Convention | Meaning                                                                                                    |
|------------|----------------------------------------------------------------------------------------------------|
| boldface   | Boldface type indicates graphical user interface elements associated with an action, or terms defined in text or the glossary.         |
| italic     | Italic type indicates book titles, emphasis, or placeholder variables for which you supply particular values.                          |
| monospace  | Monospace type indicates commands within a paragraph, URLs, code in examples, text that appears on the screen, or text that you enter. |

# Part I

## **Extensibility**

This section of the guide provides intruction on extending the Enterprise Manager framework.

Part I contains the following chapters:

- Chapter 1, "Extending Monitoring"
- Chapter 2, "Developing a Management Plug-in"
- Chapter 3, "Validating XML"
- Chapter 4, "Adding Reports"
- Chapter 5, "Management Using Web Services and JMX"

## **Extending Monitoring**

Out-of-box, Enterprise Manager can monitor the most common hardware and applications (target types) used in enterprise environments. Because it is not possible to anticipate all possible target types that may exist in your IT environment, Enterprise Manager provides a modular way to extend monitoring capabilities called Management Plug-ins.

A Management Plug-in lets you create custom target types that allow you to monitor applications or hardware unique to your enterprise directly from the Enterprise Manager console. You simply deploy the Management Plug-in to Management Agents throughout your enterprise.

This chapter covers the following topics:

- What You Get
- What is a Management Plug-in
- Management Plug-ins Available from the Oracle Technology Network
- Management Plug-in Lifecycle
- About the Extensibility Guide

#### 1.1 What You Get

Using Management Plug-ins to define custom target types to be monitored by Enterprise Manager, you are able to centralize all of your management information in the console. By default, Enterprise Manager management and monitoring functionality is automatically extended to target instances of the type defined by your Management Plug-in. For example:

- Core framework functionality such as Alerts, Policies, Blackouts, and Management Templates, Jobs
- Groups and Systems
- Configuration Management
- **SYSTEM Reports**

These and other features allow you to better diagnose availability and performance problems by allowing you to correlate problems across your enterprise.

#### Target Home Page

Each target instance added to Enterprise Manager is automatically provided with a comprehensive target type-specific home page. No coding is required. The default target home page provides a consolidated view of target availability and alerts. Links to related monitoring information such as Monitoring Configuration, Metric and Policy Settings, and Alert History are also included. Figure 1–1 shows the default target home page for a Microsoft SQL Server database.

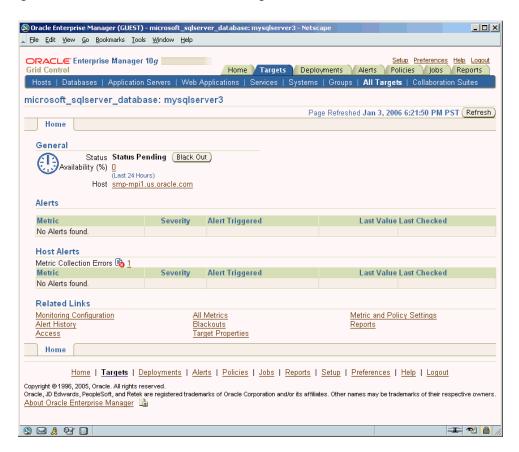

Figure 1–1 Microsoft SQL Server Home Page

## 1.2 What is a Management Plug-in

A Management Plug-in is a group of target definition files that has been added to a Management Plug-in Archive using the Enterprise Manager Command Line Interface (EM CLI). Only when the target definition files have been added to an archive are they officially a Management Plug-in. A Management Plug-in Archive file (.jar file) associates the target definition files together as a true Management Plug-in and may consist of multiple Management Plug-ins.

A Management Plug-in consists of several types of files that serve specific functions at different tiers within the Enterprise Manager framework. The target type metadata file is an integral part of defining a new target type and is required by the EM CLI, in addition to a default collection file, to create a new Management Plug-in within the Management Plug-in Archive. The target metadata and collection file, at a minimum, are required to create a new Management Plug-in. There are, however, other supported file types that may be needed for target type-specific monitoring and reporting functions.

## 1.3 Management Plug-ins Available from the Oracle Technology Network

Ready-to-use Management Plug-ins are available from the Oracle Technology Network (OTN) at the Oracle Enterprise Manager 10g Grid Control Extensions Exchange located at:

http://www.oracle.com/technology/products/oem/extensions/index.html

This site is your central information source for all Enterprise Manager extensibility information. In addition to tutorials and the latest documentation, you can download ready-to-use Management Plug-ins developed by Oracle as well as third-party integrators.

Management Plug-ins that are currently available include:

- BEA WebLogic Plug-in
- Check Point Firewall Plug-in
- F5 BIG-IP Load Balancer Plug-in
- IBM DB2 Database Plug-in
- IBM WebSphere Plug-in
- Juniper Netscreen Firewall Plug-in
- Microsoft SQL Server Plug-in
- NetApp Filer Plug-in

Because this list is continually being updated, you should check the Extensions Exchange site regularly.

## 1.4 Management Plug-in Lifecycle

As with any custom code implementation, a Management Plug-in has two distinct lifecycles: Development and Deployment.

#### Development

The development lifecycle, which is the primary focus of this guide, consists of four stages:

- **Design**: Determine what metrics are required to monitor your target, threshold values for alerts, and collection schedules.
- **Develop:** Create the methods used to retrieve the metrics by defining the target type metadata and collection files, and any required support files such as monitoring scripts and/or report definition files.
- Validate: Using the supplied XML validation tool (ILINT), validate the XML used to define the target metadata and collection files. Using the Management Agent's Metric Browser, you verify metric data.
- **Package**: Create a Management Plug-in Archive using the EM CLI.

#### Deployment

The deployment lifecycle is managed from the Enterprise Manager console and consists of the following four stages:

- Import the Management Plug-in from the Management Plug-in Archive.
- Deploy the Management Plug-in to one or more Management Agents.

- **3.** Add or delete target instances defined by your Management Plug-in from the Management Agent home page(s).
- **4.** Upgrade/Downgrade Management Plug-ins. The Management Agent uses the latest Management Plug-in version that has been deployed.

**Note:** See Enterprise Manager online help for information on Management Plug-ins and the deployment lifecycle.

Figure 1–2 shows the complete Management Plug-in lifecycle.

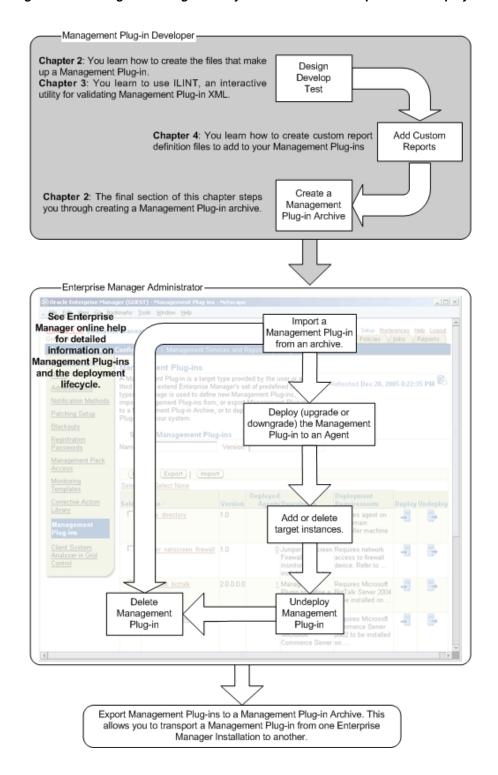

Figure 1-2 Management Plug-in Lifecycle: Combined Development and Deployment

## 1.5 About the Extensibility Guide

The Extensibility guide assumes you have sufficient familiarity with the Enterprise Manager Grid Control framework, its components, and functionality. In addition, familiarity with XML and PL/SQL is assumed. For more information about Enterprise Manager Grid Control, see the Enterprise Manager Concepts guide and the Enterprise

Manager Grid Control online help. Additional information is available from the Enterprise Manager documentation area on OTN as well as the Extensions Exchange.

#### HTTP://www.oracle.com/technology/products/oem/extensions/index.html

The Extensibility guide is divided into two sections. The first section provides detailed instructions for creating your Management Plug-in and the second provides reference information that may be required when developing your Management Plug-in. The remaining chapters of this guide consist of the following:

- Chapter 2: Instructions on how to define the required target metadata and collection files. Using the Management Agent's Metric Browser is also covered in this chapter.
- Chapter 3: Using ILINT to validate the XML used to create your target metadata and collection files.
- **Chapter 4**: Instructions on how to create a report definition file for inclusion in your Management Plug-in. The complete Information Publisher PL/SQL API is documented in this chapter.
- Chapter 5: Instructions on using the OJMX fetchlet to monitor targets exposing a Web Service managment interface.
- Chapter 6: Reference for all management views used to access information stored in Enterprise Manager's Management Repository.
- **Chapter 7**: Reference for available fetchlets (metric data extraction mechanisms).

## **Developing a Management Plug-in**

Each Management Plug-in defines a new type of target that can be monitored by Enterprise Manager. A target, or more specifically, a target instance, can be defined as any monitorable entity within an enterprise. A monitorable entity can be an application running on a server, the server itself, the network or any of its constituent parts. Enterprise Manager makes managing target instances simple by allowing you to add new target instances to the management framework from the Enterprise Manager Grid Control console, at which point you can take advantage of Enterprise Manager's monitoring and administrative functionality.

Enterprise Manager relies on a series of XML files that define a new target type to the system. A Management Plug-in consists of all files required to monitor a specific target from within Enterprise Manager.

**Important:** Much of Enterprise Manager is built around XML files. For this reason, it is essential that you are familiar with XML and related technologies. This chapter assumes that you have a working knowledge of XML and DTDs.

- **XML** (eXtensible Markup Language) An XML document is a structured text document that conveys a particular kind of information.
- **DTD** (Document Type Declaration) A DTD provides the grammar for the XML files, thus describing what content is expected in each of its related XML files. When creating a new XML file, you need to carefully study its DTD to understand what content needs to be present in that file.

Once a Management Plug-in has been defined, you add it to a Management Plug-in Archive that is imported into Enterprise Manager. An archive encapsulates the one or more Management Plug-ins within a single jar file.

Creating a Management Plug-in consists of five stages:

- Designing your Management Plug-in.
- Developing the requisite target type definition files that make up the Management Plug-in.
- Validating the target type definition.
- 4. Using the Enterprise Manager Command Line Interface (EM CLI), Package the target type definition files into a portable Management Plug-in Archive file.

5. Deploy the Management Plug-in throughout your Enterprise Manager environment.

## 2.1 Designing Your Management Plug-in

Before creating actual plug-in files, you need to define what parameters of the target type are required to accurately monitor and manage your new component. This involves:

- Identifying performance and configuration metrics that should be collected.
- Determining how often each metric should be collected. Oracle recommends that the collection frequency for any metric should not be less than once every five minutes.
- Based on customer-specific operational practices, specifying default warnings and/or critical thresholds on these metrics. Whenever a threshold is crossed, Enterprise Manager generates an alert, informing administrators of potential problems.

## 2.2 Developing Requisite Management Plug-in Files

Once you have determined how a particular type of target should be monitored, you are ready to begin creating the Management Plug-in files that define this particular target type to Enterprise Manager. To create a target type is to define to Enterprise Manager not only what a target is, but more importantly what should be monitored (metrics), and how monitoring should be performed.

#### File Locations

The following table lists the key files used by Enterprise Manager for system configuration and extensibility. When a Managment Plug-in is deployed to an Agent, the requisite files are copied to their respective directory locations.

Table 2–1 Configuration File Locations

| Name                                | Directory Location                          | Purpose                                                                                                    |
|-------------------------------------|---------------------------------------------|----------------------------------------------------------------------------------------------------|
| target_type.xml                     | AGENT_HOME/sysman/admin/metadata/           | Defines metrics to be                                                                                                    |
| (Required to define a target type.) |                                             | collected/computed for the target type.                                                                                                    |
| target_collections.xml              | AGENT_HOME/sysman/admin/default_collection/ | Defines metric collection                                                                                                    |
| (Required to define a target type.) |                                             | parameters such as metric data collection intervals and default alert thresholds. Typically, the name of the metadata (target_type.xml) file and the default collection file are identical.                                                    |
| targets.xml                         | AGENT_HOME/sysman/emd/                      | Lists user-added target instances<br>added to the Enterprise Manager<br>framework. This file is generated<br>and updated by Enterprise<br>Manager and/or the Target<br>Instance Installer utility. This file<br>should not be edited manually. |

DTD files associated with the XML configuration files can be found at the locations specified in Table 2–2.

Table 2–2 Document Type Declaration Files

| Name                 | Directory Location            | Purpose                                                                             |
|----------------------|-------------------------------|-------------------------------------------------------------------------------------|
| TargetMetadata.dtd   | AGENT_HOME/sysman/admin/dtds/ | Documentation Type Declaration (DTD) file associated with the target_type.xml file. |
| TargetInstance.dtd   | AGENT_HOME/sysman/admin/dtds/ | DTD associated with the targets.xml file.                                           |
| TargetCollection.dtd | AGENT_HOME/sysman/admin/dtds/ | DTD associated with the target_collections.xml files.                               |

When you deploy a Management Plug-in, Enterprise Manager automatically copies all plug-in files to the appropriate locations. Conversely, when you are ready to update or remove a Management Plug-in, appropriate files are replaced in the case of a plug-in upgrade, or removed if a plug-in is undeployed.

**Important:** The Management Plug-in deployment mechanism does not permit overwriting of Oracle-supplied metadata files.

#### 2.2.1 Target Definition Files

Adding a target type to the Enterprise Manager framework makes it possible for any instance of that target type to be monitored by an Oracle Management Agent once the target instance has been added to the framework from the Enterprise Manager Grid Control console. Every target type within the Enterprise Manager Grid Control framework must be unique. Defining a target type and making this information available to an Oracle Management Agent involves creating two XML files:

#### **Target Type Metadata File**

The definition of a target type is composed primarily of the metrics you wish to expose. The file contains a list of all metrics collected for a particular target type, along with specifics on how to compute each metric.

#### **Target Type Default Collections File**

Whether you want to regularly upload metric values to the Management Repository or check these values against specific conditions, you will need to define default collection intervals for each of the target metrics. This is also the file where you specify alert thresholds for each metric, enabling events to be triggered when violations occur. Users will be allowed to override the defaults, but the original collections file must be provided by the target provider.

The following steps take you through the process of creating the target type metadata and collection files, registering them with the Enterprise Manager framework, and finally adding instances of the new target type to the Enterprise Manager Grid Control console for monitoring.

#### 2.2.1.1 Creating the target type metadata file.

Target type metadata consists of the metrics you want to expose and the methods used to retrieve and compute those metrics. The target type metadata file tells the Oracle Management Agent what data to retrieve and how to obtain that data for this particular target type. Users can add a new target type by creating a new target metadata XML file and placing it under \$AGENT\_ HOME/sysman/admin/metadata/.

**Note:** Manually placing the target metadata XML file in the AGENT\_HOME metadata directory is for development purposes only. The target metadata file is automatically placed in the metadata directory when the Management Plug-in is deployed to the Agent.

#### **Target Type Metadata File Naming Conventions**

Although you can specify any name for a target type metadata file, Oracle recommends that users adding new target types adhere to Enterprise Manager naming conventions. This naming convention allows for file naming consistency in environments where similar products from multiple vendors are used. The target naming convention follows the form <vendor>\_\_\_\_\_. For example:

```
cisco router.xml
oracle apache.xml
bea http.xml
cisco slb.xml
f5_slb.xml
nortel slb.xml
```

To account for cases where one product category contains multiple product offerings from a single vendor, Oracle recommends that you use the following file naming convention:

```
<vendor> <category> <brand name>
```

#### For example:

```
f5 slb biqip.xml
f5_slb_3dns.xml
```

Enterprise Manager ships with a wide array of predefined target type metadata files that cover the most common target types. In situations where the predefined target metadata files do not fit exactly the types of targets you wish to monitor, you can either create a new target metadata file from scratch, or use one of the predefined metadata files as a template for defining a new target type, and then repackage them as a new Management Plug-in. The pre-defined metadata files are located in the \$AGENT\_HOME/sysman/admin/metadata directory.

#### Anatomy of a Target Type Metadata File.

At the highest definition level, the target type metadata file is composed of four primary XML elements:

- TargetMetadata (top level)
  - Display (Oracle Internal Use)
  - Metric
  - **InstanceProperties**

Although this section briefly introduces XML elements and some of tag options used to define target metadata, for explicit definitions and other important usage information, see the TargetMetadata.dtd file located in the \$AGENT\_ HOME/sysman/admin/dtds directory.

The following example shows the primary XML elements of the Net App Filer target type metadata file.

#### Example 2-1 Target Type Metadata File

```
<?xml version="1.0" ?>
<!DOCTYPE TargetMetadata SYSTEM "../dtds/TargetMetadata.dtd">
<TargetMetadata META VER="2.2" TYPE="netapp filer" CATEGORY
PROPERTIES="IsClusterEnabled; IsSnapLicensed; Filer Version">
<Display>
 <Label NLSID="netapp filer">Network Appliance Filer</Label>
</Display>
******* -->
 <Metric NAME="Product" TYPE="TABLE">
   <Display>
     <Label NLSID="netapp filer info">Product Information</Label>
   </Display>
   <TableDescriptor>
     <ColumnDescriptor NAME="productCategory" TYPE="STRING">
       <Display>
        <Label NLSID="netapp_filer_product_category">Product Category</Label>
       </Display>
     </ColumnDescriptor>
     <ColumnDescriptor NAME="prodVersion" TYPE="STRING">
       <Display>
         <Label NLSID="netapp_filer_product_version">Version</Label>
       </Display>
     </ColumnDescriptor>
     <ColumnDescriptor NAME="prodId" TYPE="STRING">
         <Label NLSID="netapp filer product id">Product ID</Label>
       </Display>
     </ColumnDescriptor>
     <ColumnDescriptor NAME="prodVendor" TYPE="STRING">
       <Display>
         <Label NLSID="netapp filer product vendor">Vendor</Label>
       </Display>
     </ColumnDescriptor>
     <ColumnDescriptor NAME="prodModel" TYPE="STRING">
       <Display>
         <Label NLSID="netapp_filer_product_model">Model</Label>
       </Display>
     </ColumnDescriptor>
        <ColumnDescriptor NAME="firmwareVersion" TYPE="STRING">
              <Label NLSID="netapp filer firmware version">Firmware
Version</Label>
           </Display>
     </ColumnDescriptor>
     <ColumnDescriptor NAME="prodVersionBucket" TYPE="STRING" COMPUTE</pre>
EXPR="(prodVersion __contains 'NetApp Release 7.') ? '7.X':'6.X'"
TRANSIENT="TRUE">
       <Display>
         <Label NLSID="netapp filer prodVersionBucket">Product Version
Bucket</Label>
       </Display>
     </ColumnDescriptor>
   </TableDescriptor>
   <QueryDescriptor FETCHLET_ID="Snmp">
```

```
<Property NAME="NAME" SCOPE="INSTANCE">NAME</property>
      <Property NAME="hostname" SCOPE="INSTANCE">AgentHost</property>
      <Property NAME="COMMUNITY" SCOPE="INSTANCE"</pre>
OPTIONAL="TRUE">CommunityString</Property>
      <Property NAME="TIMEOUT" SCOPE="INSTANCE" OPTIONAL="TRUE">Timeout/Property>
      <Property NAME="TABLE" SCOPE="GLOBAL">FALSE</property>
      <Property NAME="OIDS" SCOPE="GLOBAL">1.3.6.1.2.1.1.2.0
                                                1.3.6.1.4.1.789.1.1.2.0
                                                1.3.6.1.4.1.789.1.1.3.0
                                                1.3.6.1.4.1.789.1.1.4.0
                                                1.3.6.1.4.1.789.1.1.5.0
                                                1.3.6.1.4.1.789.1.1.6.0
      </Property>
    </QueryDescriptor>
  </Metric>
<InstanceProperties>
   <DynamicProperties NAME="ClusterConfig" FORMAT="ROW"</pre>
                       PROP LIST="IsClusterEnabled">
     <QueryDescriptor FETCHLET ID="Snmp">
       <Property NAME="NAME" SCOPE="INSTANCE">NAME</property>
       <Property NAME="hostname" SCOPE="INSTANCE">AgentHost</property>
       <Property NAME="COMMUNITY" SCOPE="INSTANCE"</pre>
OPTIONAL="TRUE">CommunityString</Property>
       <Property NAME="TIMEOUT" SCOPE="INSTANCE"</pre>
OPTIONAL="TRUE">Timeout</Property>
       <Property NAME="TABLE"</pre>
                                SCOPE="GLOBAL">FALSE</Property>
       <Property NAME="OIDS"</pre>
SCOPE="GLOBAL">1.3.6.1.4.1.789.1.2.3.1.0</Property>
     </QueryDescriptor>
   </DynamicProperties>
   <DynamicProperties NAME="VersionConfig" FORMAT="ROW"</pre>
                      PROP LIST="Filer Version">
    <ExecutionDescriptor>
       <GetTable NAME="Product"/>
       <GetView NAME="Config" FROM TABLE="Product">
          <Column NAME="prodVersionBucket"/>
        </GetView>
     </ExecutionDescriptor>
   </DynamicProperties>
   <DynamicProperties NAME="SnapMirrorConfig" FORMAT="ROW"</pre>
                       PROP LIST="IsSnapLicensed">
     <QueryDescriptor FETCHLET ID="Snmp">
       <Property NAME="NAME" SCOPE="INSTANCE">NAME</property>
       <Property NAME="hostname" SCOPE="INSTANCE">AgentHost</property>
       <Property NAME="COMMUNITY" SCOPE="INSTANCE"</pre>
OPTIONAL="TRUE">CommunityString</Property>
       <Property NAME="TIMEOUT" SCOPE="INSTANCE"</pre>
OPTIONAL="TRUE">Timeout</Property>
       <Property NAME="TABLE"</pre>
                                SCOPE="GLOBAL">FALSE</Property>
       <Property NAME="OIDS"</pre>
SCOPE="GLOBAL">1.3.6.1.4.1.789.1.9.19.0</Property>
     </QueryDescriptor>
   </DynamicProperties>
```

```
<InstanceProperty NAME="AgentHost" CREDENTIAL="FALSE" OPTIONAL="FALSE">
     <Display>
       <Label NLSID="netapp_filer_agent_host">Hostname or IP Address</Label>
     </Display>
   </InstanceProperty>
   <InstanceProperty NAME="CommunityString" CREDENTIAL="TRUE" OPTIONAL="TRUE">
       <Label NLSID="netapp_filer_community_string">SNMP Read Community String
(Default: public) </Label>
     </Display>
     public
   </InstanceProperty>
   <InstanceProperty NAME="Timeout" CREDENTIAL="FALSE" OPTIONAL="TRUE">
     <Display>
       <Label NLSID="netapp_filer_timeout">SNMP Timeout (Default: 5
seconds) </Label>
     </Display>
   </InstanceProperty>
</InstanceProperties>
</TargetMetadata>
```

From the target metadata file excerpt, you can see that the file consists of the following functional areas where you define your target metadata:

- TargetMetadata and Display
- Metric Name
- **Instance Properties**

#### TargetMetadata and Display

The first lines after the header of the target definition file identify the target type. The following example is an excerpt from the Net App Filer target definition file.

#### Example 2–2 TargetMetadata and Display XML Elements

```
<?xml version="1.0" ?>
<!DOCTYPE TargetMetadata SYSTEM "../dtds/TargetMetadata.dtd">
<TargetMetadata META_VER="2.2" TYPE="netapp_filer" CATEGORY_</pre>
PROPERTIES="IsClusterEnabled; IsSnapLicensed; Filer Version">
<Display>
 <Label NLSID="netapp_filer">Network Appliance Filer</Label>
</Display>
```

These lines define the basic specifications: metadata version (META\_VER="2.2"), target type (TYPE="netapp\_filer"), the target's NLS Identifier (NLSID="netapp\_filer") and display name text ("Network Appliance Filer"). Metadata versioning allows different versions of the same target type metadata to exist concurrently within the managed environment (one metadata version per Management Agent). You should change the metadata version each time you update the target metadata file. Typically a target type consists of the company name followed by the product name. The "Display" element is used internally by Oracle for translation purposes and is not required when defining new target types. "Display" elements are used with various elements in the target metadata for both readability and internationalization.

#### **Metric NAME**

The content of the target type metadata file is devoted primarily to metric definitions. As a matter of practice, Oracle recommends that you specify at least two metrics for any target type:

- Metric to monitor target availability (Required for all target types.)
- Metric to monitor target performance (Optional but recommended.)

For target availability to show up correctly on the default target home page, Oracle requires the target metadata file to define a metric with NAME="Response" that contains a column with NAME="Status" and the default collection file must define a critical condition on the "Status" column that represents the target being up or down.

Shown in the example below, the Response metric, which monitors target availability, is required for all target types. The Load metric is used to determine a target's performance level.

The following example shows the "Response" metric definition for a Network Appliance Filer target type.

#### Example 2–3 Response Metric

```
<Metric NAME="Response" TYPE="TABLE">
     <Display>
       <Label NLSID="netapp_filer_resp">Response</Label>
     </Display>
     <TableDescriptor>
       <ColumnDescriptor NAME="Status" TYPE="NUMBER">
         <Display>
           <Label NLSID="netapp_filer_resp_status">Status</Label>
         </Display>
       </ColumnDescriptor>
     </TableDescriptor>
     <QueryDescriptor FETCHLET_ID="Snmp">
       <Property NAME="NAME" SCOPE="INSTANCE">NAME</property>
       <Property NAME="hostname" SCOPE="INSTANCE">AgentHost</property>
       <Property NAME="COMMUNITY" SCOPE="INSTANCE"</pre>
OPTIONAL="TRUE">CommunityString</Property>
       <Property NAME="TIMEOUT" SCOPE="INSTANCE"</pre>
OPTIONAL="TRUE">Timeout</Property>
       <Property NAME="PINGMODE" SCOPE="GLOBAL">TRUE</Property>
       <Property NAME="OIDS" SCOPE="GLOBAL">1.3.6.1.4.1.789.1.1.3.0/Property>
     </QueryDescriptor>
   </Metric>
```

Because the "Response" metric is of type "TABLE", it requires a "TableDescriptor" and associated "ColumnDescriptor". Note that all levels of the metric, which includes table and column definitions, are given names, types, and display labels. As mentioned earlier, these elements and usage instructions can be found in the TargetMetadata.dtd file.

For each metric, you must also specify how to obtain the data to fill this structure. This is accomplished using fetchlets—mechanisms that take parameters, query a specified target, and then return some values from the target. Enterprise Manager provides a wide array of fetchlets to meet most data retrieval needs. See Chapter 7, "Fetchlets" and Chapter 5, "Management Using Web Services and JMX" for more information on fetchlets and available fetchlet types.

A fetchlet associated with the metric is declared through the "QueryDescriptor" tag. The following example shows the QueryDescriptor used for the Microsoft SQL Server Response metric.

#### Example 2-4 Query Descriptor Usage

```
<QueryDescriptor FETCHLET ID="OSLineToken">
<Property NAME="emdRoot" SCOPE="SYSTEMGLOBAL">emdRoot/Property>
<Property NAME="command" SCOPE="GLOBAL">%emdRoot%/bin/nmefwmi/Property>
<Property NAME="ENVWBEM WQL" SCOPE="GLOBAL">select name,pathname,processid,state
from win32 service where pathname like '%sqlservr.exe%' or pathname like
'%sqlagent%'</Property>
<Property NAME="ENVWBEM WQL COLUMN ORDER"</pre>
SCOPE="GLOBAL">name, pathname, processid, state</Property>
<Property NAME="startsWith" SCOPE="GLOBAL">em result=</property>
<Property NAME="delimiter" SCOPE="GLOBAL">|</Property>
<Property NAME="NEED CONDITION CONTEXT" SCOPE="GLOBAL">TRUE</Property>
</QueryDescriptor>
```

The "FETCHLET\_ID" label is used to specify which fetchlet to use for data retrieval. In the example above, the "Response" metric uses the "OSLineToken" fetchlet. What follows are the definition of required system parameters used by the fetchlet.

The "oraTclHome", "perlBin", and "scriptsDir" properties enable the correct bindings in the "command" property. The remaining properties are "OSLineToken" fetchlet input parameters. See Chapter 7, "Fetchlets" for information on parameters used by each fetchlet.

The "scope" property defines where the property value is to be obtained. The following scope options are available:

- SCOPE="GLOBAL" Obtain the property value from other variables defined within the current target type metadata file. This includes constants, such as the "|" shown in the QueryDescriptor example.
- SCOPE="INSTANCE" Obtain the property value from instance properties.
- **SCOPE="ENVxxx"** Obtain the property value from an environment variable "xxx".
- SCOPE="SYSTEMGLOBAL" Obtain the property value from the emd.properties file located in the \$AGENT\_HOME/sysman/config directory.
- **SCOPE="USER"** Obtain the property value from the collector or user.

#### **Instance Properties**

The "InstanceProperties" descriptor is a required top-level specification that defines what properties an administrator must specify in the Enterprise Manager Grid Control console when adding a new target instance of this particular target type.

Although the InstanceProperties section can be defined at various locations within the target type metadata file, Oracle recommends defining this section at the very end of the file for consistency. Instance properties defined in the target type metadata file are resolved to values specified for these instance properties in the targets.xml file. Shown below are some of the instance properties for a Microsoft SQL Server target type.

#### Example 2-5 Instance Properties

```
<InstanceProperties>
<InstanceProperty NAME="ms_sqlserver_host" CREDENTIAL="FALSE" OPTIONAL="FALSE">
<Display>
```

```
<Label NLSID="ms sqlserver host">SQL Server host</Label>
</Display>
</InstanceProperty>
<InstanceProperty NAME="ms sqlserver servername" CREDENTIAL="FALSE"</pre>
OPTIONAL="FALSE">
<Display>
<Label NLSID="ms sqlserver servername">SQL Server name/Label>
</Display>
</InstanceProperty>
<InstanceProperty NAME="url" CREDENTIAL="FALSE" OPTIONAL="FALSE">
<Label NLSID="connectString iprop">JDBC URL</Label>
</Display>
</InstanceProperty>
</InstanceProperties>
```

As an example, when an Oracle Database Instance target type is added to the Enterprise Manager framework, specific information about that target instance is added to the targets.xml file. In the example below, we can see that the InstanceProperty labels such as OracleHome, Port, SID defined in the Oracle Database Instance target type metadata file are resolved to instance-specific values in the targets.xml file.

#### Example 2–6 Target Instance Information for an Oracle Database

```
<Target TYPE="oracle database" NAME="emrep.us.oracle.com">
<Property NAME="OracleHome" VALUE="/scratch/OracleHomes/db10g"/>
<Property NAME="UserName" VALUE="f8a6d72528517730" ENCRYPTED="TRUE"/>
<Property NAME="MachineName" VALUE="stacb11.us.oracle.com"/>
<Property NAME="Port" VALUE="1521"/>
<Property NAME="SID" VALUE="emrep"/>
<Property NAME="ServiceName" VALUE="emrep.us.oracle.com"/>
<Property NAME="password" VALUE="7536910dcf78eaad" ENCRYPTED="TRUE"/>
</Target>
```

#### 2.2.1.2 Validate your new target type definitions.

It is always a good idea to test your new target type definitions using the metric browser. The metric browser is a development utility that is an integral part of the Oracle Management Agent. As a subsystem of the Agent, it allows you to quickly access the metric values for targets monitored by the Agent without the overhead of a Management Repository or other components of the Enterprise Manager framework.

#### **Activating the Metric Browser**

To configure the Oracle Management Agent's metric browser for debugging metrics without the Enterprise Manager Grid Control console:

Uncomment the enableMetricBrowser line in the

```
$AGENT_HOME/sysman/config/emd.properties file:
#enableMetricBrowser=True
change to
enableMetricBrowser=True
```

**2.** Make sure the Oracle Management Agent is stopped.

```
emctl stop agent
```

**3.** Restart the Management Agent.

```
emctl start agent
```

**4.** Open the emd.properties file and check the EMD\_URL line.

It will have the following format:

```
EMD URL=http://<host>:<port>/emd/main
```

#### Adding a Target Instance to the targets.xml File

Before you can view your target metrics in the metric browser, you need to add an actual instance of your new target type to the targets.xml file without re synchronizing the Management Agent with the Management Service. To do this:

Create a new XML file containing the instance information for a specific target. The contents of this XML file must conform to the \$AGENT\_ HOME/sysman/admin/dtds/TargetInstance.dtd file. The content for this file consists of the actual values specified for the instance properties you defined in the target type metadata file. For example, given the instance properties defined in a particular target metadata file, you create an XML file called "target2add.xml" that contains the following:

#### Example 2-7 target2add.xml File

```
<Target TYPE="oracle listener" NAME="listener" VERSION="1.0">
<Property NAME="ListenerOraDir" VALUE="/myOH/oracle/network/admin"/>
<Property NAME="LsnrName" VALUE="LISTENER"/>
<Property NAME="Machine" VALUE="mymachine.us.oracle.com"/>
<Property NAME="OracleHome" VALUE="/myOH/oracle"/>
<Property NAME="Port" VALUE="15091"/>
</Target>
```

**2.** Use the command line instance installer to add the contents of the instance information file to the Management Agent's targets.xml file and reload the instance data. For the examples below, Management Agent home is located in /em/ and the instance information file is target2add.xml located in the /tmp/ directory.

Add the contents of your new target information file to the targets.xml file.

```
emctl config agent addtarget <file location> <Agent Home location>
```

#### Example:

```
emctl config agent addtarget /tmp/target2add.xml /em/
```

Verify that your target information was added correctly:

```
emctl config agent listtargets <emloc>
```

#### Example:

```
emctl config agent listtargets /em/
```

Reload the modified target information. This operation is required in order for the new target instance to appear in the metric browser.

```
emctl reload
```

#### **Looking at Your Metrics**

Once the target instance has been added to the targets.xml file and the new information has been reloaded, you can view available targets and metrics through the metric browser. Access the following URL using any web browser

```
http://<host>:<port>/emd/browser/main
```

To find the port number used by the Management Agent, open the emd.properties file and search for the EMD\_URL line.

#### 2.2.1.3 Creating a Default Collection File

Defining your target type metrics allows you to view the data belonging to that target instance at any time. However, you may also wish to collect the values of some of your metrics to analyze the variations over some period of time. You set up metric collection intervals for your target instances by defining a default collections file for the specific target type.

**Note:** Full definitions and usage instructions for descriptor tags used in the collection file can be found in the \$AGENT\_ HOME/sysman/admin/dtds/TargetCollection.dtd file.

**2.2.1.3.1 Default Collection File** Located in \$AGENT\_HOME/sysman/admin/default\_ collection, the default collection file (XML) for a target type specifies the metrics to be collected and sent to the Management Repository, as well the frequency of these scheduled collections. Although you can use any name for a default collections file, it is recommended that you use a naming convention that makes it easy to associate the collection file with the corresponding target type metadata filename, such as using a filename identical to the target type metadata filename.

The following example is an excerpt from the Microsoft SQL Server default collections file.

#### Example 2-8 Microsoft SQL Server Default Collections File

```
<!DOCTYPE TargetCollection SYSTEM "../dtds/TargetCollection.dtd"[]>
<TargetCollection TYPE="microsoft sqlserver database">
<CollectionItem NAME="Response">
<Schedule>
<IntervalSchedule INTERVAL="5" TIME_UNIT="Min" />
</Schedule>
<Condition COLUMN NAME="Status" CRITICAL="Running" OPERATOR="NE" />
</CollectionItem>
<CollectionItem NAME="SQLServer" UPLOAD ON FETCH="TRUE" CONFIG="TRUE">
<Schedule OFFSET TYPE="INCREMENTAL">
<IntervalSchedule INTERVAL="5" TIME UNIT="Min" />
</Schedule>
<MetricColl NAME="MSSQL SQLServer" />
<MetricColl NAME="MSSQL RegistrySetting" />
</CollectionItem>
<!-- Buffer cache hit ratio that is lower than 90% triggers warning and 80%
triggers alert -->
<!-- Cache hit ratio that is lower than 80% triggers warning and 70% triggers
alert -->
```

```
<CollectionItem NAME="MSSQL MemoryStatistics">
<Schedule>
<IntervalSchedule INTERVAL="10" TIME UNIT="Min" />
</Schedule>
<Condition COLUMN NAME="buffer cache hit ratio" WARNING="90" CRITIAL="80"</pre>
OPERATOR="LE" />
<Condition COLUMN NAME="cache hit ratio" WARNING="80" CRITIAL="70" OPERATOR="LE"</pre>
</CollectionItem>
<CollectionItem NAME="MSSQL Alert">
<Schedule>
<IntervalSchedule INTERVAL="20" TIME UNIT="Min" />
</Schedule>
</CollectionItem>
<CollectionItem NAME="MSSQL LastDatabaseBackup">
<IntervalSchedule INTERVAL="10" TIME UNIT="Min" />
</Schedule>
</CollectionItem>
</TargetCollection>
```

For every target instance, the data collection intervals for the four metrics would be as follows:

- **Response**: Collected every 5 minutes.
- **Load**: Collected every 15 minutes.
- memPool: Collected every 15 minutes.
- **Interfaces**: Collected every 15 minutes.

If the threshold is not set in the collection file, administrators will not be able to edit/add the column threshold value from the Enterprise Manager console at a later point. To allow an administrator to change a threshold that does not have a default value, you can add a "NotDefined" entry for a specific threshold. For example:

```
<Condition COLUMN_NAME="db_session_osuser" CRITICAL="NotDefined"/>
```

**2.2.1.3.2** Target Instance-Specific Collection Schedules Under certain circumstances, you may not want to have all target instances use the same collection schedule. To specify that different instances of a target type have different collection schedules, you can add additional collections files (for specific target instances) to \$AGENT\_ HOME/sysman/emd/collections.

The following example shows a situation where we want two specific target instances ("Simple Server Alpha" and "Simple Server Beta") to have different "Response" and "Load" collection schedules. The two collection files to be added to the collections directory would contain the following:

#### Example 2-9 Default Collection File for Simple Server Alpha

```
<TargetCollection NAME="Simple Server Alpha" TYPE="simple server">
   <CollectionItem NAME="Response">
       <Schedule>
           <IntervalSchedule INTERVAL="10" TIME UNIT="Min"/>
       </Schedule>
   </CollectionItem>
</TargetCollection>
```

#### Example 2–10 Default Collection File for Simple Server Beta

```
<TargetCollection NAME="Simple Server Beta" TYPE="simple server">
   <CollectionItem NAME="Load">
       <Schedule>
           <IntervalSchedule INTERVAL="30" TIME UNIT="Min"/>
       </Schedule>
    </CollectionItem>
</TargetCollection>
```

Here we are collecting results from Simple Server Alpha's "Response" every 10 minutes and Simple Server Beta's "Load" every 30 minutes.

#### 2.2.1.4 Adding SYSTEM Reports (Optional)

Developing a Management Plug-in allows you to add new SYSTEM reports that are associated with the target type(s) defined by your Management Plug-in. SYSTEM reports cannot be edited or deleted from the Enterprise Manager console. All out-of-box reports supplied with Information Publisher are SYSTEM reports.

To add report definitions to your Management Plug-in, you simply create a report definition file for inclusion with the plug-in. A report definition file consists of a conventional PL/SQL block that specifies pertinent information to extract from the Management Repository and the report elements used to format and display that data. You may define multiple reports for a given target type. For more information on the Information Publisher PL/SQL API and creating a plug-in report definition file, see Chapter 4, "Adding Reports".

#### 2.2.1.5 Adding Related Links to Target Home Pages

If reports are defined as part of a Management Plug-in, and at least one of the reports is registered to be shown in the context of the target default home page (it is registered using the "add\_report" PL\*SQL function) then one or more related links may be added to the target default humped using the process described in this section.

Related Links are defined as dynamic instance properties in the target metadata file using the "DynamicProperties" tag with the following parameters: :

- NAME="<any name>"
- PROP\_LIST="RelatedLink\_Name\_#;RelatedLink\_Dest\_#[;...]"
  - Where # can be any positive integer (Example: 1, 2, or 3)
  - PROP\_LIST must be EXACTLY in the format specified here (including bumpy case). Otherwise, the related links will not show up on the target default home page.

Also, a "QueryDescriptor" tag block that retrieves the number of "Name/Dest" pairs listed in PROP\_LIST is required. The "RelatedLink\_Name\_#" appears as the hyperlinked text. The "RelatedLink\_Dest\_#" is the link destination (URL or Javascript).

Example 2–11 is an excerpt from a target metadata file that contains a "DynamicProperties" block defining three related links that will appear on the default target home page.

#### Example 2-11 Related Links

```
<InstanceProperty NAME="EMPLOYEE ID" CREDENTIAL="FALSE" OPTIONAL="FALSE">
 <Display>
       <Label NLSID="EMPLOYEE ID iprop">Employee ID</Label>
```

```
</Display>
</InstanceProperty>
  <DynamicProperties NAME="Links" PROP LIST="RelatedLink Name 1;RelatedLink Dest</pre>
1; RelatedLink Name 2; RelatedLink Dest 2; RelatedLink Name 3; RelatedLink Dest 3"
FORMAT="ROW">
    <QueryDescriptor FETCHLET ID="OSLineToken">
      <Property NAME="id" SCOPE="INSTANCE">EMPLOYEE ID</property>
      <Property NAME="command" SCOPE="GLOBAL">
          %perlBin%/perl %scriptsDir%/emx/oracle/getLinks.pl %id%
      </Property>
      <Property NAME="startsWith" SCOPE="GLOBAL">em result=</property>
      <Property NAME="delimiter" SCOPE="GLOBAL">|</Property>
    </QueryDescriptor>
  </DynamicProperties>
</InstanceProperties>
```

Note that in Example 2–11 the Perl script "getLinks.pl" is used to return the three links. The content of this script is shown in Example 2–12.

#### Example 2-12 Script getLinks.pl

```
my $id = $ARGV[0];
my $name1 = "Employee: MY-PC";
my $link1 = "javascript:void window.open('http://my-pc.us.oracle.com', 'aria',
'resizable=1,menubar=1,toolbar=1,titlebar=1,status=1,scrollbars=1')";
my $name2 = "Employee: Hierarchy";
my $link2 = "javascript:void
window.open('http://employee.us.oracle.com:7777/pls/oracle/f?p=8000:3:720062688223
0853285::NO::PERSON ID:$id', 'employee',
'resizable=1,menubar=1,toolbar=1,titlebar=1,status=1,scrollbars=1')";
my \$name3 = "OTN";
my $link3 = "javascript:void window.open('http://otn.oracle.com', 'otn',
'resizable=1,menubar=1,toolbar=1,titlebar=1,status=1,scrollbars=1')";
print "em result=$name1|$link1|$name2|$link2|$name3|$link3\n";
```

Because "getLinks.pl" is a support script, you add it to the Management Plug-in as a separate file using the EM CLI "add\_mp\_to\_mpa" verb with the argument:

```
-file="MONITORING_SCRIPT:<path_to>/getLinks.pl"
```

Be very careful with the "javascript" syntax you use. Only some of the syntax is common to the popular browsers. For example, the second argument to "window.open" is a window name used for internal reference to the window and it must not contain any spaces.

#### 2.2.1.6 Additional Scripts and Binaries

In addition to the target metadata, collection, and report definition files, you may also include specialized scripts and/or binary files that are used to include obtain status or metric data from your custom targets. An example is the Perl script "getLinks.pl" mentioned in the previous section.

### 2.2.2 Ensuring Accurate XML

Successfully creating target type metadata and collection files requires valid XML code. To assist with writing valid XML, Enterprise Manager provides ILINT, a development tool you can use to validate the XML used to define your code as you develop your Management Plug-in. For more information on ILINT, see Chapter 3, "Validating XML".

#### 2.2.3 Development Guidelines

When developing target type definition files for new Management Plug-ins, special consideration must be paid to the way in which you want a particular target type to be monitored. How a target type is monitored can greatly affect Enterprise Manger performance. General guidelines for defining target metadata and collections should be followed in order to optimize system performance.

#### 2.2.3.1 Guidelines for Defining Target Metadata

Metadata is data about data. Generically, the term refers to any data used to aid in the identification, description and location of a network entity. Target metadata for an Enterprise Manager target consists of the metrics a user wants to expose and the methods used to compute those metrics.

- **2.2.3.1.1 Metadata Version** Whenever the target metadata changes, the metadata version (meta\_ver) should be incremented.
- **2.2.3.1.2 Real-Time Only Metrics** Performance metrics can be classified into metrics that need to be computed to track performance trends and others that are more useful to drill down to get the details at a particular point in time. Real-time only metrics include those that need contextual information to return detailed information about a particular subset of the system, e.g., a specific tablespace to diagnose further.
- **2.2.3.1.3 Choice of Key Columns** A key column in a metric is used in the management repository to trend performance data on an axis, e.g., the tablespace usage per database tablespace. An inappropriately chosen key column can result in too much collected data within the management repository. For instance, using the process ID in a Processes metric to upload to the repository.

You can have no key columns, but the query descriptor must return a single row.

- **2.2.3.1.4 Transient Columns** In some cases, metric columns can be used to compute the values of other more interesting metric columns. In the cases where the original columns are not interesting for trending, these can be marked transient so that they are not uploaded to the repository and waste space.
- **2.2.3.1.5 Metrics and Microsoft Windows** When creating metrics for custom targets, it is important to take into account the cost (CPU usage) of creating additional operating system (OS) processes. This is especially true for systems running Microsoft Windows where process creation is much more CPU intensive compared to UNIX-based systems such as Linux or Solaris. The percentage CPU utilization increases linearly with creation of child processes. To minimize process creation, avoid executing OS programs or commands from metric collection scripts. For example, when writing Perl scripts, avoid using the system function or backticks (``) to execute an OS command.
- **2.2.3.1.6 Target Properties (Static Versus Dynamic)** Target properties are named values that can be used for computing the metrics of the target, or for display in the home page of the target. The list of target properties is specified in the metadata to allow data driven user interfaces to register targets, and for the Oracle Management Agent to validate that a target instance is complete.
- Static Instance Properties: These are properties whose values need to be specified for a target in the targets.xml entry for the target. An instance property can be

marked optional if the target declaration is considered complete even without the specification of the property. The metadata specification of a target property can also provide a default value for use in a configuration user interface.

**Dynamic Instance Properties**: The Oracle Management Agent also allows for target instance properties to be "computed". Such properties are computed using a QueryDescriptor very similar to the ones used in metrics.

Use of dynamic properties reduces the work involved in configuring a target by allowing certain properties to be computed rather than requiring the user to correctly specify their values (for example, the "Version" property of a database can be reliably computed given addressing information).

The Oracle Management Agent allows for the fact that the target needs to be up for the successful computation of these dynamic properties by recomputing the properties each time a target bounce is detected (each time the target status changes to "Up").

**2.2.3.1.7 Metrics** The metric concept, as it pertains to the Oracle Management Agent, can be used to denote configuration and performance information.

- **Configuration Metrics**: Configuration metrics collect data similar to target properties that denote the configuration of the target. This information is periodically refreshed and can be used to track changes in the setup of a target. The collection interval on such metrics is typically on the order of about 24 hours.
- Performance Metrics: Performance metrics are used to track the responsiveness of a target. These metrics are typically collected more often than configuration metrics though the interval of some performance metrics may vary widely from those of others. Also, performance metrics usually ship with thresholds that are the basis of performance alerts for the target.

A required metric for all targets is the "Response" metric consisting of a "Status" column with a condition on it. This metric is used to track the availability of the target.

### **Metric Naming Conventions**

The conventions used in naming your metrics are extremely important because many areas of the Enterprise Manager user-interface are data-driven. For example, actual metric column labels and key values can be part of the page title, instruction text, or column headings. Specifically, these elements would appear on the Metric Details page, Edit Metric Threshold page, Notification Rules page, and other pages of the Enterprise Manager user-interface. For this reason, Oracle recommends the following metric naming conventions.

- All metric column names (labels) must be unique within a given target type and version, and easily understood by the user (metric units used as needed).
  - Example: Tablespace Usage (%)
- All metric column names (labels) should be self-explanatory without dependence on the metric name.
  - Example: Table Space Used (%)
- Key Column names should be self-explanatory. Key Column names are used when specifying metric thresholds or setting notifications. The following format should be used: all<key value name> objects

Example: all (tablespace) objects

- Short names (up to 20 characters) associated with the metric column should be both clear and translatable.
- Across target versions, the same columns should use the same labels. This ensures columns, such as metric columns and short names, have the same NLS IDs across different target versions.

### 2.2.3.2 Guidelines for Defining Collections

Collections are the mechanism by which the Oracle Management Agent periodically computes the metrics of a target and uploads the data to the Management Repository. The most important thing to keep in mind when creating the collections for a target type is to avoid overburdening the Management Repository with excess data. In a large enterprise with hundreds of Oracle Management Agents and thousands of targets, the key to scalability is to limit the amount of data collected about a target that is uploaded to the repository. This is especially important since raw data is maintained for 24 hours - rollup benefits only accrue beyond that point.

**2.2.3.2.1** Alert Message Guidelines Alert messages tell the user when something is wrong. These messages should also assist the user in solving the problem. We recommend following these content guidelines when writing alert messages:

- Alert messages should be meaningful. Avoid using terse, ambiguous messages unless the message is only applicable to the metric.
- Target down messages should, in addition to indicating that the target is down, include information indicating possible reasons why the target may be down.
- Error codes/messages should be included whenever possible.
- When appropriate, include information telling the user how to resolve or diagnose the problem.

**2.2.3.2.2 Metric Evaluation Order** It is important to pay attention to metric evaluation order so as to avoid metric collection failures. For example, the Response metric should be evaluated first in order to prevent a collection failure when a target is down. The Oracle Management Agent will evaluate metrics based on the order they are listed in the collection XML file.

**Note:** Programmatic logic of the Oracle Management Agent distributes the metric evaluations so that each evaluation is separated by approximately 10 seconds.

**2.2.3.2.3 Collection Frequency** In general, there is almost never a good reason to collect information at intervals smaller than 5 minutes. In the rare case where data variations occur at a smaller granularity and administrators need to be notified sooner, the Oracle Management Agent provides the capability to use a small collection interval to compute the metrics and threshold information while still only uploading data once in every n computation cycles.

**2.2.3.2.4 Controlling Number of Rows** Some metrics can result in the creation of a large number of rows in a Management Repository table. In some cases, only a subset of these rows may need to be uploaded to the repository. The Oracle Management Agent allows the specification of filter conditions that can be used to find rows to skip uploading. Also, a "limit\_to" clause can be used on metrics that return sorted metric data to upload only the first n rows to the repository.

### 2.3 Creating a Management Plug-In Archive

Once you have created the Management Plug-in files, the next step is to create a Management Plug-in Archive (MPA). The MPA plays an important role at various stages of the Management Plug-in lifecycle. It serves the following functions:

- As a transport mechanism between your development environment and the Enterprise Manager framework.
- As a transport mechanism between different Enterprise Manager installations.
- As a container for the Management Plug-in. A MPA may contain multiple Management Plug-ins.

A Management Plug-in is created by adding the files previously discussed to an MPA using the Enterprise Manager Command Line Interface (EM CLI). Each call to the EM CLI adds another unique Management Plug-in to the MPA. For each Management Plug-in, the EM CLI allows you to specify a base version of the Management Agent that the plug-in is expected to work against and a base version that the Oracle Management Service must be for the plug-in to be imported into the Management Repository. To create a MPA, perform the following

- Open a terminal window on a machine where the EM CLI client is installed.
- At the command prompt issue the add\_mp\_to\_mpa verb. The following example shows the verb parameters that must be supplied. For more information about the add\_mp\_to\_mpa verb, see the command line help.

### Example 2–13 Using the EM CLI to Create a Management Plug-in Archive

```
emcli add_mp_to_mpa
          -mpa="/my dir/my new type.jar"
          -mp_version="2.0"
          -ttd="/my_dir/ttd/new_type.xml"
          -dc="/my dir/dc/new type.xml"
          -file="REPORT_DEFINITION:/my_dir/report1.sql
          -file="REPORT DEFINITION:/my_dir/report2.sql
          -file="MONITORING_SCRIPT:/my_dir/script1.pl
          -file="MONITORING_SCRIPT:/my_dir/script2.pl
          -file="MONITORING_BINARY:/my_dir/bin1
          -func_desc="Management Plug-in to define target type new_type"
```

Briefly, the verb options are:

The name of the Management Plug-in Archive where the Management Plug-in is to be added.

### mp\_version

The version of the Management Plug-in to be created. The Management Plug-in version should be incremented whenever any of the files in the management Plug-in are changed.

### tdd

The explicit path of the target type metadata file.

#### dc

The explicit path of the default collection file.

#### oms\_version

The minimum OMS version that is compatible with this Management Plug-in.

#### file

The type and path of the other Management Plug-in files to be added. The following types are supported:

- MONITORING\_BINARY
- POLICY\_DEPLOY
- POLICY\_UNDEPLOY
- MONITORING SCRIPT
- REPORT\_DEFINITION

#### func\_desc

The functional description for the Management Plug-in. This description appears in the Enterprise Manager console once the plug-in has been imported.

### req\_desc

The Requirements description of the Management Plug-in. This description appears in the Enterprise Manager console and specifies any plug-in deployment requirements.

## 2.4 Uploading the Management Plug-in Archive into Enterprise Manager

After using the EM CLI to create the Management Plug-in Archive, you are ready to upload the Management Plug-in Archive file to Enterprise Manager. Uploading the archive allows you to view all available plug-ins contained in the archive. You can then select which plug-ins you want to import into Enterprise Manager. You must have Super Administrator privileges in order to add Management Plug-ins to the system.

To upload a Management Plug-in Archive:

- From the Enterprise Manager console, click Setup.
- Click Management Plug-ins from the navigation bar at the left.
- Click Import. The Import Management Plug-ins page displays.
- In the Select Management Plug-in Archive section, specify the Management Plug-in Archive file.
- Click List Archive to view Management Plug-ins contained within the archive.
- Select the Management Plug-ins you want to import and click OK.

🕲 Oracle Enterprise Manager (SYSMAN) - Import Management Plug-ins - Netscape \_ Eile Edit View Go Bookmarks Tools Window Help Search S Home Targets Deployments Alerts Policies Jobs Enterprise Manager Configuration | Management Services and Repository | Agents Management Plug-ins Import Management Plug-ins Specify the Management Plug-in archive file that contains one or more Management Plug-ins, then click List Archive, then select the Management Plug-in that you want to import. Please note that you are only able to select Management Plug-ins which are compatible with the current OMS version. Cancel OK Select Management Plug-in Archive Management Plug-in
Archive

C:\my documents\Extensibility Guir Browse... ☐ List Archive

☑ TIP Only Management Plug-ins delivered from Oracle via a secure mechanism should be imported. Management Plug-ins for Archive: jar-ms\_sql\_server.jar Select All | Select None Version Minimum OMS Version Description Deployment Requirements ☑ microsoft\_sqlserver\_database 3.0 none (Cancel) (OK) Home | Targets | Deployments | Alerts | Policies | Jobs | Reports | Setup | Preferences | Help | Logout Copyright @ 1996, 2005, Oracle. All rights reserved.
Oracle, JD Edwards, PeopleSoft, and Retek are registered trademarks of Oracle Corporation and/or its affiliates. Other names may be trademarks of their respective owners About Oracle Enterprise Manager

Figure 2–1 Import Management Plug-ins Page

Upon successful import, the plug-in appears in the Management Plug-in list.

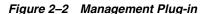

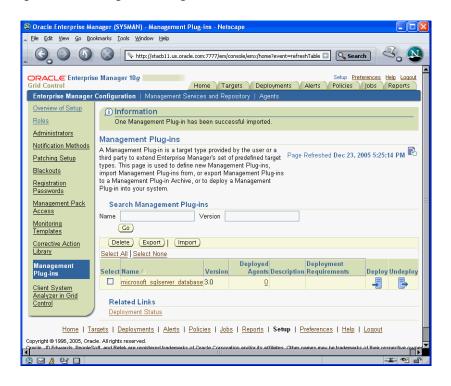

At this point, the Management Plug-ins have been extracted from the archive file and imported into the Management Repository. The Management Plug-in is now ready to be deployed to Management Agents within your Enterprise Manager environment. To deploy your plug-in, click the Deploy icon. Enterprise Manager guides you through a simple deployment process.

### 2.5 Adding a Target Instance

After a Management Plug-in has been deployed to an Agent, you are ready to add new target instances of the type defined by your Management Plug-in. When you add a target instance, monitoring and administrative functionality is automatically extended to that target. To add a target instance:

- From the Monitored Targets section of the Management Agent home page, choose the target type defined by your plug-in from the Add drop-down menu and click Go. The Add target page appears.
- Enter the requisite target properties and click OK. The newly added target appears in the Agent's Monitored Targets list.

A default target home page is provided that supplies requisite information about the target as shown in Figure 2–3.

### 2.6 Viewing Results

From a default target home page, a user can drill down to specific metrics that have been defined for the target type.

The following figure shows a target home page for a Microsoft SQL Server instance.

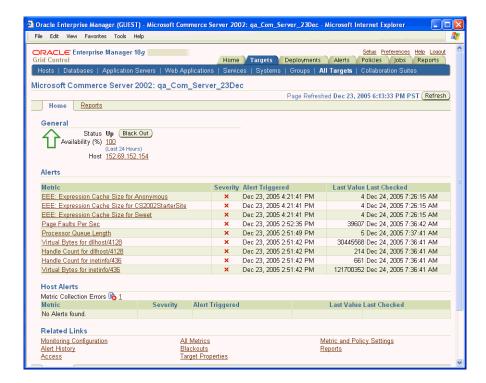

Figure 2–3 Microsoft Commerce Server Target Home Page

Because report definitions were included with this Management Plug-in, an additional Reports subtab appears with the home page. As shown in the next figure, adding reports can greatly improve the monitoring capabilities of your Management Plug-in.

For more information about creating Management Plug-in report definitions, see Chapter 4, "Adding Reports".

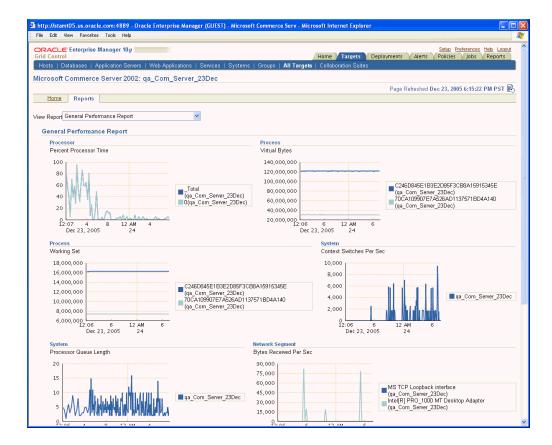

Figure 2-4 Microsoft SQL Server Reports Subtab

### 2.7 Troubleshooting Management Plug-ins

On occasion, you may encounter errors when when managing Management Plug-ins. The most common problems are as follows:

Deployment fails. "Agent Unreachable"

Ensure that the Management Agent is up and running.

Log in as "root" and execute the root.sh script at the Management Agent.

Undeploy fails. "Agent Unreachable"

Ensure that the Management Agent is up and running.

Unable to delete the Management Plug-in.

The Management Plug-in must be undeployed from ALL Agents to which it was previously deployed. Note that this includes any Agents that are currently down.

Reports do not show any data.

Depending on the collection interval settings, it may take time for the Agent to collect the metric data for the target. Management views used by the reports can also determine when data is available, as would be the case if queries against the Management Repository are performed against rolled up data.

# Validating XML

Successfully defining new Management Plug-in target definition files relies on accurate XML: It is essential that your Management Plug-in's target metadata and collection files be syntactically and structurally correct. To assist you with developing your XML files, Enterprise Manager supplies an XML verification tool called ILINT. This chapter covers the following topics:

- What is ILINT?
- Before Using ILINT
- Using ILINT

### 3.1 What is ILINT?

Integrator LINT (ILINT) is a tool that helps you validate target metadata while defining new target types: You can perform real-time validation for the XML you write for target, instance, and collection metadata while you are writing the target metadata. ILINT also allows you to test runtime data collection for a new target type to validate data correctness.

This tool can also be used as an integrator certification tool to ensure that target type metadata conforms to acceptable standards.

### 3.1.1 What types of validation does ILINT perform?

ILINT allows you to perform two types of validation: static, which checks the correctness of your XML and dynamic, which checks the correctness of the data collected. ILINT validates for proper XML syntax by comparing target type metadata files against their respective DTD's (\$AGENT\_HOME/sysman/admin/dtds) and management agent semantics.

### 3.1.1.1 Static XML Validation

ILINT performs a static XML validation by performing heuristic checks, checking Management Repository constraints, and validating XML syntax on the following files:

- <target\_metadata>.xml
  - Directory Location: \$AGENT\_HOME/sysman/admin/metadata
- <target\_collection>.xml
  - Directory Location: \$AGENT\_HOME/sysman/admin/default\_collection
- targets.xml (target list file)

Directory Location: \$AGENT\_HOME/sysman/emd

**Note:** In general, the targets.xml file should not be edited manually. However, when developing new metadata files, you may need to add specific target instance information to the target instance file for testing purposes. The targets.xml file must be structurally and syntactically correct because the Management Agent relies on the instance-specific information contained within the file.

Specifically, ILINT validates the metadata and, if it exists, the default collection for a specific target type using a validating parser. ILINT uses all target properties (both static and dynamic) as defined in the targets.xml file.

### **Heuristic Constraint Checks**<sup>4</sup>

- Are too many metrics being collected? If more than 50 metrics are collected for a given target type, ILINT generates a warning message.
- Are too many targets being monitored? If more than 50 targets are being monitored for a given target type, ILINT generates a warning message.
- Are metric collections intervals too short? If a specific metric collection interval is less than five minutes, ILINT generates a warning message.

### Target Metadata Limitations Based on Management Repository Constraints

- Verify that column name widths do not exceed 64 characters.
- Verify that no more than 5 key columns have been set.
- Check for legal characters in metadata name, type, metric name, and column names.

### 3.1.1.2 Dynamic Validation

Dynamic validation involves running specific metrics through the fetchlets to validate correctness and view output.

Dynamic validation allows you to check the correctness of the data collected for a target type. ILINT performs dynamic XML validation by executing all metrics defined for the new target and displaying viewable output in much the same way as the metric browser. For more information about the metric browser, see "Validate your new target type definitions." on page 2-10.

While performing dynamic validation, ILINT executes the specified metric and checks for errors using all properties (dynamic and static). ILINT then generates an output table containing:

- Target list
- Metric list for each target
- Metric results

### 3.1.1.3 Metadata Version Checking

In order for the Enterprise Manager Grid Control console to display metrics for a specific target type, syntactic rules must be followed. ILINT can also be used to verify that the current version of a metadata file is compatible with an earlier version of the same metadata file. This compatibility check is stringent: Two target metadata files being compared by ILINT must be syntactically identical.

### 3.1.2 ILINT Output

ILINT generates two types of messages, each directed to different output file streams: STDOUT and STDERR.

### **Message Types**

**Informational/Warning**--Generated when the XML is technically accurate, but may cause data collection/interpretation inaccuracies or framework performance issues. Tabular data generated during dynamic validation is also part of this message class.

Informational and Warning messages are printed to STDOUT.

**Error**--The XML is technically inaccurate or parameters specified violate management repository constraints.

Error messages are printed to STDERR.

### Specifying Separate Output Files

You can specify separate STDOUT and STDERR output files when running ILINT. File specification may differ depending on the operating system and/or shell used for your environment.

### Example 3–1 Specifying STDOUT and STDERR (ksh, bash, and sh)

```
emctl ilint ... 1>my_stdout_file 2>my_stderr_file
```

### Example 3-2 Specifying STDOUT and STDERR (csh and tcsh)

```
(emctl ilint ... >my_stdout_file) >&my_stderr_file
```

### Generating Syntactically Formatted XML Output

ILINT optionally allows you to generate a syntactically consistent view of a metadata file. For more information on ILINT options and generating valid XML, see "Generating Syntactically Correct XML" on page 3-7.

### 3.2 Before Using ILINT

In order to validate an XML file, ILINT needs to know the location of the DTD (Document Type Declaration) associated with the XML file being validated. Make sure that the DOCTYPE directive specifying the relative path to the appropriate DTD is included in each XML file.

The following DTDs are used within the Enterprise Manager framework:

- \$AGENT\_HOME/sysman/admin/dtds/TargetMetadata.dtd
- \$AGENT HOME/sysman/admin/dtds/TargetCollection.dtd
- \$AGENT\_HOME/sysman/admin/dtds/TargetInstance.dtd

The following example shows a DOCTYPE declaration that should be used when testing a target collection XML file located in the \$AGENT\_ HOME/sysman/admin/default collection directory or an instance specific collection file in the \$AGENT\_HOME/sysman/admin/collection directory.

#### Example 3-3 DOCTYPE Declaration

<!DOCTYPE TargetCollection SYSTEM "../dtds/TargetCollection.dtd">

Private external DTDs (DTDs shared between multiple documents and intended for use by a single author or group of authors) are identified by the keyword SYSTEM. In this case, anyone having the appropriate OS privileges to the machine running the Management Agent is considered an author.

### 3.3 Using ILINT

ILINT is part of the Enterprise Manager command line utility and is accessed as an emctl option. ILINT uses the following syntax:

emctl ilint [-o <test\_name> [-p]] -m <target\_metadata.xml> [-m2 <compare\_</pre> metadata.xml][-c <target\_collection.xml>] [-i <target\_instance.xml>] [-t <target\_</pre> name>] [-r <metric\_name>] [-d <0 | 1 | 2 | 3 >]

Table 3-1 ILINT Options

| Option                                             | Description                                                                                                    |  |
|----------------------------------------------------|----------------------------------------------------------------------------------------------------|--|
| -o <test_name></test_name>                         | Automatically locates the metadata directory, default collection directory and collection file, and the targets.xml file.                                                                                                    |  |
|                                                    | When the "-o" option is specified, the following applies:                                                                                                    |  |
|                                                    | ■ Just a file name rather than a full path and file name should be used when specifying the value for any of the options: -m, -m2, -c, -i                                                                                                    |  |
|                                                    | <ul> <li>Normally, option -c (target collection file) should be<br/>omitted.</li> </ul>                                                                                                    |  |
|                                                    | <ul> <li>Normally, option -i (target instance file) should be<br/>omitted.</li> </ul>                                                                                                    |  |
|                                                    | <ul> <li>If -p is specified, the formatted metadata output file(s)<br/>have the test_name as their prefix.</li> </ul>                                                                                                    |  |
| -p                                                 | Generate syntactically formatted XML for the metadata file. This option can only be used if the -o option is specified.                                                                                                    |  |
| -m <target_metadata.xml></target_metadata.xml>     | Full path and file name of the metadata file to be checked. Note: If the -o option is specified, the value must be just a file namethe full path must be omitted. <b>This is the only required option to ILINT</b> .                                                                                               |  |
| -m2 <compare_metadata.xml></compare_metadata.xml>  | Full path and file name of a second metadata file to be compared against the target metadata file specified by the -m option. This option can be used to check version compatibility between metadata files. Note: If the -o option is specified, the value must be just a file namethe full path must be omitted. |  |
| -c <target_collection.xml></target_collection.xml> | Full path and file name of the target collection file. Note: If the -o option is specified, the value must be just a file name—the full path must be omitted.                                                                                                    |  |
| -i <target_instance.xml></target_instance.xml>     | Full path and file name of the target instance file. Note: If the -o option is specified, the value must be just a file namethe full path must be omitted.                                                                                                    |  |
| -t <target_name></target_name>                     | Name of the target (as specified in the targets.xml file) to be validated.                                                                                                    |  |
| -r <metric_name></metric_name>                     | Name of the metric to be executed.                                                                                                    |  |

Table 3-1 (Cont.) ILINT Options

| Option   | Description                                                                                                 |
|----------|----------------------------------------------------------------------------------------------------|
| -d (0-3) | Sets the debug level (default value is 1). This option specifies the type of information supplied by ILINT. |
|          | <ul> <li>0=Error messages only.</li> </ul>                                                                  |
|          | <ul> <li>1=Warning and Error messages.</li> </ul>                                                           |
|          | <ul> <li>2=Informational, Warning, and Error messages.</li> </ul>                                           |
|          | <ul> <li>3=All messages: Debug, Informational, Warning, and<br/>Error messages.</li> </ul>                  |

### 3.3.1 ILINT Examples

The following examples demonstrate common ILINT usage scenarios discussed previously.

### 3.3.1.1 Static Validation

### Usage

```
emctl ilint
   -o <test_name>
   -d < 0-3 >
   -i targets.xml
   -m <target metadata.xml>
    -t <target_name>
```

#### Example 3-4 Validating a Target Metadata File

```
> emctl ilint -o meta_test -d 0 -i targets.xml -m my_database.xml -t my_database3
```

The metadata directory and file (-m my\_database.xml) is located automatically and associated with the test name "meta\_test" (-o meta\_test). The metadata file is validated against the database "my\_database3" (-t my\_database3) which is defined in the targets.xml file. Only error messages are returned (-d 0).

### Example 3-5 Validating a Target Collection File

```
> emctl ilint -o collect_test -d 3 -i targets.xml -m co_database.xml -c my_
collection.xml -t my_database3
```

The collection directory and file (-c my\_collection.xml) is located automatically and associated with the test name "collect\_test" (-o collect\_test). Because this validation is run in full debug mode (-d 3), all error, warning, and informational messages are returned.

### Example 3–6 Limited Metadata Validation (target type metadata file validation only)

```
emctl ilint -o test_name -d 0 -i non_existent_targets.xml -d 0 -m my_target_
metadata.xml -t non existent target
```

As shown in this example, you can perform a limited target type metadata file XML validation by specifying a non-existent targets.xml file and a non-existent target. Limited validation quickly checks XML syntax used in the target metadata file as well as any limitations in metadata due to repository constraints.

### 3.3.1.2 Dynamic Validation

### Usage

```
emctl ilint
   -o <test name>
    -d < 0-3 >
   -i targets.xml
    -m <target metadata.xml>
    -t <target_name>
    -r <metric_name>
```

### Example 3–7 Validating a Metric

```
emctl ilint -o test_dynamic -d 0 -i targets.xml -m database.xml -t payroll_db -r
Database Resource Usage
```

In this example, ILINT validates the database metric "Database\_Resource\_Usage." The metadata directory and file (-m database.xml) is located automatically and associated with the test name "test\_dynamic" (-o test\_dynamic). This metric is validated against the target database named "payroll\_db" (-t payroll\_db) which is defined in the targets.xml file. Only error messages are returned (-d 0).

### 3.3.1.3 Checking Metadata Version Compatibility

### Usage

```
emctl ilint
    -o <test_name>
    -d < 0-3 >
    -i targets.xml
    -m <current_target_metadata.xml>
    -m2 <old_target_metadata.xml>
    -t <target_name>
```

#### Example 3-8 Validating Target Metadata Versions

```
emctl ilint -o version_test -d 3 -i targets.xml -m database.xml -m2 database.xml
-t payroll_db
```

In this example, ILINT compares two versions of the target type metadata file "database.xml." Because the -o option is used, ILINT looks for the most recent version of "database.xml" in \$AGENT\_HOME/sysman/admin/metadata and the older version of this file in \$AGENT\_HOME/sysman/admin/metadata/old.

**Note:** If you do not want to use the default directory locations, omit the -o <test\_name> option and specify absolute pathnames for -m and -m2.

### 3.3.1.4 Generating Syntactically Correct XML

#### Usage

```
emctl ilint
   -o <test name>
   -i targets.xml
   -m <target_metadata.xml>
   -m2 <old target metadata.xml> (optional)
```

XML output is sent to a file named <test\_name>.xml.tmp1

### Example 3-9 Generating Syntactically Correct XML

```
emctl ilint -o test_generate -i targets.xml -m my_database.xml -p
```

The XML output from this example is sent automatically to the file "test\_ generate.xml.tmp1." If the "-m2" option is specified, the XML output for the second target metadata file is sent to "test\_generate.xml.tmp2"

### 3.3.2 Usage Notes

- If the XML/DTD cannot be parsed/validated the error messages tend to be less intuitive. The Java XML parser generates more informative messages.
- The DTD path in the DOCTYPE directive in the XML file must be relative.
- In debug mode, the full information about a metric whose collection depends on the value of a ValidIf element is not displayed.

## **Adding Reports**

Defining new target types in Enterprise Manager via Management Plug-ins also provides you with the opportunity to add new report definitions. Plug-ins allow you to add permanent (SYSTEM) target type-specific report definitions to Enterprise Manager using the Information Publisher PL/SQL API.

This chapter covers the following:

- What You Get
- Report Definition File
- Creating a Report Definition File
- PL/SQL Application Programmer Interface
- Development Guidelines

**Note:** You must have a working knowledge of SQL and PL/SQL before using this API. Refer to the Oracle Database PL/SQL User's Guide and Reference for more information.

### 4.1 What You Get

Adding report definitions via Management Plug-in creates target type-specific SYSTEM reports. SYSTEM report definitions are handled differently than definitions created through the Information Publisher user interface. SYSTEM reports are permanent and cannot be deleted or edited by Enterprise Manager administrators. You can add multiple report definitions to a Management Plug-in, thus allowing you to associate multiple reports with a specific target type.

Adding SYSTEM report definitions using Management Plug-ins and the Information Publisher API allows users to access reports from two areas of the Enterprise Manager console:

- Reports page of the target home page (optional).
- Information Publisher's Report Definition page.

### 4.1.1 Reports Page (Target Home Page)

In the report definition file, you can specify whether or not a report is available from the Reports page of the target home page. Report definitions you add to the Reports page are available from the View Reports drop-down menu list. The following figure shows the Reports page for a Microsoft SQL Server target.

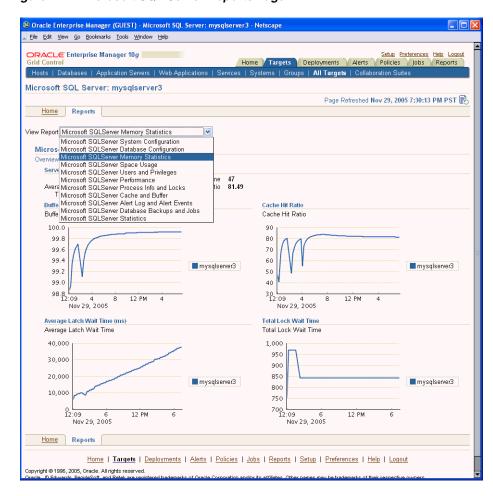

Figure 4-1 Microsoft SQL Server Reports Page

### 4.1.2 Report Definitions Page

Regardless of whether you specify that a report appear in the Reports page, all report definitions added via Management Plug-ins are available from Information Publisher's Report Definitions page. As with out-of-box SYSTEM report definitions, those added via Management Plug-ins are organized according to report category and subcategory. SYSTEM report definitions cannot be deleted from the Enterprise Manager console. Figure 4–2, "Report Definitions Page" shows available report definitions for Microsoft SQL Server target types.

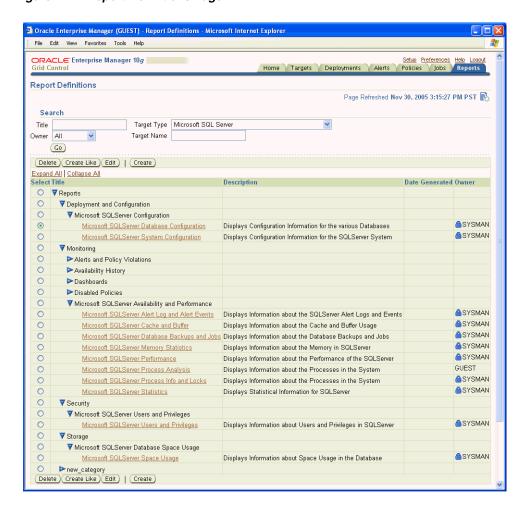

Figure 4–2 Report Definitions Page

### 4.2 Report Definition File

A report definition file is structured as a conventional PL/SQL block and contains code to extract pertinent information from the Management Repository and the report elements used to format and display that data. The Information Publisher PL/SQL API allows you specify the report elements and parameters that you normally specify interactively when creating a report definition from the Enterprise Manger console.

The following example shows the Reports page for an "oracle\_orgchart" target type that was added as a Management Plug-in. A single report titled "Org breakdown by title (oracle\_orgchart)" is shown in Figure 4–3. This report consists of three major areas: a pie chart showing the percentage distribution of people by title, a bar chart showing the top five managers having the most people reporting to them, and a table listing all managers in the organization the total number of direct reports.

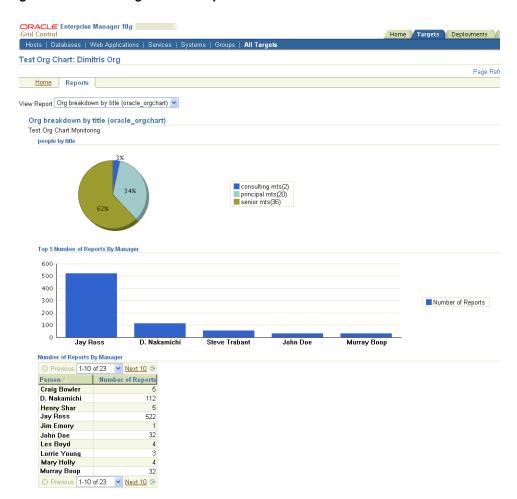

Figure 4–3 Oracle Organization Report

The report definition used for this example utilizes two report element types: Chart from SQL (pie and bar), and Table from SQL. In general, these two report elements will meet most reporting needs.

### 4.3 Creating a Report Definition File

Management Plug-ins allow you to define as many report definition files as is required for a particular target type. The content of a report definition file consists of a PL/SQL block that uses the Information Publisher PL/SQL API (part of the MGMT\_IP package) to construct a report.

### 4.3.1 Report Definition File Development Process

The process of developing a valid report definition file involves three steps:

- 1. Define SQL or PL/SQL queries used to extract information from the Management Repository.
- Create a test report interactively from the Enterprise Manager console.
- Use the PL/SQL API to create a report definition file.

### Define SQL or PL/SQL queries used to extract information from the Management Repository.

The first step in creating your report definition is to create the SQL or PL/SQL queries used to extract the requisite report information from the Management Repository. Enterprise Manager provides management views with which you can safely extract data from the Management Repository without reading from the base tables. Using repository views protects your queries from changes to the repository schema that may occur in future releases and ensures your SYSTEM report definitions remain functional. A complete listing of repository views can be found in Chapter 6, "Management Repository Views" on page 6-1.

The following query was used to extract repository information about the distribution of employee classifications within an Oracle organization. The query uses the MGMT\$METRIC\_CURRENT repository view.

```
select 'senior mts', count(value) from mgmt$metric_current
where metric column = 'Title' and LOWER(value) like '%senior member%' and
      target guid = ??EMIP BIND TARGET GUID??
union
select 'principal mts', count(value) from mgmt$metric current
where metric column = 'Title' and LOWER(value) like '%principal member%'and
      target guid = ??EMIP BIND TARGET GUID??
          union
          select 'consulting mts', count(value) from mgmt$metric current
           where metric column = 'Title' and LOWER(value) like '%consulting%' and
                 target_guid = ??EMIP_BIND_TARGET_GUID?? ;
```

When an administrator views a report from the Enterprise Manager console that contains this SQL query string, Information Publisher automatically binds the unique identifier for the selected target to the ??EMIP\_BIND\_TARGET\_GUID?? placeholder in the SQL query string. The documentation for Chart from SQL and Table from SQL parameters provide information on this bind variable placeholder as well as others you can include in your SQL query string.

The data returned from the SQL query is then used by the *Chart from SQL* report element to render the pie chart shown in the Reports page of an oracle\_orgchart target home page as shown in Figure 4–3.

### Create a test report interactively from the Enterprise Manager console.

Once you have written and tested the SQL or PL/SQL query, you can use the Enterprise Manager console to generate a version of your report interactively using the Chart from SQL and Table from SQL report elements. By using the Information Publisher user-interface, you can easily prototype reports without having to create a report definition file and import Management Plug-in Archives. You can also use this method of interactive prototyping to refine your queries and ensure that the data extracted from the Management Repository and how that information is rendered in your report meets your reporting requirements. See Enterprise Manager online help for the Chart from SQL and Table from SQL 'Set Parameters' function for information and examples on how to format your queries.

#### Use the PL/SQL API to create a report definition file.

Once you are satisfied with the way your report is being rendered by Information Publisher, you are ready to create the report definition file. As previously mentioned, the report definition file consists of a PL/SQL block defining the report elements and the SQL or PL/SQL queries used by the elements to extract repository information and render the report. Example 4–1 shows the content of the report definition file associated with the oracle\_orgchart target type.

#### Example 4-1 Oracle Organization Report Definition File

BEGIN DECLARE l target types MGMT IP TARGET TYPES; l\_param\_values MGMT\_IP\_PARAM\_VALUE\_LIST; l target type MGMT IP TARGET TYPES; l report quid RAW(16); l\_element\_guid RAW(16); l report title nlsid VARCHAR2(128); l report owner VARCHAR(100); l\_curr\_order NUMBER; l curr row NUMBER; BEGIN -- specify the target type associated with this report -- in this case the target type is 'oracle orgchart' l target type := MGMT IP TARGET TYPES(); l target type.extend(1); l target type(1) := 'oracle orgchart'; l\_report\_title\_nlsid := 'Org breakdown by title (oracle\_orgchart)<>'; l report owner := mgmt user.get repository owner; -- create a report definition for the report l report guid := mgmt ip.create report definition ( p\_title\_nlsid => l\_report\_title\_nlsid,
p\_description\_nlsid => 'Charts showing the breakdown by title',
p\_owner => l\_report\_owner, p\_category\_nlsid => 'Test Org Chart Reports',
p\_sub\_category\_nlsid => 'Interesting Org Data', p late binding target types => 1 target type, p\_show\_table\_of\_contents => 0, => 1, p\_system\_report p\_system\_report => 1, p component name => 1 target type(1) -- Add report so that it shows up under "reports" tab in default home page mgmt mp homepage.add report ( ); -- create the first element in the report -- it will be a text element with a description of the report contents -- set the parameters for the styled text element -- we?ll provide a message and a display style l param values := MGMT IP PARAM VALUE LIST(); l param values.extend(2); l param values(1) := MGMT IP PARAM VALUE RECORD( 'oracle.sysman.eml.ip.render.elem.TextParamBean.textMessage', 'Test Org Chart Monitoring'); l param values(2) := MGMT IP PARAM VALUE RECORD( 'oracle.sysman.eml.ip.render.elem.TextParamBean.textStyle', 'OraInstructionText');

-- initialize the sequencing variables

```
-- 1 curr order should sequentially increase from 1 to the number of elements in
-- the report
-- l_curr_row indicates the row on which to display an element
   l curr order := 1;
   l curr row := 1;
  l_element_guid := mgmt_ip.add_element_to_report_def (
    p_report_guid => l_report_guid,
    p_element_name_nlsid => 'IPMSG_STYLED_TEXT',
    p element type nlsid => 'IPMSG ANY TARGET TYPE',
    p header nlslid
                       => null,
    );
-- the second element in the report is a pie chart showing
-- the count of employees by title
  l_param_values := mgmt_ip_param_value_list();
  l param values.extend(3);
  1_param_values(1) := mgmt_ip_param_value_record(
     'oracle.sysman.eml.ip.render.elem.sqlStatement',
     'select ''senior mts'', count(value)
        from mgmt$metric current where metric column = ''Title'' and LOWER(value)
         like ''%senior member%'' and target quid = ??EMIP BIND TARGET GUID??
union
       select ''principal mts'', count(value)
         from mgmt$metric_current
       where metric column = ''Title'' and LOWER(value)
         like ''%principal member%'' and target guid = ??EMIP BIND TARGET GUID??
         select ''consulting mts'', count(value)
           from mgmt$metric current where metric column = ''Title'' and
           LOWER(value) like ''%consulting%'' and
           target_guid = ??EMIP_BIND_TARGET_GUID?? '
   l param values(2) := mgmt ip param value record(
     'oracle.sysman.eml.ip.render.elem.ChartParamController.chartType',
     'pieChart');
  l_param_values(3) := mgmt_ip_param_value_record(
'oracle.sysman.eml.ip.render.elem.ChartParamController.pieShowSlicePercentLabels',
'true');
  l_curr_order := l_curr_order + 1;
  l_curr_row := l_curr_row + 1;
-- add pie chart to report definiton
  l_element_guid := mgmt_ip.add_element_to_report_def (
    p_report_guid => l_report_guid,
    p_element_name_nlsid => 'IPMSG_USER_CHART FROM SQL',
    p_element_type_nlsid => 'IPMSG_ANY_TARGET_TYPE',
    p header nlslid
                     => 'people by title',
    p_element_order
p_element_row
p_parameters
                        => 1 curr order,
                        => l_curr_row,
                       => l_param_values ,
```

```
p_targets => null
    );
--add a bar chart showing number of reports by manager
  l_param_values := MGMT_IP_PARAM_VALUE_LIST();
  l param values.extend(3);
  l param values(1) := MGMT IP PARAM VALUE RECORD(
     'oracle.sysman.eml.ip.render.elem.sqlStatement',
     'select * from (select key_value, to_number(value) "Number of Reports" from
     mgmt$metric_current where target_type = ''oracle_orgchart'' and
     metric_column = ''Reports'' and value is not null and
     target_guid = ??EMIP_BIND_TARGET_GUID?? order by to_number(value) DESC )
     where rownum < 6'
  l param values(2) := MGMT IP PARAM VALUE RECORD(
     'oracle.sysman.eml.ip.render.elem.ChartParamController.chartType',
     'barChart');
  l_param_values(3) := MGMT_IP_PARAM_VALUE_RECORD(
     'oracle.sysman.eml.ip.render.elem.ChartParamController.width',
   l curr order := l curr order + 1;
   l_curr_row := l_curr_row + 1;
  l element guid := mgmt ip.add element to report def (
    p report guid => 1 report guid,
    p element name nlsid => 'IPMSG USER CHART FROM SQL',
    p element type nlsid => 'IPMSG ANY TARGET TYPE',
                      => 'Top 5 Number of Reports By Manager',
    p_header_nlslid
    p_targets
                        => null
    );
-- the next element is a table the manager name and number of reports per manager
  l param values := MGMT IP PARAM VALUE LIST();
  l param values.extend(1);
  l_param_values(1) := MGMT_IP_PARAM_VALUE_RECORD(
     'oracle.sysman.eml.ip.render.elem.sqlStatement',
     'select key value "Person", to number(value) "Number of Reports" from
     mgmt$metric_current where target_type = ''oracle_orgchart'' and
     metric column = ''Reports'' and value is not null and
     target_guid = ??EMIP_BIND_TARGET_GUID?? order by to_number(value) DESC '
    );
  l curr order := l curr order + 1;
  l_curr_row := l_curr_row + 1;
  l_element_guid := mgmt_ip.add_element_to_report_def (
    p_report_guid => l_report_guid,
    p_element_name_nlsid => 'IPMSG_USER_TABLE FROM SQL',
    p element type nlsid => 'IPMSG ANY TARGET TYPE',
    p_header_nlslid => 'Number of Reports By Manager',
p_element_order => l_curr_order,
```

```
p_element_row => l_curr_row,
p_parameters => l_param_values ,
      p_targets
                                 => null
    END;
END:
```

### 4.3.2 Report Lifecycle: Updating Report Definitions

With the ability to add report definitions to Enterprise Manager comes the responsibility of maintaining and updating the report definitions. Familiarity with the way in which Enterprise Manager handles report definitions will allow you to anticipate system behavior and plan for backwards compatibility.

When report definitions are deployed via Management Plug-in, Enterprise Manager only allows newer versions of the report definitions to be installed. Older report definitions are deleted and deregistered so as not to appear on the Reports subtab of a target home page. These actions eliminate potential version conflicts by ensuring that updated report definitions are deployed to clean systems. Enterprise Manager will not install older versions of a report definition.

Report definitions, as with Management Plug-ins in general, should be designed with backwards compatibility in mind. Future versions of report definitions should support previous versions of the target type metadata. Report definition-metadata version incompatibility will be most apparent in the following situations:

- Report definitions included with Management Plug-in version 1 AND not included with Management Plug-in version 2 will disappear when version 2 is deployed, even if version 1 deployments remain on some Management Agents.
- If version 1 and version 2 of a Management Plug-in are both deployed to the system, Management Agents will collect data based on the metadata of the version installed at that Agent; some will collect for version 1 metadata and some for version 2 metadata. Only the version 2 report definitions will be installed (appear in the Enterprise Manager console). For this reason, version 2 report definitions must support both versions of the metadata.

### 4.4 PL/SQL Application Programmer Interface

The Information Publisher PL/SQL API allows you to create a report definition file.

### 4.4.1 PL/SQL Methods for Creating Report Definitions

Use the following PL/SQL methods to create and/or manipulate report definitions when creating report definition files.

- mgmt\_ip.create\_report\_definition
- mgmt\_ip.create\_report\_definition
- mgmt\_mp\_homepage.add\_report

### 4.4.1.1 mgmt\_ip.create\_report\_definition

Call this method to create a new report definition. Once a report definition is created, elements can be added. The create\_report\_definition method is part of the MGMT\_IP PL/SQL package.

Note: All of the Management Plug-in reports should set p\_system\_report to 1. This parameter defines the report definition as a SYSTEM report, which cannot be deleted or edited by Enterprise Manager administrators. p\_owner should be set to mgmt user.get repository owner for all Management Plug-in reports.

The p\_component\_name must be set to the target type of the management plug-in.

### Input

| Parameter                   | Description                                                                                                    |
|-----------------------------|----------------------------------------------------------------------------------------------------|
| p_title_nlsid               | report title.                                                                                                  |
| p_description_nlsid         | description                                                                                                    |
| p_owner                     | owner name (should be the value returned from <code>mgmt_user.get_repository_owner</code> for Plug-In reports) |
| p_category_nlsid            | category name                                                                                                  |
| p_sub_category_nlsid        | subcategory name                                                                                               |
| p_late_binding_target_types | target type for late binding, or null if not late binding                                                      |
| p_show_table_of_contents    | 1=show 0=hide                                                                                                  |
| p_system_report             | 1=system report, 0=end user report. This must be set to 1 for Management Plug-in reports.                      |
| p_show_navigation           | Show navigation headers in report (tabs, etc) 1=show, 0=hide                                                   |
| p_product_name              | Product name, 'EM'(default)                                                                                    |
| p_component_name            | Product component. This must be set to the Management Plug-in target type.                                     |
| p_version                   | Version, '10.2' (default)                                                                                      |
| p_parameters                | Parameters for this report definition                                                                          |

### Output

Returns the GUID for this report definition.

#### Code

```
FUNCTION create report definition (
                            IN VARCHAR2 DEFAULT 'EM',
   p_product_name
                            IN VARCHAR2 DEFAULT '',
   p_component_name
                            IN VARCHAR2 DEFAULT '10.2.0.1.0',
   p version
                             IN MGMT IP PARAM VALUE LIST DEFAULT NULL
   p parameters
   ) RETURN RAW;
```

### 4.4.1.2 mgmt\_ip.create\_report\_definition

Call this method to add a new report element to an existing report definition. The add\_element\_to\_report\_def method is part of the MGMT\_IP PL/SQL package.

### Input

| Parameter            | Description                             |
|----------------------|-----------------------------------------|
| p_report_guid        | GUID to identify the report definition. |
| p_element_name_nlsid | The element name.                       |
| p_element_type_nlsid | The element type name.                  |
| p_header_nlslid      | The element header or null.             |
| p_element_order      | The order of this element, 1 based.     |
| p_element_row        | The row for this element, 1 based.      |
| p_parameters         | The parameters for this element.        |

### Output

Returns the GUID for this element instance.

#### Code

```
FUNCTION add_element_to_report_def(
                 p report guid
                                                                              IN RAW,
                p_element_name_nlsid IN VARCHAR2,
p_element_type_nlsid IN VARCHAR2,
p_header_nlsid IN VARCHAR2 DEFAULT NULL,
p_element_order IN NUMBER,
p_element_row IN NUMBER,
p_parameters IN MGMT_IP_PARAM_VALUE_LIST,
                                                                                IN MGMT IP TARGET LIST
                 p targets
                 ) RETURN RAW;
```

### 4.4.1.3 mgmt\_mp\_homepage.add\_report

Call this method to register a report for display in the Reports subtab on the target home page for a report. The add\_report method is part of the MGMT\_MP\_ HOMEPAGE PL/SQL package.

The input parameters p\_target\_type, p\_report\_title, and p\_report\_owner MUST be identical to the report definition being registered.

**IMPORTANT:** The value returned from mgmt user.get repository owner must be specified as the report owner in order for the report to appear on the Reports subtab of a target home page.

### Input

| Parameter      | Description                                    |
|----------------|------------------------------------------------|
| p_target_type  | The target type.                               |
| p_report_title | The report title.                              |
| p_report_owner | The report owner.                              |
| p_order        | The order the report shows up in the homepage. |

### Output

None.

#### Code

```
PROCEDURE add_report(p_target_type IN VARCHAR2, p_report_title IN VARCHAR2,
                     p report owner IN VARCHAR2, p report order IN NUMBER);
```

### 4.4.1.4 mgmt\_view\_util.adjust\_tz

Call this function to convert the time zone of v date in from the v from tz time zone to the v to tz time zone.

### Input

| Parameter | Description                                   |
|-----------|-----------------------------------------------|
| v_date_in | Date to be converted to a different time zone |
| v_from_tz | time zone of date being converted.            |
| v_to_tz   | time zone into which date will be converted.  |

### Output

Returns the adjusted date in the new time zone.

#### Code

```
FUNCTION ADJUST_TZ(v_date_in DATE,
                   v from tz VARCHAR2,
                   v to tz VARCHAR2)
RETURN DATE;
```

### 4.4.2 PL/SQL Type Definitions

Three PL/SQL types are required to use the PL/SQL methods documented in Section 4.4.1, "PL/SQL Methods for Creating Report Definitions". The definitions for these types are shown below.

### MGMT\_IP\_TARGET\_TYPES

Use MGMT\_IP\_TARGET\_TYPES type to pass the target type your report definition supports to the create\_report\_definition API as the p\_late\_binding\_target\_types parameter.

```
CREATE OR REPLACE TYPE MGMT IP TARGET TYPES
AS TABLE OF VARCHAR (64);
```

### Example 4-2 MGMT\_IP\_TARGET\_TYPES

```
DECLARE
l_target_type MGMT_IP_TARGET_TYPES;
-- specify the target type associated with this report
-- in this case the target type is 'oracle orgchart'
  l target type := MGMT IP TARGET TYPES();
  l_target_type.extend(1);
  l_target_type(1) := 'oracle_orgchart';
END:
```

### MGMT\_IP\_PARAM\_VALUE\_LIST and MGMT\_IP\_PARAM\_VALUE\_RECORD

Use the MGMT\_IP\_PARAM\_VALUE\_LIST type to pass parameter values to the create\_report\_definition API as the p\_parameters parameter and to the add\_element\_ to\_report\_def API as the p\_paremeters parameter.

```
CREATE OR REPLACE TYPE MGMT_IP_PARAM_VALUE_LIST
AS TABLE OF MGMT_IP_PARAM_VALUE_RECORD;
```

Use the MGMT\_IP\_PARAM\_VALUE\_RECORD type to create a named parameter value pair to add to an object of type MGMT\_IP\_PARAM\_VALUE\_LIST.

```
CREATE OR REPLACE TYPE MGMT IP PARAM VALUE RECORD
AS OBJECT (PARAM VARCHAR2(100), VALUE CLOB);
```

### Example 4-3 MGMT\_IP\_PARAM\_VALUE\_RECORD and MGMT\_IP\_PARAM\_VALUE\_LIST

```
DECLARE
  l param values MGMT IP PARAM VALUE LIST;
BEGIN
  l_param_values := MGMT_IP_PARAM_VALUE LIST();
  l param values.extend(2);
  1_param_values(1) := MGMT_IP_PARAM_VALUE_RECORD(
     'oracle.sysman.eml.ip.render.elem.TextParamBean.textMessage',
    'Test Org Chart Monitoring');
  l_param_values(2) := MGMT_IP_PARAM_VALUE_RECORD(
     'oracle.sysman.eml.ip.render.elem.TextParamBean.textStyle',
     'OraInstructionText');
END;
```

### 4.4.3 Element Parameters

Parameters used by some report elements dictate the operational behavior of those elements. This section lists the parameters associated with specific report elements.

### 4.4.3.1 Table Element Parameters

The Table Element is used to show a tabular view of query results. The queries must be made against management views.

- Element Name: IPMSG\_USER\_TABLE\_FROM\_SQL
- Element Type: IPMSG\_ANY\_TARGET\_TYPE

#### **Time Period**

| Attribute      | Description                                          |
|----------------|------------------------------------------------------|
| Parameter Name | "oracle.sysman.eml.ip.render.elem.Time Period Param" |
| Required       | No                                                   |
| Default Value  | Null                                                 |
| Valid Values   | "0:0" for last 24 Hours                              |
|                | "0:1" for last 7 Days                                |
|                | "0:2" for last 31 Days                               |
| Summary        | Encoded time period.                                 |

#### **Sort Column**

**Attribute** Description Parameter Name "oracle.sysman.eml.ip.render.elem.TableRender.initialSortColumn" Required No

Default Value The first column in result set. Valid Values Any valid column name.

Summary If this parameter is set, the sort column indicator will be shown for the column with this

column name. If not set, the sort column indicator is shown on the first column. The SQL

query should include an 'order by' clause that sorts by this column.

### **Sort Order**

**Attribute Description** Parameter Name "oracle.sysman.eml.ip.render.elem.TableRender.initialSortOrder" Required No Default Value "ascending" Valid Values "ascending" or "descending" Summary If this parameter is set, the sort column indicator will be shown either as ascending or descending, according to the value. If not set, the sort column indicator is shown as ascending.

### Name Value Pair Display

**Attribute** Description Parameter Name "oracle.sysman.eml.ip.render.elem. Table Render.name Value Display"Required No Default Value Valid Values Positive integer value. Summary If this parameter is set and only one row is returned from the query, the results are displayed in a vertical list of name-value pairs. This value should be set to the number of name/value columns that should be displayed, normally "1".

#### **Number of Rows to Show**

| Attribute      | Description                                                                                                    |  |
|----------------|----------------------------------------------------------------------------------------------------|--|
| Parameter Name | "oracle.sysman.eml.ip.render.elem.TableRender.numRowsToShow"                                                                    |  |
| Required       | No                                                                                                    |  |
| Default Value  | "10"                                                                                                    |  |
| Valid Values   | Positive integer value.                                                                                                    |  |
| Summary        | Number of rows to display at one time in the generated table. The user can scroll through additional rows using the UI controls |  |

### Is PL/SQL Statement

| Attribute      | Description                                            |
|----------------|--------------------------------------------------------|
| Parameter Name | "oracle.sysman.eml.ip.render.elem.sqlStatementlsPlSql" |
| Required       | No                                                     |

| Attribute     | Description                        |  |
|---------------|------------------------------------|--|
| Default Value | "false"                            |  |
| Valid Values  | "true" or "false"                  |  |
| Summary       | Whether a SQL statement is PL/SQL. |  |

### SQL or PL/SQL Statement

| Attribute      | Description                                                                                                    |  |
|----------------|----------------------------------------------------------------------------------------------------|--|
| Parameter Name | "oracle.sysman.eml.ip.render.elem.sqlStatement"                                                                                                    |  |
| Required       | No                                                                                                    |  |
| Default Value  | <none></none>                                                                                                    |  |
| Valid Values   | Any valid SQL SELECT statement.                                                                                                    |  |
| Summary        | SQL statement can optionally bind values for targets, locale information, and start/end date. The format of the SQL statement should include a bind variable placeholders for the options to be bound. |  |
|                | Bind Placeholders                                                                                                    |  |
|                | ??EMIP_BIND_RESULTS_CURSOR??                                                                                                    |  |
|                | For use with PL/SQL statement to bind a return cursor containing results for display.                                                                                                    |  |
|                | ??EMIP_BIND_TARGET_GUID??                                                                                                    |  |
|                | For use with SQL or PL/SQL to bind a target GUID.                                                                                                    |  |
|                | ??EMIP_BIND_START_DATE??                                                                                                    |  |
|                | For use with SQL or PL/SQL to bind a start date.                                                                                                    |  |
|                | ??EMIP_BIND_END_DATE??                                                                                                    |  |
|                | For use with SQL or PL/SQL to bind an end date.                                                                                                    |  |
|                | ??EMIP_BIND_TIMEZONE_REGION??                                                                                                    |  |
|                | For use with SQL or PL/SQL to bind a time zone region.                                                                                                    |  |
|                | ??EMIP_BIND_LOCALE_COUNTRY??                                                                                                    |  |
|                | For use with SQL or PL/SQL to bind a locale country.                                                                                                    |  |
|                | ??EMIP_BIND_LOCALE_LANGUAGE??                                                                                                    |  |
|                | For use with SQL or PL/SQL to bind a locale language.                                                                                                    |  |
|                | There should be no semi-colon (;) appended to the end of the SQL statement unless it is a PL/SQL statement.                                                                                            |  |

### Example 4-4 Specifying an Anonymous PL/SQL Block as a Parameter to an Element Definition

```
l_param_values(1) := MGMT_IP_PARAM_VALUE_RECORD(
  'oracle.sysman.eml.ip.render.elem.sqlStatementIsPlSql',
l_param_values(2) := MGMT_IP_PARAM_VALUE_RECORD(
  'oracle.sysman.eml.ip.render.elem.sqlStatement',
  'BEGIN
    DECLARE
       rep_tz VARCHAR2(200);
user_tz_in VARCHAR2(200);
       TYPE CURSOR TYPE IS REF CURSOR;
        result_cursor_out CURSOR_TYPE;
        start date in DATE DEFAULT NULL;
        end_date_in DATE DEFAULT NULL;
```

```
query string VARCHAR(6000);
   BEGIN
        result_cursor_out := ??EMIP_BIND_RESULTS_CURSOR??;
        start date in := ??EMIP BIND START DATE??;
        end date in := ??EMIP BIND END DATE??;
        user tz in := ??EMIP BIND TIMEZONE REGION??;
        select TIMEZONE_REGION into rep_tz from mgmt$target where TARGET_TYPE =
''oracle_emrep'';
       query_string := ''WITH dates AS (SELECT
      mgmt view util.adjust tz(:1,:2,:3) as start date,
      mgmt_view_util.adjust_tz(:4,:5,:6) as end_date
  from dual)
  SELECT
      label.
      time,
       sum(violations) --) as violations
   FROM (
        SELECT
           '''''| | ''NEW LBL''| | ''''' as label,
           mgmt_view_util.adjust_tz(rollup_timestamp, :7, :8) as time,
           average as violations --new violations
          MGMT$METRIC HOURLY
        WHERE
           key value in (''''18'''',''''20'''',''''25'''') AND
           ROLLUP_TIMESTAMP > (SELECT start_date FROM dates) AND
          ROLLUP TIMESTAMP < (SELECT end date FROM dates) AND
           target type = ''''oracle emrep'''' AND
           metric name = ''''TARGET SECURITY NEW VIOLATIONS'''' AND
          metric column = ''''NEW VIOLATIONS'''' )
       UNION
        SELECT
          '''''||''FIXED LBL''||''''' as label,
          mgmt_view_util.adjust_tz(rollup_timestamp,:9,:10) as time,
           average as violations --cleared violations
        FROM
          MGMT$METRIC HOURLY
        WHERE
           key value in (''''18'''',''''20'''',''''25'''') AND
           ROLLUP TIMESTAMP > (SELECT start date FROM dates) AND
           ROLLUP TIMESTAMP < (SELECT end date FROM dates) AND
           target_type = ''''oracle_emrep'''' AND
           metric name = ''''TARGET SECURITY CLEARED VIOLATIONS'''' AND
           metric column = ''''CLEARED VIOLATIONS''''
       )
  GROUP BY time, label
   ORDER BY time ASC'';
  OPEN result_cursor_out for query_string using start_date_in, user_tz_in, rep
tz, end date in, user tz in, rep tz, user tz in, rep tz; user tz in, rep tz;
END; ');
```

### **Maximum Number of Rows**

**Attribute** Description Parameter Name "oracle.sysman.eml.ip.render.elem.TableRender.maxNumberOfRowsAllowed Required No

Default Value "2000"

Valid Values Any scalar numeric value.

Set the maximum number of rows retrieved for display in the table. For Summary

example, show the top 10 xyz's element would set the value to "10".

### **Null Data String Substitute**

**Attribute Description** Parameter Name "oracle.sysman.eml.ip.render.elem.TableRender.nullDataStringSubstitue" Required No Default Value Valid Values A string. Summary A string that will be substituted for null values returned.

### Split Table into Multiple Tables by Column

**Attribute Description** TableRenderBean.TABLE\_SPLIT\_COLUMN Parameter Name "oracle.sysman.eml.ip.render.elem.TableRender.tableSplitColumn" Parameter String Required No Default Value null Valid Values Any valid column name. Summary

If this parameter is set, the table will be split into separate tables with subheaders as the value in this column changes. The data should be ordered by this column.

### **Column Group Header**

**Attribute** Description Parameter Name "oracle.sysman.eml.ip.render.elem.TableRender.columnGroupHeader"n Required Default Value null Valid Values Header string to use for a column group. Summary This parameter provides a column header string. This column group header will span columns between the columns specified in "oracle.sysman.eml.ip.render.elem.TableRender.columnGroupStart Col"n and oracle.sysman.eml.ip.render.elem.TableRender.columnGroupEndCol"n. The n suffix is a numeric value starting with 1 for the first column group, sequentially ascending for subsequent column groups.

### **Column Group Start Column**

**Attribute** Description Parameter Name "oracle.sysman.eml.ip.render.elem.TableRender.columnGroupStartCol"n

Required No Default Value null

Valid Values Any valid column name.

Summary Specifies the first column for a given column group. The n suffix is a numeric value

starting with 1 for the first column group, sequentially ascending for subsequent

column groups.

### **Column Group End Column**

**Attribute Description** 

Parameter Name "oracle.sysman.eml.ip.render.elem. Table Render.column Group End Col"n

Required No Default Value null

Valid Values Any valid column name.

Summary Specifies the last column for a given column group. The n suffix is a numeric value

starting with 1 for the first column group, sequentially ascending for subsequent

column groups.

### Use Separate Rows for Values within a Cell

**Attribute** Description

Parameter Name "oracle.sysman.eml.ip.render.elem.TableRender.useSeparateRowsColumns"

Required No Default Value null

Valid Values Comma separated list of valid column names.

Summary If this parameter is set, the delimited values of the column with the given name

> specified will be displayed on separate rows within a containing row cell. More than one column can be designated for this treatment by adding comma-separated

column names.

#### Use Separate Rows as Delimiters

**Attribute Description** 

Parameter Name "oracle.sysman.eml.ip.render.elem.TableRender.useSeparateRowsDelimiter"

Required Default Value , (comma) Valid Values Any string.

Summary A character used to delimit tokens within a string.

### Severity Icon in Column

**Attribute** Description

Parameter Name "oracle.sysman.eml.ip.render.elem.TableRender.severityColumn"

Required No

| Attribute De | scription |
|--------------|-----------|
|--------------|-----------|

Default Value null

Valid Values Any valid column names.

Summary A severity icon will be substituted for valid severity values returned. To omit an

icon, your result set can contain null values in this column.

### **Availability Status Icon in Column**

| Attribute      | Description                                                                                                    |
|----------------|----------------------------------------------------------------------------------------------------|
| Parameter Name | "oracle.sysman.eml.ip.render.elem. Table Render.availability Status Column"                                                                         |
| Required       | No                                                                                                    |
| Default Value  | null                                                                                                    |
| Valid Values   | Any valid column names.                                                                                                    |
| Summary        | An availability status icon will be substituted for valid values returned. To omit an icon your result set can contains null values in this column. |

### **Render Image in Column**

| Attribute      | Description                                                                                                    |
|----------------|----------------------------------------------------------------------------------------------------|
| Parameter Name | "oracle.sysman.eml.ip.render.elem. Table Render.image Filename Columns"                                                                                                    |
| Required       | No                                                                                                    |
| Default Value  | null                                                                                                    |
| Valid Values   | Comma separated list of column names.                                                                                                    |
| Summary        | Optional parameter to display the given image filename in the indicated columns. Indicate for which columns the given image should be rendered. Specify a comma separated list of column names. The image filename returned should contain a relative path starting with '/images' such as '/images/xyz.gif'. Normally, a SQL decode function would be used to translate a numeric value into the appropriate image filename. |

### **Target Type Column**

| Attribute      | Description                                                                                                    |
|----------------|----------------------------------------------------------------------------------------------------|
| Parameter Name | "oracle.sysman.eml.ip.render.elem. Table Render.target Type Columns"                                                                                                    |
| Required       | No                                                                                                    |
| Default Value  | null                                                                                                    |
| Valid Values   | Comma separated list of column names.                                                                                                    |
| Summary        | Optional parameter to indicate for which columns the value returned should be used as an internal target type to be translated into a display string for that type. Specify a comma separated list of column names. |

### 4.4.3.2 Chart Element

The Chart Element is used to show a graphical view of query results. The queries must be made against Management Repository views.

- Element Name: IPMSG\_USER\_CHART\_FROM\_SQL
- Element Type: IPMSG\_ANY\_TARGET\_TYPE

### **Chart Type**

**Attribute** Description

Parameter Name "oracle.sysman.eml.ip.render.elem.ChartParamController.chartType"

Required No

Default Value "pieChart" "barChart" or Valid Values "lineChart" or "pieChart" or

> "timeSeriesChart" "timeSeriesBarChart"

Summary Chart type to display.

#### **Time Period**

**Attribute** Description

Parameter Name "oracle.sysman.eml.ip.render.elem.TimePeriodParam"

Required Default Value Null

Valid Values "0:0" for last 24 Hours

> "0:1" for last 7 Days "0:2" for last 31 Days

Summary Encoded time period.

### Fill

**Attribute** Description

Parameter Name "oracle.sysman.eml.ip.render.elem.ChartParamController.fill"

Required No Default Value "none"

Valid Values "none", "absolute", or "cumulative"

Summary Indicates if a line chart should fill the area under the lines.

"none": no fill under lines.

"absolute": lines are identical to "none" setting but with the area under the lines

filled.

"cumulative": causes the values for the lines to be added or stacked, then the

areas underneath the lines are filled.

Use caution when using the fill attribute to ensure there is no confusion for the report user as to whether the data in the chart is cumulative or absolute.

### Height

**Attribute** Description

Parameter Name "oracle.sysman.eml.ip.render.elem.ChartParamController.height"

No Required Default Value "200"

Valid Values *n*, where *n* is any String that will correctly parse to a positive integer. **Attribute** Description

Summary Sets the display height of the chart in pixels.

#### **Horizontal or Vertical**

**Attribute Description** 

Parameter Name "oracle.sysman.eml.ip.render.elem.ChartParamController.visualOrientation"

Required No

Default Value "horizontal"

Valid Values "horizontal" or "vertical"

Summary Visual orientation of the chart. This attribute is only valid with the chartType

attribute set to barChart or timeSeriesChart. The attribute does not affect the

pieChart.

#### **Legend Position**

**Attribute** Description

Parameter Name "oracle.sysman.eml.ip.render.elem.ChartParamController.legendPosition"

Required No Default Value "east"

Valid Values "default", "east", "south"

Summary Specifies where the legend should be placed relative to the chart.

#### Is PL/SQL Statement

**Attribute** Description

Parameter Name "oracle.sysman.eml.ip.render.elem.sqlStatementlsPlSql"

Required No Default Value "false"

Valid Values "true" or "false"

Set to "true" to indicate that the SQL statement is a PL/SQL statement. Summary

#### SQL or PL/SQL Statement

**Attribute** Description

Parameter Name "oracle.sysman.eml.ip.render.elem.sqlStatement"

Required No Default Value <None>

Valid Values Any valid SQL SELECT statement or PL/SQL block.

#### **Attribute**

#### Description

Summary

SQL or PL/SQL statement can optionally bind values for targets, locale information, and start/end date. The format of the statement should include a bind variable placeholders for the options to be bound.

#### **Bind Placeholders**

??EMIP\_BIND\_RESULTS\_CURSOR??

For use with PL/SQL statement to bind a return cursor containing results for display

??EMIP\_BIND\_TARGET\_GUID??

For use with SQL or PL/SQL to bind a target GUID.

??EMIP\_BIND\_START\_DATE??

For use with SQL or PL/SQL to bind a start date.

??EMIP\_BIND\_END\_DATE??

For use with SQL or PL/SQL to bind an end date.

??EMIP\_BIND\_LOCALE\_COUNTRY??

For use with SQL or PL/SQL to bind a locale country.

??EMIP\_BIND\_LOCALE\_LANGUAGE??

For use with SQL or PL/SQL to bind a locale language

There should be no semi-colon (;) appended to the end of the SQL statement unless it is a PL/SQL statement.

#### **Stacked Bar Chart**

| Attribute      | Description                                                        |
|----------------|--------------------------------------------------------------------|
| Parameter Name | "oracle.sysman.eml.ip.render.elem. Chart Param Controller.stacked" |
| Required       | No                                                                 |
| Default Value  | "false"                                                            |
| Valid Values   | "true" or "false"                                                  |
| Summary        | Indicates if a bar chart should be stacked.                        |
|                |                                                                    |

#### **Chart Title**

| Attribute      | Description                                                                   |
|----------------|-------------------------------------------------------------------------------|
| Parameter Name | "oracle.sysman.eml.ip.render.elem. Chart Param Controller.title"              |
| Required       | No                                                                            |
| Default Value  | <none></none>                                                                 |
| Valid Values   |                                                                               |
| Summary        | Chart title to identify chart for Americans with Disabilities Act compliance. |

#### Width

| Attribute      | Description                                                                 |
|----------------|-----------------------------------------------------------------------------|
| Parameter Name | "oracle.sysman.eml.ip.render.elem. Chart Param Controller.width"            |
| Required       | No                                                                          |
| Default Value  | "400"                                                                       |
| Valid Values   | n, where $n$ is any String that will correctly parse to a positive integer. |

| Attribute | Description |
|-----------|-------------|
|-----------|-------------|

Summary Specifies the display width of the element in pixels.

#### **Y-Axis Label**

| Attribute      | Description                                                                                   |
|----------------|-----------------------------------------------------------------------------------------------|
| Parameter Name | "oracle.sysman.eml.ip.render.elem.yAxisLabel"                                                 |
| Required       | No                                                                                            |
| Default Value  | <none></none>                                                                                 |
| Valid Values   | String                                                                                        |
| Summary        | If this parameter is supplied, it is used as the y-axis label for charts that have an y-axis. |

### Slices as Percentage

| Attribute      | Description                                                                                                    |
|----------------|----------------------------------------------------------------------------------------------------|
| Parameter Name | "oracle.sysman.eml.ip.render.elem. Chart Param Controller.pie Show Slice Percent Labels"                                                                        |
| Required       | No                                                                                                    |
| Default Value  | <none></none>                                                                                                    |
| Valid Values   | "true" or "false"                                                                                                    |
| Summary        | If this parameter is supplied, it controls whether each slice is labeled with a percentage value. This attribute is ignored for chartTypes other than pieChart. |

#### **Show Values in Legend**

| Attribute      | Description                                                                                                    |
|----------------|----------------------------------------------------------------------------------------------------|
| Parameter Name | "oracle.sysman.eml.ip.render.elem. Chart Param Controller.pie Values In Legend"                                                                                                    |
| Required       | No                                                                                                    |
| Default Value  | "value"                                                                                                    |
| Valid Values   | "percent", "value" or "none"                                                                                                    |
| Summary        | For pie charts, this parameter specifies whether values for pie slices are included in the legend along with the label for the pie slice. The default value for this attributes is "value". If specified as either "percent" or "value" then the numeric value is displayed along with the pie slice label in the form, "pie slice label (numeric value)". If "percent" is specified, then the percentage out of the total of all slice values is calculated and displayed, otherwise, the raw value of the slice is displayed. To omit a value in the legend, specify "none" as a value for this parameter. This attribute is ignored for chartTypes other than pieChart. |

# 4.4.4 Metric Details Element

Classes directly involving the Metric Details report element and its parameters are located in the oracle.sysman.eml.ip.render.elem package. This element also accesses parameter-related constants defined in the oracle.sysman.emSDK.eml.EmlConstants class.

- Element Name: IPMSG\_METRIC\_DETAILS
- Element Type: IPMSG\_ANY\_TARGET\_TYPE

### **Target Type**

**Attribute** Description

Parameter Name "oracle.sysman.eml.ip.render.elem.MetDetInternalTargetType"

Required No

Default Value "oracle\_database"

Valid Values Any valid internal target type name.

The type of target to be shown in the graph. Summary

#### **Metric Name**

**Attribute** Description

Parameter Name "oracle.sysman.eml.ip.render.elem.MetDetSelectedMetric"

Required Yes

Default Value

Valid Values Valid metric name according to target type selected.

Summary Metric to be graphed.

#### **Metric Column Name**

**Attribute** Description

Parameter Name "oracle.sysman.eml.ip.render.elem.MetDetSelectedMetricColumn"

Required Yes

Default Value

Valid Values Valid column name according to the metric and target type selected.

Summary Column of metric to be graphed.

#### **Time Period**

**Attribute** Description

Parameter Name "oracle.sysman.eml.ip.render.elem.TimePeriodParam"

Required No Default Value null

Valid Values "0:0" for last 24 Hours

> "0:1" for last 7 Days "0:2" for last 31 Days

Summary Encoded time period.

#### Width

**Attribute** Description

Parameter Name "oracle.sysman.eml.ip.render.elem.MetDetWidth"

Required No Default Value 300

Valid Values n, where n is any String that will correctly parse to a positive integer.

| Attribute | Description |
|-----------|-------------|
|-----------|-------------|

Summary Width of the image in pixels.

# Height

| Attribute      | Description                                                                            |
|----------------|----------------------------------------------------------------------------------------|
| Parameter Name | "oracle.sysman.eml.ip.render.elem.MetDetHeight"                                        |
| Required       | No                                                                                     |
| Default Value  | 300                                                                                    |
| Valid Values   | $\it n$ , where $\it n$ is any String that will correctly parse to a positive integer. |
| Summary        | Height of the image in pixels.                                                         |

### **Legend Position**

| Attribute      | Description                                                 |
|----------------|-------------------------------------------------------------|
| Parameter Name | "oracle.sysman.eml.ip.render.elem. Met Det Legend Position" |
| Required       | No                                                          |
| Default Value  |                                                             |
| Valid Values   | "south" (default), "east"                                   |
| Summary        | Position of the legend relative to the chart.               |

# 4.4.5 Text Element Parameters

The Text Element is used to display any message text you wish to provide for your report.

Element Name: IPMSG\_STYLED\_TEXT

Element Type: IPMSG\_ANY\_TARGET\_TYPE

### **Message Text**

| Attribute      | Description                                                  |
|----------------|--------------------------------------------------------------|
| Parameter Name | "oracle.sysman.eml.ip.render.elem.TextParamBean.textMessage" |
| Required       | No                                                           |
| Default Value  | "" (empty String)                                            |
| Valid Values   | Any message                                                  |
| Summary        | Set the message to display in the report.                    |

### **Message Style**

| Attribute      | Description                                                             |
|----------------|-------------------------------------------------------------------------|
| Parameter Name | "oracle.sysman.eml.ip.render.elem. TextParamBean.textStyleClass"        |
| Required       | No                                                                      |
| Default Value  | "OralnstructionText"                                                    |
| Valid Values   | "OralnstructionText" "OraTipText"                                       |
| Summary        | Specifies the style class for the message text to adopt when displayed. |

#### **Link Destination**

| Attribute      | Description                                                     |
|----------------|-----------------------------------------------------------------|
| Parameter Name | "oracle.sysmn.eml.ip.render.elem.TextParamBean.textDestination" |
| Required       | No                                                              |
| Default Value  | None                                                            |
| Valid Values   | Any URI.                                                        |
| Summary        | Specifies an optional link destination for this text element.   |

# 4.4.6 Report-Wide Parameters

The following parameters apply to all reporting elements within the report definition.

#### **Dynamic Time Selector**

You can provide a dynamic time period selector for your report definition that allows the report user to choose a specific time period with which to view the report. The dynamic time period option is available only when viewing reports from the Reports tab, is not available on a target home page report. The time period used on a target home page report is the default time period set for the report definition. To specify this using the PL/SQL API when creating your report definition file, set the following parameters for your report definition.

#### Example 4–5 Dynamic Time Selector Report Definition Parameters

```
l param values := MGMT IP PARAM VALUE LIST();
  l param values.extend(3);
   -- this report has a time period associated with it
  l param values(1) := MGMT IP PARAM VALUE RECORD(
     'oracle.sysman.eml.ip.render.elem.TimePeriodOption',
     'true');
   -- the user can customize the time period while viewing the report
  l param values(2) := MGMT IP PARAM VALUE RECORD(
     'oracle.sysman.eml.ip.render.elem.TimePeriodUserCust',
     'true');
   -- set the default value to last 24 hours
  l param values(3) := MGMT IP PARAM VALUE RECORD(
     'oracle.sysman.eml.ip.render.elem.TimePeriodParam',
     '0:0');
```

Pass 1 param values to mgmt ip.create report definition as the p parameters argument.

If you are using Table from SQL or Chart from SQL report elements, you can structure your SQL statement such that the start and end dates will be bound automatically for you by Information Publisher. You achieve this by inserting placeholders (for example, ??EMIP BIND START DATE??) for the start and end date values as shown in Example 4–6.

#### Example 4–6 Automatic Binding of Start and End Dates

```
'SELECT COLUMN LABEL, ROLLUP TIMESTAMP, AVERAGE
     FROM MGMT$METRIC HOURLY
     WHERE TARGET GUID = ??EMIP BIND TARGET GUID??
```

```
AND METRIC LABEL = ''Load''
AND KEY VALUE = '''
AND ROLLUP TIMESTAMP > ??EMIP BIND START DATE??
AND ROLLUP TIMESTAMP < ??EMIP BIND END DATE??
ORDER BY ROLLUP TIMESTAMP'
```

See the online help documentation for Table from SQL or Chart from SQL for detailed information.

# 4.5 Development Guidelines

Oracle recommends adhering to the following guidelines when defining the PL/SQL for a report definition file:

### Use the PL/SQL API to create your report definition.

Report definitions should be created using the PL/SQL API rather than non-standard coding constructs. Using the PL/SQL API insulates your code from any Management Repository schema changes.

## Every report definition added to a Management Plug-in must be defined as a SYSTEM report.

Each call to the create report definition method must pass p system report => 1. SYSTEM report definitions are handled differently in the Enterprise Manager console. For example, SYSTEM report definitions cannot be deleted or edited by administrators.

#### Specifying the report owner.

BEGIN

You must specify the value returned from mgmt\_user.get\_repository\_ owner as the owner for each report definition. Report definitions specifying any owner other than mgmt user.get repository owner will not appear in the Reports subtab of the target home page. These report definitions will, however, appear in the Information Publisher Report Definitions page.

#### The component name must be set to the target type.

The component name must be set to the target type in order for Enterprise Manager to associate specific report definitions with a particular Management Plug-in. For example,

```
-- specify the target type associated with this report
-- in this case the target type is 'oracle_orgchart'
  l target type := MGMT IP TARGET TYPES();
```

-- create a report definition for the report

p\_show\_table\_of\_contents => 0,

p\_system\_report

```
l_target_type.extend(1);
l target type(1) := 'oracle orgchart';
1 report title nlsid := 'Org breakdown by title (oracle orgchart)<>';
l_report_owner := mgmt_user.get_repository_owner;
```

=> 1,

```
l_report_guid := mgmt_ip.create_report_definition (
=> l_report_owner,
p_owner
p_late_binding_target_types => l_target_type,
```

```
p component name
                      => l_target_type(1)
);
```

#### When Using Chart from SQL and Table from SQL elements

- If your element accepts a single non-aggregate target (only), which is the case for most Management Plug-in target types, you can take advantage of automatic time zone date adjustment built into the Chart from SQL and Table from SQL elements by setting the 'oracle.sysman.eml.ip.render.elem.adjustTimes' parameter on your element to 'true'. When this parameter is set, the start and end dates bound to your SQL query will be adjusted from the report time zone to the target time zone. Conversely, dates returned from the query will be adjusted from the target time zone to the report time zone.
- If your element accepts multiple targets or aggregate targets, you are responsible for handling time zone adjustment for your date values. You can obtain the report time zone from the ??EMIP BIND TIMEZONE REGION?? bind variable. In order for the report viewer to understand the dates shown, dates displayed in a report must either conform to the report time zone or explicitly display the time zone associated with each date. The following examples illustrate common use cases.

#### Example 4–7 Adjusting a date returned in your select statement from the time zone of a given target to the report time zone.

```
select mgmt_view_util.adjust_tz(tbl.date, tgt.timezone_region,
??EMIP BIND TIMEZONE REGION??)
from mgmt$target tgt, sometable tbl
where <your where clause here>
```

### Example 4-8 Adjusting a report time period start and end dates used in the WHERE clause of your SELECT statement from the report time zone to your targets time zone

```
select <your selected columns here>
from mgmt$target tgt, sometable tbl
 tgt.target guid = ??EMIP BIND TARGET GUID?? and
 tbl.Mydate > MGMT VIEW UTIL.ADJUST TZ(
??EMIP BIND START DATE??,
??EMIP BIND TIMEZONE REGION??,
tqt.TIMEZONE REGION)
 tbl.Mydate < MGMT VIEW UTIL.ADJUST TZ(
??EMIP BIND END DATE??,
??EMIP BIND TIMEZONE REGION??,
tgt.TIMEZONE REGION)
```

#### **Recommended Coding Practice**

When calling the PL/SQL API methods, you should use named notation rather than positional notation. If you have => in your call, you are using named notation. For example,

```
l report guid := mgmt ip.create report definition (
p late binding target types => l target type,
 p_late_binding_multi_targets => 0,
```

```
p_show_table_of_contents => 0,
p_system_report => 1,
p_component_name => 'oracle_orgchart'
```

Using named notation insulates your report definition from any code changes to future releases of the PL/SQL API and also helps make your code self-documenting.

# **Management Using Web Services and JMX**

Enterprise Manager Grid Control can be extended to allow monitoring of Web Services and JMX-instrumented applications for critical events, performance problems, error conditions and statistics.

Enterprise Manager's ability to monitor WSDL and JMX-enabled targets allows you to consolidate monitoring and management operations. When added to the Enterprise Manager framework, Enterprise Manager functionality, such as notifications, jobs, and reporting is automatically extended to these targets.

This chapter covers the following:

- Overview
- Monitoring Using Web Services in Enterprise Manager
- Monitoring JMX Applications Deployed on Oracle Application Servers
- Creating a Management Plug-in Archive
- Importing the Management Plug-in
- Deploying the Management Plug-in to the Management Agent
- Adding a Target Instance
- Viewing Monitored Metrics

#### 5.1 Overview

Using Enterprise Manager to monitor targets that expose a Web Services management interface or JMX-instrumented applications and servers entails defining a new target type via Management Plug-ins.

**Note:** This chapter assumes knowledge of Management Plug-ins and the requisite target definition files. For information on Management Plug-in concepts, or developing and deploying Management Plug-ins, see Chapter 1, "Extending Monitoring" and Chapter 2, "Developing a Management Plug-in".

Creating a new Management Plug-in consists of four basic steps:

Generate the target metadata and default collection files to be added to the Management Plug-in.

- 2. Create a Management Plug-in Archive containing the target definition files for one or more Management Plug-ins. A single archive may contain more than one Management Plug-in.
- **3.** Import the Management Plug-in into Enterprise Manager.
- 4. Deploy the Management Plug-in to the appropriate Management Agent(s).

# 5.2 Monitoring Using Web Services in Enterprise Manager

Web Services are loosely coupled software components that expose an external interface via Web Service Definition Language (WSDL). These components communicate across a network using a standard messaging protocol called Simple Object Access Protocol (SOAP). SOAP communication is supported by the Management Agent's JMX/SOAP fetchlet.

**Note:** For more information about the Web Services standard, see the World Wide Web Consortium (W3C) website:

HTTP://www.w3.org

### 5.2.1 Web Services Command Line Tool

Defining a target type to be monitored via Web Services interface entails defining the requisite target definition files: target metadata and default collection. Enterprise Manager provides an easy-to-use Web Services command line tool to automate generating these files.

The Web Services command line tool simplifies creating new Management Plug-ins by automatically generating the requisite target metadata and collection files, both of which are required to collect metrics from resources that support the WSDL interface. Information retrieval is achieved via the SOAP/JMX fetchlet that is integrated with the Management Agent.

The command line tool works by parsing a specified WSDL file for all operations and allows you to pick one or more operations to be invoked. If there are multiple port types specified in the WSDL file, the tool will prompt you to select one of them. Operations are listed along with their parameters. An operation in a Web Service can be one of four types:

- One Way
- Request Response
- Solicit Response
- Notification

The Request Response operation type is particularly useful: The selected operation could have primitive or complex parameters and results. The result of Web Service invocation is displayed in a table (the tool prompts you to provide labels for the table columns). You can also filter result attributes by specifying an Xpath expression (see columnOrder property in the generated target metadata, Example 5–2). Filter attributes can be useful for complex return types out of which only few attributes are interesting.

The Web Services command line tool supports Web Services with the following binding and encoding styles:

DOC/literal

RPC/encoded

### 5.2.1.1 Security

The command line tool does not make any invocation of the Web Service; it generates metadata required by Enterprise Manager for target monitoring purposes via the WSDL file. Users running this tool are only expected to have read permission on the WSDL file or URL and permission to save generated files to the appropriate directory.

#### 5.2.1.2 Syntax

The Web Services command line tool syntax is as follows:

```
wsperfcli [OPTIONS] < WSDL File | URL to WSDL>
```

The wsperfcli command accepts the following options:

```
-useSOAP11
                Use SOAP version 1.1 instead of default 1.2
-useWSIF
                Useful for WSDL with SOAP type arrays
-usePROXY
                Use proxy to connect to Web Service
-useSSL
                Use SSL to communicate with Web Service
```

The command line tool optionally accepts a WSDL file name or URL to locate the WSDL for a Web Service. For example, for a card-service Web Service a WSDL URL would be as follows:

```
http://localhost:44861/card-service/card?WSDL
```

The command tool script requires access to the Enterprise Manager home directory (EM\_HOME) to run. The tool defaults to ORACLE\_HOME. The home directory setting can be set using the command line argument -DEM HOME. For example, -DEM HOME=/myEMHome. Other optional arguments are -DSOAP11 and -DuseSSL, which allow metadata to be generated to use an older version of the SOAP protocol and SSL for communication with the Web Service. The option -useWSIF is used for WSDL that use the old SOAP style arrays (rpc/encoded Web Services).

The tool parses specified WSDL for all the port types and binding (supported protocols such as HTTP get/post, SOAP) to list all the operations. If there are multiple port types in WSDL, you will first be prompted to choose a port type.

#### 5.2.1.3 Usage

The following example shows a sample WSDL file passed to the command line tool to generate the target metadata and collection files.

#### Example 5–1 Sample WSDL File TargetWithWSMgmtInterface

```
<?xml version="1.0" encoding="UTF-8" ?>
<definitions
    name="TargetWithWSMgmtInterface"
    targetNamespace="http://tempuri.org"
    xmlns="http://schemas.xmlsoap.org/wsdl/"
    xmlns:tns="http://tempuri.org"
    xmlns:mime="http://schemas.xmlsoap.org/wsdl/mime/"
    xmlns:soap12="http://schemas.xmlsoap.org/wsdl/soap12/"
    xmlns:ns1="http://mypackage3/MyProdMgmtInterface.wsdl/types"
    xmlns:xsd="http://www.w3.org/2001/XMLSchema"
    xmlns:soap="http://schemas.xmlsoap.org/wsdl/soap/"
```

```
<types>
        <schema xmlns="http://www.w3.org/2001/XMLSchema"</pre>
 targetNamespace="http://tempuri.org" elementFormDefault="qualified"
             xmlns:tns="http://tempuri.org"
xmlns:wsdl="http://schemas.xmlsoap.org/wsdl/"
             xmlns:xsi="http://www.w3.org/2001/XMLSchema-instance"
xmlns:soap11-enc="http://schemas.xmlsoap.org/soap/encoding/"/>
        <schema xmlns="http://www.w3.org/2001/XMLSchema"</pre>
targetNamespace="http://mypackage3/MyProdMgmtInterface.wsdl/types"
             elementFormDefault="qualified"
xmlns:tns="http://mypackage3/MyProdMgmtInterface.wsdl/types"
             xmlns:wsdl="http://schemas.xmlsoap.org/wsdl/"
xmlns:xsi="http://www.w3.org/2001/XMLSchema-instance"
             xmlns:soap11-enc="http://schemas.xmlsoap.org/soap/encoding/">
            <complexType name="ArrayOfstring">
                <complexContent>
                    <restriction base="soap11-enc:Array">
                        <attribute ref="soap11-enc:arrayType"
wsdl:arrayType="string[]"/>
                    </restriction>
                </complexContent>
            </complexType>
        </schema>
    </types>
    <message name="TargetWithWSMgmtInterfaceSEI1 getNumActiveThreads"/>
    <message name="TargetWithWSMgmtInterfaceSEI1_getUserSessionID">
        <part name="user" type="xsd:string"/>
    </message>
    <message name="TargetWithWSMgmtInterfaceSEI1 getUserSessionIDResponse">
        <part name="result" type="xsd:string"/>
    </message>
    <message name="TargetWithWSMgmtInterfaceSEI1_getNumActiveThreadsResponse">
        <part name="result" type="xsd:long"/>
    </message>
    <message name="TargetWithWSMgmtInterfaceSEI1 getActiveUsers"/>
    <message name="TargetWithWSMgmtInterfaceSEI1 getActiveUsersResponse">
        <part name="result" type="ns1:ArrayOfstring"/>
    </message>
    <portType name="ManagementInterfaceWS">
        <operation name="getActiveUsers">
            <input message="tns:TargetWithWSMgmtInterfaceSEI1 getActiveUsers"/>
            <output message="tns:TargetWithWSMgmtInterfaceSEI1")</pre>
getActiveUsersResponse"/>
        </operation>
        <operation name="getNumActiveThreads">
            <input message="tns:TargetWithWSMgmtInterfaceSEI1</pre>
getNumActiveThreads"/>
            <output message="tns:TargetWithWSMgmtInterfaceSEI1")</pre>
getNumActiveThreadsResponse"/>
        </operation>
        <operation name="getUserSessionID" parameterOrder="user">
            <input message="tns:TargetWithWSMgmtInterfaceSEI1 getUserSessionID"/>
            <output message="tns:TargetWithWSMgmtInterfaceSEI1")</pre>
getUserSessionIDResponse"/>
        </operation>
    </portType>
    <binding name="TargetWithWSMgmtInterfaceSoapHttp"</pre>
type="tns:ManagementInterfaceWS">
        <soap:binding style="rpc"</pre>
transport="http://schemas.xmlsoap.org/soap/http"/>
```

```
<operation name="getActiveUsers">
            <soap:operation soapAction="http://tempuri.org:getActiveUsers"/>
            <input>
                <soap:body use="encoded" namespace="http://tempuri.org"</pre>
encodingStyle="http://schemas.xmlsoap.org/soap/encoding/"
                     parts=""/>
            </input>
            <output>
                <soap:body use="encoded" namespace="http://tempuri.org"</pre>
encodingStyle="http://schemas.xmlsoap.org/soap/encoding/"
                     parts="result"/>
            </output>
        </operation>
        <operation name="getNumActiveThreads">
            <soap:operation soapAction="http://tempuri.org:getNumActiveThreads"/>
            <input>
                <soap:body use="encoded" namespace="http://tempuri.org"</pre>
encodingStyle="http://schemas.xmlsoap.org/soap/encoding/"
                     parts=""/>
            </input>
            <output>
                <soap:body use="encoded" namespace="http://tempuri.org"</pre>
encodingStyle="http://schemas.xmlsoap.org/soap/encoding/"
                     parts="result"/>
            </output>
        </operation>
        <operation name="getUserSessionID">
            <soap:operation soapAction="http://tempuri.org:getUserSessionID"/>
                <soap:body use="encoded" namespace="http://tempuri.org"</pre>
encodingStyle="http://schemas.xmlsoap.org/soap/encoding/"
                     parts="user"/>
            </input>
            <output>
                <soap:body use="encoded" namespace="http://tempuri.org"</pre>
encodingStyle="http://schemas.xmlsoap.org/soap/encoding/"
                     parts="result"/>
            </output>
        </operation>
    </binding>
    <service name="ManagementInterfaceWS">
        <port name="TargetWithWSMgmtInterfacePort"</pre>
binding="tns:TargetWithWSMgmtInterfaceSoapHttp">
            <soap:address
location="http://144.25.119.190:8989/WS-MyProdMgmtIntf-context-root/ManagementInte
rfaceWS"/>
        </port>
    </service>
</definitions>
```

The following sample Web Services command line tool session uses the WSDL file shown in Example 5–1. First, the tool parses the WSDL for all port types and bindings (supported protocols such as HTTP get/post or SOAP) to list all the operations. If there are multiple port types in the WSDL, the tool will first prompt you to select a port type.

```
All port types for specified WSDL:
0 TargetWithWSMgmtInterfacePort
All operations for specified port type:
  long getNumActiveThreads()
```

```
1 string getUserSessionID(string user)
2 string [] getActiveUsers()
>> Enter the index of operation to select.: 0
```

Next, the tool prompts you to pick attributes from the return type to add to the metric.

```
Return value(s) for operation:
0 /tns:TargetWithWSMgmtInterfaceSEI1 getNumActiveThreadsResponse/result <long>
>> Enter the name for this metric column: ActiveThreads
>> Enter the label for this metric : ActiveThreadsLabel
>> Is this column a key <y/n> [n]: y
>> Do you want to add another metric \langle y/n \rangle? [n] :
>> Enter value(s) for operation arguments:
>> Is this metric for periodic collection <y/n>? [n] : y
>> Enter the frequency of collections in seconds:12
>> Do you want to pick another operation to add \langle y/n \rangle? [n] :n
>> Enter the metadata file name (metadata/TargetWithWSMgmtInterface.xml).:
```

The command line tool generates the metadata required to monitor the target type TargetWithWSMgmtInterface as shown in Example 5–2.

#### Example 5–2 TargetWithWSMgmtInterface Target Metadata File

```
<?xml version='1.0'?><!DOCTYPE TargetMetadata SYSTEM</pre>
"../dtds/TargetMetadata.dtd"><TargetMetadata META_VER="1.0"
TYPE="TargetWithWSMgmtInterface" CATEGORY PROPERTIES="versionCategory">
<Label NLSID="TargetWithWSMgmtInterface">TargetWithWSMgmtInterface</Label>
<ShortName NLSID="TargetWithWSMgmtInterface">TargetWithWSMgmtInterface</ShortName>
<Description
NLSID="TargetWithWSMgmtInterface">TargetWithWSMgmtInterface</Description>
</Display>
<Metric NAME="Threads" TYPE="TABLE">
<Display>
<Label NLSID="Threads">Threads/Label>
</Display>
<TableDescriptor>
<ColumnDescriptor NAME="activeThreads" TYPE="NUMBER">
<Display>
<Label NLSID="ActiveThreads">ActiveThreads/Label>
</Display>
</ColumnDescriptor>
</TableDescriptor>
<QueryDescriptor FETCHLET ID="OJMX">
<Property NAME="machine" SCOPE="INSTANCE">HTTPMachine/Property>
<Property NAME="port" SCOPE="INSTANCE">HTTPPort
<Property NAME="metricType" SCOPE="GLOBAL" OPTIONAL="TRUE">GWS</Property>
<Property NAME="metric" SCOPE="GLOBAL">getNumActiveThreads/Property>
<Property NAME="requestBodyElement" SCOPE="GLOBAL"</pre>
OPTIONAL="TRUE">tns:getNumActiveThreads</Property>
<Property NAME="authuser" SCOPE="INSTANCE" OPTIONAL="TRUE">authUser/Property>
<Property NAME="authpwd" SCOPE="INSTANCE" OPTIONAL="TRUE">authPasswd</property>
<Property NAME="documentType" SCOPE="GLOBAL"</pre>
OPTIONAL="TRUE">rpc/encoded</Property>
<Property NAME="soapVersion" SCOPE="GLOBAL" OPTIONAL="TRUE">SOAP1.1/Property>
<Property NAME="targetNamespace" SCOPE="GLOBAL"</pre>
OPTIONAL="TRUE"><! [CDATA[<namespace prefix="tns" uri="http://tempuri.org"
/>]] ></Property>
<Property NAME="columnOrder"</pre>
SCOPE="GLOBAL">/tns:getNumActiveThreadsResponse/result</Property>
<Property NAME="additionalNamespaces" SCOPE="GLOBAL"</pre>
```

```
OPTIONAL="TRUE"><! [CDATA [<namespaces><namespace prefix="tns"
uri="http://tempuri.org" /><namespace prefix="mime"
uri="http://schemas.xmlsoap.org/wsdl/mime/" /><namespace prefix="soap12"
uri="http://schemas.xmlsoap.org/wsdl/soap12/" /><namespace prefix="ns1"
uri="http://mypackage3/MyProdMgmtInterface.wsdl/types" /><namespace prefix="xsd"
uri="http://www.w3.org/2001/XMLSchema" /><namespace prefix="soap"
uri="http://schemas.xmlsoap.org/wsdl/soap/" /></namespaces>]]></Property>
<Property NAME="delimiter" SCOPE="GLOBAL">|</Property>
<Property NAME="URI"</pre>
SCOPE="GLOBAL">/WS-MyProdMgmtIntf-context-root/ManagementInterfaceWS</Property>
<Property NAME="soapAction" SCOPE="GLOBAL"</pre>
OPTIONAL="TRUE">http://tempuri.org:getNumActiveThreads</Property>
<Property NAME="name" SCOPE="GLOBAL">getNumActiveThreads/Property>
<Property NAME="returnType" SCOPE="GLOBAL">long
<Property NAME="arguments"</pre>
SCOPE="GLOBAL"><! [CDATA[<arguments></arguments>]]></Property>
</QueryDescriptor>
</Metric>
<InstanceProperties>
<InstanceProperty NAME="HTTPMachine"><Display>
<Label NLSID="dms HTTPMachine iprop">Machine name</Label>
<ShortName NLSID="dms HTTPMachine iprop">Machine name/ShortName>
</Display>
</InstanceProperty>
<InstanceProperty NAME="HTTPPort"><Display>
<Label NLSID="dms_HTTPPort_iprop">Port</Label>
<ShortName NLSID="dms_HTTPPort_iprop">Port</ShortName>
</Display>
</InstanceProperty>
<InstanceProperty NAME="version" OPTIONAL="TRUE"><Display>
<Label NLSID="oc4j version iprop">Version of TargetWithWSMgmtInterface</Label>
<ShortName NLSID="oc4j_version_iprop">Version of
TargetWithWSMgmtInterface</ShortName>
</Display>
</InstanceProperty>
<InstanceProperty NAME="authUser" OPTIONAL="TRUE"><Display>
<Label NLSID="dms authUser iprop">Username for basic authorization</Label>
<ShortName NLSID="dms_authUser_iprop">Username for basic authorization</ShortName>
</Display>
</InstanceProperty>
<InstanceProperty NAME="authPasswd" OPTIONAL="TRUE" CREDENTIAL="TRUE"><Display>
<Label NLSID="dms authPasswd iprop">Password for basic authorization</Label>
<ShortName NLSID="dms_authPasswd_iprop">Password for basic
authorization</ShortName>
</Display>
</InstanceProperty>
</InstanceProperties>
</TargetMetadata>
```

The command line tool also generates the requisite collection file as shown in Example 5–3.

#### Example 5-3 TargetWithWSMgmtInterface Default Collection File

```
<!DOCTYPE TargetMetadata SYSTEM "../dtds/TargetCollection.dtd"><!-- This file is</pre>
generated by Collector at 2006-01-24 14:00:10 -->
<TargetCollection TYPE="TargetWithWSMgmtInterface"</pre>
NAME="TargetWithWSMgmtInterface" INCLUDE DEFAULT="TRUE">
     <CollectionItem NAME="Threads" UPLOAD="5">
```

```
<Schedule>
               <IntervalSchedule INTERVAL="12" TIME UNIT="Sec"/>
          </Schedule>
     </CollectionItem>
</TargetCollection>
```

Once the tool has generated the target metadata and collection files, you are ready to create the Management Plug-in archive. See section "Creating a Management Plug-in Archive" on page 5-21.

# 5.3 Monitoring JMX Applications Deployed on Oracle Application Servers

The Java Management Extensions (JMX) framework improves manageability of your JMX-instrumented applications by allowing you to see what is going on inside. You gain insight into your applications and infrastructure through modular plug-ins called Managed Beans (MBeans). Mbeans integrate with your application, components (such as Enterprise Java-Beans), or other resources to expose properties (values) and operations.

The OJMX fetchlet, supplied with 10.2 Management Agents, allows you to monitor key metrics in your JMX-instrumented applications deployed on Oracle Application Server 10.1.3 or above. The fetchlet extends monitoring capabilities via JMX to the J2EE 1.4-compliant Oracle containers for J2EE (OC4J) servers themselves.

Monitoring JMX-instrumented applications/servers with Enterprise Manager entails defining a new target type that Enterprise Manager can monitor via Management Plug-ins. Enterprise Manager provides a command line tool to automate the generation of the target metadata and collection files.

#### **Prerequisites**

- Oracle Application Server 10.1.3 instance running on a specific host with a JMX enabled application deployed on it that needs to be monitored as a target in Enterprise Manager Grid Control.
- Enterprise Manager Grid Control Management Agent version 10.2.0.2 or greater installed on that host.
- Enterprise Manager Grid Control Management Server (OMS) version 10.2.0.2 or greater with which the Management Agent communicates.

#### **Known Limitations**

- The emimxcli and the OJMX fetchlet, at present, only allow you to browse and monitor MBeans (system and application-defined) that are available on the default MBeanserver on the target OC4J instance.
- The emimxcli primarily handles Attributes and parameter and return values for Operations that are OpenTypes. Examples: SimpleTypes, CompositeTypes, TabularTypes and arrays of SimpleTypes.

#### 5.3.1 JMX Command Line Tool

As with Web Services, the JMX command line tool (emimxcli) simplifies creating the requisite target definition files. You generate the metadata and default collection file using JMX command line tool; an offline configuration utility that lets you connect to an MbeanServer and browse available Mbeans. During a command line tool session, you select specific Mbeans and then choose the desired attributes/statistical values or operations the Enterprise Manager needs to retrieve or invoke periodically on these Mbeans in order to collect these values. The tool will help define packaging for these collected values as one or more Enterprise Manager metrics (with columns) and also allow you to specify a metric collection interval.

The emimxcli generates a target metadata and default collection file (it can also append metrics to an existing set of files during a subsequent invocation of the tool).

### 5.3.1.1 Syntax

The JMX command line tool syntax is as follows:

```
emjmxcli <TARGET HOME>
                [ -h <hostname>
                  -p <port>
                  -u <username>
                  -c <credential/password>
                   -w <work directory>
                   -e <true/false>
                   [-m <MBeanName> | -d <jmx_domain> | -s <mBeanPattern>]
                1
```

<TARGET\_HOME> is an Oracle Home directory 10.1.3 or greater Oracle Application Server Container for J2EE (OC4J).

The jmxcli command accepts the following options:

- -h Hostname of the OC4J. Default: "localhost".
- -p RMI/RMIS port of the OC4J. Default: "23791".
- -u Valid username for the OC4J. Default: "oc4jadmin".
- -c Password associated with the OC4J user specified by "-u" option. Default: None. If no password is specified, you are prompted for the password.
- -w Directory where the metadata and default collection files created by the JMX command line tool are placed. Default: Current directory. When invoking the command line tool, you must have write permission on this directory in order to be able to create subdirectories and add files. If the metadata and default collection files already exist within that directory, you would have the option of appending to or overwriting the original files.
- Whether or not RMIS connection to the OC4J is enabled (true or false). Default: false.

You can also specify ONE of the following three parameters (-m, -d or -s) to retrieve a subset of MBeans available on the MBeanServer. By default, all MBeans on the MBeanServer are displayed for the you to select from if none of the above three parameters are specified.

- -m MBean ObjectName of the required MBean that needs to be retrieved and examined. If this is an ObjectName pattern matching multiple MBeans, then you will be shown a list of all MBeans that match the pattern and be able to select one at a time to work on.
- -d MBean domain of the required application whose MBeans need to be retrieved and examined. For example, you want to browse all MBeans for an application (myApp). MBeans for this app would be available in the JMX domain "myApp".
- MBean pattern matching an existing set of MBeans from which the metrics are to be defined. If you specify the -s option, the resulting metrics, created during

this emimxcli session would appear as a table in the Enterprise Manager console, with multiple rows, one row representing each MBean that matches the specified pattern, and with the MBean ObjectName as a key column. For example, if you specify -s 'oc4j:j2eeType=Servlet,\*' the resulting metric will have multiple rows, one for each servlet that matches the ObjectName pattern. Besides the MBean ObjectName column, other columns would be the attributes or fields from the return object of the operation, selected during the emimxcli session. In summary, the "-s" option allows bulk retrieval of JMX Attributes/Statistics from multiple Mbeans of a similar type.

#### 5.3.1.2 Usage

To start the JMX command line tool:

- **1.** Go to the \$AGENT\_HOME/bin directory.
- **2.** Run the following command:

```
emjmxcli <Oracle Home of the target 10.1.3 or greater OC4J> [OPTIONS]
```

#### Example 5-4 Sample EMJMXCLI Invocation

```
./emjmxcli /scratch/shiphomes/oc4j/1013 SOA M1/ -h localhost -p 12404 -m
'oc4j:J2EEApplication=orabpel,name=\"ServerBean\",*'
```

Once invoked, the command line interface automatically prompts you for the requisite information, as shown in Example 5–5.

#### Example 5-5 EMJMXCLI Session

```
oracleHome=/ade/sparmesw 10202 ssm/oracle
targetHome=/scratch/shiphomes/oc4j/1013 SOA M1/
The Port is 12404
Connecting to server: localhost:12404
Connecting as user: oc4jadmin
Enter the password:
Obtained 1 MBeans matching pattern
oc4j:J2EEApplication=orabpel,name="ServerBean",*.
Enter the target type for this metric: [myJ2EEApp] myBPELApp
```

This is the target type for the new J2EE application as it should show up within Enterprise Manager.

```
Enter the target version: [1.0]
Enter the target metadata file: [./metadata/myBPELApp.xml]
```

This is the location of the metadata file that will be generated by the emimxcli. You must have write permission on the directories where the target metadata and default collection files are to be created.

```
Enter the default collections file: [./default collection/myBPELApp.xml]
The file ./metadata/myBPELApp.xml already exists.
Do you want to overwrite the existing file, append to it, or quit <o/a/q>? [a] a
Appending to existing file: ./metadata/myBPELApp.xml.
The available targets are:
```

```
0: Identifies a deployed stateless session bean
                                                                                                   (oc4j:EJBModule="ejb ob
\verb|engine||, J2EEApplication=orabpel, J2EEServer=standalone, j2eeType=StatelessSessionBeales | State | State | State | State | State | State | State | State | State | State | State | State | State | State | State | State | State | State | State | State | State | State | State | State | State | State | State | State | State | State | State | State | State | State | State | State | State | State | State | State | State | State | State | State | State | State | State | State | State | State | State | State | State | State | State | State | State | State | State | State | State | State | State | State | State | State | State | State | State | State | State | State | State | State | State | State | State | State | State | State | State | State | State | State | State | State | State | State | State | State | State | State | State | State | State | State | State | State | State | State | State | State | State | State | State | State | State | State | State | State | State | State | State | State | State | State | State | State | State | State | State | State | State | State | State | State | State | State | State | State | State | State | State | State | State | State | State | State | State | State | State | State | State | State | State | State | State | State | State | State | State | State | State | State | State | State | State | State | State | State | State | State | State | State | State | State | State | State | State | State | State | State | State | State | State | State | State | State | State | State | State | State | State | State | State | State | State | State | State | State | State | State | State | State | State | State | State | State | State | State | State | State | State | State | State | State | State | State | State | State | State | State | State | State | State | State | State | State | State | State | State | State | State | State | State | State | State | State | State | State | State | State | State | State | State | State | State | State | State | State | State | State | State | State 
n,name="ServerBean")
```

Enter the index of target/MBean you wish to monitor or press <Ctrl-C> to quit: 0

*If multiple Mbeans matched the -m < Mbean pattern> specified when the emjmxcli was* invoked, then all Mbean ObjectNames matching the pattern would be listed during this part of the command line session, at which point you have the option of selecting one among the list. You can choose another Mbean from above list after creating metrics for the first one, without exiting this emimxcli session.

*If you want to append metrics from another Mbean that does not match the above -m pattern,* you must exit and start another emimxcli session with the Mbean ObjectName/Pattern of the latter Mbean, and create metrics from this Mbean which will be appended to the original target metadata and default collection files from the previous emimxcli session. In this way, you can append metrics created from multiple emimxcli sessions to the same target metadata and default collection files, if necessary.

```
Following metric source types are available for selected target(s):
        0: JMX Attributes
       1: JMX Operations
       2: J2EE Statistics
Enter the index of your choice or press <Ctrl-C> to quit: 2
Statistics are:
       0: CreateCount
       1: ejbCreate()ClientActive
       2: ejbCreate()ClientTime
       3: ejbRemove()ClientActive
        4: ejbRemove()ClientTime
        5: MethodReadyCount
        6: RemoveCount
        7: setSessionContext(javax.ejb.SessionContext)ClientActive
        8: setSessionContext(javax.ejb.SessionContext)ClientTime
Select one or more items as comma separated indices: 0,6
JavaBean is : CreateCount
       0: count
       1: description
       2: lastSampleTime
       3: name
        4: startTime
        5: unit
```

This indicates that the Statistic call CreateCount is not a simple data type, but has a JavaBean pattern with the above listed properties, some of which you may be interested in.

```
Select one or more items as comma separated indices: 0
JavaBean is : RemoveCount
        0: count
       1: description
       2: lastSampleTime
       3: name
       4: startTime
       5: unit
Select one or more items as comma separated indices: 0
Number of possible columns in the resultant metric are 2.
```

```
Enter the name for this metric column at index=0 : [countOfCreateCount]
createCount
```

You can specify any meaningful name here. If you do not specify a name, the JMX command line tool generates a default name that may not be appropriate in all cases.

```
Is this column a KEY Column \langle y/n \rangle? [n]
```

In situations where multiple rows can be returned, as might be the case when the Attribute or return value of the Operation is Tabular Data, then you need to specify one or more of your chosen metrics as "Key" columns.

```
Is this column for SUMMARY_UI < y/n>? [n]
Enter the label for column: [createCount]
Enter the NLSID for column: [createCount]
Enter the UNIT for column "createCount": [count]
Do you want to create a threshold for this column \langle y/n \rangle? [n] y
Creating threshold!!
Following operators are available for creating thresholds:
 0: GT
 1: EQ
 2: LT
 3: LE
 4: GE
 5: CONTAINS
 6: NE
 7: MATCH
```

If you want to create a threshold on this column, you can specify an operator and then a value that would trigger a CRITICAL or WARNING alert.

```
Enter the index of your choice or press <Ctrl-C> to quit: 0
Enter the CRITICAL threshold: [NotDefined] 100
Enter the WARNING threshold: [NotDefined] 85
Enter the number of occurrences that trigger threshold: [6] 3
```

Number of consecutive occurrences of above CRITICAL or WARNING values that would trigger an alert.

```
Enter the message to be used when threshold is triggered: [createCount is %value%
and has crossed warning (%warning threshold%) or critical (%critical threshold%)
threshold.
```

Enter NLSID for the message used when threshold is triggered: [createCount cond] Enter the name for this metric column at index=1 : [countOfRemoveCount]

```
Is this column a KEY Column \langle y/n \rangle? [n]
Is this column for SUMMARY UI \langle y/n \rangle? [n]
Enter the label for column: [removeCount]
Enter the NLSID for column: [removeCount]
Enter the UNIT for column "removeCount": [count]
Do you want to create a threshold for this column \langle y/n \rangle? [n]
Enter the name of this metric: ServerBeanStats
Enter the label for this metric: [ServerBeanStats]
```

Do you want periodic collection for this metric  $\langle y/n \rangle$ ? [n] y

*If the metric does not have to be collected periodically, as would be the case with real-time-only* 

```
Enter the collection interval in seconds: 60
Periodic collection interval is: 60 seconds.
```

metrics, you can specify "no".

```
Do you want to create another metric \langle y/n \rangle? [n] y
The available targets are:
0: Identifies a deployed stateless session bean
        (oc4j:EJBModule="ejb ob
engine", J2EEApplication=orabpel, J2EEServer=standalone, j2eeType=StatelessSessionBea
n,name="ServerBean")
Enter the index of target/MBean you wish to monitor or press <Ctrl-C> to quit: 0
If multiple Mbeans match the MBean pattern for the -m option (specified when the emimxcli
was invoked) you can selected a different Mbean from above list for the next iteration of this
command line session.
Following metric source types are available for selected target(s):
        0: JMX Attributes
        1: JMX Operations
        2: J2EE Statistics
Enter the index of your choice or press <Ctrl-C> to quit: 0
Attributes are:
        0: activeInstances Return Value: int
        1: activeInstancesHighWaterMark Return Value: int
        2: eventProvider Return Value: boolean
        3: maxInstances Return Value: int
        4: minInstances Return Value: int
        5: ObjectName Return Value: javax.management.ObjectName
        6: stateManageable Return Value: boolean
        7: statisticsProvider Return Value: boolean
        8: stats Return Value: javax.management.j2ee.statistics.Stats
        9: transactionTimeout Return Value: int
Select one or more items as comma separated indices: 0,3,4
Number of possible columns in the resultant metric are 3.
Enter the name for this metric column at index=0 : [activeInstances]
Is this column a KEY Column \langle y/n \rangle? [n]
Is this column for SUMMARY UI \langle y/n \rangle? [n]
Enter the label for column: [activeInstances]
Enter the NLSID for column: [activeInstances]
Enter the UNIT for column "activeInstances": [millisec, kb etc.. ]
Do you want to create a threshold for this column \langle y/n \rangle? [n]
Enter the name for this metric column at index=1 : [maxInstances]
Is this column a KEY Column \langle y/n \rangle? [n]
Is this column for SUMMARY UI \langle y/n \rangle? [n]
Enter the label for column: [maxInstances]
Enter the NLSID for column: [maxInstances]
Enter the UNIT for column "maxInstances": [millisec, kb etc.. ]
Do you want to create a threshold for this column \langle y/n \rangle? [n]
Enter the name for this metric column at index=2 : [minInstances]
Is this column a KEY Column \langle y/n \rangle? [n]
Is this column for SUMMARY_UI <y/n>? [n]
Enter the label for column: [minInstances]
Enter the NLSID for column: [minInstances]
Enter the UNIT for column "minInstances": [millisec, kb etc..]
Do you want to create a threshold for this column \langle y/n \rangle? [n]
Enter the name of this metric: ServerBeanCount
Enter the label for this metric: [ServerBeanCount]
```

```
Do you want periodic collection for this metric <y/n>? [n] y
Enter the collection interval in seconds: 300
Periodic collection interval is: 300 seconds.
Do you want to create another metric \langle y/n \rangle? [n] n
Written the metadata xml file: ./metadata/myBPELApp.xml.
Updated the default collection file for myBPELApp at location ./default
collection/myBPELApp.xml.
Exiting...
```

If you need to abort a JMX command line tool session, you can hit CTRL-C at any point to exit. Session information will not be saved.

#### **Displaying Target Status Information: Response Metric**

In order for the status information of your targets to appear correctly within the Enterprise Manager console, you must define a metric called "Response" that has a column named "Status" with a critical threshold set. The status of target instances of this type will appear in the console as "Up" (available) if the metric value is below the critical threshold. When the threshold is exceeded, the target status will appear as "Down" in the console.

You can create the Response metric in another emimxcli session (append the metric to the metadata and collection files created in an earlier session). Example 5–6 illustrates adding a Response metric to previously generated metadata and collection files from a new command line session.

#### Example 5-6 Adding a Response Metric

```
./emjmxcli /scratch/shiphomes
//oc4j/1013 PRODUCTION/ -p 12403 -c welcome1 -m 'oc4j:j2eeType=J2EEApplication,n
ame=orabpel,*'
oracleHome=/ade/sparmesw 10202 ssm/oracle
targetHome=/scratch/shiphomes//oc4j/1013 PRODUCTION/
The Port is 12403
Connecting to server: localhost:12403
Connecting as user: oc4jadmin
Obtained 1 MBeans matching pattern oc4j:j2eeType=J2EEApplication,name=orabpel,*.
Enter the target type for this metric: [myJ2EEApp] myBPELApp
Enter the target version: [1.0]
Enter the target metadata file: [./metadata/myBPELApp.xml]
Enter the default collections file: [./default collection/myBPELApp.xml]
The file ./metadata/myBPELApp.xml already exists.
Do you want to overwrite the existing file, append to it, or quit <o/a/q>? [a] a
Appending to existing file: ./metadata/myBPELApp.xml.
The available targets are:
0: Identifies a J2EE application EAR that has been deployed
        (oc4j:J2EEServer=standalone,j2eeType=J2EEApplication,name=orabpel)
Enter the index of target/MBean you wish to monitor or press <Ctrl-C> to quit: 0
Following metric source types are available for selected target(s):
        0: JMX Attributes
```

# 1: JMX Operations Enter the index of your choice or press <Ctrl-C> to quit: 0 Attributes are: 0: allAccessibleGroups Return Value: java.util.Set 1: allAccessibleUsers Return Value: java.util.Set 2: applicationRootDirectoryPath Return Value: java.lang.String 3: archivePath Return Value: java.lang.String 4: childApplicationNames Return Value: [Ljava.lang.String; 5: childApplications Return Value: [Ljavax.management.ObjectName; 6: dataSourcesDescriptor Return Value: java.lang.String 7: deploymentDescriptor Return Value: java.lang.String 8: ejbClassLoaderPath Return Value: java.lang.String 9: eventProvider Return Value: boolean 10: groups Return Value: java.util.Set 11: iiopStubs Return Value: [B 12: metricRulesDescriptor Return Value: java.lang.String 13: Modules Return Value: [Ljavax.management.ObjectName; 14: objectName Return Value: java.lang.String 15: ohsRouting Return Value: boolean 16: parentApplication Return Value: javax.management.ObjectName 17: parentApplicationName Return Value: java.lang.String 18: properties Return Value: java.util.Properties 19: proprietaryDeploymentDescriptor Return Value: java.lang.String 20: proxyInterfaceSQLObjects Return Value: [Ljava.lang.String; 21: routingId Return Value: java.lang.String 22: Server Return Value: javax.management.ObjectName 23: sharedLibraryImports Return Value: [Loracle.oc4j.admin.management.shared.SharedLibraryImport; 24: startTime Return Value: long 25: state Return Value: int 26: stateManageable Return Value: boolean 27: statisticsProvider Return Value: boolean 28: syntheticWebModules Return Value: oracle.oc4j.admin.management.shared.WebModule 29: users Return Value: java.util.Set 30: webSite Return Value: java.lang.String 31: webSiteBindings Return Value: java.util.Map Select one or more items as comma separated indices: 25 Number of possible columns in the resultant metric are 1. Enter the name for this metric column at index=0 : [state] Status Is this column a KEY Column $\langle y/n \rangle$ ? [n] Is this column for SUMMARY UI $\langle y/n \rangle$ ? [n] Enter the label for column: [Status] Enter the NLSID for column: [Status] Enter the UNIT for column "Status": [millisec, kb etc.. ] Do you want to create a threshold for this column <y/n>? [n] y Creating threshold!! Following operators are available for creating thresholds: 0: GT 1: EO 2: LT 3: LE 4: GE 5: CONTAINS

6: NE 7: MATCH

```
Enter the index of your choice or press <Ctrl-C> to quit: 6
Enter the CRITICAL threshold: [NotDefined] 1
Enter the WARNING threshold: [NotDefined]
Enter the number of occurrences that trigger threshold: [6] 2
Enter the message to be used when threshold is triggered: [Status is %value% and
has crossed warning (%warning_threshold%) or critical (%critical_threshold%)
threshold.l
Enter NLSID for the message used when threshold is triggered: [Status_cond]
Enter the name of this metric: Response
Enter the label for this metric: [Response]
Do you want periodic collection for this metric <y/n>? [n] y
Enter the collection interval in seconds: 30
Periodic collection interval is: 30 seconds.
Do you want to create another metric \langle y/n \rangle? [n] n
Written the metadata xml file: ./metadata/myBPELApp.xml.
Updated the default collection file for myBPELApp at location ./default collecti
on/myBPELApp.xml.
Exiting...
Please note that the Response metric collected in this emjmxcli session would be
appended to the metadata and default collection file created in an earlier session
of the tool. (User can chose to overwrite the earlier file as well if they
specific the "o" option to the following prompt)
Do you want to overwrite the existing file, append to it, or quit <o/a/q>? [a] a
```

Once the JMX command line tool has generated the target metadata and collection files, you are ready to create the Management Plug-in archive. A sample of each generated file from the command line tool session above is shown in Example 5–7 and Example 5–8.

#### Example 5–7 Generated Target Metadata File

```
<!DOCTYPE TargetMetadata SYSTEM "../dtds/TargetMetadata.dtd">
<TargetMetadata META VER="1.0" TYPE="myBPELApp" CATEGORY
PROPERTIES="VersionCategory">
  <Display>
     <Label NLSID="myBPELAppNLSID">myBPELApp</Label>
     <ShortName NLSID="myBPELAppShortName">myBPELApp</ShortName>
     <Description NLSID="myBPELAppDescription">myBPELApp</Description>
  </Display>
  <Metric NAME="ServerBeanStats" TYPE="TABLE">
     <Display>
        <Label NLSID="ServerBeanStats">ServerBeanStats/Label>
     </Display>
      <TableDescriptor>
         <ColumnDescriptor NAME="createCount" TYPE="NUMBER">
            <Display>
              <Label NLSID="createCount">createCount</Label>
               <Unit NLSID="count">count</Unit>
            </Display>
         </ColumnDescriptor>
         <ColumnDescriptor NAME="removeCount" TYPE="NUMBER">
            <Display>
               <Label NLSID="removeCount">removeCount</Label>
```

```
<Unit NLSID="count">count</Unit>
            </Display>
         </ColumnDescriptor>
      </TableDescriptor>
      <QueryDescriptor FETCHLET ID="OJMX">
         <Property NAME="machine" SCOPE="INSTANCE">HTTPMachine/Property>
         <Property NAME="OracleHome" SCOPE="INSTANCE">OracleHome/Property>
         <Property NAME="oc4jInstanceName" SCOPE="INSTANCE"</pre>
OPTIONAL="TRUE">OC4JInstanceName</Property>
         <Property NAME="jvmId" SCOPE="INSTANCE" OPTIONAL="TRUE">JVMId</property>
         <Property NAME="mgmtWebSite" SCOPE="INSTANCE"</pre>
OPTIONAL="TRUE">MgmtWebSite</Property>
         <Property NAME="authuser" SCOPE="INSTANCE"</pre>
OPTIONAL="TRUE">authUser</Property>
        <Property NAME="authpwd" SCOPE="INSTANCE"</pre>
OPTIONAL="TRUE">authPasswd</Property>
        <Property NAME="metric" SCOPE="GLOBAL">ServerBeanStats</property>
         <Property NAME="delimiter" SCOPE="GLOBAL">|</Property>
         <Property NAME="name" SCOPE="GLOBAL">getStatistics</property>
         <Property NAME="signature"</pre>
SCOPE="GLOBAL">objectName, statNames, languageCode, countryCode</Property>
<Property NAME="returnType" SCOPE="GLOBAL">arrayOfComplexObjectBean</Property>
         <Property NAME="dontAddDefaultRowKey" SCOPE="GLOBAL">true
         <Property NAME="columnOrder"</pre>
SCOPE="GLOBAL">/CreateCount/count,/RemoveCount/count</Property>
         <Property NAME="arguments" SCOPE="GLOBAL">
            <! [CDATA[<arguments>
   <arqument>
      <value>oc4j:EJBModule="ejb ob
engine",J2EEApplication=orabpel,J2EEServer=standalone,j2eeType=StatelessSessionBea
n,name="ServerBean"</value>
  </argument>
   <argument>
      <value>CreateCount</value>
      <value>RemoveCount</value>
   </arqument>
   <arqument>
      <value>en</value>
   </argument>
   <arqument>
      <value>US</value>
   </arqument>
</arquments>]]>
         </Property>
      </QueryDescriptor>
   </Metric>
<Metric NAME="ServerBeanCount" TYPE="TABLE">
      <Display>
         <Label NLSID="ServerBeanCount">ServerBeanCount/Label>
      </Display>
      <TableDescriptor>
         <ColumnDescriptor NAME="activeInstances" TYPE="NUMBER">
               <Label NLSID="activeInstances">activeInstances
            </Display>
         </ColumnDescriptor>
         <ColumnDescriptor NAME="maxInstances" TYPE="NUMBER">
            <Display>
               <Label NLSID="maxInstances">maxInstances
```

```
</Display>
         </ColumnDescriptor>
         <ColumnDescriptor NAME="minInstances" TYPE="NUMBER">
              <Label NLSID="minInstances">minInstances
            </Display>
         </ColumnDescriptor>
      </TableDescriptor>
      <QueryDescriptor FETCHLET ID="OJMX">
         <Property NAME="machine" SCOPE="INSTANCE">HTTPMachine/Property>
         <Property NAME="OracleHome" SCOPE="INSTANCE">OracleHome/Property>
         <Property NAME="oc4jInstanceName" SCOPE="INSTANCE"</pre>
OPTIONAL="TRUE">OC4JInstanceName</Property>
        <Property NAME="jvmId" SCOPE="INSTANCE" OPTIONAL="TRUE">JVMId</Property>
         <Property NAME="mgmtWebSite" SCOPE="INSTANCE"</pre>
OPTIONAL="TRUE">MgmtWebSite</Property>
        <Property NAME="authuser" SCOPE="INSTANCE"</pre>
OPTIONAL="TRUE">authUser</Property>
        <Property NAME="authpwd" SCOPE="INSTANCE"</pre>
OPTIONAL="TRUE">authPasswd</Property>
         <Property NAME="metric" SCOPE="GLOBAL">ServerBeanCount/Property>
         <Property NAME="delimiter" SCOPE="GLOBAL">|</Property>
         <Property NAME="name" SCOPE="GLOBAL">getAttributes/Property>
         <Property NAME="signature"</pre>
SCOPE="GLOBAL">objectName,attributeNames,languageCode,countryCode</Property>
         <Property NAME="returnType"</pre>
SCOPE="GLOBAL">arrayOfComplexObjectBean/Property>
         <Property NAME="dontAddDefaultRowKey" SCOPE="GLOBAL">true/Property>
         <Property NAME="columnOrder"</pre>
SCOPE="GLOBAL">/activeInstances,/maxInstances,/minInstances</Property>
<Property NAME="arguments" SCOPE="GLOBAL">
           <! [CDATA [<arguments>
   engine",J2EEApplication=orabpel,J2EEServer=standalone,j2eeType=StatelessSessionBea
n, name="ServerBean"</value>
  </arqument>
   <arqument>
     <value>activeInstances
      <value>maxInstances
      <value>minInstances
   </argument>
   <argument>
     <value>en</value>
   </argument>
   <argument>
      <value>US</value>
   </argument>
</arguments>]]>
         </Property>
      </QueryDescriptor>
   </Metric>
<Metric NAME="Response" TYPE="TABLE">
      <Display>
         <Label NLSID="Response">Response/Label>
      </Display>
      <TableDescriptor>
         <ColumnDescriptor NAME="Status" TYPE="NUMBER">
               <Label NLSID="Status">Status</Label>
```

```
</Display>
         </ColumnDescriptor>
      </TableDescriptor>
      <QueryDescriptor FETCHLET ID="OJMX">
         <Property NAME="machine" SCOPE="INSTANCE">HTTPMachine/Property>
         <Property NAME="OracleHome" SCOPE="INSTANCE">OracleHome/Property>
         <Property NAME="oc4jInstanceName" SCOPE="INSTANCE"</pre>
OPTIONAL="TRUE">OC4JInstanceName</Property>
         <Property NAME="jvmId" SCOPE="INSTANCE" OPTIONAL="TRUE">JVMId</property>
         <Property NAME="mgmtWebSite" SCOPE="INSTANCE"</pre>
OPTIONAL="TRUE">MgmtWebSite</Property>
         <Property NAME="authuser" SCOPE="INSTANCE"</pre>
OPTIONAL="TRUE">authUser</Property>
        <Property NAME="authpwd" SCOPE="INSTANCE"</pre>
OPTIONAL="TRUE">authPasswd</Property>
        <Property NAME="metric" SCOPE="GLOBAL">Response/Property>
         <Property NAME="delimiter" SCOPE="GLOBAL">|</Property>
         <Property NAME="name" SCOPE="GLOBAL">getAttributes/Property>
         <Property NAME="signature"</pre>
SCOPE="GLOBAL">objectName,attributeNames,languageCode,countryCode</Property>
         <Property NAME="returnType"</pre>
SCOPE="GLOBAL">arrayOfComplexObjectBean</Property>
         <Property NAME="dontAddDefaultRowKey" SCOPE="GLOBAL">true
         <Property NAME="columnOrder" SCOPE="GLOBAL">/state/
         <Property NAME="arguments" SCOPE="GLOBAL">
            <![CDATA[<arguments>
   <argument>
<value>oc4j:J2EEServer=standalone,j2eeType=J2EEApplication,name=orabpel/value>
   </arqument>
   <arqument>
      <value>state</value>
   </argument>
   <argument>
      <value>en</value>
   </arqument>
   <arqument>
      <value>US</value>
   </argument>
</arquments>]]>
         </Property>
      </QueryDescriptor>
   </Metric>
   <InstanceProperties>
      <InstanceProperty NAME="HTTPMachine">
         <Display>
            <Label NLSID="dms_HTTPMachine_iprop">Machine name</Label>
         </Display>
      </InstanceProperty>
      <InstanceProperty NAME="OracleHome">
            <Label NLSID="dms OracleHome iprop">Oracle home path</Label>
         </Display>
      </InstanceProperty>
<InstanceProperty NAME="OC4JInstanceName" OPTIONAL="TRUE"><Display><Label</pre>
NLSID="OC4JInstanceNameiprop">OC4JInstanceName</Label></Display>home</InstanceProp
erty>
      <InstanceProperty NAME="JVMId" OPTIONAL="TRUE"><Display><Label NLSID="JVMId"</pre>
iprop">JVMId</Label></Display>1</InstanceProperty>
```

```
<InstanceProperty NAME="MgmtWebSite" OPTIONAL="TRUE"><Display><Label</pre>
NLSID="MgmtWebSite_
iprop">MgmtWebSite</Label></Display>default-web-site</InstanceProperty>
      <InstanceProperty NAME="URI" OPTIONAL="TRUE"><Display><Label</pre>
NLSID="URI">URI</Label></Display>/JMXSoapAdapter/JMXSoapAdapter</InstanceProperty>
      <InstanceProperty NAME="authUser" OPTIONAL="TRUE">
         <Display>
            <Label NLSID="dms_authUser_iprop">Username for Basic
authorization</Label>
         </Display>
      </InstanceProperty>
      <InstanceProperty NAME="authPasswd" OPTIONAL="TRUE" CREDENTIAL="TRUE">
         <Display>
            <Label NLSID="dms_authPasswd_iprop">Password for Basic
authorization</Label>
         </Display>
      </InstanceProperty>
      <InstanceProperty NAME="Version" OPTIONAL="TRUE"><Display><Label</pre>
NLSID="oc4j version iprop">Version of
myBPELApp</Label></Display>1.0</InstanceProperty>
   </InstanceProperties>
</TargetMetadata>
```

#### Example 5–8 Generated Metric Collection File

```
<!DOCTYPE TargetCollection SYSTEM "../dtds/TargetCollection.dtd">
<!-- This file is generated by Collector at 2006-04-28 12:11:55 -->
<TargetCollection TYPE="myBPELApp" INCLUDE DEFAULT="TRUE">
        <CollectionItem NAME="ServerBeanStats" UPLOAD="YES">
                <Schedule>
                        <IntervalSchedule INTERVAL="60" TIME UNIT="Sec"/>
                </Schedule>
                <MetricColl NAME="ServerBeanStats">
                      <Condition COLUMN NAME="createCount" CRITICAL="100"</pre>
                       WARNING="85" OPERATOR="GT" OCCURRENCES="3"
                       MESSAGE="createCount is %value% and has crossed warning
                       (%warning threshold%) or critical (%critical threshold%)
                       threshold." MESSAGE NLSID="createCount cond"/>
                </MetricColl>
        </CollectionItem>
        <CollectionItem NAME="ServerBeanCount" UPLOAD="YES">
                <Schedule>
                        <IntervalSchedule INTERVAL="300" TIME UNIT="Sec"/>
                </Schedule>
                <MetricColl NAME="ServerBeanCount">
                </MetricColl>
        </CollectionItem>
        <CollectionItem NAME="Response" UPLOAD="YES">
                <Schedule>
                        <IntervalSchedule INTERVAL="30" TIME UNIT="Sec"/>
                </Schedule>
                <MetricColl NAME="Response">
                        <Condition COLUMN NAME="Status" CRITICAL="1"</pre>
                       WARNING="NotDefined" OPERATOR="NE" OCCURRENCES="2"
                       MESSAGE="Status is %value% and has crossed warning
                       (%warning threshold%) or critical (%critical threshold%)
                       threshold." MESSAGE NLSID="Status cond"/>
                </MetricColl>
```

</CollectionItem> </TargetCollection>

# 5.4 Creating a Management Plug-in Archive

**Note:** The Management Plug-in creation process applies to both Web Service and JMX-instrumented target types. Sections 5.4 through 5.8 use Web Services as an illustrative example.

Using the Enterprise Manager Command Line Interface (EM CLI), you create a Management Plug-in Archive, as shown in the following example. META\_FILE and DC\_FILE represent the target metadata and default collection files generated by the Web Services Command Line tool.

```
>./emcli add mp to mpa -mpa=TargetWithWSMgmtInterface.jar -mp version="1.0"
-ttd="{META FILE} -dc="${DC FILE}"
```

For more information about the EM CLI, see Oracle Enterprise Manager Command Line Interface.

Once the archive jar file is created, you are ready to upload the archive to Enterprise Manager and import the Management Plug-in. For more information about Management Plug-in Archives, see Chapter 2, "Developing a Management Plug-in".

# 5.5 Importing the Management Plug-in

The next step is to import the Management Plug-in from the archive file. This operation is performed from the Enterprise Manager console.

- From the Enterprise Manager console, click Setup.
- 2. Click Management Plug-ins from the left navigation bar.
- Click Import.
- From the Import page, specify the Management Plug-in Archive file and click List Archive. All Management Plug-ins contained within the archive are displayed.
- Select the Web service Management Plug-in from the list and click OK. Enterprise Manager returns you to the Management Plug-ins page with your Web service-specific plug-in added to the list.

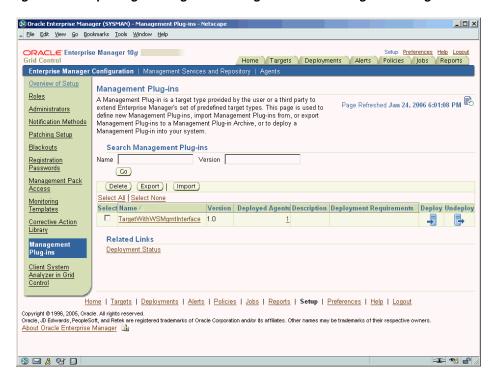

Figure 5-1 Importing the TargetWithWSMgmtInterface Management Plug-in

# 5.6 Deploying the Management Plug-in to the Management Agent

Once the Management Plug-in has been imported into Enterprise Manager, you are now ready to deploy the plug-in to any number of Management Agents. Deploying the Management Plug-in to an Agent allows that Agent to monitor targets exposing a Web Service management interface.

From the Management Plug-in main page, click the Deploy icon for the Management Plug-in you wish to deploy. The Deploy Management Plug-in: Select Targets page appears, as shown in the following figure.

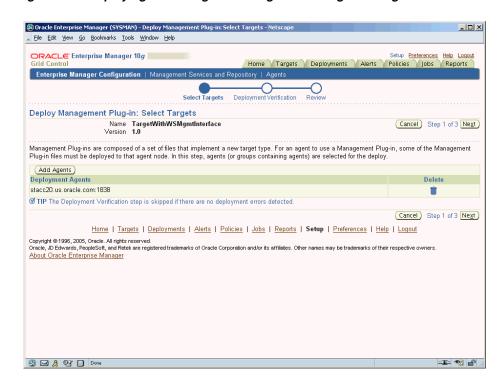

Figure 5–2 Deploying the Management Plug-in to Management Agents

- Click Add Agents. The Search and Select: Agents page appears.
- Choose the desired Management Agent. Use the appropriate search parameters to find the desired Agent.
- Click Select. Enterprise Manager returns you to the Deploy Management Plug-in: Select Targets page. The selected Agent(s) appears in the deployment list.
  - If deployment issues are detected for one or more the selected Agents, the Deployment Verification page is displayed. Only Agents for which an issue is detected appear in the table on this page. See online help for more information.
- Click Next to go to the Review page. The Management Plug-in name and version are shown. This page contains important information pertaining to the deployment process. Ensure that you understand the information before proceeding.
- Click Finish.

# 5.7 Adding a Target Instance

Now that the Management Plug-in has been deployed to the appropriate Agent(s), you are ready to begin monitoring target types defined by your Management Plug-in. Because of the different target type properties, separate procedures for adding both target types are covered.

# 5.7.1 Adding a Web Services Target Instance

Now that the Management Plug-in has been deployed to the appropriate Agent(s), you are ready to begin monitoring targets that expose a Web Service management interface, as defined by your Management Plug-in.

- 1. From the Monitored Targets section of the Management Agent home page, choose the desired target type from the Add drop-down menu and click Go. The Add target page appears.
  - Note that Username/Password for basic authorization are the login credentials used to access the Web Service.
- Enter the requisite target properties and click OK (shown in Figure 5–3). The newly added target appears in the Agent's Monitored Targets list.

Figure 5-3 Adding a Target Instance

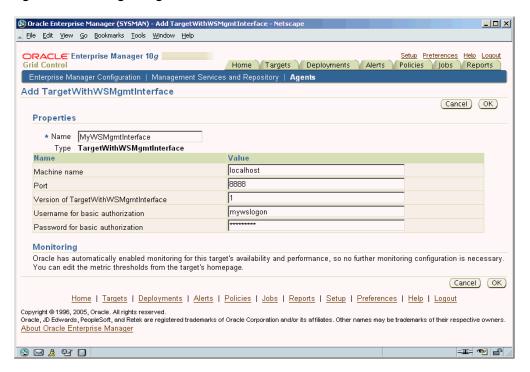

# 5.7.2 Adding a JMX-instrumented J2EE Target Instance

If deployed a Management Plug-in that defines a JMX-instrumented target type, then you are ready to begin configuring your JMX enabled J2EE application targets so that metrics for these targets can be collected in Enterprise Manager Grid Control.

From the Monitored Targets section of the Management Agent home page, choose the desired target type from the Add drop-down menu and click Go. The Add target page appears.

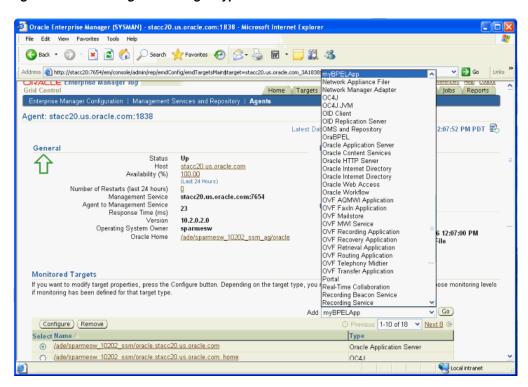

Figure 5-4 Selecting a JMX Target Type

Enter the requisite target properties and click OK. See Figure 5–5. The newly added target appears in the Agent's Monitored Targets list.

Figure 5-5 Specifying JMX Target Properties

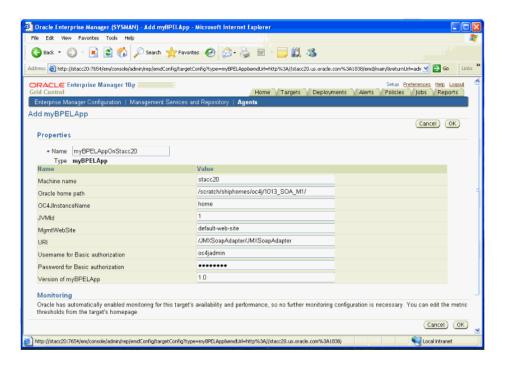

**Target Properties** 

- **Name**: Unique name for this target instance.
- **Machine name**: Hostname/IpAddress of the machine running the 10.1.3 version or higher of the Oracle Application Server.
- **Oracle Home path**: Absolute path to the Oracle\_Home of the application server.
- **OC4JinstanceName**: Instance name of the OC4J to which this JMX enabled j2ee application is deployed. Default is the "home" instance.
- JVMId: If this OC4J instance is running multiple JVMs, the index (starts with 1) of the JVM where this metric needs to be collected from (if there are multiple JVMs, a target instance may be added for each JVM instance). Note: A user can create a "Group" from all these target instances running on multiple JVMs and see rolled up values across all the JVMs, dashboards, and other targets where aggregate monitoring is advantageous.
- **MgmtWebSite**: This is the http website on which the JMXSoapAdapter is deployed. This is default-web-site by default
- **URI**: WebService endpoint for the JMXSoapAdapter (by default this is /JMXSoapAdapter/JMXSoapAdapter.
- **User Name for Basic Authorization**: oc4jadmin user name.
- **Password for Basic Authorization**: Password for above user.
- **Version of TargetType**: default to value from metadata file created via the emjmxcli

# 5.8 Viewing Monitored Metrics

With a target instance added to the Agent for monitoring, you are now ready to view metrics defined for your target type.

- From the Agent home page, click on the target instance you added in the previous step in the Monitored Targets list. Enterprise Manager takes you to that target's home page.
- 2. In the **Related Links** section, click **All Metrics**. The All Metrics page appears for the monitored target. An expandable tree list for each metric allows you to drill down to view specific metric parameters, as show in Figure 5–6.

Figure 5–6 Viewing Metrics

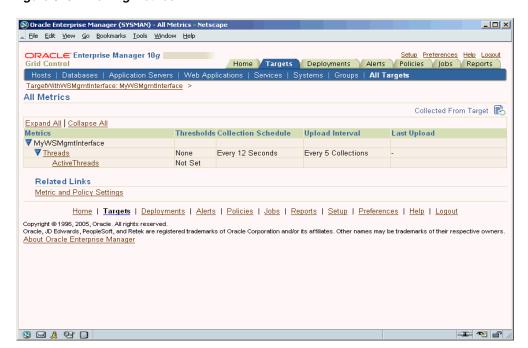

# Part II

# Reference

This section of the guide provides reference information to be used while developing Management Plug-ins.

Part II contains the following chapters:

- Chapter 6, "Management Repository Views"
- Chapter 7, "Fetchlets"

# **Management Repository Views**

Enterprise Manager repository views are used to access information in the Management Repository for further processing and/or presentation.

> **Important:** Views supplied with Enterprise Manager 10g release 10.2 are provisional. Provisional views, although fully supported for the current release of Enterprise Manager 10g, may change in subsequent releases. Backward compatibility is not guaranteed for provisional views.

This chapter covers the following:

- Overview
- Monitoring Views
- **Inventory Views**
- Policy Definition Views
- Policy Association Views
- Policy Violation Views
- Management Template Views
- Job Views
- Application Service Level Management Views
- Configuration Views
- Oracle Home Patching Views
- **Linux Patching Views**
- Security Views
- Configuration Management Views
- **Database Cluster Views**
- Storage Reporting Views

## 6.1 Overview

The Enterprise Manager Management Repository views provide access to target, metric, and monitoring information stored in the Management Repository. Accessing the repository will allow you to perform the following:

- Obtain pertinent application-specific information at the right level of granularity and density for a wider variety of users: IT staff, executives, developers.
- Send alerts for metric threshold violations.
- Perform historical analysis or additional computation on stored data.
- Seamless integration of Enterprise Manager alerts with user ticketing systems, such as iSupport and Remedy.

The Management Repository is the comprehensive source for all the management information for Enterprise Manager, with the key to extensibility being the repository's open schema. This open architecture allows users to customize how the information in the repository is used if Enterprise Manager's standard configuration does not meet their requirements. To facilitate easy access to information stored in the repository, Enterprise Manager supplies a comprehensive set of views rather than forcing the user to access repository base tables directly. Views buffer custom applications from any underlying changes to the repository schema and ensures up-stream applications will not break when the repository schema changes via patching or new releases.

#### **Using Repository Views**

Because the views are simple queries to a database, users can imbed these queries within any application code used to return information for further processing and/or display in the Enterprise Manager Grid Control console.

As shown in Example 6–1, "View Usage", the Java code uses Enterprise Manager views to query the Management Repository rather than accessing the repository tables directly. For each of four time windows, there are four SQL statements with questions marks ('?') as placeholders for the parameters.

#### Example 6-1 View Usage

```
public static final String hour_stmt =
"SELECT collection timestamp, value "+
"FROM mgmt$metric details " +
"WHERE target type = ? and target name = ? and metric name = ? and metric column=
"and collection timestamp > sysdate - 1/24 " +
"ORDER BY collection_timestamp ";
public static final String day_stmt =
"SELECT rollup timestamp, average "+
"FROM mgmt$metric hourly " +
"WHERE target type = ? and target name = ? and metric name = ? and metric column=
    "and rollup timestamp > sysdate - 1 " +
    "ORDER BY rollup timestamp";
public static final String week stmt =
"SELECT rollup timestamp, average "+
"FROM mgmt$metric daily " +
"WHERE target type = ? and target name = ? and metric name = ? and metric column=
"and rollup timestamp > sysdate - 7 " +
"ORDER BY rollup timestamp";
public static final String month_stmt =
"SELECT rollup timestamp, average "+
"FROM mgmt$metric daily " +
```

```
"WHERE target_type = ? and target_name = ? and metric_name = ? and metric_column=
? " +
"and rollup_timestamp > sysdate - 31 " +
"ORDER BY rollup timestamp";
```

# **6.2 Monitoring Views**

# 6.2.1 MGMT\$METRIC\_ERROR\_HISTORY

MGMT\$METRIC\_ERROR\_HISTORY displays the history of metric collection errors that have occurred in last 3 months.

Table 6-1 MGMT\$METRIC\_ERROR\_HISTORY

| Column               | Datatype       | Description                                                                |
|----------------------|----------------|----------------------------------------------------------------------------|
| TARGET_NAME          | VARCHAR2(256)  | The name of the target for which the metric collection error occurred.     |
| TARGET_TYPE          | VARCHAR2(64)   | Target type defines the set of metrics that are applicable for the target. |
| TARGET_GUID          | RAW(16)        | Target GUID of the target for which the metric collection error occurred.  |
| METRIC_NAME          | VARCHAR2(64)   | Name of the metric for which the error occurred.                           |
| METRIC_LABEL         | VARCHAR2(64)   | User display name of the metric for which the error occurred.              |
| COLL_NAME            | VARCHAR2(256)  | Name of the collection collecting the metric for which the error occurred. |
| COLLECTION_TIMESTAMP | DATE           | Time when the collection error occurred.                                   |
| ERROR_TYPE           | NUMBER         | Type of metric error.<br>0=Error<br>1=Warning                              |
| ERROR_MESSAGE        | VARCHAR2(4000) | Text of the error message.                                                 |

### **Usage Notes**

List the history of metric errors for a given target.

List the history of metric errors for a given target and metric.

Queries using this view would use index if target\_name and target\_type were specified.

## 6.2.2 MGMT\$METRIC\_ERROR\_CURRENT

MGMT\$METRIC\_ERROR\_CURRENT displays the metric collections that are currently generating errors.

Table 6–2 MGMT\$METRIC\_ERROR\_CURRENT

| Column      | Datatype      | Description                                                        |
|-------------|---------------|--------------------------------------------------------------------|
| TARGET_NAME | VARCHAR2(256) | Name of the target for which the metric collection error occurred. |

Table 6-2 (Cont.) MGMT\$METRIC\_ERROR\_CURRENT

| Column               | Datatype       | Description                                                                |
|----------------------|----------------|----------------------------------------------------------------------------|
| TARGET_TYPE          | VARCHAR2(64)   | Target type defines the set of metrics that are applicable for the target. |
| TARGET_GUID          | RAW(16)        | GUID of the target for which the metric collection error occurred.         |
| METRIC_NAME          | VARCHAR2(64)   | Name of the metric for which the error occurred                            |
| METRIC_LABEL         | VARCHAR2(64)   | User display name of the metric for which the error occurred.              |
| COLL_NAME            | VARCHAR2(256)  | Name of the collection collecting the metric for which the error occurred  |
| COLLECTION_TIMESTAMP | DATE           | Time when the collection error occurred.                                   |
| ERROR_TYPE           | NUMBER         | Type of metric error.<br>0=Error<br>1=Warning                              |
| ERROR_MESSAGE        | VARCHAR2(4000) | Text of the error message.                                                 |

List the current metric errors for a given target.

List the current metric errors for a given target and metric.

Queries using this view would use index if target\_name and target\_type were specified.

# 6.2.3 MGMT\$TARGET\_COMPONENTS

MGMT\$TARGET\_COMPONENTS displays information about the software components that are associated with a managed target as well as details about where the software components have been installed.

Table 6–3 MGMT\$TARGET\_COMPONENTS

| Column      | Datatype      | Description                                                                                                    |
|-------------|---------------|----------------------------------------------------------------------------------------------------|
| TARGET_NAME | VARCHAR2(256) | Name of the target where the metric was collected. The target name uniquely identifies a managed target within the Management Repository. The target name typically contains the name of the managed entity that was provided by the system or database administrator. |
| TARGET_TYPE | VARCHAR2(64)  | Target type defines the set of metrics that are applicable for the target.                                                                                                    |
| TARGET_GUID | RAW(16)       | The unique global identifier (GUID) for the target.                                                                                                    |
| HOST_NAME   | VARCHAR2(64)  | The name of the host where the software homes are located.                                                                                                    |
| HOME_NAME   | VARCHAR2(64)  | The name for the location where the software is installed. This might be a user-supplied name or a name supplied by the Oracle Universal Installer.                                                                                                    |

Table 6-3 (Cont.) MGMT\$TARGET\_COMPONENTS

| Column                     | Datatype      | Description                                                                                                    |
|----------------------------|---------------|----------------------------------------------------------------------------------------------------|
| HOME_TYPE                  | VARCHAR2(64)  | Three categories of homes are available:                                                                                                    |
|                            |               | · ORACLE_HOME                                                                                                    |
|                            |               | · APPL_TOP                                                                                                    |
|                            |               | ·INDEPENDENT                                                                                                    |
|                            |               | ·UNKNOWN                                                                                                    |
| HOME_LOCATION              | VARCHAR2(128) | The file system path to the root of the home.                                                                                                    |
| COMPONENT_NAME             | VARCHAR2(128) | The name of the software component.                                                                                                    |
| COMPONENT_EXTERNAL_NAME    | VARCHAR2(128) | The external name of the target, as specified during installation.                                                                                            |
| COMPONENT_VERSION          | VARCHAR2(64)  | The current version of the software component. If the software component has been patched, this version number may be different than the base version number. |
| COMPONENT_BASE_<br>VERSION | VARCHAR2(64)  | Base version of the software component.                                                                                                    |
| SNAPSHOT_GUID              | RAW(16)       | GUID of the snapshot.                                                                                                    |

This view can be used to identify the software components that are part of a specific managed target.

Access to this view will use an index if the query references the target name and target type, the home location, or the host name.

# 6.2.4 MGMT\$BLACKOUT\_HISTORY

MGMT\$BLACKOUT\_HISTORY displays a historical log of changes in the blackout state for a managed target. In addition, the view can be used to generate a list of targets that were in a blackout period for a specific period of time.

Table 6-4 MGMT\$BLACKOUT\_HISTORY

| Column        | Datatype     | Description                                                                                                    |
|---------------|--------------|----------------------------------------------------------------------------------------------------|
| BLACKOUT_NAME | VARCHAR(64)  | The name of the blackout.                                                                                                    |
| CREATED_BY    | VARCHAR(256) | The Enterprise Manager administrator who created the blackout.                                                                                                    |
| BLACKOUT_GUID | RAW(16)      | The unique global identifier (GUID) for the blackout.                                                                                                    |
| START_TIME    | DATE         | Start of the blackout period for the managed target.                                                                                                    |
| END_TIME      | DATE         | End of the blackout period for the managed target. If the target is currently in a blackout period, the END_ TIMESTAMP date will be NULL.                                                                                                    |
| TARGET_NAME   | VARCHAR2(64) | Name of the target where the metric was collected. The target name uniquely identifies a managed target within the Management Repository. The target name typically contains the name of the managed entity that was provided by the system or database administrator. |

Table 6-4 (Cont.) MGMT\$BLACKOUT\_HISTORY

| Column      | Datatype     | Description                                                                                                    |
|-------------|--------------|----------------------------------------------------------------------------------------------------|
| TARGET_TYPE | VARCHAR2(64) | Types of targets may include databases, hosts, web servers, applications, or Application Servers. The definer of the collection definition at the Management Agent defines the target type. The target type defines the set of metrics that are collected for a managed target within the Management Repository. |
| STATUS      | NUMBER(2)    | Current status of the blackout.                                                                                                    |
|             |              | Status Values:                                                                                                    |
|             |              | 0: Scheduled                                                                                                    |
|             |              | 1: Start Processing                                                                                                    |
|             |              | 2: Start Partial                                                                                                    |
|             |              | 4: Started                                                                                                    |
|             |              | 5: Stop Pending                                                                                                    |
|             |              | 6: Stop Failed                                                                                                    |
|             |              | 7: Stop Partial                                                                                                    |
|             |              | 8: Edit Failed                                                                                                    |
|             |              | 9: Edit Partial                                                                                                    |
|             |              | 10: Stopped                                                                                                    |
|             |              | 11: Ended                                                                                                    |
|             |              | 12: Partial Blackout                                                                                                    |
|             |              | 13: Modify Pending                                                                                                    |

Queries using this view will use an index if they reference the target\_name, target\_ type, start\_timestamp, or end\_timestamp.

Typically, blackout history information retrieved using this view will be ordered by target\_name, target\_type, and start\_timestamp.

# 6.2.5 MGMT\$BLACKOUTS

MGMT\$BLACKOUTS displays all blackout definition information along with current schedules.

Table 6–5 MGMT\$BLACKOUTS

| Column        | Datatype       | Description                                                                             |
|---------------|----------------|-----------------------------------------------------------------------------------------|
| BLACKOUT_NAME | VARCHAR(64)    | The name of the blackout.                                                               |
| BLACKOUT_GUID | RAW(16)        | The unique global identifier (GUID) of the blackout.                                    |
| REASON        | VARCHAR(64)    | Purpose of the blackout. Reasons are chosen from a predefined list by the report owner. |
| DESCRIPTION   | VARCHAR2(2000) | Detailed information about the blackout.                                                |

Table 6-5 (Cont.) MGMT\$BLACKOUTS

| Column              | Datatype     | Description                                                                                                    |
|---------------------|--------------|----------------------------------------------------------------------------------------------------|
| STATUS              | NUMBER(2)    | Current status of the blackout.                                                                                                    |
|                     |              | Status Values:                                                                                                    |
|                     |              | 0: Scheduled                                                                                                    |
|                     |              | 1: Start Processing                                                                                                    |
|                     |              | 2: Start Partial                                                                                                    |
|                     |              | 4: Started                                                                                                    |
|                     |              | 5: Stop Pending                                                                                                    |
|                     |              | 6: Stop Failed                                                                                                    |
|                     |              | 7: Stop Partial                                                                                                    |
|                     |              | 8: Edit Failed                                                                                                    |
|                     |              | 9: Edit Partial                                                                                                    |
|                     |              | 10: Stopped                                                                                                    |
|                     |              | 11: Ended                                                                                                    |
|                     |              | 12: Partial Blackout                                                                                                    |
|                     |              | 13: Modify Pending                                                                                                    |
| CREATED_BY          | VARCHAR(256) | Administrator who created the blackout. CREATED_BY returns SYSTEM as the blackout owner if the blackout was created using the Enterprise Manager Command Line Interface. |
| LAST_START_TIME     | DATE         | Last time the blackout successfully started.                                                                                                    |
| LAST_END_TIME       | DATE         | Last time the blackout successfully ended.                                                                                                    |
| SCHEDULED_TIME      | NUMBER       | Possible values are:                                                                                                    |
|                     |              | 0 - Immediate schedule                                                                                                    |
|                     |              | 1 - Run once at specified time                                                                                                    |
|                     |              | 2 - Run on interval                                                                                                    |
|                     |              | 3 - Run daily                                                                                                    |
|                     |              | 4 - Run on specified days of the week                                                                                                    |
|                     |              | 5 - Run on specified days of the month                                                                                                    |
|                     |              | 6 - Run on specified days of the year                                                                                                    |
| SCHEDULE_START_TIME | DATE         | Time the blackout is scheduled to start.                                                                                                    |
| SCHEDULE_END_TIME   | DATE         | Time the blackout is scheduled to end.                                                                                                    |
| DURATION            | NUMBER       | Duration of the blackout in minutes.                                                                                                    |

# 6.2.6 MGMT\$ALERT\_ANNOTATIONS

MGMT\$ALERT\_ANNOTATIONS displays a summary of alert annotations.

Table 6–6 MGMT\$

| Column      | Datatype      | Description                                                                                                    |
|-------------|---------------|----------------------------------------------------------------------------------------------------|
| TARGET_NAME | VARCHAR2(256) | Name of the target where the metric was collected. The target name uniquely identifies a managed target within the Management Repository. The target name typically contains the name of the managed entity that was provided by the system or database administrator |
| TARGET_TYPE | VARCHAR2(64)  | Target type defines the set of metrics that are applicable for the target.                                                                                                    |
| TARGET_GUID | RAW(16)       | The unique global identifier (GUID) for the target.                                                                                                    |

Table 6–6 (Cont.) MGMT\$

| Column                | Datatype       | Description                                                                                                    |
|-----------------------|----------------|----------------------------------------------------------------------------------------------------|
| METRIC_NAME           | VARCHAR2(64)   | Name of the metric.                                                                                                    |
| METRIC_COLUMN         | VARCHAR2(64)   | If the metric defined at collection time is a TABLE type, the name of the column in the table that is represented by this metric is written to this field. The metric column is part of the primary key that uniquely identifies the value of this table that this metric represents.                                                                                                    |
| METRIC_LABEL          | VARCHAR2(64)   | Display name for the metric.                                                                                                    |
| COLUMN_LABEL          | VARCHAR2(64)   | Display name for the column of a TABLE metric.                                                                                                    |
| KEY_VALUE             | VARCHAR2(256)  | Key value of the alert violation. For composite keys, this is the first part of the key.                                                                                                    |
| KEY_VALUE2            | VARCHAR2(256)  | For composite keys, this is the second part of the key.                                                                                                    |
| KEY_VALUE3            | VARCHAR2(256)  | For composite keys, this is the third part of the key.                                                                                                    |
| KEY_VALUE4            | VARCHAR2(256)  | For composite keys, this is the fourth part of the key.                                                                                                    |
| KEY_VALUE5            | VARCHAR2(256)  | For composite keys, this is the fourth part of the key.                                                                                                    |
| MESSAGE               | VARCHAR2(4000) | The metric severity message.                                                                                                    |
| ALERT_STATE           | VARCHAR2(20)   | A user readable description of the internal alert code that is sent from the Management Agent to identify the state of the alert condition. An alert record is transferred to the repository from the Management Agent each time the metric threshold is crossed in either direction, or if the Management Agent is restarted. The value of this column will contain one of the following strings: |
|                       |                | ·Clear                                                                                                    |
|                       |                | · Warning                                                                                                    |
|                       |                | · Critical                                                                                                    |
| COLLECTION_ TIMESTAMP | DATE           | Date and time when the alert condition was detected by the Management Agent.                                                                                                    |
| ANNOTATION_MESSAGE    | VARCHAR2(4000) | Annotation text.                                                                                                    |
| ANNOTATION_TIMESTAMP  | DATE           | Time the annotation was created.                                                                                                    |
| ANNOTATED_BY          | VARCHAR2(64)   | Enterprise Manager administrator who authored the the annotation.                                                                                                    |
| SOURCE_OBJ_GUID       | RAW(16)        | Unique global identifier (GUID) of the metric severity associated with this annotation.                                                                                                    |

# 6.2.7 MGMT\$ALERT\_NOTIF\_LOG

 $MGMT\$ALERT\_NOTIF\_LOG\ displays\ a\ summary\ of\ alert\ notifications.$ 

Table 6–7 MGMT\$MGMT\$ALERT\_NOTIF\_LOG

| Column        | Datatype       | Description                                                                                                    |
|---------------|----------------|----------------------------------------------------------------------------------------------------|
| TARGET_NAME   | VARCHAR2(256)  | Name of the target where the metric was collected. The target name uniquely identifies a managed target within the Management Repository. The target name typically contains the name of the managed entity that was provided by the system or database administrator.                                                                                                    |
| TARGET_TYPE   | VARCHAR2(64)   | The target type defines the set of metrics that are applicable for the target.                                                                                                    |
| TARGET_GUID   | RAW(16)        | The unique global identifier (GUID) for the target.                                                                                                    |
| METRIC_NAME   | VARCHAR2(64)   | The name of the metric being defined.                                                                                                    |
| METRIC_COLUMN | VARCHAR2(64)   | For table metrics, the metric column contains the name of the column in the table that is being defined. If the metric that is being defined is not a table metric, the value in this column is a single space.                                                                                                    |
|               |                | For example, if the table describing the MGMT\$TARGET_TYPE view was being defined as a table metric, Column Name, Data Type, and Description would be metric columns.                                                                                                    |
| METRIC_LABEL  | VARCHAR2(64)   | A intuitive display name for the metric that is being defined.                                                                                                    |
| COLUMN_LABEL  | VARCHAR2(64)   | For table metrics, the column label contains a user understandable display name for the metric column.                                                                                                    |
| KEY_VALUE     | VARCHAR2(256)  | For table metrics, this column contains the value of the key column for the row in the table whose thresholds are being defined. If the thresholds are not for a table metric, or the thresholds apply for all rows in the metric column, then the value in this column will contain a single space.                                                                                                    |
| KEY_VALUE2    | VARCHAR2(256)  | For composite keys, this is the second part of the key.                                                                                                    |
| KEY_VALUE3    | VARCHAR2(256)  | For composite keys, this is the third part of the key.                                                                                                    |
| KEY_VALUE4    | VARCHAR2(256)  | For composite keys, this is the fourth part of the key.                                                                                                    |
| KEY_VALUE5    | VARCHAR2(256)  | For composite keys, this is the fifth part of the key.                                                                                                    |
| MESSAGE       | VARCHAR2(4000) | An optional message that is generated when the alert is created that provides additional information about the alert condition.                                                                                                    |
| ALERT_STATE   | VARCHAR2(20)   | A user readable description of the internal alert code that is sent from the Management Agent to identify the state of the alert condition. A alert record is transferred to the repository from the Management Agent each time the metric threshold is crossed in either direction, or if the Management Agent is restarted. The value of this column will contain one of the following strings:  · Clear |

Table 6–7 (Cont.) MGMT\$MGMT\$ALERT\_NOTIF\_LOG

| Column                 | Datatype       | Description                                                                                  |
|------------------------|----------------|----------------------------------------------------------------------------------------------|
| COLLECTION_ TIMESTAMP  | DATE           | Date and time when the alert condition was                                                   |
| COLLECTION_ THVILOTAIN | DITTE          | detected by the Management Agent.                                                            |
| DELIVERY_MESSAGE       | VARCHAR2(1024) | Message indicating the success or failure of the notification delivery.                      |
| DELIVERY_TIMESTAMP     | DATE           | Time at which the log message was created.                                                   |
| SOURCE_OBJ_GUID        | RAW(16)        | Unique global identifer (GUID) of the metric severity associated with this delivery message. |

# 6.2.8 MGMT\$TARGET\_METRIC\_COLLECTIONS

MGMT\$TARGET\_METRIC\_COLLECTIONS displays information about the metric collections.

Table 6–8 MGMT\$TARGET\_METRIC\_COLLECTIONS

| Column          | Datatype     | Description                                                                                                    |
|-----------------|--------------|----------------------------------------------------------------------------------------------------|
| TARGET_NAME     | VARCHAR2(64) | Name of the target where the metric was collected. The target name uniquely identifies a managed target within the Management Repository. The target name typically contains the name of the managed entity that was provided by the system or database administrator. |
| TARGET_TYPE     | VARCHAR2(64) | The target type defines the set of metrics that are applicable for the target.                                                                                                    |
| TARGET_GUID     | RAW(16)      | Unique global identifier (GUID) for the target.                                                                                                    |
| METRIC_NAME     | VARCHAR2(64) | Name of the metric being defined.                                                                                                    |
| METRIC_COLUMN   | VARCHAR2(64) | For table metrics, the metric column contains the name of the column in the table that is being defined. If the metric that is being defined is not a table metric, the value in this column is a single space.                                                        |
|                 |              | For example, if the table describing the MGMT\$TARGET_TYPE view was being defined as a table metric, Column Name, Data Type, and Description would be metric columns.                                                                                                  |
| METRIC_GUID     | RAW(16)      | Unique global identifier (GUID) for the metric. This ID can be used to associate metric information with metric data information during reporting.                                                                                                    |
| COLLECTION_NAME | VARCHAR2(64) | The name of the collection.                                                                                                    |
| IS_ENABLED      | NUMBER(1)    | Indicates whether the collection is currently enabled.                                                                                                    |
|                 |              | 0=not enabled                                                                                                    |
|                 |              | 1=enabled.                                                                                                    |
| IS_REPOSITORY   | NUMBER(1)    | Indicates whether this is a repository-side collection. A repository-side collection has a PL/SQL evaluation procedure that is responsible for calculating the metric values.                                                                                          |

Table 6–8 (Cont.) MGMT\$TARGET\_METRIC\_COLLECTIONS

| Column               | Datatype | Description                                                                                                    |
|----------------------|----------|----------------------------------------------------------------------------------------------------|
| FREQUENCY_CODE       | NUMBER   | The metric collection frequency type. Possible values are:                                                         |
|                      |          | 1: One Time                                                                                                    |
|                      |          | 2: Interval                                                                                                    |
|                      |          | 3: Daily                                                                                                    |
|                      |          | 4: Weekly                                                                                                    |
|                      |          | 5: Monthly                                                                                                    |
|                      |          | 6: Yearly                                                                                                    |
|                      |          | 7: On Demand                                                                                                    |
| COLLECTION_FREQUENCY | VARCHAR2 | Frequency of the metric collection. Value displayed is dependent on the frequency code:                            |
|                      |          | <sup>2</sup> For One Time, the start date-time is stored in DD-MON-YY HH24:MI format.                              |
|                      |          | <sup>2</sup> For Interval type, the frequency in minutes is stored.                                                |
|                      |          | <sup>2</sup> For Daily/Weekly/Monthly/Yearly types, the hour and minute of collection is stored in HH24:MI format. |
|                      |          | <sup>2</sup> For On-Demand type, On-Demand is stored.                                                              |
| UPLOAD_POLICY        | NUMBER   | The frequency with which the metric data is uploaded/stored.                                                       |

List the metric collections for a given target.

# 6.2.9 MGMT\$TARGET\_METRIC\_SETTINGS

MGMT\$TARGET\_METRIC\_SETTINGS displays information about the current metric setting stored for all targets in the Management Repository. This view provides information for both agent-side and repository-side metrics.

Table 6–9 MGMT\$TARGET\_METRIC\_SETTINGS

| Column      | Datatype     | Description                                                                                                    |
|-------------|--------------|----------------------------------------------------------------------------------------------------|
| TARGET_NAME | VARCHAR2(64) | Name of the target where the metric was collected. The target name uniquely identifies a managed target within the Management Repository. The target name typically contains the name of the managed entity that was provided by the system or database administrator. |
| TARGET_TYPE | VARCHAR2(64) | The target type defines the set of metrics that are applicable for the target.                                                                                                    |
| TARGET_GUID | RAW(16)      | The unique global identifier (GUID) for the target.                                                                                                    |
| METRIC_NAME | VARCHAR2(64) | Name of the metric being defined.                                                                                                    |

Table 6-9 (Cont.) MGMT\$TARGET\_METRIC\_SETTINGS

| Column              | Datatype      | Description                                                                                                    |
|---------------------|---------------|----------------------------------------------------------------------------------------------------|
| METRIC_COLUMN       | VARCHAR2(64)  | For table metrics, the metric column contains the name of the column in the table that is being defined. If the metric that is being defined is not a table metric, the value in this column is a single space.                       |
|                     |               | For example, if the table describing the MGMT\$TARGET_TYPE view was being defined as a table metric, Column Name, Data Type, and Description would be metric columns.                                                                 |
| METRIC_GUID         | RAW(16)       | The unique global identifier for the metric. This ID can be used to associate metric information with metric data information during reporting.                                                                                       |
| COLLECTION_NAME     | VARCHAR2(64)  | The name of the collection.                                                                                                    |
| CATEGORY            | VARCHAR2(64)  | The name of the category the metric.                                                                                                    |
|                     |               | Refer to MGMT\$METRIC_CATEGORIES for the list of all metric categories.                                                                                                    |
| KEY_VALUE           | VARCHAR2(256) | The key value of the metric setting. For composite keys, this is the first part of the key.                                                                                                    |
|                     |               | If the thresholds are not for a table metric, or the thresholds apply for all rows in the metric column, then the value in this column will contain a single space.                                                                   |
| KEY_VALUE2          | VARCHAR2(256) | For composite keys, this is the second part of the key.                                                                                                    |
| KEY_VALUE3          | VARCHAR2(256) | For composite keys, this is the third part of the key.                                                                                                    |
| KEY_VALUE4          | VARCHAR2(256) | For composite keys, this is the fourth part of the key.                                                                                                    |
| KEY_VALUE5          | VARCHAR2(256) | For composite keys, this is the fifth part of the key.                                                                                                    |
| KEY_OPERATOR        | NUMBER        | Specifies whether the key_value columns have any SQL wildcards.                                                                                                    |
|                     |               | For single key column metrics, the value is 1 if the key_value has wildcard characters, 0 otherwise.                                                                                                    |
|                     |               | For metrics with multiple keys, a list of operators for all key columns will be stored here. For example, a metric with 3 keys (k1, k2, k3) where K1 and K2 use wildcards and K3 uses exact match, then 011 is stored in this column. |
| HAS_ACTIVE_BASELINE | NUMBER(1)     | The is a flag that specifies that the metric rows with this key_value has an active baseline and any user updates to thresholds/parameter values should be ignored.                                                                   |
| PREVENT_OVERRIDE    | NUMBER(1)     | The is a flag that specifies that the metric rows with this key_value has a template override flag. Once the template override flag is ON, any template application will not update the threshold/parameter values.                   |

Table 6–9 (Cont.) MGMT\$TARGET\_METRIC\_SETTINGS

| Column                        | Datatype               | Description                                                                                                |
|-------------------------------|------------------------|----------------------------------------------------------------------------------------------------|
| WARNING_OPERATOR              | NUMBER                 | Defines the warning threshold condition to be applied                                                      |
|                               |                        | 0 - GT                                                                                                    |
|                               |                        | 1 - EQ                                                                                                    |
|                               |                        | 2 - LT                                                                                                    |
|                               |                        | 3 - LE                                                                                                    |
|                               |                        | 4 - GE                                                                                                    |
|                               |                        | 5 - CONTAINS                                                                                               |
|                               |                        | 6 - NE                                                                                                    |
|                               |                        | 7 - MATCH : regular expression                                                                             |
| WARNING_THRESHOLD             | VARCHAR2(256)          | The warning threshold value.                                                                               |
| CRITICAL_OPERATOR             | NUMBER                 | Defines the critical threshold condition to be applied.                                                    |
|                               |                        | 0 - GT                                                                                                    |
|                               |                        | 1 - EQ                                                                                                    |
|                               |                        | 2 - LT                                                                                                    |
|                               |                        | 3 - LE                                                                                                    |
|                               |                        | 4 - GE                                                                                                    |
|                               |                        | 5 - CONTAINS                                                                                               |
|                               |                        | 6 - NE                                                                                                    |
| CDUTTICAL TURBULAND           | 144 D.C.I. 4 D.(0.5.4) | 7 - MATCH : regular expression                                                                             |
| CRITICAL_THRESHOLD            | VARCHAR2(256)          | The critical threshold value.                                                                              |
| OCCURRENCE_COUNT              | NUMBER                 | The number of times the test has to trigger to raise a violation.                                          |
| WARNING_ACTION_TYPE           | VARCHAR2(32)           | Specifies the job type of the warning corrective action when WARNING_ACTION_TYPE is "Corrective-Action".   |
| WARNING_ACTION_JOB_<br>OWNER  | VARCHAR2(256)          | Specifies the job owner of the warning corrective action when WARNING_ACTION_TYPE is "Corrective-Action"   |
| WARNING_ACTION_JOB_<br>NAME   | VARCHAR2(64)           | Specifies the job name of the warning corrective action when WARNING_ACTION_TYPE is "Corrective-Action"    |
| CRITICAL_ACTION_TYPE          | VARCHAR2(17)           | The critical corrective action type configured. Possible values are:                                       |
|                               |                        | No-Action: when no action is configured                                                                    |
|                               |                        | Corrective-Action: when a repository side corrective action is configured                                  |
|                               |                        | Agent-Fixit Job : when an agent side fix-it job is configured.                                             |
| CRITICAL_ACTION_JOB_TYPE      | VARCHAR2(32)           | Specifies the job type of the critical corrective action when WARNING_ACTION_TYPE is "Corrective-Action".  |
| CRITICAL_ACTION_JOB_<br>OWNER | VARCHAR2(256)          | Specifies the job owner of the critical corrective action when WARNING_ACTION_TYPE is "Corrective-Action". |
| CRITICAL_ACTION_JOB_<br>NAME  | VARCHAR2(64)           | Specifies the job name of the critical corrective action when WARNING_ACTION_TYPE is "Corrective-Action".  |

List all the metric setting for a given target.

List the metric settings for a given target and metric.

List the corrective actions assigned for a given target-metric.

# 6.2.10 MGMT\$AVAILABILITY\_CURRENT

 $MGMT\$AVAILABILITY\_CURRENT\ displays\ information\ about\ the\ most\ recent$ target availability information stored in the Management Repository.

Table 6–10 MGMT\$AVAILABILITY\_CURRENT

| Column              | Datatype     | Description                                                                                                    |
|---------------------|--------------|----------------------------------------------------------------------------------------------------|
| TARGET_NAME         | VARCHAR2(64) | Name of the target where the metric was collected. The target name uniquely identifies a managed target within the Management Repository. The target name typically contains the name of the managed entity that was provided by the system or database administrator. |
| TARGET_TYPE         | VARCHAR2(64) | The target type defines the set of metrics that are applicable for the target.                                                                                                    |
| START_TIMESTAMP     | DATE         | The time when the target availability status change was first detected.                                                                                                    |
| AVAILABILITY_STATUS | VARCHAR(15)  | Current target availability status. This column contains one of the following values:                                                                                                    |
|                     |              | <sup>2</sup> Target Down                                                                                                    |
|                     |              | <sup>2</sup> Target Up                                                                                                    |
|                     |              | <sup>2</sup> Metric Error                                                                                                    |
|                     |              | <sup>2</sup> Agent Down                                                                                                    |
|                     |              | <sup>2</sup> Unreachable                                                                                                    |
|                     |              | <sup>2</sup> Blackout                                                                                                    |
|                     |              | <sup>2</sup> Pending/Unknown                                                                                                    |

#### **Usage Notes**

Get the current availability status of a given target.

# 6.2.11 MGMT\$AVAILABILITY\_HISTORY

MGMT\$AVAILABILITY\_HISTORY displays detailed historical information about changes in the availability status for a target over time.

Table 6–11 MGMT\$AVAILABILITY\_HISTORY

| Column      | Datatype     | Description                                                                                                    |
|-------------|--------------|----------------------------------------------------------------------------------------------------|
| TARGET_NAME | VARCHAR2(64) | Name of the target where the metric was collected. The target name uniquely identifies a managed target within the Management Repository. The target name typically contains the name of the managed entity that was provided by the system or database administrator. |
| TARGET_TYPE | VARCHAR2(64) | The target type defines the set of metrics that are applicable for the target.                                                                                                    |
| TARGET_GUID | RAW(16)      | The unique global identifier for the target.                                                                                                    |

Table 6–11 (Cont.) MGMT\$AVAILABILITY\_HISTORY

| Column              | Datatype     | Description                                                                       |
|---------------------|--------------|-----------------------------------------------------------------------------------|
| START_TIMESTAMP     | DATE         | The time when the target availability status change was first detected.           |
| END_TIMESTAMP       | DATE         | The time when the target availability status change was last detected.            |
| AVAILABILITY_STATUS | VARCHAR2(10) | Target availability status. This column will contain one of the following values: |
|                     |              | <sup>2</sup> Target Down                                                          |
|                     |              | <sup>2</sup> Target Up                                                            |
|                     |              | <sup>2</sup> Metric Error                                                         |
|                     |              | <sup>2</sup> Agent Down                                                           |
|                     |              | <sup>2</sup> Unreachable                                                          |
|                     |              | <sup>2</sup> Blackout                                                             |
|                     |              | <sup>2</sup> Pending/Unknown                                                      |

Access to this view will use an index if the query references the member TARGET\_ NAME, TARGET\_TYPE and the START\_TIMESTAMP.

# 6.2.12 MGMT\$ALERT\_CURRENT

MGMT\$ALERT\_CURRENT displays current information for any alerts that are logged in the Management Repository that are in a non-clear state. Only the most recent open alert in a non-clear status for a given metric will be displayed through this view.

Table 6–12 MGMT\$

| Column         | Datatype     | Description                                                                                                    |
|----------------|--------------|----------------------------------------------------------------------------------------------------|
| TARGET_NAME    | VARCHAR2(64) | Name of the target where the metric was collected. The target name uniquely identifies a managed target within the Management Repository. The target name typically contains the name of the managed entity that was provided by the system or database administrator. |
| TARGET_TYPE    | VARCHAR2(64) | The target type defines the set of metrics that are applicable for the target.                                                                                                    |
| TARGET_GUID    | RAW(16)      | The unique global identifier for the target.                                                                                                    |
| VIOLATION_GUID | RAW(16)      | Unique identifier for the alert.                                                                                                    |
| METRIC_NAME    | VARCHAR2(64) | Name of the metric being defined.                                                                                                    |
| METRIC_COLUMN  | VARCHAR2(64) | For table metrics, the metric column contains the name of the column in the table that is being defined. If the metric that is being defined is not a table metric, the value in this column is a single space.                                                        |
|                |              | For example, if this table describing the MGMT\$TARGET_TYPE view was being defined as a table metric, Column Name, Data Type, and Description would be metric columns.                                                                                                 |
| METRIC_LABEL   | VARCHAR2(64) | An intuitive display name for the metric that is being defined.                                                                                                    |
| COLUMN_LABEL   | VARCHAR2(64) | For table metrics, the column label contains an intuitive display name for the metric column.                                                                                                    |

Table 6-12 (Cont.) MGMT\$

| Column                | Datatype       | Description                                                                                                    |
|-----------------------|----------------|----------------------------------------------------------------------------------------------------|
| KEY_VALUE             | VARCHAR2(256)  | The key value for which the alert has been recorded. For composite keys, this is the first part of the key.                                                                                                    |
| KEY_VALUE2            | VARCHAR2(256)  | For composite keys, this is the second part of the key for which the alert has been recorded                                                                                                    |
| KEY_VALUE3            | VARCHAR2(256)  | For composite keys, this is the third part of the key for which the alert has been recorded                                                                                                    |
| KEY_VALUE4            | VARCHAR2(256)  | For composite keys, this is the fourth part of the key for which the alert has been recorded                                                                                                    |
| KEY_VALUE5            | VARCHAR2(256)  | For composite keys, this is the fifth part of the key for which the alert has been recorded                                                                                                    |
| COLLECTION_ TIMESTAMP | DATE           | The date-time when the alert condition was detected by the Management Agent.                                                                                                    |
| ALERT_STATE           | VARCHAR2(20)   | A user readable description of the internal alert code that is sent from the Management Agent to identify the state of the alert condition. A alert record is transferred to the repository from the Management Agent each time the metric threshold is crossed in either direction, or if the Management Agent is restarted. The value of this column will contain one of the following strings: |
|                       |                | · Warning                                                                                                    |
|                       |                | · Critical                                                                                                    |
|                       |                | If the metric's alert condition goes into a clear state, it will no longer be visible from this view.                                                                                                    |
| VIOLATION_TYPE        | VARCHAR2(19)   | A user readable description of the type of violation. Possible values are :                                                                                                    |
|                       |                | Threshold Violation, when the alert is triggered based on a metric threshold                                                                                                    |
|                       |                | Availability, when the alert is triggered for an availability metric                                                                                                    |
|                       |                | Policy Violation, when the alert is triggered based on a policy violation.                                                                                                    |
| MESSAGE               | VARCHAR2(1024) | An optional message that is generated when the alert is created that provides additional information about the alert condition.                                                                                                    |
| MESSAGE_NLSID         | VARCHAR2(64)   | The NLSID of the alert message                                                                                                    |
| MESSAGE_PARAMS        | VARCHAR2(4000) | Contains the URL encoded parameters separated by "&" to be used to format the alert message.                                                                                                    |
| ACTION_MESSAGE        | VARCHAR2(4000) | Suggested action message in english for this alert                                                                                                    |
| ACTION_MESSAGE_NLSID  | VARCHAR2(64)   | The NLS ID of the action message.                                                                                                    |
| ACTION_MESSAGE_PARAMS | VARCHAR2(4000) | Contains the URL encoded parameters for translating action message                                                                                                    |
|                       |                | transming action message                                                                                                    |

List the current alerts that are in a non-clear state for a metric, set of metrics, or for a managed target. If the user is only interested in non-clear alerts, counts or selects, using this view provide better performance than using the MGMT\$ALERT\_DETAILS view.

Access to this view will use an index if the query references the member target name, target type, metric name, and metric column or a subset of these columns if they are included as listed above from left to right.

# 6.2.13 MGMT\$ALERT\_HISTORY

MGMT\$ALERT\_HISTORY displays historical information for any alerts that are logged in the Management Repository.

Table 6–13 MGMT\$ALERT\_HISTORY

| Column                | Datatype      | Description                                                                                                    |
|-----------------------|---------------|----------------------------------------------------------------------------------------------------|
| TARGET_NAME           | VARCHAR2(64)  | Name of the target where the metric was collected. The target name uniquely identifies a managed target within the Management Repository. The target name typically contains the name of the managed entity that was provided by the system or database administrator. |
| TARGET_TYPE           | VARCHAR2(64)  | The target type defines the set of metrics that are applicable for the target.                                                                                                    |
| TARGET_GUID           | RAW(16)       | The unique global identifier for the target.                                                                                                    |
| VIOLATION_GUID        | RAW(16)       | Unique identifier for the alert.                                                                                                    |
| METRIC_NAME           | VARCHAR2(64)  | Name of the metric being defined.                                                                                                    |
| METRIC_COLUMN         | VARCHAR2(64)  | For table metrics, the metric column contains the name of the column in the table that is being defined. If the metric that is being defined is not a table metric, the value in this column is a single space.                                                        |
|                       |               | For example, if this table describing the MGMT\$TARGET_TYPE view was being defined as a table metric, Column Name, Data Type, and Description would be metric columns.                                                                                                 |
| METRIC_LABEL          | VARCHAR2(64)  | An intuitive display name for the metric that is being defined.                                                                                                    |
| COLUMN_LABEL          | VARCHAR2(64)  | For table metrics, the column label contains an intuitive display name for the metric column.                                                                                                    |
| KEY_VALUE             | VARCHAR2(256) | The key value for which the alert has been recorded. For composite keys, this is the first part of the key.                                                                                                    |
| KEY_VALUE2            | VARCHAR2(256) | For composite keys, this is the second part of the key for which the alert has been recorded                                                                                                    |
| KEY_VALUE3            | VARCHAR2(256) | For composite keys, this is the third part of the key for which the alert has been recorded                                                                                                    |
| KEY_VALUE4            | VARCHAR2(256) | For composite keys, this is the fourth part of the key for which the alert has been recorded                                                                                                    |
| KEY_VALUE5            | VARCHAR2(256) | For composite keys, this is the fifth part of the key for which the alert has been recorded                                                                                                    |
| COLLECTION_ TIMESTAMP | DATE          | The date-time when the alert condition was detected by the Management Agent.                                                                                                    |

Table 6–13 (Cont.) MGMT\$ALERT\_HISTORY

| Column                | Datatype       | Description                                                                                                    |
|-----------------------|----------------|----------------------------------------------------------------------------------------------------|
| ALERT_STATE           | VARCHAR2(20)   | A user readable description of the internal alert code that is sent from the Management Agent to identify the state of the alert condition. A alert record is transferred to the repository from the Management Agent each time the metric threshold is crossed in either direction, or if the Management Agent is restarted. The value of this column will contain one of the following strings: |
|                       |                | · Warning                                                                                                    |
|                       |                | · Critical                                                                                                    |
|                       |                | If the metric's alert condition goes into a clear state, it will no longer be visible from this view.                                                                                                    |
| ALERT_DURATION        | NUMBER         | The time, in hours, from when the alert condition was first detected until it was cleared.                                                                                                    |
| MESSAGE               | VARCHAR2(1024) | An optional message that is generated when the alert is created that provides additional information about the alert condition.                                                                                                    |
| MESSAGE_NLSID         | VARCHAR2(64)   | The NLSID of the alert message                                                                                                    |
| MESSAGE_PARAMS        | VARCHAR2(4000) | Contains the URL encoded parameters separated by "&" to be used to format the alert message.                                                                                                    |
| ACTION_MESSAGE        | VARCHAR2(4000) | Suggested action message in english for this alert                                                                                                    |
| ACTION_MESSAGE_NLSID  | VARCHAR2(64)   | The NLS ID of the action message.                                                                                                    |
| ACTION_MESSAGE_PARAMS | VARCHAR2(4000) | Contains the URL encoded parameters for translating action message                                                                                                    |
| VIOLATION_TYPE        | VARCHAR2(19)   | An intuitive description of the type of violation. Possible values are :                                                                                                    |
|                       |                | Threshold Violation: When the alert is triggered based on a metric threshold                                                                                                    |
|                       |                | Availability: When the alert is triggered for an availability metric                                                                                                    |
|                       |                | Policy Violation: When the alert is triggered based on a policy violation.                                                                                                    |
| TYPE_DISPLAY_NAME     | VARCHAR2(128)  | The display name of the target type                                                                                                    |

List the historical details of alerts for a managed target or a specific metric ordered by

Determine the notification status for a specific alert or set of alerts.

Generate statistical reports on alert frequency using criteria such as by target, by metric, by groups of metrics.

Custom implementation of event filtering or causal analysis.

Custom aggregation (grouping) of alert information into categories.

Custom alert status queries or aggregations for specific time periods. i.e. What was my most problematic metric for target x last week? How many times did alert y occur between times w and x?

Generating time based histograms of alerts.

The view does not force any specific order on the rows returned. The assumption is that if the user wants to order the alert records that are returned in a specific way, they will add an order by clause to their select query.

Access to this view will use an index if the query references the member target name, target type, metric name, and metric column or a subset of these columns if they are included as listed above from left to right.

Queries that use the collection\_timestamp or that query using the alert\_state will also be indexed.

## 6.2.14 MGMT\$METRIC\_DETAILS

MGMT\$METRIC\_DETAILS displays a rolling 25 hour window of individual metric samples. These are the metric values for the most recent sample that has been loaded into the Management Repository plus any earlier samples that have not been aggregated into hourly statistics.

Table 6–14 MGMT\$METRIC\_DETAILS

| Column                | Datatype     | Description                                                                                                    |
|-----------------------|--------------|----------------------------------------------------------------------------------------------------|
| TARGET_NAME           | VARCHAR2(64) | Name of the target where the metric was collected. The target name uniquely identifies a managed target within the Management Repository. The target name typically contains the name of the managed entity that was provided by the system or database administrator. |
| TARGET_TYPE           | VARCHAR2(64) | The target type defines the set of metrics that are applicable for the target.                                                                                                    |
| TARGET_GUID           | RAW(16)      | The unique global identifier for the target.                                                                                                    |
| METRIC_NAME           | VARCHAR2(64) | Name of the metric being defined.                                                                                                    |
| METRIC_TYPE           | VARCHAR2(20) | A DECODE of the internal numeric type of the metric that is being defined. This column will contain one of the following values:                                                                                                    |
|                       |              | Number                                                                                                    |
|                       |              | String                                                                                                    |
|                       |              | Table                                                                                                    |
|                       |              | Raw                                                                                                    |
|                       |              | External                                                                                                    |
| METRIC_COLUMN         | VARCHAR2(64) | For table metrics, the metric column contains the name of the column in the table that is being defined. If the metric that is being defined is not a table metric, the value in this column is a single space.                                                        |
|                       |              | For example, if this table describing the MGMT\$TARGET_TYPE view was being defined as a table metric, Column Name, Data Type, and Description would be metric columns.                                                                                                 |
| METRIC_LABEL          | VARCHAR2(64) | An intuitive display name for the metric that is being defined.                                                                                                    |
| COLUMN_LABEL          | VARCHAR2(64) | For table metrics, the column label contains an intuitive display name for the metric column.                                                                                                    |
| COLLECTION_ TIMESTAMP | DATE         | The date-time when the alert condition was detected by the Management Agent.                                                                                                    |

Table 6–14 (Cont.) MGMT\$METRIC\_DETAILS

| Column     | Datatype       | Description                                                                                                    |
|------------|----------------|----------------------------------------------------------------------------------------------------|
| VALUE      | VARCHAR2(4000) | Since current metric values can be a numeric or a string type, this column returns the value of the metric as a string. If the user of the view is restricting the query to numeric metric values, they can use the TO_NUMBER SQL function to return the values in numeric form. |
| KEY_VALUE  | VARCHAR2(256)  | The key value for which the alert has been recorded. For composite keys, this is the first part of the key.                                                                                                    |
| KEY_VALUE2 | VARCHAR2(256)  | For composite keys, this is the second part of the key for which the alert has been recorded                                                                                                    |
| KEY_VALUE3 | VARCHAR2(256)  | For composite keys, this is the third part of the key for which the alert has been recorded                                                                                                    |
| KEY_VALUE4 | VARCHAR2(256)  | For composite keys, this is the fourth part of the key for which the alert has been recorded                                                                                                    |
| KEY_VALUE5 | VARCHAR2(256)  | For composite keys, this is the fifth part of the key for which the alert has been recorded                                                                                                    |

Show the individual values for a metric over time.

Identify time periods when abnormal samples for metric were collected.

Calculate the correlation coefficient between two or more metrics.

Provide metric values that are associated with an alert.

Queries using this view will use an index if the queries use the target name, the target type, metric name. metric column, and key value, or if they are based upon the collection\_timestamp.

## 6.2.15 MGMT\$METRIC\_CURRENT

MGMT\$METRIC\_CURRENT displays information on the most recent metric values that have been loaded into the Management Repository.

Table 6–15 MGMT\$METRIC\_CURRENT

| Column      | Datatype     | Description                                                                                                    |
|-------------|--------------|----------------------------------------------------------------------------------------------------|
| TARGET_NAME | VARCHAR2(64) | Name of the target where the metric was collected. The target name uniquely identifies a managed target within the Management Repository. The target name typically contains the name of the managed entity that was provided by the system or database administrator. |
| TARGET_TYPE | VARCHAR2(64) | The target type defines the set of metrics that are applicable for the target.                                                                                                    |
| TARGET_GUID | RAW(16)      | The unique global identifier for the target.                                                                                                    |
| METRIC_NAME | VARCHAR2(64) | Name of the metric being defined.                                                                                                    |

Table 6–15 (Cont.) MGMT\$METRIC\_CURRENT

| Column                | Datatype       | Description                                                                                                    |
|-----------------------|----------------|----------------------------------------------------------------------------------------------------|
| METRIC_TYPE           | VARCHAR2(20)   | A DECODE of the internal numeric type of the metric that is being defined. This column will contain one of the following values:                                                                                                    |
|                       |                | Number                                                                                                    |
|                       |                | String                                                                                                    |
|                       |                | Table                                                                                                    |
|                       |                | Raw                                                                                                    |
|                       |                | External                                                                                                    |
| METRIC_COLUMN         | VARCHAR2(64)   | For table metrics, the metric column contains the name of the column in the table that is being defined. If the metric that is being defined is not a table metric, the value in this column is a single space.                                                                  |
|                       |                | For example, if this table describing the MGMT\$TARGET_TYPE view was being defined as a table metric, Column Name, Data Type, and Description would be metric columns.                                                                                                    |
| METRIC_LABEL          | VARCHAR2(64)   | An intuitive display name for the metric that is being defined.                                                                                                    |
| COLUMN_LABEL          | VARCHAR2(64)   | For table metrics, the column label contains an intuitive display name for the metric column.                                                                                                    |
| COLLECTION_ TIMESTAMP | DATE           | The date-time when the alert condition was detected by the Management Agent.                                                                                                    |
| VALUE                 | VARCHAR2(4000) | Since current metric values can be a numeric or a string type, this column returns the value of the metric as a string. If the user of the view is restricting the query to numeric metric values, they can use the TO_NUMBER SQL function to return the values in numeric form. |
| KEY_VALUE             | VARCHAR2(256)  | The key value for which the alert has been recorded. For composite keys, this is the first part of the key.                                                                                                    |
| KEY_VALUE2            | VARCHAR2(256)  | For composite keys, this is the second part of the key for which the alert has been recorded                                                                                                    |
| KEY_VALUE3            | VARCHAR2(256)  | For composite keys, this is the third part of the key for which the alert has been recorded                                                                                                    |
| KEY_VALUE4            | VARCHAR2(256)  | For composite keys, this is the fourth part of the key for which the alert has been recorded                                                                                                    |
| KEY_VALUE5            | VARCHAR2(256)  | For composite keys, this is the fifth part of the key for which the alert has been recorded                                                                                                    |

Retrieve the most recent value for a metric that is stored in the Management Repository.

Retrieve the latest metrics for a target or metric for a specific time period.

Queries using this view will use an index if the queries use target name, the target type, metric name. metric column, and key value, or if they are based upon the collection\_timestamp.

# 6.2.16 MGMT\$METRIC\_HOURLY

MGMT\$METRIC\_HOURLY displays metric statistics information that have been aggregated from the individual metric samples into hourly time periods. For example, if a metric is collected every 15 minutes, the 1 hour rollup would aggregate the 4 samples into a single hourly value by averaging the 4 individual samples together. The current hour of statistics may not be immediately available from this view. The timeliness of the information provided from this view is dependent on when the query against the view was executed and when the hourly rollup table was last refreshed.

Table 6–16 MGMT\$METRIC\_HOURLY

| Column           | Datatype      | Description                                                                                                    |
|------------------|---------------|----------------------------------------------------------------------------------------------------|
| TARGET_NAME      | VARCHAR2(64)  | Name of the target where the metric was collected. The target name uniquely identifies a managed target within the Management Repository. The target name typically contains the name of the managed entity that was provided by the system or database administrator.                                                                                  |
| TARGET_TYPE      | VARCHAR2(64)  | The target type defines the set of metrics that are applicable for the target.                                                                                                    |
| TARGET_GUID      | RAW(16)       | The unique global identifier for the target.                                                                                                    |
| METRIC_NAME      | VARCHAR2(64)  | Name of the metric being defined.                                                                                                    |
| METRIC_COLUMN    | VARCHAR2(64)  | For table metrics, the metric column contains the name of the column in the table that is being defined. If the metric that is being defined is not a table metric, the value in this column is a single space.                                                                                                    |
|                  |               | For example, if this table describing the MGMT\$TARGET_TYPE view was being defined as a table metric, Column Name, Data Type, and Description would be metric columns.                                                                                                    |
| METRIC_LABEL     | VARCHAR2(64)  | An intuitive display name for the metric that is being defined.                                                                                                    |
| COLUMN_LABEL     | VARCHAR2(64)  | For table metrics, the column label contains an intuitive display name for the metric column.                                                                                                    |
| KEY_VALUE        | VARCHAR2(256) | The key value for which the alert has been recorded. For composite keys, this is the first part of the key.                                                                                                    |
| KEY_VALUE2       | VARCHAR2(256) | For composite keys, this is the second part of the key for which the alert has been recorded                                                                                                    |
| KEY_VALUE3       | VARCHAR2(256) | For composite keys, this is the third part of the key for which the alert has been recorded                                                                                                    |
| KEY_VALUE4       | VARCHAR2(256) | For composite keys, this is the fourth part of the key for which the alert has been recorded                                                                                                    |
| KEY_VALUE5       | VARCHAR2(256) | For composite keys, this is the fifth part of the key for which the alert has been recorded                                                                                                    |
| ROLLUP_TIMESTAMP | DATE          | The rollup timestamp identifies the start of the rollup period. For the one-hour rollups, samples that fall within the hourly boundaries from minute 00 through minute 59 inclusive will be combined. For example, samples from 12:00 AM through 12:59 AM would be combined into a single aggregated record with a rollup timestamp of "date" 12:00 AM. |
| SAMPLE_COUNT     | NUMBER        | The number of non-NULL samples for the metric that were aggregated.                                                                                                    |

Table 6–16 (Cont.) MGMT\$METRIC\_HOURLY

| Column             | Datatype | Description                                                                                    |
|--------------------|----------|------------------------------------------------------------------------------------------------|
| AVERAGE            | NUMBER   | The average of the metric values for the samples that have been included in the rollup period. |
| MINIMUM            | NUMBER   | The minimum value for the metric for the samples that have been included in the rollup period. |
| MAXIMUM            | NUMBER   | The maximum value for the metric for samples that have been included in the rollup period.     |
| STANDARD_DEVIATION | NUMBER   | The standard deviation for the metric values that have been included in the rollup period.     |

This view provides the best level of granularity to show changes in a metric's value over the course of a day.

Identify hourly time periods when a metric or sets of metrics are maximized.

Understand how the variability of a metric over a one hour time period.

Identify the values of the collected metrics for a target when a particular hour has been identified as problematic.

Queries using this view will use an index if the queries use the target\_name, the metric\_name, or if they are based upon the rollup\_timestamp.

## 6.2.17 MGMT\$METRIC\_DAILY

MGMT\$METRIC\_DAILY displays metric statistics that have been aggregated from the samples collected over the previous twenty-four hour time period. The timeliness of the information provided from this view is dependent on when the query against the view was executed and when the hourly rollup table was last refreshed.

Table 6-17 MGMT\$METRIC\_DAILY

| Column        | Datatype     | Description                                                                                                    |
|---------------|--------------|----------------------------------------------------------------------------------------------------|
| TARGET_NAME   | VARCHAR2(64) | Name of the target where the metric was collected. The target name uniquely identifies a managed target within the Management Repository. The target name typically contains the name of the managed entity that was provided by the system or database administrator. |
| TARGET_TYPE   | VARCHAR2(64) | The target type defines the set of metrics that are applicable for the target.                                                                                                    |
| TARGET_GUID   | RAW(16)      | The unique global identifier for the target.                                                                                                    |
| METRIC_NAME   | VARCHAR2(64) | Name of the metric being defined.                                                                                                    |
| METRIC_COLUMN | VARCHAR2(64) | For table metrics, the metric column contains the name of the column in the table that is being defined. If the metric that is being defined is not a table metric, the value in this column is a single space.                                                        |
|               |              | For example, if this table describing the MGMT\$TARGET_TYPE view was being defined as a table metric, Column Name, Data Type, and Description would be metric columns.                                                                                                 |
| METRIC_LABEL  | VARCHAR2(64) | An intuitive display name for the metric that is being defined.                                                                                                    |

Table 6–17 (Cont.) MGMT\$METRIC\_DAILY

| Column             | Datatype      | Description                                                                                                    |
|--------------------|---------------|----------------------------------------------------------------------------------------------------|
| COLUMN_LABEL       | VARCHAR2(64)  | For table metrics, the column label contains an intuitive display name for the metric column.                                                                                                    |
| KEY_VALUE          | VARCHAR2(256) | The key value for which the alert has been recorded. For composite keys, this is the first part of the key.                                                                                                    |
| KEY_VALUE2         | VARCHAR2(256) | For composite keys, this is the second part of the key for which the alert has been recorded                                                                                                    |
| KEY_VALUE3         | VARCHAR2(256) | For composite keys, this is the third part of the key for which the alert has been recorded                                                                                                    |
| KEY_VALUE4         | VARCHAR2(256) | For composite keys, this is the fourth part of the key for which the alert has been recorded                                                                                                    |
| KEY_VALUE5         | VARCHAR2(256) | For composite keys, this is the fifth part of the key for which the alert has been recorded                                                                                                    |
| ROLLUP_TIMESTAMP   | DATE          | The rollup timestamp identifies the start of the rollup period. For the one-hour rollups, samples that fall within the hourly boundaries from minute 00 through minute 59 inclusive will be combined. For example, samples from 12:00 AM through 12:59 AM would be combined into a single aggregated record with a rollup timestamp of "date" 12:00 AM. |
| SAMPLE_COUNT       | NUMBER        | The number of non-NULL samples for the metric that were aggregated.                                                                                                    |
| AVERAGE            | NUMBER        | The average of the metric values for the samples that have been included in the rollup period.                                                                                                    |
| MINIMUM            | NUMBER        | The minimum value for the metric for the samples that have been included in the rollup period.                                                                                                    |
| MAXIMUM            | NUMBER        | The maximum value for the metric for samples that have been included in the rollup period.                                                                                                    |
| STANDARD_DEVIATION | NUMBER        | The standard deviation for the metric values that have been included in the rollup period.                                                                                                    |

View provides the best granularity to show changes in a metric's value over the course of a week or month.

Understand trends in metric values.

Queries using this view will use an index if the queries use the target\_name, the metric\_name, or if they are based upon the rollup\_timestamp.

# **6.3 Inventory Views**

# 6.3.1 MGMT\$TARGET

MGMT\$TARGET displays information about the managed targets that are known to the Management Repository. These targets may or may not be actively monitored.

Table 6–18 MGMT\$TARGET

| Column                | Datatype       | Description                                                                                                    |
|-----------------------|----------------|----------------------------------------------------------------------------------------------------|
| TARGET_NAME           | VARCHAR2(64)   | Name of the target where the metric was collected. The target name uniquely identifies a managed target within the Management Repository. The target name typically contains the name of the managed entity that was provided by the system or database administrator.                                                                   |
| TARGET_TYPE           | VARCHAR2(64)   | The type of the target. Types of targets may include databases, hosts, web servers, applications, or Application Servers. The definer of the collection definition at the Management Agent defines the target type. The target type defines the set of metrics that are collected for a managed target within the Management Repository. |
| TARGET_GUID           | RAW(16)        | The unique global identifier for the target.                                                                                                    |
| TYPE_VERSION          | VARCHAR2(8)    | The target type meta version of the metadata set. Metadata versions may be updated when applying patches or upon new releases of Enterprise Manager Grid Control.                                                                                                    |
| TYPE_QUALIFIER1-5     | VARCHAR2(64)   | Up to five qualifiers can be used to distinguish different metric definitions based on different system configurations. Example qualifier entries may include operating system version, database version, or RAC configuration.                                                                                                    |
| EMD_URL               | VARCHAR2(2000) | The URL address of the Management Agent that is managing the target.                                                                                                    |
| TIMEZONE_REGION       | VARCHAR2(64)   | The timezone region in which the target operates.                                                                                                    |
| DISPLAY_NAME          | VARCHAR2(64)   | User-friendly name for the target.                                                                                                    |
| HOST_NAME             | VARCHAR2(128)  | Name of the host where the target is running. For composite targets or targets that span a host, this column will be NULL.                                                                                                    |
| LAST_METRIC_LOAD_TIME | TIMESTAMP      | Timestamp when information for this target was last loaded into the Management Repository. If metrics have not been loaded into the Management Repository for the target, this column will be NULL.                                                                                                    |
| TYPE_DISPLAY_NAME     | VARCHAR2(128)  | User-friendly name of the target type.                                                                                                    |

Display a list of the targets known to the Management Repository.

Display administration and monitoring information in the context of a managed target.

Order the targets by last load time for customers to get a sense on how recent the information is for a target in the Management Repository. To access this information in an ordered way, customers should use the appropriate ORDER BY clause with the view.

Access to this view will use an index if the query references the target name and target type.

There is an implicit assumption that customers will not use this view to identify the targets that are owned by a Management Agent or the targets that reside on a specific host.

# 6.3.2 MGMT\$TARGET\_TYPE

MGMT\$TARGET\_TYPE displays metric descriptions for a given target name and target type. This information is available for the metrics for the managed targets that have been loaded into the Management Repository. Metrics are specific to the target type.

Table 6–19 MGMT\$TARGET\_TYPE

| Column            | Datatype     | Description                                                                                                    |
|-------------------|--------------|----------------------------------------------------------------------------------------------------|
| TARGET_NAME       | VARCHAR2(64) | Name of the target where the metric was collected. The target name uniquely identifies a managed target within the Management Repository. The target name typically contains the name of the managed entity that was provided by the system or database administrator.                 |
| TARGET_TYPE       | VARCHAR2(64) | The target type defines the set of metrics that are applicable for the target.                                                                                                    |
| TARGET_GUID       | RAW(16)      | The unique global identifier for the target.                                                                                                    |
| TYPE_VERSION      | VARCHAR2(8)  | The target type meta version of the metadata set. Metadata versions may be updated when applying patches or upon new releases of Enterprise Manager Grid Control.                                                                                                    |
| TYPE_QUALIFIER1-5 | VARCHAR2(64) | Up to five qualifiers can be used to distinguish different metric definitions based on different system configurations. Example qualifier entries may include operating system version, database version, or RAC configuration.                                                        |
| METRIC_NAME       | VARCHAR2(64) | The name of the metric that is being defined.                                                                                                    |
| METRIC_COLUMN     | VARCHAR2(64) | For table metrics, the metric column contains the name of the column in the table that is being defined. If the metric that is being defined is not a table metric, the value in this column is a single space.                                                                        |
|                   |              | For example, if a table describing the MGMT\$TARGET_TYPE view is to be defined as a table metric, Column Name, Data Type, and Description would be metric columns.                                                                                                    |
| KEY_COLUMN        | VARCHAR2(64) | For table metrics, the key column contains the name of the column in the table that represents the primary key. Values in this column must uniquely identify rows in the table. If the metric that is being defined is not a table metric, the value in this column is a single space; |
|                   |              | For example, the Column Name would be the key column if this table describing the MGMT\$TARGET_TYPE view was being defined as a table metric.                                                                                                    |
| METRIC_TYPE       | VARCHAR2(20) | A DECODE of the internal numeric type of the metric that is being defined. This column will contain one of the following values:                                                                                                    |
|                   |              | Number                                                                                                    |
|                   |              | String                                                                                                    |
|                   |              | Table                                                                                                    |
|                   |              | Raw<br>External                                                                                                    |
|                   |              | Repository Metric                                                                                                    |
| METRIC_LABEL      | VARCHAR2(64) | A intuitive display name for the metric that is being defined.                                                                                                    |

Table 6–19 (Cont.) MGMT\$TARGET\_TYPE

| Column            | Datatype      | Description                                                                                            |
|-------------------|---------------|----------------------------------------------------------------------------------------------------|
| COLUMN_LABEL      | VARCHAR2(64)  | For table metrics, the column label contains a user understandable display name for the metric column. |
| DESCRIPTION       | VARCHAR2(128) | A description of the metric that is being defined.                                                     |
| DESCRIPTION_NLSID | VARCHAR2(64)  | The NLSid of the description of the metric                                                             |
| UNIT              | VARCHAR2(32)  | The unit of the metric that is being defined.                                                          |
| UNIT_NLSID        | VARCHAR2(64)  | The NLSid of the unit of the metric being defined.                                                     |
| SHORT_NAME        | VARCHAR2(40)  | This is a shortened version of the metric display name for the "dense" UI concept                      |
| SHORT_NAME_NLSID  | VARCHAR2(64)  | The NLSid of the short name of the metric being defined.                                               |

List the set of metrics that have been defined for a target type.

Display intuitive metric names and associated attributes such as unit in a general way during portal, web application, or custom 4GL report generation.

Access to this view will use an index if the query references the metric name, metric column. The query should also qualify the target name and target type in order to restrict the amount of information returned.

## 6.3.3 MGMT\$TARGET\_TYPE\_DEF

MGMT\$TARGET\_TYPE\_DEF displays definition information for a target type.

Table 6–20 MGMT\$TARGET\_TYPE\_DEF

| Column            | Datatype      | Description                                                                    |
|-------------------|---------------|--------------------------------------------------------------------------------|
| TARGET_TYPE       | VARCHAR2(64)  | The target type defines the set of metrics that are applicable for the target. |
| TYPE_DISPLAY_NAME | VARCHAR2(128) | User-friendly name of the target type.                                         |
| TARGET_TYPE_GUID  | RAW(16)       | The unique global identifier (GUID) of the target type .                       |
| MAX_TYPE_META_VER | VARCHAR2(8)   | The maximum version of the target type stored in the Management Repository.    |

# 6.3.4 MGMT\$TARGET\_ASSOCIATIONS

MGMT\$TARGET\_ASSOCIATIONS displays the various associations between targets. This view can be used to find all types of associations for a given target.

Table 6-21 MGMT\$TARGET\_ASSOCIATIONS

| Column             | Datatype      | Description                                                                                                    |
|--------------------|---------------|----------------------------------------------------------------------------------------------------|
| ASSOC_DEF_NAME     | VARCHAR2(64)  | Name of the association definition.                                                                                                  |
| SOURCE_TARGET_NAME | VARCHAR2(256) | Target name of the target to which the association is being defined.                                                                 |
| SOURCE_TARGET_TYPE | VARCHAR2(64)  | The target type of the target for which the association is being defined. "ANY" can be used to specify that any target type be used. |

Table 6-21 (Cont.) MGMT\$TARGET\_ASSOCIATIONS

| Column            | Datatype      | Description                                                                                                    |
|-------------------|---------------|----------------------------------------------------------------------------------------------------|
| ASSOC_TARGET_NAME | VARCHAR2(256) | Target Name of the target which is being associated with the source target.                                                            |
| ASSOC_TARGET_TYPE | VARCHAR2(64)  | The target type of the associated target. "ANY" can be used to specify that any target type be used.                                   |
| SCOPE_TARGET_NAME | VARCHAR2(256) | The target under whose scope the association is valid.                                                                                 |
|                   |               | This applies to non-global associations only. For example: A database may be part of a composite target only for a particular service. |
| SCOPE_TARGET_TYPE | VARCHAR2(64)  | The target type for which the association is valid. This applies to non-global associations only.                                      |
| ASSOCIATION_TYPE  | VARCHAR2(64)  | The type of association.                                                                                                    |

Can be used to list the associations defined for a specific target.

Queries using this view will use an index if either (source\_target\_name, source\_target\_ type) or (assoc\_target\_name, assoc\_target\_type) is specified.

## 6.3.5 MGMT\$TARGET\_MEMBERS

MGMT\$TARGET\_MEMBERS displays the list of direct members for a target.

Table 6–22 MGMT\$TARGET\_MEMBERS

| Column                | Detetune      | Description                          |
|-----------------------|---------------|--------------------------------------|
| Column                | Datatype      | Description                          |
| AGGREGATE_TARGET_NAME | VARCHAR2(256) | Target name of the aggregate target. |
| AGGREGATE_TARGET_TYPE | VARCHAR2(64)  | Target type of the aggregate target. |
| AGGREGATE_TARGET_GUID | RAW(16)       | Target GUID of the aggregate target. |
| MEMBER_TARGET_NAME    | VARCHAR2(256) | Target Name of the member target.    |
| MEMBER_TARGET_TYPE    | VARCHAR2(64)  | Target type of the member target.    |
| MEMBER_TARGET_GUID    | RAW(16)       | Target GUID of the member target.    |

#### **Usage Notes**

Find the members for a aggregate target.

Find the aggregate targets for which a given target is a direct member.

Queries, which specify values for (AGGREGATE\_TARGET\_NAME, AGGREGATE\_ TARGET\_TYPE) or (MEMBER\_TARGET\_NAME, MEMBER\_TARGET\_TYPE) will use index.

Joins using AGGREGATE\_TARGET\_GUID and MEMBER\_TARGET\_GUID will be efficient.

## 6.3.6 MGMT\$TARGET\_FLAT\_MEMBERS

MGMT\$TARGET\_FLAT\_MEMBERS displays the list of all direct and indirect members of the target.

Table 6-23 MGMT\$TARGET\_FLAT\_MEMBERS

| Column                | Datatype      | Description                             |
|-----------------------|---------------|-----------------------------------------|
| AGGREGATE_TARGET_NAME | VARCHAR2(256) | The target name of the aggregate target |
| AGGREGATE_TARGET_TYPE | VARCHAR2(64)  | The target type of the aggregate target |
| AGGREGATE_TARGET_GUID | RAW(16)       | Target GUID of the aggregate target     |
| MEMBER_TARGET_NAME    | VARCHAR2(256) | Target Name of the member target        |
| MEMBER_TARGET_TYPE    | VARCHAR2(64)  | Target type of the member target        |
| MEMBER_TARGET_GUID    | RAW(16)       | Target GUID of the member target        |

Find the members for a aggregate target.

Find the aggregate targets for which a given target is a member either directly or indirectly.

Queries, which specify values for (AGGREGATE\_TARGET\_NAME, AGGREGATE\_ TARGET\_TYPE) or (MEMBER\_TARGET\_NAME, MEMBER\_TARGET\_TYPE) will use index.

Joins using AGGREGATE\_TARGET\_GUID and MEMBER\_TARGET\_GUID will be the most efficient on this view.

## 6.3.7 MGMT\$TARGET\_TYPE\_PROPERTIES

MGMT\$TARGET\_TYPE\_PROPERTIES displays the default list of properties that are applicable to the target based on the target type to which the target belongs.

Table 6-24 MGMT\$TARGET\_TYPE\_PROPERTIES

| Column         | Datatype       | Description                                                            |
|----------------|----------------|------------------------------------------------------------------------|
| TARGET_NAME    | VARCHAR2(256)  | Name of the target.                                                    |
| TARGET_TYPE    | VARCHAR2(64)   | Name of the target type.                                               |
| PROPERTY_NAME  | VARCHAR2(64)   | Name of the property, Example:is_aggregate,is_service, IsBaselineable. |
| PROPERTY_VALUE | VARCHAR2(1024) | Value of the property                                                  |

#### **Usage Notes**

List the properties applicable to the target and the default values.

## 6.3.8 MGMT\$TARGET\_PROPERTIES

MGMT\$TARGET\_PROPERTIES displays detailed target properties.

Table 6–25 MGMT\$

| Column      | Datatype      | Description                                                                                                    |
|-------------|---------------|----------------------------------------------------------------------------------------------------|
| TARGET_NAME | VARCHAR2(256) | Name of the target where the metric was collected. The target name uniquely identifies a managed target within the Management Repository. The target name typically contains the name of the managed entity that was provided by the system or database administrator. |

Table 6-25 (Cont.) MGMT\$

| Column         | Datatype       | Description                                                                    |
|----------------|----------------|--------------------------------------------------------------------------------|
| TARGET_TYPE    | VARCHAR2(64)   | The target type defines the set of metrics that are applicable for the target. |
| TARGET_GUID    | RAW(16)        | The unique global identifier for the target.                                   |
| PROPERTY_NAME  | VARCHAR2(64)   | The name of the target property being defined.                                 |
| PROPERTY_VALUE | VARCHAR2(1024) | The value of the target property being defined.                                |
| PROPERTY_TYPE  | VARCHAR2(64)   | The type of the target property being defined. Possible values are:            |
|                |                | INSTANCE, if the property is applicable to the target instance.                |
|                |                | DYNAMIC, if the property is calculated dynamically.                            |

# **6.3.9 MGMT\$METRIC\_CATEGORIES**

MGMT\$METRIC\_CATEGORIES displays the list of classes and categories to which the metric belongs. This view can be used to classify the metric based on the class (Example: Service, Functional) and category within the class (Example: security/configuration under functional class or usage/performance under service class).

Table 6-26 MGMT\$METRIC\_CATEGORIES

| Column                | Datatype     | Description                                                                                                    |
|-----------------------|--------------|----------------------------------------------------------------------------------------------------|
| TARGET_TYPE           | VARCHAR2(64) | Name of the target type.                                                                                                    |
| TYPE_VERSION          | VARCHAR2(8)  | Version of the target type.                                                                                                    |
| METRIC_NAME           | VARCHAR2(64) | Name of the metric.                                                                                                    |
| METRIC_COLUMN         | VARCHAR2(64) | For table metrics, the metric column contains the name of the column in the table that is being defined. If the metric that is being defined is not a table metric, the value in this column is a single space. |
| METRIC_CLASS_NAME     | VARCHAR2(64) | Name of the metric class to which this metric belongs.                                                                                                    |
| METRIC_CATEGORY_NAME  | VARCHAR2(64) | Name of the category of the metric in the class.                                                                                                    |
| METRIC_CATEGORY_NLSID | VARCHAR2(64) | The NLS ID of the category which is used by Enterprise Manager to translate the name to different languages.                                                                                                    |

#### **Usage Notes**

Classify the metrics into different buckets based on Class and category.

# 6.4 Policy Definition Views

## 6.4.1 MGMT\$POLICIES

MGMT\$POLICIES displays the list of policies defined in the Management Repository.

Table 6-27 MGMT\$POLICIES

| Column               | Datatype       | Description                                                                                                    |
|----------------------|----------------|----------------------------------------------------------------------------------------------------|
| TARGET_TYPE          | VARCHAR2(64)   | The target type defines the set of metrics and polciies that are applicable for the target.                                                                                    |
| METRIC_NAME          | VARCHAR2(64)   | The name of the metric based on which the policy is defined.                                                                                                    |
| POLICY_NAME          | VARCHAR2(128)  | The name of the policy being defined.                                                                                                    |
| POLICY_LABEL_NLSID   | VARCHAR2(64)   | The NSL ID for the policy name.                                                                                                    |
| POLICY_GUID          | RAW(16)        | The unique global identifier for the policy.                                                                                                    |
| AUTHOR               | VARCHAR2(256)  | The author of the policy.                                                                                                    |
| DESCRIPTION          | VARCHAR2(256)  | The description of the policy.                                                                                                    |
| DESCRIPTION_NLSID    | VARCHAR2(64)   | The NLS ID of the description.                                                                                                    |
| IMPACT               | VARCHAR2(500)  | A description of the impact of the policy being defined.                                                                                                    |
| IMPACT_NLSID         | VARCHAR2(64)   | NLSid for the policy impact.                                                                                                    |
| RECOMMENDATION       | VARCHAR2(500)  | A recommendation for the policy being defined.                                                                                                    |
| RECOMMENDATION_NLSID | VARCHAR2(64)   | NLS ID for the policy recommendataion.                                                                                                    |
| VIOLATION_LEVEL      | VARCHAR2(13)   | The level at which the violations will be logged when the policy being defined is violated.  Possible values are: Informational Warning Critical                               |
| CONDITION_TYPE       | NUMBER(1)      | The type condition used by the the policy being defined. Possible values are:  1. Simple condition  2. SQL expression condition  3. PL/SQL procedure for evaluating condition. |
| CONDITION            | VARCHAR2(4000) | The conidtion details / expression used by the policy being defined. If the condition type is                                                                                  |
|                      |                | 1, this column contains the metric_column_ name                                                                                                    |
|                      |                | 2, this column contains the conditional expression                                                                                                    |
|                      |                | 3, this column contains the pl/sql procedure name that peforms the condition.                                                                                                  |
| CONDITION_OPERATOR   | NUMBER         | Defines the policy condition operator to be applied, when the condition_type is 'Simple Condition'. Possible values are:                                                       |
|                      |                | 0 - GT                                                                                                    |
|                      |                | 1 - EQ                                                                                                    |
|                      |                | 2 - LT<br>3 - LE                                                                                                    |
|                      |                | 4 - GE                                                                                                    |
|                      |                | 5 - CONTAINS                                                                                                    |
|                      |                | 6 - NE                                                                                                    |
|                      |                | 7 - MATCH : regular expression                                                                                                    |
| OWNER                | VARCHAR2(256)  | The Enterprise Manager administrator who created the policy in the repository.                                                                                                 |

Table 6–27 (Cont.) MGMT\$POLICIES

| Column         | Datatype     | Description                                                                                          |
|----------------|--------------|----------------------------------------------------------------------------------------------------|
| AUTO_ENABLED   | NUMBER(1)    | Specifies whether the policy should be enable automatically on the new targets that are being added. |
| CATEGORY       | VARCHAR2(64) | The name of the category the policy.                                                                 |
|                |              | Refer to MGMT\$METRIC_CATEGORIES for the list of all categories.                                     |
| CATEGORY_NLSID | VARCHAR2(64) | The NLSid of the policy category.                                                                    |

# 6.4.2 MGMT\$POLICY\_PARAMETERS

MGMT\$POLICY\_PARAMETERS displays detailed information about a policy.

Table 6-28 MGMT\$POLICY\_PARAMETERS

| Column               | Datatype      | Description                                                                                 |
|----------------------|---------------|---------------------------------------------------------------------------------------------|
| TARGET_TYPE          | VARCHAR2(64)  | The target type defines the set of metrics and polciies that are applicable for the target. |
| METRIC_NAME          | VARCHAR2(64)  | The name of the metric based on which the policy is defined.                                |
| POLICY_NAME          | VARCHAR2(128) | The name of the policy being defined.                                                       |
| POLICY_GUID          | RAW(16)       | The unique global identifier for the policy.                                                |
| PARAMETER_NAME       | VARCHAR2(64)  | The name of the policy parameter                                                            |
| PARAMETER_NAME_NLSID | VARCHAR2(64)  | The NLSid of the policy parameter.                                                          |
| PARAMETER_TYPE       | VARCHAR2(7)   | The type of the policy parameter. Possible values are :                                     |
|                      |               | 1 for NUMERIC parameter                                                                     |
|                      |               | 2 for STRING parameter                                                                      |

# 6.4.3 MGMT\$POLICY\_VIOLATION\_CTXT

MGMT\$POLICY\_VIOLATION\_CTXT displays the policy violation context.

Table 6–29 MGMT\$POLICY\_VIOLATION\_CTXT

| Column        | Datatype      | Description                                                                                                    |
|---------------|---------------|----------------------------------------------------------------------------------------------------|
| TARGET_TYPE   | VARCHAR2(64)  | The target type defines the set of metrics and polciies that are applicable for the target                                             |
| METRIC_NAME   | VARCHAR2(64)  | The name of the metric based on which the policy is defined.                                                                           |
| POLICY_NAME   | VARCHAR2(128) | The name of the policy being defined.                                                                                                  |
| POLICY_GUID   | RAW(16)       | The unique global identifier for the policy.                                                                                           |
| COLUMN_NAME   | VARCHAR2(64)  | The column name to be included in the policy violation context.                                                                        |
| IS_HIDDEN     | NUMBER(1)     | Flag indicating whether or not the value for this metric (data source) column should be displayed when viewing a violation. Default 0. |
| URL_LINK_TYPE | VARCHAR2(7)   | Flag indicating the type of the link. Possible values :  JSP UIX                                                                       |

Table 6–29 (Cont.) MGMT\$POLICY\_VIOLATION\_CTXT

| Column            | Datatype       | Description                                                                                                    |
|-------------------|----------------|----------------------------------------------------------------------------------------------------|
| URL_LINK_TEMPLATE | VARCHAR2(4000) | URL template that contains references to any metric (data source) column name defined in the metric (data source). The actual values are substituted in at run-time to construct a URL that is associated with this metric columns value. Default NULL. |

# 6.4.4 MGMT\$TARGET\_POLICY\_EVAL\_SUMM

MGMT\$TARGET\_POLICY\_EVAL\_SUMM displays the policy violation summary for a target.

Table 6–30 MGMT\$TARGET\_POLICY\_EVAL\_SUMM

| Column                  | Datatype      | Description                                                                                                    |
|-------------------------|---------------|----------------------------------------------------------------------------------------------------|
| TARGET_NAME             | VARCHAR2(256) | Name of the target for which the policies were being evaluated. The target name uniquely identifies a managed target within the Management Repository. The target name typically contains the name of the managed entity that was provided by the system or database administrator. |
| TARGET_TYPE             | VARCHAR2(64)  | The target type defines the set of metrics and policies that are applicable for the target                                                                                                    |
| TARGET_GUID             | RAW(16)       | The unique global identifier for the target                                                                                                    |
| POLICY_NAME             | VARCHAR2(128) | The name of the policy for which evaluation summary is provided.                                                                                                    |
| POLICY_GUID             | RAW(16)       | The unique global identifier for the policy.                                                                                                    |
| COLL_NAME               | VARCHAR2(64)  | The name of the collection on which the policy is evaluated.                                                                                                    |
| LAST_EVALUATION_DATE    | DATE          | The last date on which the policy was evaluated for the target for the collection item.                                                                                                    |
| TOTAL_VIOLATIONS        | NUMBER        | The number of violations logged for the given target policy association                                                                                                    |
| NON_SUPPRESS_VIOLATIONS | NUMBER        | The number of non-exempt violations logged for the given target policy association.                                                                                                    |
| COMPLIANCE_SCORE        | NUMBER        | The compliance score calculated for the target policy association.                                                                                                    |

# 6.4.5 MGMT\$POLICY\_VIOL\_ANNOTATIONS

MGMT\$POLICY\_VIOL\_ANNOTATIONS displays a summary of policy violation annotations.

Table 6–31 MGMT\$POLICY\_VIOL\_ANNOTATIONS

| Column      | Datatype      | Description                                                                                                    |
|-------------|---------------|----------------------------------------------------------------------------------------------------|
| TARGET_NAME | VARCHAR2(256) | Name of the target where the metric was collected. The target name uniquely identifies a managed target within the Management Repository. The target name typically contains the name of the managed entity that was provided by the system or database administrator. |
| TARGET_TYPE | VARCHAR2(64)  | The target type defines the set of metrics that are applicable for the target.                                                                                                    |

Table 6–31 (Cont.) MGMT\$POLICY\_VIOL\_ANNOTATIONS

| Column               | Datatype       | Description                                                                                                    |
|----------------------|----------------|----------------------------------------------------------------------------------------------------|
| TARGET_GUID          | RAW(16)        | The unique global identifier for the target.                                                                                                    |
| POLICY_NAME          | VARCHAR2(128)  | The name of the policy rule                                                                                                    |
| DESCRIPTION          | VARCHAR2(256)  | A description of the policy rule                                                                                                    |
| KEY_VALUE            | VARCHAR2(256)  | The key value for which the alert has been recorded. For composite keys, this is the first part of the key.                                                                                                    |
| KEY_VALUE2           | VARCHAR2(256)  | For composite keys, this is the second part of the key for which the alert has been recorded                                                                                                    |
| KEY_VALUE3           | VARCHAR2(256)  | For composite keys, this is the third part of the key for which the alert has been recorded                                                                                                    |
| KEY_VALUE4           | VARCHAR2(256)  | For composite keys, this is the fourth part of the key for which the alert has been recorded                                                                                                    |
| KEY_VALUE5           | VARCHAR2(256)  | For composite keys, this is the fifth part of the key for which the alert has been recorded                                                                                                    |
| MESSAGE              | VARCHAR2(4000) | The policy violation message.                                                                                                    |
| VIOLATION_LEVEL      | VARCHAR2(40)   | A user readable description of the internal violation code that is sent from the Management Agent to identify the state of the policy violation. A policy violation record is transferred to the repository from the Management Agent each time the metric threshold is crossed in either direction, or if the Management Agent is restarted. The value of this column will contain one of the following strings: |
|                      |                | ·Clear                                                                                                    |
|                      |                | · Critical                                                                                                    |
| COLLECTION_TIMESTAMP | DATE           | The date-time when the policy violation was detected by the Management Agent.                                                                                                    |
| ANNOTATION_MESSAGE   | VARCHAR2(4000) | The annotation text.                                                                                                    |
| ANNOTATION_TIMESTAMP | DATE           | The time the annotation was created.                                                                                                    |
| ANNOTATED_BY         | VARCHAR2(256)  | Enterprise Manager administrator who authored the the annotation.                                                                                                    |

# 6.4.6 MGMT\$POLICY\_VIOL\_NOTIF\_LOG

MGMT\$POLICY\_VIOL\_NOTIF\_LOG displays details of notification deliveries for policy violations.

Table 6–32 MGMT\$POLICY\_VIOL\_NOTIF\_LOG

| Column      | Datatype      | Description                                                                                                    |
|-------------|---------------|----------------------------------------------------------------------------------------------------|
| TARGET_NAME | VARCHAR2(256) | Name of the target where the metric was collected. The target name uniquely identifies a managed target within the Management Repository. The target name typically contains the name of the managed entity that was provided by the system or database administrator. |
| TARGET_TYPE | VARCHAR2(64)  | The target type defines the set of metrics that are applicable for the target.                                                                                                    |
| TARGET_GUID | RAW(16)       | The unique global identifier for the target.                                                                                                    |
| POLICY_NAME | VARCHAR2(128) | The name of the policy rule                                                                                                    |

Table 6–32 (Cont.) MGMT\$POLICY\_VIOL\_NOTIF\_LOG

| Column               | Datatype       | Description                                                                                                    |
|----------------------|----------------|----------------------------------------------------------------------------------------------------|
| KEY_VALUE            | VARCHAR2(256)  | The key value for which the alert has been recorded. For composite keys, this is the first part of the key.                                                                                                    |
| KEY_VALUE2           | VARCHAR2(256)  | For composite keys, this is the second part of the key for which the alert has been recorded                                                                                                    |
| KEY_VALUE3           | VARCHAR2(256)  | For composite keys, this is the third part of the key for which the alert has been recorded                                                                                                    |
| KEY_VALUE4           | VARCHAR2(256)  | For composite keys, this is the fourth part of the key for which the alert has been recorded                                                                                                    |
| KEY_VALUE5           | VARCHAR2(256)  | For composite keys, this is the fifth part of the key for which the alert has been recorded                                                                                                    |
| VIOLATION_MESSAGE    | VARCHAR2(4000) | A user readable description of the internal violation code that is sent from the Management Agent to identify the state of the policy violation. A policy violation record is transferred to the repository from the Management Agent each time the metric threshold is crossed in either direction, or if the Management Agent is restarted. The value of this column will contain one of the following strings: |
|                      |                | ·Clear                                                                                                    |
|                      |                | · Critical                                                                                                    |
| VIOLATION_LEVEL      | VARCHAR2(40)   | A user readable description of the internal violation code that is sent from the Management Agent to identify the state of the policy violation. A policy violation record is transferred to the repository from the Management Agent each time the metric threshold is crossed in either direction, or if the Management Agent is restarted. The value of this column will contain one of the following strings: |
|                      |                | ·Clear                                                                                                    |
|                      |                | · Critical                                                                                                    |
| COLLECTION_TIMESTAMP | DATE           | The date-time when the policy violation was detected by the Management Agent.                                                                                                    |
| DELIVERY_MESSAGE     | VARCHAR2(1024) | The message indicating the success or failure of the notification delivery.                                                                                                    |
| DELIVERY_TIMESTAMP   | DATE           | The date-time when the notification was delivered.                                                                                                    |

# **6.5 Policy Association Views**

# 6.5.1 MGMT\$TARGET\_POLICIES

MGMT\$TARGET\_POLICIES displays target policy information.

Table 6-33 MGMT\$TARGET\_POLICIES

| Column      | Datatype      | Description                                                                                                    |
|-------------|---------------|----------------------------------------------------------------------------------------------------|
| TARGET_NAME | VARCHAR2(256) | Name of the target for which the policies were being evaluated. The target name uniquely identifies a managed target within the Management Repository. The target name typically contains the name of the managed entity that was provided by the system or database administrator. |
| TARGET_TYPE | VARCHAR2(64)  | The target type defines the set of metrics and policies that are applicable for the target                                                                                                    |
| TARGET_GUID | RAW(16)       | The unique global identifier for the target.                                                                                                    |
| POLICY_NAME | VARCHAR2(128) | The name of the policy that is associated with the target.                                                                                                    |
| POLICY_GUID | RAW(16)       | The unique global identifier for the policy.                                                                                                    |
| CATEGORY    | VARCHAR2(64)  | The name of the category the policy.                                                                                                    |
|             |               | Refer to MGMT\$METRIC_CATEGORIES for the list of all categories.                                                                                                    |
| IS_ENABLED  | NUMBER(1)     | Flag to indicate whether the policy is enabled or disabled on the target.                                                                                                    |

# 6.5.2 MGMT\$TARGET\_POLICY\_SETTINGS

MGMT\$TARGET\_POLICY\_SETTINGS displays policy settings for a target.

Table 6-34 MGMT\$TARGET\_POLICY\_SETTINGS

| Column      | Datatype      | Description                                                                                                    |
|-------------|---------------|----------------------------------------------------------------------------------------------------|
| TARGET_NAME | VARCHAR2(256) | Name of the target for which the policies were being evaluated. The target name uniquely identifies a managed target within the Management Repository. The target name typically contains the name of the managed entity that was provided by the system or database administrator. |
| TARGET_TYPE | VARCHAR2(64)  | The target type defines the set of metrics and policies that are applicable for the target                                                                                                    |
| TARGET_GUID | RAW(16)       | The unique global identifier for the target.                                                                                                    |
| POLICY_NAME | VARCHAR2(128) | The name of the policy that is associated with the target.                                                                                                    |
| POLICY_GUID | RAW(16)       | The unique global identifier for the policy.                                                                                                    |
| CATEGORY    | VARCHAR2(64)  | The name of the category the policy.                                                                                                    |
|             |               | Refer to MGMT\$METRIC_CATEGORIES for the list of all categories.                                                                                                    |
| KEY_VALUE   | VARCHAR2(256) | The key value for which the alert has been recorded. For composite keys, this is the first part of the key.                                                                                                    |
| KEY_VALUE2  | VARCHAR2(256) | For composite keys, this is the second part of the key for which the alert has been recorded                                                                                                    |
| KEY_VALUE3  | VARCHAR2(256) | For composite keys, this is the third part of the key for which the alert has been recorded                                                                                                    |
| KEY_VALUE4  | VARCHAR2(256) | For composite keys, this is the fourth part of the key for which the alert has been recorded                                                                                                    |
| KEY_VALUE5  | VARCHAR2(256) | For composite keys, this is the fifth part of the key for which the alert has been recorded                                                                                                    |

Table 6–34 (Cont.) MGMT\$TARGET\_POLICY\_SETTINGS

| Column           | Datatype      | Description                                                                                                    |
|------------------|---------------|----------------------------------------------------------------------------------------------------|
| KEY_OPERATOR     | NUMBER        | Specifies whether the key_value columns have any SQL wildcards.                                                                                                    |
|                  |               | For single key column metrics, the value is 1 if the key_value has wildcard characters, 0 otherwise.                                                                                                    |
|                  |               | For metrics with multiple keys, a list of operators for all key columns will be stored here. For example, a metric with 3 keys (k1, k2, k3) where K1 and K2 use wildcards and K3 uses exact match, then 011 is stored in this column |
| PARAMETER_NAME   | VARCHAR2(64)  | The name of the policy parameter.                                                                                                    |
| PREVENT_OVERRIDE | NUMBER(1)     | The is a flag that specifies that the metric rows with this key_value has a tempalte override flag. Once the tempalte override flag is ON, any template application will not update the threshold/parameter values.                  |
| POLICY_THRESHOLD | VARCHAR2(256) | The threshold value for the policy parameter.                                                                                                    |
| ACTION_TYPE      | VARCHAR2(17)  | The corrective action type configured. Possible values are :                                                                                                    |
|                  |               | No-Action: when no action is configured                                                                                                    |
|                  |               | Corrective-Action: when a repository side corrective action is configured                                                                                                    |
|                  |               | Agent-Fixit Job : when an agent side fix-it job is configured.                                                                                                    |
| ACTION_JOB_TYPE  | VARCHAR2(32)  | Specifies the job type of the corrective action when ACTION_TYPE is "Corrective-Action".                                                                                                    |
| ACTION_JOB_NAME  | VARCHAR2(64)  | Specifies the job name of the corrective action when ACTION_TYPE is "Corrective-Action".                                                                                                    |
| ACTION_JOB_OWNER | VARCHAR2(256) | Specifies the job owner of the corrective action when ACTION_TYPR is "Corrective-Action".                                                                                                    |

# 6.6 Policy Violation Views

### 6.6.1 MGMT\$POLICY\_VIOLATION\_CURRENT

MGMT\$POLICY\_VIOLATION\_CURRENT displays current information for any policy violations that are logged in the Management Repository that are in a non-clear state. Only the most recent open violation in a non-clear status for a given policy will be provided through this view.

Table 6–35 MGMT\$POLICY\_VIOLATION\_CURRENT

| Column            | Datatype      | Description                                                                                                    |
|-------------------|---------------|----------------------------------------------------------------------------------------------------|
| TARGET_NAME       | VARCHAR2(256) | Name of the target for which the policies were being evaluated. The target name uniquely identifies a managed target within the Management Repository. The target name typically contains the name of the managed entity that was provided by the system or database administrator. |
| TARGET_TYPE       | VARCHAR2(64)  | The target type defines the set of metrics and policies that are applicable for the target                                                                                                    |
| TYPE_DISPLAY_NAME | VARCHAR2(128) | User-friendly name of the target type.                                                                                                    |

Table 6–35 (Cont.) MGMT\$POLICY\_VIOLATION\_CURRENT

| Column               | Datatype       | Description                                                                                                    |
|----------------------|----------------|----------------------------------------------------------------------------------------------------|
| TARGET_GUID          | RAW(16)        | The unique global identifier for the target.                                                                                                    |
| POLICY_NAME          | VARCHAR2(128)  | The name of the policy that is associated with the target.                                                                                                    |
| POLICY_GUID          | RAW(16)        | The unique global identifier for the policy.                                                                                                    |
| CATEGORY             | VARCHAR2(64)   | The name of the category the policy.  Refer to MGMT\$METRIC_CATEGORIES for the list of all categories.                                                                                                    |
| KEY_VALUE            | VARCHAR2(256)  | The key value for which the alert has been recorded. For composite keys, this is the first part of the key.                                                                                                    |
| KEY_VALUE2           | VARCHAR2(256)  | For composite keys, this is the second part of the key for which the alert has been recorded                                                                                                    |
| KEY_VALUE3           | VARCHAR2(256)  | For composite keys, this is the third part of the key for which the alert has been recorded                                                                                                    |
| KEY_VALUE4           | VARCHAR2(256)  | For composite keys, this is the fourth part of the key for which the alert has been recorded                                                                                                    |
| KEY_VALUE5           | VARCHAR2(256)  | For composite keys, this is the fifth part of the key for which the alert has been recorded                                                                                                    |
| COLLECTION_TIMESTAMP | DATE           | The date-time when the policy violation condition was detected.                                                                                                    |
| VIOLATION_LEVEL      | NUMBER         | A user readable description of the internal violation level logged to identify the state of the policy condition. A violation record is logged each time the policy condition is violated in either direction. The value of this column will contain one of the following strings: |
|                      |                | . Informational                                                                                                    |
|                      |                | · Warning                                                                                                    |
|                      |                | · Critical                                                                                                    |
|                      |                | If the policy condition goes into a clear state, it will no longer be visible from this view.                                                                                                    |
| MESSAGE              | VARCHAR2(4000) | An optional message that is generated when the violation is logged that provides additional information about the policy condition.                                                                                                    |
| MESSAGE_NLSID        | VARCHAR2(64)   | The NLSid of the message.                                                                                                    |
| MESSAGE_PARAMS       | VARCHAR2(4000) | Contains the URL encoded parameters separated by "&" to be used to format the alert message.                                                                                                    |
| SUPPRESS_CODE        | NUMBER         | Indication of exemption status. Legal values:                                                                                                    |
|                      |                | 0 - not exempt                                                                                                    |
|                      |                | 1 - exempt indefinitely                                                                                                    |
|                      |                | 2 - exempt until date specified in SUPPRESS_UNTIL                                                                                                    |
|                      |                | 3 - exempt until next evaluation                                                                                                    |
|                      |                | Default 0'                                                                                                    |
| SUPPRESS_UNTIL       | DATE           | Specifies the date until which exemption should be applied. Only application if SUPPRESS_CODE is 2                                                                                                    |
| SUPPRESS_BY          | VARCHAR2(256)  | Enterprise Manager adminstrator that suppressed the violation.                                                                                                    |

# 6.6.2 MGMT\$POLICY\_VIOLATION\_HISTORY

MGMT\$POLICY\_VIOLATION\_HISTORY displays historical information for any policies that are logged in the Management Repository.

Table 6–36 MGMT\$POLICY\_VIOLATION\_HISTORY

| Column               | Datatype       | Description                                                                                                    |
|----------------------|----------------|----------------------------------------------------------------------------------------------------|
| TARGET_NAME          | VARCHAR2(256)  | Name of the target for which the policies were being evaluated. The target name uniquely identifies a managed target within the Management Repository. The target name typically contains the name of the managed entity that was provided by the system or database administrator. |
| TARGET_TYPE          | VARCHAR2(64)   | The target type defines the set of metrics and policies that are applicable for the target                                                                                                    |
| TYPE_DISPLAY_NAME    | VARCHAR2(128)  | User-friendly name of the target type.                                                                                                    |
| TARGET_GUID          | RAW(16)        | The unique global identifier for the target.                                                                                                    |
| POLICY_NAME          | VARCHAR2(128)  | The name of the policy that is associated with the target.                                                                                                    |
| POLICY_GUID          | RAW(16)        | The unique global identifier for the policy.                                                                                                    |
| CATEGORY             | VARCHAR2(64)   | The name of the category the policy.  Refer to MGMT\$METRIC_CATEGORIES for the list of all categories.                                                                                                    |
| KEY_VALUE            | VARCHAR2(256)  | The key value for which the alert has been recorded. For composite keys, this is the first part of the key.                                                                                                    |
| KEY_VALUE2           | VARCHAR2(256)  | For composite keys, this is the second part of the key for which the alert has been recorded                                                                                                    |
| KEY_VALUE3           | VARCHAR2(256)  | For composite keys, this is the third part of the key for which the alert has been recorded                                                                                                    |
| KEY_VALUE4           | VARCHAR2(256)  | For composite keys, this is the fourth part of the key for which the alert has been recorded                                                                                                    |
| KEY_VALUE5           | VARCHAR2(256)  | For composite keys, this is the fifth part of the key for which the alert has been recorded                                                                                                    |
| COLLECTION_TIMESTAMP | DATE           | The date-time when the policy violation condition was detected.                                                                                                    |
| VIOLATION_LEVEL      | NUMBER         | A user readable description of the internal violation level logged to identify the state of the policy condition. A violation record is logged each time the policy condition is violated in either direction. The value of this column will contain one of the following strings:  |
|                      |                | . Informational                                                                                                    |
|                      |                | · Warning                                                                                                    |
|                      |                | · Critical  If the policy condition goes into a clear state, it                                                                                                    |
|                      |                | will no longer be visible from this view.                                                                                                    |
| VIOLATION_DURATION   | NUMBER         | The time, in hours, from when the policy condition was first detected until it was cleared.                                                                                                    |
| MESSAGE              | VARCHAR2(4000) | An optional message that is generated when the violation is logged that provides additional information about the policy condition.                                                                                                    |
| MESSAGE_NLSID        | VARCHAR2(64)   | NLSid of the policy message.                                                                                                    |

Table 6–36 (Cont.) MGMT\$POLICY\_VIOLATION\_HISTORY

| Column         | Datatype       | Description                                                                                   |
|----------------|----------------|-----------------------------------------------------------------------------------------------|
| MESSAGE_PARAMS | VARCHAR2(4000) | Contains the URL encoded parameters separated by "&" to be used to format the policy message. |

# 6.6.3 MGMT\$POLICY\_VIOLATION\_CONTEXT

MGMT\$POLICY\_VIOLATION\_CONTEXT displays policy violation context.

Table 6–37 MGMT\$POLICY\_VIOLATION\_CONTEXT

| Column               | Datatype       | Description                                                                                                    |
|----------------------|----------------|----------------------------------------------------------------------------------------------------|
| TARGET_NAME          | VARCHAR2(256)  | Name of the target for which the policies were being evaluated. The target name uniquely identifies a managed target within the Management Repository. The target name typically contains the name of the managed entity that was provided by the system or database administrator. |
| TARGET_TYPE          | VARCHAR2(64)   | The target type defines the set of metrics and policies that are applicable for the target                                                                                                    |
| TYPE_DISPLAY_NAME    | VARCHAR2(128)  | User-friendly name of the target type.                                                                                                    |
| TARGET_GUID          | RAW(16)        | The unique global identifier for the target.                                                                                                    |
| POLICY_NAME          | VARCHAR2(128)  | The name of the policy that is associated with the target.                                                                                                    |
| POLICY_GUID          | RAW(16)        | The unique global identifier for the policy.                                                                                                    |
| CATEGORY             | VARCHAR2(64)   | The name of the category the policy.  Refer to MGMT\$METRIC_CATEGORIES for the list of all categories.                                                                                                    |
| KEY_VALUE            | VARCHAR2(256)  | The key value for which the alert has been recorded. For composite keys, this is the first part of the key.                                                                                                    |
| KEY_VALUE2           | VARCHAR2(256)  | For composite keys, this is the second part of the key for which the alert has been recorded                                                                                                    |
| KEY_VALUE3           | VARCHAR2(256)  | For composite keys, this is the third part of the key for which the alert has been recorded                                                                                                    |
| KEY_VALUE4           | VARCHAR2(256)  | For composite keys, this is the fourth part of the key for which the alert has been recorded                                                                                                    |
| KEY_VALUE5           | VARCHAR2(256)  | For composite keys, this is the fifth part of the key for which the alert has been recorded                                                                                                    |
| COLLECTION_TIMESTAMP | DATE           | The date-time when the policy violation condition was detected.                                                                                                    |
| COLUMN_NAME          | VARCHAR2(64)   | The associated name stored along with the policy violation.                                                                                                    |
| COLUMN_VALUE         | VARCHAR2(4000) | The associated value stored along with the policy violation.                                                                                                    |

# 6.7 Management Template Views

### 6.7.1 MGMT\$TEMPLATES

MGMT\$TEMPLATES displays details of all the management templates stored in the Management Repository.

Table 6-38 MGMT\$TEMPLATES

| Column            | Datatype       | Description                                                                                |
|-------------------|----------------|--------------------------------------------------------------------------------------------|
| TARGET_TYPE       | VARCHAR2(64)   | The target type defines the set of metrics and policies that are applicable for the target |
| TEMPLATE_NAME     | VARCHAR2(64)   | The name of the template.                                                                  |
| TEMPLATE_GUID     | RAW(16)        | The unique global identifier for the template.                                             |
| DESCRIPTION       | VARCHAR2(1024) | The description of the template.                                                           |
| OWNER             | VARCHAR2(256)  | Enterprise Manager administrator who owns the template.                                    |
| IS_PUBLIC         | NUMBER(1)      | The flag to specify whether the template is accessible to all EM administrators.           |
| CREATED_DATE      | DATE           | The date/time when the template is created in the repository.                              |
| LAST_UPDATED_DATE | DATE           | The date/time when the template was last modified in the repository.                       |
| LAST_UPDATED_BY   | VARCHAR2(256)  | The EM administrator who last updated the template.                                        |

# 6.7.2 MGMT\$TEMPLATE\_POLICY\_SETTINGS

MGMT\$TEMPLATE\_POLICY\_SETTINGS displays policy settings for management templates.

Table 6-39 MGMT\$TEMPLATE\_POLICY\_SETTINGS

| Column        | Datatype      | Description                                                                                                 |
|---------------|---------------|----------------------------------------------------------------------------------------------------|
| TARGET_TYPE   | VARCHAR2(64)  | The target type defines the set of metrics and policies that are applicable for the target                  |
| TEMPLATE_NAME | VARCHAR2(64)  | The name of the template.                                                                                   |
| TEMPLATE_GUID | RAW(16)       | The unique global identifier for the template.                                                              |
| POLICY_NAME   | VARCHAR2(128) | The name of the policy that is associated with the template.                                                |
| POLICY_GUID   | RAW(16)       | The unique global identifier for the policy.                                                                |
| CATEGORY      | VARCHAR2(64)  | The name of the category the policy.                                                                        |
|               |               | Refer to MGMT\$METRIC_CATEGORIES for the list of all categories.                                            |
| KEY_VALUE     | VARCHAR2(256) | The key value for which the alert has been recorded. For composite keys, this is the first part of the key. |
| KEY_VALUE2    | VARCHAR2(256) | For composite keys, this is the second part of the key for which the alert has been recorded                |
| KEY_VALUE3    | VARCHAR2(256) | For composite keys, this is the third part of the key for which the alert has been recorded                 |
| KEY_VALUE4    | VARCHAR2(256) | For composite keys, this is the fourth part of the key for which the alert has been recorded                |
| KEY_VALUE5    | VARCHAR2(256) | For composite keys, this is the fifth part of the key for which the alert has been recorded                 |

Table 6–39 (Cont.) MGMT\$TEMPLATE\_POLICY\_SETTINGS

| Column           | Datatype      | Description                                                                                                    |
|------------------|---------------|----------------------------------------------------------------------------------------------------|
| KEY_OPERATOR     | NUMBER        | Specifies whether the key_value columns have any SQL wildcards.                                                                                                    |
|                  |               | For single key column metrics, the value is 1 if the key_value has wildcard characters, 0 otherwise.                                                                                                    |
|                  |               | For metrics with multiple keys, a list of operators for all key columns will be stored here. For example, a metric with 3 keys (k1, k2, k3) where K1 and K2 use wildcards and K3 uses exact match, then 011 is stored in this column |
| PARAMETER_NAME   | VARCHAR2(64)  | The name of the parameter.                                                                                                    |
| PREVENT_OVERRIDE | NUMBER(1)     | The is a flag that specifies that the metric rows with this key_value has a tempalte override flag. Once the tempalte override flag is ON, any template application will not update the threshold/parameter values.                  |
| POLICY_THRESHOLD | VARCHAR2(256) | The threshold value confugured for the policy parameter.                                                                                                    |
| ACTION_TYPE      | VARCHAR2(17)  | The corrective action type configured. Possible values are :                                                                                                    |
|                  |               | No-Action: when no action is configured                                                                                                    |
|                  |               | Corrective-Action: when a repository side corrective action is configured                                                                                                    |
|                  |               | Agent-Fixit Job: when an agent side fix-it job is configured.                                                                                                    |
| ACTION_JOB_TYPE  | VARCHAR2(32)  | Specifies the job type of the corrective action when ACTION_TYPE is "Corrective-Action".                                                                                                    |
| ACTION_JOB_NAME  | VARCHAR2(64)  | Specifies the job name of the corrective action when ACTION_TYPE is "Corrective-Action".                                                                                                    |
| ACTION_JOB_OWNER | VARCHAR2(256) | Specifies the job owner of the corrective action when ACTION_TYPE is "Corrective-Action".                                                                                                    |

# 6.7.3 MGMT\$TEMPLATE\_METRICCOLLECTION

MGMT\$TEMPLATE\_METRICCOLLECTIONS displays information on the metric collections defined for a template.

Table 6–40 MGMT\$TEMPLATE\_METRICCOLLECTION

| Column          | Datatype     | Description                                                                                |
|-----------------|--------------|--------------------------------------------------------------------------------------------|
| TEMPLATE_NAME   | VARCHAR2(64) | The name of the template.                                                                  |
| TARGET_TYPE     | VARCHAR2(64) | The target type defines the set of metrics and policies that are applicable for the target |
| TEMPLATE_GUID   | RAW(16)      | The unique global identifier for the template.                                             |
| METRIC_NAME     | VARCHAR2(64) | The name of the metric for which the template collection is configured.                    |
| METRIC_COLUMN   | VARCHAR2(64) | The name of the metric column for which the template collection is configured.             |
| METRIC_GUID     | RAW(16)      | The unique global identifier for the metric column.                                        |
| COLLECTION_NAME | VARCHAR2(64) | The name of the collection.                                                                |

Table 6-40 (Cont.) MGMT\$TEMPLATE\_METRICCOLLECTION

| Column               | Datatype     | Description                                                                                                    |
|----------------------|--------------|----------------------------------------------------------------------------------------------------|
| IS_REPOSITORY        | NUMBER(1)    | Indicates whether this is a repository-side collection. A repository-side collection has a PL/SQL evaluation procedure that is responsible for calculating the metric values. |
| FREQUENCY_CODE       | VARCHAR2(9)  | The metric collection frequency type. Possible values are:                                                                                                    |
|                      |              | 1: One Time                                                                                                    |
|                      |              | 2: Interval                                                                                                    |
|                      |              | 3: Daily                                                                                                    |
|                      |              | 4: Weekly                                                                                                    |
|                      |              | 5: Monthly                                                                                                    |
|                      |              | 6: Yearly                                                                                                    |
|                      |              | 7: On Demand                                                                                                    |
| COLLECTION_FREQUENCY | VARCHAR2(81) | The frequency of the metric collection. Value displayed is dependent on the frequency code:                                                                                   |
|                      |              | For One Time, the start date-time is stored in DD-MON-YY HH24:MI format.                                                                                                    |
|                      |              | For Interval type, the frequency in minutes is stored.                                                                                                    |
|                      |              | For Daily/Weekly/Monthly/Yearly types, the hour and minute of collection is stored in HH24:MI format.                                                                         |
|                      |              | For On-Demand type, On-Demand is stored.                                                                                                    |
| UPLOAD_POLICY        | NUMBER       | The frequency with which the metric data is uploaded/stored.                                                                                                    |

# 6.7.4 MGMT\$TEMPLATE\_METRIC\_SETTINGS

 $MGMT\$TEMPLATE\_METRIC\_SETTINGS\ displays\ management\ template\ settings.$ 

Table 6–41 MGMT\$TEMPLATE\_METRIC\_SETTINGS

| Column          | Datatype      | Description                                                                                                 |
|-----------------|---------------|----------------------------------------------------------------------------------------------------|
| TEMPLATE_NAME   | VARCHAR2(64)  | The name of the template.                                                                                   |
| TARGET_TYPE     | VARCHAR2(64)  | The target type defines the set of metrics and policies that are applicable for the target                  |
| TEMPLATE_GUID   | RAW(16)       | The unique global identifier for the template.                                                              |
| METRIC_NAME     | VARCHAR2(64)  | The name of the metric for which the template collection is configured.                                     |
| METRIC_COLUMN   | VARCHAR2(64)  | The name of the metric column for which the template collection is configured.                              |
| METRIC_GUID     | RAW(16)       | The unique global identifier for the metric column.                                                         |
| COLLECTION_NAME | VARCHAR2(64)  | The name of the collection.                                                                                 |
| CATEGORY        | VARCHAR2(64)  | The name of the category the policy.                                                                        |
|                 |               | Refer to MGMT\$METRIC_CATEGORIES for the list of all categories.                                            |
| KEY_VALUE       | VARCHAR2(256) | The key value for which the alert has been recorded. For composite keys, this is the first part of the key. |
| KEY_VALUE2      | VARCHAR2(256) | For composite keys, this is the second part of the key for which the alert has been recorded                |

Table 6-41 (Cont.) MGMT\$TEMPLATE\_METRIC\_SETTINGS

| Column               | Datatype                | Description                                                                                                    |
|----------------------|-------------------------|----------------------------------------------------------------------------------------------------|
| KEY_VALUE3           | VARCHAR2(256)           | For composite keys, this is the third part of the key for which the alert has been recorded                                                                                                    |
| KEY_VALUE4           | VARCHAR2(256)           | For composite keys, this is the fourth part of the key for which the alert has been recorded                                                                                                    |
| KEY_VALUE5           | VARCHAR2(256)           | For composite keys, this is the fifth part of the key for which the alert has been recorded                                                                                                    |
| KEY_OPERATOR         | NUMBER                  | Specifies whether the key_value columns have any SQL wildcards.                                                                                                    |
|                      |                         | For single key column metrics, the value is 1 if the key_value has wildcard characters, 0 otherwise.                                                                                                    |
|                      |                         | For metrics with multiple keys, a list of operators for all key columns will be stored here. For example, a metric with 3 keys (k1, k2, k3) where K1 and K2 use wildcards and K3 uses exact match, then 011 is stored in this column |
| PREVENT_OVERRIDE     | NUMBER(1)               | The is a flag that specifies that the metric rows with this key_value has a tempalte override flag. Once the tempalte override flag is ON, any template application will not update the threshold/parameter values.                  |
| WARNING_OPERATOR     | NUMBER                  | Defines the warning threshold condition to be applied                                                                                                    |
|                      |                         | 0 - GT                                                                                                    |
|                      |                         | 1 - EQ                                                                                                    |
|                      |                         | 2 - LT                                                                                                    |
|                      |                         | 3 - LE                                                                                                    |
|                      |                         | 4 - GE                                                                                                    |
|                      |                         | 5 - CONTAINS                                                                                                    |
|                      |                         | 6 - NE                                                                                                    |
|                      |                         | 7 - MATCH : regular expression                                                                                                    |
| WARNING_THRESHOLD    | VARCHAR2(256)           | The value of the warning threshold.                                                                                                    |
| CRITICAL_OPERATOR    | NUMBER                  | Defines the critical threshold condition to be applied                                                                                                    |
|                      |                         | 0 - GT                                                                                                    |
|                      |                         | 1 - EQ                                                                                                    |
|                      |                         | 2 - LT                                                                                                    |
|                      |                         | 3 - LE                                                                                                    |
|                      |                         | 4 - GE                                                                                                    |
|                      |                         | 5 - CONTAINS                                                                                                    |
|                      |                         | 6 - NE  7. MATCH : regular expression                                                                                                    |
| CDUTTICAL TURESTICAL | 1/4 P.C.I. 4 P.2 (25.4) | 7 - MATCH : regular expression                                                                                                    |
| CRITICAL_THRESHOLD   | VARCHAR2(256)           | The value of the critical threshold.                                                                                                    |
| OCCURRENCE_COUNT     | NUMBER                  | The number of times the test has to trigger to raise a violation.                                                                                                    |
| WARNING_ACTION_TYPE  | VARCHAR2(17)            | The warning corrective action type configured. Possible values are:                                                                                                    |
|                      |                         | No-Action : when no action is configured                                                                                                    |
|                      |                         | Corrective-Action: when a repository side corrective action is configured                                                                                                    |
|                      |                         | Agent-Fixit Job: when an agent side fix-it job is configured.                                                                                                    |

Table 6-41 (Cont.) MGMT\$TEMPLATE\_METRIC\_SETTINGS

| Column                        | Datatype      | Description                                                                                                 |
|-------------------------------|---------------|----------------------------------------------------------------------------------------------------|
| WARNING_ACTION_JOB_<br>TYPE   | VARCHAR2(32)  | Specifies the job type of the warning corrective action when WARNING_ACTION_TYPE is "Corrective-Action".    |
| WARNING_ACTION_JOB_<br>OWNER  | VARCHAR2(256) | Specifies the job owner of the warning corrective action when WARNING_ACTION_TYPE is "Corrective-Action".   |
| WARNING_ACTION_JOB_<br>NAME   | VARCHAR2(64)  | Specifies the job name of the warning corrective action when WARNING_ACTION_TYPE is "Corrective-Action".    |
| CRITICAL_ACTION_TYPE          | VARCHAR2(17)  | The critical corrective action type configured. Possible values are :                                       |
|                               |               | No-Action: when no action is configured                                                                     |
|                               |               | Corrective-Action: when a repository side corrective action is configured                                   |
|                               |               | Agent-Fixit Job : when an                                                                                   |
| CRITICAL_ACTION_JOB_TYPE      | VARCHAR2(32)  | Specifies the job type of the critical corrective action when CRITICAL_ACTION_TYPE is "Corrective-Action".  |
| CRITICAL_ACTION_JOB_<br>OWNER | VARCHAR2(256) | Specifies the job owner of the critical corrective action when CRITICAL_ACTION_TYPE is "Corrective-Action". |
| CRITICAL_ACTION_JOB_<br>NAME  | VARCHAR2(64)  | Specifies the job name of the critical corrective action when CRITICAL_ACTION_TYPE is "Corrective-Action".  |

# 6.8 Job Views

# 6.8.1 MGMT\$JOBS

MGMT\$JOBS displays information about a job including the job's schedule.

Table 6-42 MGMT\$JOBS

| Column          | Datatype       | Description                                                                                                    |
|-----------------|----------------|----------------------------------------------------------------------------------------------------|
| JOB_NAME        | VARCHAR2(64)   | The unique name for the job.                                                                                                    |
| JOB_ID          | RAW(16)        | The uniqe system identifier for the job.                                                                                        |
| JOB_OWNER       | VARCHAR2(256)  | The owner/creator of the job.                                                                                                   |
| JOB_DESCRIPTION | VARCHAR2(4000) | Optional text describing the job function.                                                                                      |
| JOB_TYPE        | VARCHAR2(32)   | The job type. For example, multi-task, SQL script or OS Command.                                                                |
| TARGET_TYPE     | VARCHAR2()     | The type of target the job was submitted against. Applies to single-target jobs only.                                           |
| IS_LIBRARY      | NUMBER(1)      | Indicates whether or not the job is part of the job library.                                                                    |
| IS_RESTARTABLE  | NUMBER(1)      | Indicates whether the job can be restarted. "0" indicates the job is not restartable. "1" indicates the job is not restartable. |
|                 |                | By default, a job is not restartable if the original job owner is deleted and the job is transferred to another administrator.  |

Table 6-42 (Cont.) MGMT\$JOBS

| Column            | Datatype      | Description                                                                                                    |
|-------------------|---------------|----------------------------------------------------------------------------------------------------|
| START_TIME        | DATE          | The scheduled start time. For daily, days of week and days of month schedules, the start_time denotes when the job should start.                       |
| END_TIME          | DATE          | For all periodic schedules, the last date (and time) to run the job. For daily, day of week and day of month schedules, only the date portion is used. |
| TIMEZONE_TYPE     |               | Possible values are                                                                                                    |
|                   |               | 1 - Repository timezone                                                                                                    |
|                   |               | 2- Target timezone                                                                                                    |
|                   |               | 4 - Specified timezone region                                                                                                    |
| TIMEZONE_REGION   | VARCHAR2(64)  | The specified timezone region.                                                                                                    |
| SCHEDULE_TYPE     |               | Possible values are:                                                                                                    |
|                   |               | 0 - Immediate schedule                                                                                                    |
|                   |               | 1 - Run once at specified time                                                                                                    |
|                   |               | 2 - Run on interval                                                                                                    |
|                   |               | 3 - Run daily                                                                                                    |
|                   |               | 4 - Run on specified days of the week                                                                                                    |
|                   |               | 5 - Run on specified days of the month                                                                                                    |
|                   |               | 6 - Run on specified days of the year                                                                                                    |
| INTERVAL          | NUMBER        | If schedule_type is interval (2), this is the interval at which the job repeats, in minutes                                                            |
| EXECUTION_HOURS   | NUMBER(3)     | Indicates the time of day at which the job will execute. Hours are specified using the 24-hour format (0 to 23).                                       |
| EXECUTION_MINUTES | NUMBER(3)     | Indicates the time of day at which the job will execute. Minues are specified as a number between 0 and 59.                                            |
| MONTHS            | Integer Array | For days-of-year job schedules, this indicates the "month" in the schedule.                                                                            |
| DAYS              | Integer Array | For day-of-week/month or day(s) of the week job schedules, this iindicates the "day" of the week/month.                                                |
|                   |               | Days-of-week specified as numbers 1 (Sunday) to 7 (Saturday).                                                                                          |
|                   |               | Days-of-month specified as numbers 1 to 31.                                                                                                    |

# 6.8.2 MGMT\$JOB\_TARGETS

MGMT\$JOB\_TARGETS displays the target(s) the job was submitted against.

Table 6-43 MGMT\$JOB\_TARGETS

| Column      | Datatype      | Description                                                                           |
|-------------|---------------|---------------------------------------------------------------------------------------|
| JOB_NAME    | VARCHAR2(64)  | The unique name for the job.                                                          |
| JOB_OWNER   | VARCHAR2(256) | The owner/creator of the job.                                                         |
| JOB_TYPE    | VARCHAR2(32)  | The job type. For example, multi-task, SQL script or OS Command.                      |
| TARGET_NAME | VARCHAR2(64)  | Name of the target the job was submitted against.                                     |
| TARGET_TYPE | VARCHAR2()    | The type of target the job was submitted against. Applies to single-target jobs only. |

Table 6–43 (Cont.) MGMT\$JOB\_TARGETS

| Column      | Datatype | Description                                  |
|-------------|----------|----------------------------------------------|
| TARGET_GUID | RAW(16)  | The unique global identifier for the target. |

### 6.8.3 MGMT\$JOB\_EXECUTION\_HISTORY

MGMT\$JOB\_EXECUTION\_HISTORY displays a summary of job executions along with their status and targets for each execution.

Table 6-44 MGMT\$JOB\_EXECUTION\_HISTORY

| Column         | Datatype      | Description                                                                           |
|----------------|---------------|---------------------------------------------------------------------------------------|
| JOB_NAME       | VARCHAR2(64)  | The unique name for the job.                                                          |
| JOB_OWNER      | VARCHAR2(256) | The owner/creator of the job.                                                         |
| JOB_ID         | RAW(16)       | The uniqe system identifier for the job.                                              |
| JOB_TYPE       | VARCHAR2(32)  | The job type. For example, multi-task, SQL script or OS Command.                      |
| EXECUTION_ID   | RAW(16)       | The unique execution identifier.                                                      |
| SCHEDULED_TIME | DATE          | The scheduled time of job execution.                                                  |
| START_TIME     | DATE          | The actual time the job executed.                                                     |
| END_TIME       | DATE          | The actual time the job terminated execution.                                         |
| STATUS         | INTEGER       | The current status of the job execution represented by integers 1 to 18:              |
|                |               | 1: Scheduled                                                                          |
|                |               | 2: Running                                                                            |
|                |               | 3: Failed Initialization                                                              |
|                |               | 4: Failed                                                                             |
|                |               | 5: Succeeded                                                                          |
|                |               | 6: Suspended by User                                                                  |
|                |               | 7: Suspended: Agent Unreachable                                                       |
|                |               | 8: Stopped                                                                            |
|                |               | 9: Suspended on Lock                                                                  |
|                |               | 10: Suspended on Event                                                                |
|                |               | 11: Stop Pending                                                                      |
|                |               | 13: Suspend Pending                                                                   |
|                |               | 14: Inactive                                                                          |
|                |               | 15: Queued                                                                            |
|                |               | 16: Failed Retried                                                                    |
|                |               | 18: Skipped                                                                           |
| TARGET_NAME    | VARCHAR2(64)  | Name of the target the job was submitted against.                                     |
| TARGET_TYPE    | VARCHAR2()    | The type of target the job was submitted against. Applies to single-target jobs only. |
| TARGET_GUID    | RAW(16)       | The unique global identifier for the target.                                          |

# 6.8.4 MGMT\$JOB\_STEP\_HISTORY

MGMT\$JOB\_STEP\_HISTORY displays step-level details of job executions.

Table 6-45 MGMT\$JOB\_STEP\_HISTORY

| Column       | Datatype            | Description                                                                           |
|--------------|---------------------|---------------------------------------------------------------------------------------|
| JOB_NAME     | VARCHAR2(64)        | The unique name for the job.                                                          |
| JOB_OWNER    | VARCHAR2(256)       | The owner/creator of the job.                                                         |
| JOB_ID       | RAW(16)             | The uniqe system identifier for the job.                                              |
| JOB_TYPE     | VARCHAR2(32)        | The job type. For example, multi-task, SQL script or OS Command.                      |
| EXECUTION_ID | RAW(16)             | The unique execution identifier.                                                      |
| STEP_NAME    | VARCHAR2(variable ) | The name of the job step.                                                             |
| START_TIME   | DATE                | The start time of the job step.                                                       |
| END_TIME     | DATE                | The end time of the job step.                                                         |
| STATUS       | INTEGER             | The current status of the job execution represented by integers 1 to 18:              |
|              |                     | 1: Scheduled                                                                          |
|              |                     | 2: Running                                                                            |
|              |                     | 3: Failed Initialization                                                              |
|              |                     | 4: Failed                                                                             |
|              |                     | 5: Succeeded                                                                          |
|              |                     | 6: Suspended by User                                                                  |
|              |                     | 7: Suspended: Agent Unreachable                                                       |
|              |                     | 8: Stopped                                                                            |
|              |                     | 9: Suspended on Lock                                                                  |
|              |                     | 10: Suspended on Event                                                                |
|              |                     | 11: Stop Pending                                                                      |
|              |                     | 13: Suspend Pending                                                                   |
|              |                     | 14: Inactive                                                                          |
|              |                     | 15: Queued                                                                            |
|              |                     | 16: Failed Retried                                                                    |
|              |                     | 18: Skipped                                                                           |
| TARGET_NAME  | VARCHAR2(64)        | Name of the target the job was submitted against.                                     |
| TARGET_TYPE  | VARCHAR2()          | The type of target the job was submitted against. Applies to single-target jobs only. |
| TARGET_GUID  | RAW(16)             | The unique global identifier for the target.                                          |
| OUTPUT       | CLOB                | Generated job output.                                                                 |

# 6.8.5 MGMT\$JOB\_ANNOTATIONS

MGMT\$JOB\_ANNOTATIONS displays a summary of annotations for changes in job status.

Table 6-46 MGMT\$JOB\_ANNOTATIONS

| Column    | Datatype      | Description                   |
|-----------|---------------|-------------------------------|
| JOB_NAME  | VARCHAR2(64)  | The unique name for the job.  |
| JOB_OWNER | VARCHAR2(256) | The owner/creator of the job. |

Table 6-46 (Cont.) MGMT\$JOB\_ANNOTATIONS

| Column               | Datatype       | Description                                                       |
|----------------------|----------------|-------------------------------------------------------------------|
| JOB_STATUS           | NUMBER(2)      | The job status. Possible values are as follows:                   |
|                      |                | 1: Scheduled                                                      |
|                      |                | 2: Executing                                                      |
|                      |                | 3: Aborted                                                        |
|                      |                | 4: Failed                                                         |
|                      |                | 5: Completed                                                      |
|                      |                | 6: Suspended                                                      |
|                      |                | 7: Agent Down                                                     |
|                      |                | 8: Stopped                                                        |
|                      |                | 9: Suspended/Lock                                                 |
|                      |                | 11: Suspended/Blackout                                            |
|                      |                | 13: Suspend Pending                                               |
|                      |                | 15: Queued                                                        |
|                      |                | 16: Failed                                                        |
|                      |                | 17: Waiting                                                       |
|                      |                | 18: Skipped                                                       |
| OCCURRENCE_TIMESTAMP | DATE           | The time at which the state change occurred.                      |
| ANNOTATION_MESSAGE   | VARCHAR2(4000) | Annotation text.                                                  |
| ANNOTATION_TIMESTAMP | DATE           | The time the annotation was created.                              |
| ANNOTATED_BY         | VARCHAR2(256)  | Enterprise Manager administrator who authored the the annotation. |

# 6.8.6 MGMT\$JOB\_NOTIFICATION\_LOG

 $MGMT\$JOB\_NOTIFICATION\_LOG\ displays\ details\ of\ notification\ deliveries\ for$ changes in job status.

Table 6-47 MGMT\$JOB\_NOTIFICATION\_LOG

| Column     | Datatype      | Description                                     |
|------------|---------------|-------------------------------------------------|
| JOB_NAME   | VARCHAR2(64)  | The unique name for the job.                    |
| JOB_OWNER  | VARCHAR2(256) | The owner/creator of the job.                   |
| JOB_STATUS | NUMBER(2)     | The job status. Possible values are as follows: |
|            |               | 1: Scheduled                                    |
|            |               | 2: Executing                                    |
|            |               | 3: Aborted                                      |
|            |               | 4: Failed                                       |
|            |               | 5: Completed                                    |
|            |               | 6: Suspended                                    |
|            |               | 7: Agent Down                                   |
|            |               | 8: Stopped                                      |
|            |               | 9: Suspended/Lock                               |
|            |               | 11: Suspended/Blackout                          |
|            |               | 13: Suspend Pending                             |
|            |               | 15: Queued                                      |
|            |               | 16: Failed                                      |
|            |               | 17: Waiting                                     |
|            |               | 18: Skipped                                     |

Table 6-47 (Cont.) MGMT\$JOB\_NOTIFICATION\_LOG

| Column               | Datatype       | Description                                                                 |
|----------------------|----------------|-----------------------------------------------------------------------------|
| OCCURRENCE_TIMESTAMP | DATE           | The time at which the state change occurred.                                |
| DELIVERY_MESSAGE     | VARCHAR2(1024) | The message indicating the success or failure of the notification delivery. |
| DELIVERY_TIMESTAMP   | DATE           | The time at which the log message was created.                              |

# 6.9 Application Service Level Management Views

### 6.9.1 MGMT\$CSM\_REGION

MGMT\$CSM\_REGION displays a list of regions and their member targets.

Table 6-48 MGMT\$CSM\_REGION

| Column             | Datatype      | Description                                                                                                    |
|--------------------|---------------|----------------------------------------------------------------------------------------------------|
| TARGET_NAME        | VARCHAR2(64)  | Name of the target from which the metrics will be collected (Webcache target).                                                                              |
| TARGET_TYPE        | VARCHAR2(64)  | Type defining the set of metrics that are applicable for the target.                                                                                        |
| REGION_NAME        | VARCHAR2(128) | A meaningful name for a logical group (region) containing one or more domains. For example, the REGION_NAME can be a country, company, or company division. |
| DESCRIPTION        | VARCHAR2(256) | A useful description of region.                                                                                                    |
| REGION_MEMBER      | VARCHAR2(256) | A member of the region specified by REGION_NAME. REGION_MEMBER can be a domain name or an IP subnet address.                                                |
| REGION_MEMBER_TYPE | VARCHAR2(16)  | Specifies the format type (domain name or IP subnet address) of REGION_MEMBER.  Member type can be specified using "D" for domain or "S" for subnet.        |
|                    |               | For example:                                                                                                    |
|                    |               | REGION_MEMBER=us.oracle MEMBER_<br>TYPE=D                                                                                                    |
|                    |               | REGION_MEMBER=138.1 MEMBER_<br>TYPE=S                                                                                                    |

#### **Usage Notes**

List the regions with detailed information.

List the regions of which a target is a member.

List the targets that belong to a region

### 6.9.2 MGMT\$CSM\_WATCHLIST

MGMT\$CSM\_WATCHLIST displays a list of URLs defined as part of a website target's watchlist. These URLs are periodically visited to monitor the website.

Table 6-49 MGMT\$CSM\_WATCHLIST

| Column       | Datatype      | Description                                                                                                   |
|--------------|---------------|----------------------------------------------------------------------------------------------------|
| TARGET_NAME  | VARCHAR2(64)  | Name of the target from which the metrics will be collected (Webcache target).                                |
| TARGET_TYPE  | VARCHAR2(64)  | Type defining the set of metrics that are applicable for the target.                                          |
| DISPLAY_NAME | VARCHAR2(128) | Display name for the URL.                                                                                     |
| URL          | VARCHAR2(512) | Full URL filename containing the relative path from the web server. (For example, "/somepath/somefile.html"). |
| DESCRIPTION  | VARCHAR2(256) | Text description of the URL. (Optional)                                                                       |

List the URL watchlist for a given target

### 6.9.3 MGMT\$CSM\_METRIC\_DETAILS

MGMT\$CSM\_METRIC\_DETAILS displays detailed information on each individual HTTP request for composite targets (for example, a website target) that has one or more Web Cache targets.

Table 6-50 MGMT\$CSM\_METRIC\_DETAILS

| Column               | Datatype       | Description                                                                                                    |
|----------------------|----------------|----------------------------------------------------------------------------------------------------|
| TARGET_NAME          | VARCHAR2(64)   | Name of the target from which the metrics will be collected (Webcache target).                                                                             |
| TARGET_TYPE          | VARCHAR2(64)   | Type defining the set of metrics that are applicable for the target.                                                                                       |
| COLLECTION_TIMESTAMP | DATE           | The date/time when the metric was collected                                                                                                    |
| METRIC_NAME          | VARCHAR2(64)   | The name of the metric that is being defined                                                                                                    |
| METRIC_VALUE         | NUMBER         | Number of milliseconds required to access this URL. This value is the difference in milliseconds between SUBMIT_ACTION_TIMESTAMP and LOAD_ACTION_TIMESTAMP |
| URL                  | VARCHAR2(1024) | URL filename relative to the webserver host and port. The response of this url is measured in elapsed_time.                                                |
| VISITOR_IP           | VARCHAR2(32)   | IP address of machine making requests                                                                                                    |
| VISITOR_NODE         | VARCHAR2(1024) | Resolved machine name from which a logged request is made.                                                                                                 |
| VISITOR_DOMAIN       | VARCHAR2(1024) | Domain of the machine making requests.                                                                                                    |
| VISITOR_SUBNET       | VARCHAR2(32)   | Domain subnet of the machine making the requests.                                                                                                    |

#### **Usage Notes**

Analyze HTTP request patterns over time with regards to visitor information (IP, subnet, domain, region) or URLs (most requested, least requested) for composite targets.

Analyze HTTP request response times over time with regards to visitor information (IP, subnet, domain, region) and URLs for composite targets.

### 6.9.4 MGMT\$CSM\_MT\_METRIC\_DETAILS

MGMT\$CSM\_MT\_METRIC\_DETAILS displays detailed information on each individual HTTP request for Web Cache targets (i.e. member targets). If a Web Cache target is not a member of any composite targets, the composite target columns are presented as NULL. If a Web Cache target is a member of multiple composite targets, a row for each composite target is presented.

Table 6-51 MGMT\$CSM\_MT\_METRIC\_DETAILS

| Column                 | Datatype       | Description                                                                                                    |
|------------------------|----------------|----------------------------------------------------------------------------------------------------|
| MEMBER_TARGET_ NAME    | VARCHAR2(64)   | Name of the Web Cache target.                                                                                                    |
| MEMBER_TARGET_TYPE     | VARCHAR2(64)   | Type of the Web Cache target.                                                                                                    |
| COMPOSITE_TARGET_ NAME | VARCHAR2(64)   | The name of the composite target. A composite target is a grouping of one or more target name and target types from the target table.                      |
|                        |                | This entry may be null if the Web Cache target is not a member of any composite targets.                                                                   |
| COMPOSITE_TARGET_ TYPE | VARCHAR2(64)   | The type of the composite target. The type defines the set of metrics that are applicable for the composite target.                                        |
|                        |                | This entry may be null if the Web Cache target is not a member of any composite targets.                                                                   |
| COLLECTION_ TIMESTAMP  | DATE           | The time when the target status change was last detected and logged in the Management Repository.                                                          |
| METRIC_NAME            | VARCHAR2(64)   | Name of the metric being defined.                                                                                                    |
| METRIC_VALUE           | NUMBER         | Number of milliseconds required to access this url. This value is the difference in milliseconds between SUBMIT_ACTION_TIMESTAMP and LOAD_ACTION_TIMESTAMP |
| URL                    | VARCHAR2(1024) | URL filename relative to the webserver host and port.                                                                                                    |
| VISITOR_IP             | VARCHAR2(32)   | IP address of machine making requests                                                                                                    |
| VISITOR_NODE           | VARCHAR2(1024) | Resolved machine name from which a logged request is made.                                                                                                 |
| VISITOR_DOMAIN         | VARCHAR2(1024) | Domain of the machine making requests.                                                                                                    |
| VISITOR_SUBNET         | VARCHAR2(32)   | Domain subnet of the machine making the requests.                                                                                                    |

#### **Usage Notes**

Analyze HTTP requests patterns over time with regards to visitor information (IP, subnet, domain, region) or URLs (most requested, least requested) for a particular Web Cache member target of a composite target, or for Web Cache targets that are not a member of any composite targets.

Analyze HTTP request response times over time with regards to visitor information (IP, subnet, domain, region) and URLs for a particular Web Cache member target of a composite target, or for Web Cache targets that are not a member of any composite targets.

# 6.9.5 MGMT\$CSM URL HOURLY

MGMT\$CSM URL HOURLY displays statistical information about the HTTP requests for a given composite target, aggregated by URL in hourly time periods.

Table 6-52 MGMT\$CSM\_URL\_HOURLY

| Column             | Datatype       | Description                                                                                                    |
|--------------------|----------------|----------------------------------------------------------------------------------------------------|
| TARGET_NAME        | VARCHAR2(64)   | The name of the composite target. A composite target is a grouping of one or more target name and target types from the target table.                                                                                                    |
|                    |                | This entry may be null if the Web Cache target is not a member of any composite targets.                                                                                                    |
| TARGET_TYPE        | VARCHAR2(64)   | The type of the composite target. The type defines the set of metrics that are applicable for the composite target. This entry may be null if the Web Cache target is not a member of any composite targets.                                                                                                    |
| URL                | VARCHAR2(1024) | URL filename relative to the webserver host and port.                                                                                                    |
| ROLLUP_TIMESTAMP   | DATE           | Identifies the start of the rollup period. For the one-hour rollups, samples that fall within the hourly boundaries from minute 00 through minute 59 inclusive will be combined. For example, samples from 12:00 AM through 12:59 AM would be combined into a single aggregated record with a rollup timestamp of "date" 12:00 AM. |
| METRIC_NAME        | VARCHAR2(64)   | Name of the metric being defined.                                                                                                    |
| SAMPLE_COUNT       | NUMBER         | The average of the metric values for the samples that have been included in the rollup period                                                                                                    |
| AVERAGE            | NUMBER         | The average of the metric values for the samples that have been included in the rollup period                                                                                                    |
| MINIMUM            | NUMBER         | The minimum value for the metric for the samples that have been included in the rollup period.                                                                                                    |
| MAXIMUM            | NUMBER         | The maximum value for the metric for samples that have been included in the rollup period.                                                                                                    |
| STANDARD_DEVIATION | NUMBER         | The standard deviation for the metric values that have been included in the rollup period.                                                                                                    |
| VARIANCE           | NUMBER         | The variance for the metric values that has been included in the rollup period                                                                                                    |

Analyze hourly HTTP response time patterns and statistical (min, max, avg, stddev) information for a given URL of a composite target. (For example, what was the average response time experienced when accessing URL

HTTP://my.oracle.com/home.html of the website my.oracle.com between 8 and 9 this morning).

### 6.9.6 MGMT\$CSM\_URL\_DAILY

MGMT\$CSM\_URL\_DAILY displays statistical information about the HTTP requests for a given composite target, aggregated by URL in daily time periods.

Table 6-53 MGMT\$CSM\_URL\_DAILY

| Column      | Datatype     | Description                                                                                                    |
|-------------|--------------|----------------------------------------------------------------------------------------------------|
| TARGET_NAME | VARCHAR2(64) | The name of the composite target. A composite target is a grouping of one or more target name and target types from the target table. |

Table 6-53 (Cont.) MGMT\$CSM\_URL\_DAILY

| Column             | Datatype       | Description                                                                                                    |
|--------------------|----------------|----------------------------------------------------------------------------------------------------|
| TARGET_TYPE        | VARCHAR2(64)   | The type of the composite target. The type defines the set of metrics that are applicable for the target.                                                                                                    |
| URL                | VARCHAR2(1024) | Full URL filename containing the relative path from the web server. (For example, "/somepath/somefile.html").                                                                                                    |
| ROLLUP_TIMESTAMP   | DATE           | Identifies the start of the rollup period. For the one-hour rollups, samples that fall within the hourly boundaries from minute 00 through minute 59 inclusive will be combined. For example, samples from 12:00 AM through 12:59 AM would be combined into a single aggregated record with a rollup timestamp of "date" 12:00 AM. |
| METRIC_NAME        | VARCHAR2(64)   | Name of the metric being defined.                                                                                                    |
| SAMPLE_COUNT       | NUMBER         | The average of the metric values for the samples that have been included in the rollup period                                                                                                    |
| AVERAGE            | NUMBER         | The average of the metric values for the samples that have been included in the rollup period                                                                                                    |
| MINIMUM            | NUMBER         | The minimum value for the metric for the samples that have been included in the rollup period.                                                                                                    |
| MAXIMUM            | NUMBER         | The maximum value for the metric for samples that have been included in the rollup period.                                                                                                    |
| STANDARD_DEVIATION | NUMBER         | The standard deviation for the metric values that have been included in the rollup period.                                                                                                    |
| VARIANCE           | NUMBER         | The variance for the metric values that has been included in the rollup period                                                                                                    |

Analyze daily HTTP response time patterns and statistical (min, max, avg, stddev) information for a given URL of a composite target. (For example, what was the avg response time experienced when accessing URL HTTP://my.oracle.com/home.html of the website my.oracle.com last Monday).

### 6.9.7 MGMT\$CSM\_URL\_DIST\_HOURLY

MGMT\$CSM\_URL\_DIST\_HOURLY displays the distribution of the HTTP request response times, in seconds, for a URL of a composite target. The data is aggregated in hourly time periods.

Table 6-54 MGMT\$CSM\_URL\_DIST\_HOURLY

| Column      | Datatype       | Description                                                                                                    |
|-------------|----------------|----------------------------------------------------------------------------------------------------|
| TARGET_NAME | VARCHAR2(64)   | The name of the composite target. A composite target is a grouping of one or more target name and target types from the target table. |
| TARGET_TYPE | VARCHAR2(64)   | The type of the composite target. The type defines the set of metrics that are applicable for the target.                             |
| URL         | VARCHAR2(1024) | Full URL filename containing the relative path from the web server. (For example, "/somepath/somefile.html").                         |

Table 6-54 (Cont.) MGMT\$CSM\_URL\_DIST\_HOURLY

| Column           | Datatype     | Description                                                                                                    |
|------------------|--------------|----------------------------------------------------------------------------------------------------|
| ROLLUP_TIMESTAMP | DATE         | Start of the rollup period (time zone of the target).                                                                                                    |
| METRIC_NAME      | VARCHAR2(64) | Name of the metric being defined.                                                                                                    |
| METRIC_VALUE     | NUMBER       | Number of milliseconds required to access this url. This value is the difference in milliseconds between SUBMIT_ACTION_TIMESTAMP and LOAD_ACTION_TIMESTAMP |
| SAMPLE_COUNT     | NUMBER       | The number of non-NULL samples for the metric that were aggregated.                                                                                        |

Analyze the distribution of the HTTP response times for a URL of a composite target during a specific hour of the day (For example, compare the percentage of requests which response time was longer than 5 seconds at 8am and at 5pm).

### 6.9.8 MGMT\$CSM\_URL\_DIST\_DAILY

MGMT\$CSM\_URL\_DIST\_DAILY displays the distribution of the HTTP request response times, in seconds, for a URL of a composite target. The data is aggregated in daily time periods.

Table 6-55 MGMT\$CSM\_URL\_DIST\_DAILY

| Column           | Datatype       | Description                                                                                                    |
|------------------|----------------|----------------------------------------------------------------------------------------------------|
| TARGET_NAME      | VARCHAR2(64)   | The name of the composite target. A composite target is a grouping of one or more target name and target types from the target table.                      |
| TARGET_TYPE      | VARCHAR2(64)   | The type of the composite target. The type defines the set of metrics that are applicable for the target.                                                  |
| URL              | VARCHAR2(1024) | Full URL filename containing the relative path from the web server. (For example, "/somepath/somefile.html").                                              |
| ROLLUP_TIMESTAMP | DATE           | Start of the rollup period (time zone of the target).                                                                                                    |
| METRIC_NAME      | VARCHAR2(64)   | Name of the metric being defined.                                                                                                    |
| METRIC_VALUE     | NUMBER         | Number of milliseconds required to access this url. This value is the difference in milliseconds between SUBMIT_ACTION_TIMESTAMP and LOAD_ACTION_TIMESTAMP |
| SAMPLE_COUNT     | NUMBER         | The number of non-NULL samples for the metric that were aggregated.                                                                                        |

#### **Usage Notes**

Analyze the distribution of the HTTP response times for a given URL of a composite target during a specific day (For example, compare the percentage of requests which response time was longer than 5 seconds on Monday and on Saturday).

### 6.9.9 MGMT\$CSM\_MT\_URL\_HOURLY

MGMT\$CSM\_MT\_URL\_HOURLY displays statistical information about the HTTP requests for a given Web Cache target of a composite target, aggregated by URL in hourly time periods. If a Web Cache target is not a member of any composite targets, the composite target columns are presented as NULL. If a Web Cache target is a member of multiple composite targets, a row for each composite target is presented.

Table 6-56 MGMT\$CSM\_MT\_URL\_HOURLY

| Column                 | Datatype       | Description                                                                                                    |
|------------------------|----------------|----------------------------------------------------------------------------------------------------|
| MEMBER_TARGET_ NAME    | VARCHAR2(64)   | The Web Cache target.                                                                                                    |
| MEMBER_TARGET_TYPE     | VARCHAR2(64)   | The target type defines the set of metrics that are applicable for the target.                                                                                                    |
| COMPOSITE_TARGET_ NAME | VARCHAR2(64)   | The name of the composite target. A composite target is a grouping of one or more target name and target types from the target table. May be null if the Web Cache target is not a member of any composite targets. |
| COMPOSITE_TARGET_ TYPE | VARCHAR2(64)   | The type of the composite target. The type defines the set of metrics that are applicable for the target. May be null if the Web Cache target is not a member of any composite target.                              |
| URL                    | VARCHAR2(1024) | Full URL filename containing the relative path from the web server. (For example, "/somepath/somefile.html").                                                                                                    |
| ROLLUP_TIMESTAMP       | DATE           | Start of the rollup period (time zone of the target).                                                                                                    |
| METRIC_NAME            | VARCHAR2(64)   | Name of the metric being defined.                                                                                                    |
| SAMPLE_COUNT           | NUMBER         | The number of non-NULL samples for the metric that were aggregated.                                                                                                    |
| AVERAGE                | NUMBER         | The average of the metric values for the samples that have been included in the rollup period                                                                                                    |
| MINIMUM                | NUMBER         | The minimum value for the metric for the samples that have been included in the rollup period.                                                                                                    |
| MAXIMUM                | NUMBER         | The maximum value for the metric for samples that have been included in the rollup period.                                                                                                    |
| STANDARD_DEVIATION     | NUMBER         | The standard deviation for the metric values that have been included in the rollup period.                                                                                                    |
| VARIANCE               | NUMBER         | The variance for the metric values that has been included in the rollup period                                                                                                    |

#### **Usage Notes**

Analyze hourly HTTP response time patterns and statistical (min, max, avg, stddev) information for a given URL of a Web Cache target and optionally of a composite target (For example, what was the avg response time experienced when accessing URL HTTP://my.oracle.com/home.html at Web Cache WEB5 of the website my.oracle.com between 8 and 9 this morning).

# 6.9.10 MGMT\$CSM\_MT\_URL\_DAILY

MGMT\$CSM\_MT\_URL\_DAILY displays statistical information about the HTTP requests for a given Web Cache target of a composite target, aggregated by URL in daily time periods. If a Web Cache target is not a member of any composite targets, the composite target columns are presented as NULL. If a Web Cache target is a member of multiple composite targets, a row for each composite target is presented.

Table 6–57 MGMT\$CSM\_MT\_URL\_DAILY

| Column                 | Datatype       | Description                                                                                                    |
|------------------------|----------------|----------------------------------------------------------------------------------------------------|
| MEMBER_TARGET_ NAME    | VARCHAR2(64)   | The Web Cache target.                                                                                                    |
| MEMBER_TARGET_TYPE     | VARCHAR2(64)   | The target type defines the set of metrics that are applicable for the target.                                                                                                    |
| COMPOSITE_TARGET_ NAME | VARCHAR2(64)   | The name of the composite target. A composite target is a grouping of one or more target name and target types from the target table. May be null if the Web Cache target is not a member of any composite targets. |
| COMPOSITE_TARGET_ TYPE | VARCHAR2(64)   | The type of the composite target. The type defines the set of metrics that are applicable for the target. May be null if the Web Cache target is not a member of any composite targets.                             |
| URL                    | VARCHAR2(1024) | Full URL filename containing the relative path from the web server. (For example, "/somepath/somefile.html").                                                                                                    |
| ROLLUP_TIMESTAMP       | DATE           | Start of the rollup period (time zone of the target).                                                                                                    |
| METRIC_NAME            | VARCHAR2(64)   | Name of the metric being defined.                                                                                                    |
| SAMPLE_COUNT           | NUMBER         | The number of non-NULL samples for the metric that were aggregated.                                                                                                    |
| AVERAGE                | NUMBER         | The average of the metric values for the samples that have been included in the rollup period                                                                                                    |
| MINIMUM                | NUMBER         | The minimum value for the metric for the samples that have been included in the rollup period.                                                                                                    |
| MAXIMUM                | NUMBER         | The maximum value for the metric for samples that have been included in the rollup period.                                                                                                    |
| STANDARD_DEVIATION     | NUMBER         | The standard deviation for the metric values that have been included in the rollup period.                                                                                                    |
| VARIANCE               | NUMBER         | The variance for the metric values that has been included in the rollup period                                                                                                    |

Analyze daily HTTP response time patterns and statistical (min, max, avg, stddev) information for a given URL of a Web Cache target and optionally of a composite target. target (For example, what was the avg response time experienced when accessing URL HTTP://my.oracle.com/home.html at Web Cache WEB5 of the website my.oracle.com last Monday).

## 6.9.11 MGMT\$CSM\_MT\_URL\_DIST\_HOURLY

MGMT\$CSM\_MT\_URL\_DIST\_HOURLY displays the distribution of the HTTP request response times, in seconds, for a URL of a given Web Cache target of a composite target. The data is aggregated in hourly time periods. If a Web Cache target is not a member of any composite targets, the composite target columns are presented as NULL. If a Web Cache target is a member of multiple composite targets, a row for each composite target is presented.

Table 6-58 MGMT\$CSM\_MT\_URL\_DIST\_HOURLY

| Column              | Datatype     | Description           |
|---------------------|--------------|-----------------------|
| MEMBER_TARGET_ NAME | VARCHAR2(64) | The Web Cache target. |

Table 6-58 (Cont.) MGMT\$CSM\_MT\_URL\_DIST\_HOURLY

| Column                 | Datatype       | Description                                                                                                    |
|------------------------|----------------|----------------------------------------------------------------------------------------------------|
| MEMBER_TARGET_TYPE     | VARCHAR2(64)   | The target type defines the set of metrics that are applicable for the target.                                                                                                    |
| COMPOSITE_TARGET_ NAME | VARCHAR2(64)   | The name of the composite target. A composite target is a grouping of one or more target name and target types from the target table. May be null if the Web Cache target is not a member of any composite targets. |
| COMPOSITE_TARGET_ TYPE | VARCHAR2(64)   | The type of the composite target. The type defines the set of metrics that are applicable for the target. May be null if the Web Cache target is not a member of any composite targets.                             |
| URL                    | VARCHAR2(1024) | Full URL filename containing the relative path from the web server. (For example, "/somepath/somefile.html").                                                                                                    |
| ROLLUP_TIMESTAMP       | DATE           | Start of the rollup period (time zone of the target).                                                                                                    |
| METRIC_NAME            | VARCHAR2(64)   | Name of the metric being defined.                                                                                                    |
| METRIC_VALUE           | NUMBER         | Number of milliseconds required to access this url. This value is the difference in milliseconds between SUBMIT_ACTION_TIMESTAMP and LOAD_ACTION_TIMESTAMP                                                          |
| SAMPLE_COUNT           | NUMBER         | The number of non-NULL samples for the metric that were aggregated.                                                                                                    |

Analyze the distribution of the HTTP response times for a URL of a Web Cache target of a composite target during a specific hour of the day (For example, how many requests for URL HTTP://my.oracle.com/home.html at Web Cache WEB5 of the website my.oracle.com took longer than 5 seconds between 8 and 9 this morning).

### 6.9.12 MGMT\$CSM\_MT\_URL\_DIST\_DAILY

MGMT\$CSM\_MT\_URL\_DIST\_DAILY displays the distribution of the HTTP request response times, in seconds, for a URL of a given Web Cache target of a composite target. The data is aggregated in daily time periods. If a Web Cache target is not a member of any composite targets, the composite target columns are presented as NULL. If a Web Cache target is a member of multiple composite targets, a row for each composite target is presented.

Table 6-59 MGMT\$CSM\_MT\_URL\_DIST\_DAILY

| Column                 | Datatype     | Description                                                                                                    |
|------------------------|--------------|----------------------------------------------------------------------------------------------------|
| MEMBER_TARGET_ NAME    | VARCHAR2(64) | The Web Cache target.                                                                                                    |
| MEMBER_TARGET_TYPE     | VARCHAR2(64) | The target type defines the set of metrics that are applicable for the target.                                                                                                    |
| COMPOSITE_TARGET_ NAME | VARCHAR2(64) | The name of the composite target. A composite target is a grouping of one or more target name and target types from the target table. May be null if the Web Cache target is not a member of any composite targets. |
| COMPOSITE_TARGET_ TYPE | VARCHAR2(64) | The type of the composite target. The type defines the set of metrics that are applicable for the target. May be null if the Web Cache target is not a member of any composite targets.                             |

Table 6-59 (Cont.) MGMT\$CSM\_MT\_URL\_DIST\_DAILY

| Column           | Datatype       | Description                                                                                                    |
|------------------|----------------|----------------------------------------------------------------------------------------------------|
| URL              | VARCHAR2(1024) | Full URL filename containing the relative path from the web server. (For example, "/somepath/somefile.html").                                              |
| ROLLUP_TIMESTAMP | DATE           | Start of the rollup period (time zone of the target).                                                                                                    |
| METRIC_NAME      | VARCHAR2(64)   | Name of the metric being defined.                                                                                                    |
| METRIC_VALUE     | NUMBER         | Number of milliseconds required to access this url. This value is the difference in milliseconds between SUBMIT_ACTION_TIMESTAMP and LOAD_ACTION_TIMESTAMP |
| SAMPLE_COUNT     | NUMBER         | The number of non-NULL samples for the metric that were aggregated.                                                                                        |

Analyze the distribution of the HTTP response times for a URL of a Web Cache target of a composite target during a specific day (For example, how many requests for URL HTTP://my.oracle.com/home.html at Web Cache WEB5 of the website my.oracle.com took longer than 5 seconds last Monday).

### 6.9.13 MGMT\$CSM\_IP\_HOURLY

MGMT\$CSM\_IP\_HOURLY displays statistical information about the HTTP requests for a given composite target, aggregated by the visitor IP address in hourly time periods.

Table 6-60 MGMT\$CSM\_IP\_HOURLY

| Column             | Datatype       | Description                                                                                                    |
|--------------------|----------------|----------------------------------------------------------------------------------------------------|
| TARGET_NAME        | VARCHAR2(64)   | The name of the composite target. A composite target is a grouping of one or more target name and target types from the target table.                             |
| TARGET_TYPE        | VARCHAR2(64)   | The type of the composite target. The type defines the set of metrics that are applicable for the target.                                                         |
| VISITOR            | VARCHAR2(1024) | Node name (if available) or IP address of the requesting target. This may be a gateway or router if one exists between the user machine and the webserver target. |
| ROLLUP_TIMESTAMP   | DATE           | Start of the rollup period (time zone of the target).                                                                                                    |
| METRIC_NAME        | VARCHAR2(64)   | Name of the metric being defined.                                                                                                    |
| SAMPLE_COUNT       | NUMBER         | The number of non-NULL samples for the metric that were aggregated.                                                                                               |
| AVERAGE            | NUMBER         | The average of the metric values for the samples that have been included in the rollup period                                                                     |
| MINIMUM            | NUMBER         | The minimum value for the metric for the samples that have been included in the rollup period.                                                                    |
| MAXIMUM            | NUMBER         | The maximum value for the metric for samples that have been included in the rollup period.                                                                        |
| STANDARD_DEVIATION | NUMBER         | The standard deviation for the metric values that have been included in the rollup period.                                                                        |

Table 6-60 (Cont.) MGMT\$CSM\_IP\_HOURLY

| Column   | Datatype | Description                                                                    |
|----------|----------|--------------------------------------------------------------------------------|
| VARIANCE | NUMBER   | The variance for the metric values that has been included in the rollup period |

Analyze hourly HTTP response time patterns and statistical (min, max, avg, stddev) information for a given visitor IP address of a composite target (For example, what was the avg response time experienced from IP address 192.168.1.1 when accessing the website my.oracle.com between 8 and 9 this morning).

### 6.9.14 MGMT\$CSM\_IP\_DAILY

MGMT\$CSM\_IP\_DAILY displays statistical information about the HTTP requests for a given composite target, aggregated by visitor IP address in daily time periods.

Table 6–61 MGMT\$CSM\_IP\_DAILY

| Column             | Datatype       | Description                                                                                                    |
|--------------------|----------------|----------------------------------------------------------------------------------------------------|
| TARGET_NAME        | VARCHAR2(64)   | The name of the composite target. A composite target is a grouping of one or more target name and target types from the target table.                             |
| TARGET_TYPE        | VARCHAR2(64)   | The type of the composite target. The type defines the set of metrics that are applicable for the target.                                                         |
| VISITOR            | VARCHAR2(1024) | Node name (if available) or IP address of the requesting target. This may be a gateway or router if one exists between the user machine and the webserver target. |
| ROLLUP_TIMESTAMP   | DATE           | Start of the rollup period (time zone of the target).                                                                                                    |
| METRIC_NAME        | VARCHAR2(64)   | Name of the metric being defined.                                                                                                    |
| SAMPLE_COUNT       | NUMBER         | The number of non-NULL samples for the metric that were aggregated.                                                                                               |
| AVERAGE            | NUMBER         | The average of the metric values for the samples that have been included in the rollup period                                                                     |
| MINIMUM            | NUMBER         | The minimum value for the metric for the samples that have been included in the rollup period.                                                                    |
| MAXIMUM            | NUMBER         | The maximum value for the metric for samples that have been included in the rollup period.                                                                        |
| STANDARD_DEVIATION | NUMBER         | The standard deviation for the metric values that have been included in the rollup period.                                                                        |
| VARIANCE           | NUMBER         | The variance for the metric values that has been included in the rollup period                                                                                    |

#### **Usage Notes**

Analyze daily HTTP response time patterns and statistical (min, max, avg, stddev) information for a given visitor IP address of a composite target (For example, what was the avg response time experienced from IP address 192.168.1.1 when accessing the website my.oracle.com last Monday).

### 6.9.15 MGMT\$CSM\_IP\_DIST\_HOURLY

MGMT\$CSM\_IP\_DIST\_HOURLY displays the distribution of the HTTP request response times, in seconds, for a visitor IP address of a composite target. The data is aggregated in hourly time periods.

Table 6-62 MGMT\$CSM\_IP\_DIST\_HOURLY

| Column           | Datatype       | Description                                                                                                    |
|------------------|----------------|----------------------------------------------------------------------------------------------------|
| TARGET_NAME      | VARCHAR2(64)   | The name of the composite target. A composite target is a grouping of one or more target name and target types from the target table.                             |
| TARGET_TYPE      | VARCHAR2(64)   | The type of the composite target. The type defines the set of metrics that are applicable for the target.                                                         |
| VISITOR          | VARCHAR2(1024) | Node name (if available) or IP address of the requesting target. This may be a gateway or router if one exists between the user machine and the webserver target. |
| ROLLUP_TIMESTAMP | DATE           | Start of the rollup period (time zone of the target).                                                                                                    |
| METRIC_NAME      | NUMBER         | Name of the metric being defined.                                                                                                    |
| METRIC_VALUE     | NUMBER         | Number of milliseconds required to access this url. This value is the difference in milliseconds between SUBMIT_ACTION_TIMESTAMP and LOAD_ACTION_TIMESTAMP        |
| SAMPLE_COUNT     | NUMBER         | The number of non-NULL samples for the metric that were aggregated.                                                                                               |

#### **Usage Notes**

Analyze the distribution of the HTTP response times for a visitor IP address of a composite target during a specific hour of the day (For example, how many requests from IP address 192.168.1.1 to the website my oracle com took longer than 5 seconds between 8 and 9 this morning).

### 6.9.16 MGMT\$CSM\_IP\_DIST\_DAILY

MGMT\$CSM\_IP\_DIST\_DAILY displays the distribution of the HTTP request response times, in seconds, for a visitor IP address of a composite target. The data is aggregated in daily time periods.

Table 6-63 MGMT\$CSM\_IP\_DIST\_DAILY

| Column           | Datatype       | Description                                                                                                    |
|------------------|----------------|----------------------------------------------------------------------------------------------------|
| TARGET_NAME      | VARCHAR2(64)   | The name of the composite target. A composite target is a grouping of one or more target name and target types from the target table.                             |
| TARGET_TYPE      | VARCHAR2(64)   | The type of the composite target. The type defines the set of metrics that are applicable for the target.                                                         |
| VISITOR          | VARCHAR2(1024) | Node name (if available) or IP address of the requesting target. This may be a gateway or router if one exists between the user machine and the webserver target. |
| ROLLUP_TIMESTAMP | DATE           | Start of the rollup period (time zone of the target).                                                                                                    |
| METRIC_NAME      | NUMBER         | Name of the metric being defined.                                                                                                    |

Table 6-63 (Cont.) MGMT\$CSM\_IP\_DIST\_DAILY

| Column       | Datatype | Description                                                                                                    |
|--------------|----------|----------------------------------------------------------------------------------------------------|
| METRIC_VALUE | NUMBER   | Number of milliseconds required to access this url. This value is the difference in milliseconds between SUBMIT_ACTION_TIMESTAMP and LOAD_ACTION_TIMESTAMP |
| SAMPLE_COUNT | NUMBER   | The number of non-NULL samples for the metric that were aggregated.                                                                                        |

Analyze the distribution of the HTTP response times for a given visitor IP address of a composite target during a specific day (For example, how many requests from IP address 192.168.1.1 to the website my.oracle.com took longer than 5 seconds last Monday).

### 6.9.17 MGMT\$CSM\_MT\_IP\_HOURLY

MGMT\$CSM\_MT\_IP\_HOURLY displays statistical information about the HTTP requests for a given Web Cache target of a composite target, aggregated by visitor IP address in hourly time periods. If a Web Cache target is not a member of any composite targets, the composite target columns are presented as NULL. If a Web Cache target is a member of multiple composite targets, a row for each composite target is presented.

Table 6–64 MGMT\$CSM\_MT\_IP\_HOURLY

| Column                 | Datatype       | Description                                                                                                    |
|------------------------|----------------|----------------------------------------------------------------------------------------------------|
| MEMBER_TARGET_ NAME    | VARCHAR2(64)   | The Web Cache target.                                                                                                    |
| MEMBER_TARGET_TYPE     | VARCHAR2(64)   | The target type defines the set of metrics that are applicable for the target.                                                                                                    |
| COMPOSITE_TARGET_ NAME | VARCHAR2(64)   | The name of the composite target. A composite target is a grouping of one or more target name and target types from the target table. May be null if the Web Cache target is not a member of any composite targets. |
| COMPOSITE_TARGET_ TYPE | VARCHAR2(64)   | The type of the composite target. The type defines the set of metrics that are applicable for the target. May be null if the Web Cache target is not a member of any composite targets.                             |
| VISITOR                | VARCHAR2(1024) | Node name (if available) or IP address of the requesting target. This may be a gateway or router if one exists between the user machine and the webserver target.                                                   |
| ROLLUP_TIMESTAMP       | DATE           | Start of the rollup period (time zone of the target).                                                                                                    |
| METRIC_NAME            | VARCHAR2(64)   | Name of the metric being defined.                                                                                                    |
| SAMPLE_COUNT           | NUMBER         | The number of non-NULL samples for the metric that were aggregated.                                                                                                    |
| AVERAGE                | NUMBER         | The average of the metric values for the samples that have been included in the rollup period                                                                                                    |
| MINIMUM                | NUMBER         | The minimum value for the metric for the samples that have been included in the rollup period.                                                                                                    |
| MAXIMUM                | NUMBER         | The maximum value for the metric for samples that have been included in the rollup period.                                                                                                    |

Table 6-64 (Cont.) MGMT\$CSM\_MT\_IP\_HOURLY

| Column             | Datatype | Description                                                                                |
|--------------------|----------|--------------------------------------------------------------------------------------------|
| STANDARD_DEVIATION | NUMBER   | The standard deviation for the metric values that have been included in the rollup period. |
| VARIANCE           | NUMBER   | The variance for the metric values that has been included in the rollup period             |

Analyze hourly HTTP response time patterns and statistical (min, max, avg, stddev) information for a given visitor IP address of a Web Cache target and optionally of a composite target (For example, what was the avg response time experienced from IP address 192.168.1.1 when accessing Web Cache WEB5 of the website my.oracle.com between 8 and 9 this morning).

### 6.9.18 MGMT\$CSM\_MT\_IP\_DAILY

MGMT\$CSM\_MT\_IP\_DAILY displays statistical information about the HTTP requests for a given Web Cache target of a composite target, aggregated by visitor IP address in daily time periods. If a Web Cache target is not a member of any composite targets, the composite target columns are presented as NULL. If a Web Cache target is a member of multiple composite targets, a row for each composite target is presented.

Table 6-65 MGMT\$CSM\_MT\_IP\_DAILY

| Column                 | Datatype       | Description                                                                                                    |
|------------------------|----------------|----------------------------------------------------------------------------------------------------|
| MEMBER_TARGET_ NAME    | VARCHAR2(64)   | The Web Cache target.                                                                                                    |
| MEMBER_TARGET_TYPE     | VARCHAR2(64)   | The target type defines the set of metrics that are applicable for the target.                                                                                                    |
| COMPOSITE_TARGET_ NAME | VARCHAR2(64)   | The name of the composite target. A composite target is a grouping of one or more target name and target types from the target table. May be null if the Web Cache target is not a member of any composite targets. |
| COMPOSITE_TARGET_ TYPE | VARCHAR2(64)   | The type of the composite target. The type defines the set of metrics that are applicable for the target. May be null if the Web Cache target is not a member of any composite targets.                             |
| VISITOR                | VARCHAR2(1024) | Node name (if available) or IP address of the requesting target. This may be a gateway or router if one exists between the user machine and the webserver target.                                                   |
| ROLLUP_TIMESTAMP       | DATE           | Start of the rollup period (time zone of the target).                                                                                                    |
| METRIC_NAME            | VARCHAR2(64)   | Name of the metric being defined.                                                                                                    |
| SAMPLE_COUNT           | NUMBER         | The number of non-NULL samples for the metric that were aggregated.                                                                                                    |
| AVERAGE                | NUMBER         | The average of the metric values for the samples that have been included in the rollup period                                                                                                    |
| MINIMUM                | NUMBER         | The minimum value for the metric for the samples that have been included in the rollup period.                                                                                                    |
| MAXIMUM                | NUMBER         | The maximum value for the metric for samples that have been included in the rollup period.                                                                                                    |
| STANDARD_DEVIATION     | NUMBER         | The standard deviation for the metric values that have been included in the rollup period.                                                                                                    |

Table 6-65 (Cont.) MGMT\$CSM\_MT\_IP\_DAILY

| Column   | Datatype | Description                                                                    |
|----------|----------|--------------------------------------------------------------------------------|
| VARIANCE | NUMBER   | The variance for the metric values that has been included in the rollup period |

Analyze daily HTTP response time patterns and statistical (min, max, avg, stddev) information for a given visitor IP address of a Web Cache target and optionally of a composite target (For example, what was the avg response time experienced from IP address 192.168.1.1 when accessing Web Cache WEB5 of the website my.oracle.com last Monday).

### 6.9.19 MGMT\$CSM\_MT\_IP\_DIST\_HOURLY

MGMT\$CSM\_MT\_IP\_DIST\_HOURLY displays the distribution of the HTTP request response times, in seconds, for a visitor IP address of a given Web Cache target of a composite target. The data is aggregated in hourly time periods. If a Web Cache target is not a member of any composite targets, the composite target columns are presented as NULL. If a Web Cache target is a member of multiple composite targets, a row for each composite target is presented.

Table 6–66 MGMT\$CSM\_MT\_IP\_DIST\_HOURLY

| Column                 | Datatype       | Description                                                                                                    |
|------------------------|----------------|----------------------------------------------------------------------------------------------------|
| MEMBER_TARGET_ NAME    | VARCHAR2(64)   | The Web Cache target.                                                                                                    |
| MEMBER_TARGET_TYPE     | VARCHAR2(64)   | The target type defines the set of metrics that are applicable for the target.                                                                                                    |
| COMPOSITE_TARGET_ NAME | VARCHAR2(64)   | The name of the composite target. A composite target is a grouping of one or more target name and target types from the target table. May be null if the Web Cache target is not a member of any composite targets. |
| COMPOSITE_TARGET_ TYPE | VARCHAR2(64)   | The type of the composite target. The type defines the set of metrics that are applicable for the target. May be null if the Web Cache target is not a member of any composite targets.                             |
| VISITOR                | VARCHAR2(1024) | Node name (if available) or IP address of the requesting target. This may be a gateway or router if one exists between the user machine and the webserver target.                                                   |
| ROLLUP_TIMESTAMP       | DATE           | Start of the rollup period (time zone of the target).                                                                                                    |
| METRIC_NAME            | VARCHAR2(64)   | Name of the metric being defined.                                                                                                    |
| METRIC_VALUE           | NUMBER         | Number of milliseconds required to access this url. This value is the difference in milliseconds between SUBMIT_ACTION_TIMESTAMP and LOAD_ACTION_TIMESTAMP                                                          |
| SAMPLE_COUNT           | NUMBER         | The number of non-NULL samples for the metric that were aggregated.                                                                                                    |

#### **Usage Notes**

Analyze the distribution of the HTTP response times for a visitor IP address of a Web Cache target of a composite target during a specific hour of the day (For example, how many requests from IP address 192.168.1.1 to Web Cache WEB5 of the website my.oracle.com took longer than 5 seconds between 8 and 9 this morning).

### 6.9.20 MGMT\$CSM\_MT\_IP\_DIST\_DAILY

MGMT\$CSM\_MT\_IP\_DIST\_DAILY displays the distribution of the HTTP request response times, in seconds, for a visitor IP address of a given Web Cache target of a composite target. The data is aggregated in daily time periods. If a Web Cache target is not a member of any composite targets, the composite target columns are presented as NULL. If a Web Cache target is a member of multiple composite targets, a row for each composite target is presented.

Table 6-67 MGMT\$CSM\_MT\_IP\_DIST\_DAILY

| Column                 | Datatype       | Description                                                                                                    |
|------------------------|----------------|----------------------------------------------------------------------------------------------------|
| MEMBER_TARGET_ NAME    | VARCHAR2(64)   | The Web Cache target.                                                                                                    |
| MEMBER_TARGET_TYPE     | VARCHAR2(64)   | The target type defines the set of metrics that are applicable for the target.                                                                                                    |
| COMPOSITE_TARGET_ NAME | VARCHAR2(64)   | The name of the composite target. A composite target is a grouping of one or more target name and target types from the target table. May be null if the Web Cache target is not a member of any composite targets. |
| COMPOSITE_TARGET_ TYPE | VARCHAR2(64)   | The type of the composite target. The type defines the set of metrics that are applicable for the target. May be null if the Web Cache target is not a member of any composite targets.                             |
| VISITOR                | VARCHAR2(1024) | Node name (if available) or IP address of the requesting target. This may be a gateway or router if one exists between the user machine and the webserver target.                                                   |
| ROLLUP_TIMESTAMP       | DATE           | Start of the rollup period (time zone of the target).                                                                                                    |
| METRIC_NAME            | VARCHAR2(64)   | Name of the metric being defined.                                                                                                    |
| METRIC_VALUE           | NUMBER         | Number of milliseconds required to access this url. This value is the difference in milliseconds between SUBMIT_ACTION_TIMESTAMP and LOAD_ACTION_TIMESTAMP                                                          |
| SAMPLE_COUNT           | NUMBER         | The number of non-NULL samples for the metric that were aggregated.                                                                                                    |

#### **Usage Notes**

Analyze the distribution of the HTTP response times for a visitor IP address of a Web Cache target of a composite target during a specific day (For example, how many requests from IP address 192.168.1.1 to Web Cache WEB5 of the website my.oracle.com took longer than 5 seconds last Monday).

#### 6.9.21 MGMT\$CSM DOMAIN HOURLY

MGMT\$CSM\_DOMAIN\_HOURLY displays statistical information about the HTTP requests for a given composite target, aggregated by the visitor IP domain in hourly time periods.

Table 6-68 MGMT\$CSM\_DOMAIN\_HOURLY

| Column      | Datatype     | Description                                                                                                    |
|-------------|--------------|----------------------------------------------------------------------------------------------------|
| TARGET_NAME | VARCHAR2(64) | The name of the composite target. A composite target is a grouping of one or more target name and target types from the target table. |

Table 6-68 (Cont.) MGMT\$CSM\_DOMAIN\_HOURLY

| Column             | Datatype       | Description                                                                                               |
|--------------------|----------------|----------------------------------------------------------------------------------------------------|
| TARGET_TYPE        | VARCHAR2(64)   | The type of the composite target. The type defines the set of metrics that are applicable for the target. |
| VISITOR_DOMAIN     | VARCHAR2(1024) | Domain of the machine making requests.                                                                    |
| ROLLUP_TIMESTAMP   | DATE           | Start of the rollup period (time zone of the target).                                                     |
| METRIC_NAME        | VARCHAR2(64)   | Name of the metric being defined.                                                                         |
| SAMPLE_COUNT       | NUMBER         | The number of non-NULL samples for the metric that were aggregated.                                       |
| AVERAGE            | NUMBER         | The average of the metric values for the samples that have been included in the rollup period             |
| MINIMUM            | NUMBER         | The minimum value for the metric for the samples that have been included in the rollup period.            |
| MAXIMUM            | NUMBER         | The maximum value for the metric for samples that have been included in the rollup period.                |
| STANDARD_DEVIATION | NUMBER         | The standard deviation for the metric values that have been included in the rollup period.                |
| VARIANCE           | NUMBER         | The variance for the metric values that has been included in the rollup period                            |

Analyze hourly HTTP response time patterns and statistical (min, max, avg, stddev) information for a given visitor IP domain of a composite target (For example, what was the avg response time experienced from users of the domain oracle.co.uk when accessing the website my.oracle.com between 8 and 9 this morning).

### 6.9.22 MGMT\$CSM\_DOMAIN\_DAILY

MGMT\$CSM\_DOMAIN\_DAILY displays statistical information about the HTTP requests for a given composite target, aggregated by visitor IP domain in daily time periods.

Table 6-69 MGMT\$CSM\_DOMAIN\_DAILY

| Column           | Datatype       | Description                                                                                                    |
|------------------|----------------|----------------------------------------------------------------------------------------------------|
| TARGET_NAME      | VARCHAR2(64)   | The name of the composite target. A composite target is a grouping of one or more target name and target types from the target table. |
| TARGET_TYPE      | VARCHAR2(64)   | The type of the composite target. The type defines the set of metrics that are applicable for the target.                             |
| VISITOR_DOMAIN   | VARCHAR2(1024) | Domain of the machine making requests.                                                                                                |
| ROLLUP_TIMESTAMP | DATE           | Start of the rollup period (time zone of the target).                                                                                 |
| METRIC_NAME      | VARCHAR2(64)   | Name of the metric being defined.                                                                                                    |
| SAMPLE_COUNT     | NUMBER         | The number of non-NULL samples for the metric that were aggregated.                                                                   |
| AVERAGE          | NUMBER         | The average of the metric values for the samples that have been included in the rollup period                                         |

Table 6-69 (Cont.) MGMT\$CSM\_DOMAIN\_DAILY

| Column             | Datatype | Description                                                                                    |
|--------------------|----------|------------------------------------------------------------------------------------------------|
| MINIMUM            | NUMBER   | The minimum value for the metric for the samples that have been included in the rollup period. |
| MAXIMUM            | NUMBER   | The maximum value for the metric for samples that have been included in the rollup period.     |
| STANDARD_DEVIATION | NUMBER   | The standard deviation for the metric values that have been included in the rollup period.     |
| VARIANCE           | NUMBER   | The variance for the metric values that has been included in the rollup period                 |

Analyze daily HTTP response time patterns and statistical (min, max, avg, stddev) information for a given visitor IP domain of a composite target (For example, what was the avg response time experienced from users of the domain oracle.co.uk when accessing the website my.oracle.com last Monday).

### 6.9.23 MGMT\$CSM\_DOMAIN\_DIST\_HOURLY

MGMT\$CSM\_DOMAIN\_DIST\_HOURLY displays the distribution of the HTTP request response times, in seconds, for a visitor IP domain of a composite target. The data is aggregated in hourly time periods.

Table 6-70 MGMT\$CSM\_DOMAIN\_DIST\_HOURLY

| Column           | Datatype       | Description                                                                                                    |
|------------------|----------------|----------------------------------------------------------------------------------------------------|
| TARGET_NAME      | VARCHAR2(64)   | The name of the composite target. A composite target is a grouping of one or more target name and target types from the target table.                      |
| TARGET_TYPE      | VARCHAR2(64)   | The type of the composite target. The type defines the set of metrics that are applicable for the target.                                                  |
| VISITOR_DOMAIN   | VARCHAR2(1024) | Domain of the machine making requests.                                                                                                    |
| ROLLUP_TIMESTAMP | DATE           | Start of the rollup period (time zone of the target).                                                                                                    |
| METRIC_NAME      | VARCHAR2(64)   | Name of the metric being defined.                                                                                                    |
| METRIC_VALUE     | NUMBER         | Number of milliseconds required to access this url. This value is the difference in milliseconds between SUBMIT_ACTION_TIMESTAMP and LOAD_ACTION_TIMESTAMP |
| SAMPLE_COUNT     | NUMBER         | The number of non-NULL samples for the metric that were aggregated.                                                                                        |

#### **Usage Notes**

Analyze the distribution of the HTTP response times for a visitor IP domain of a composite target during a specific hour of the day (For example, how many requests from users of the domain oracle.co.uk to the website my.oracle.com took longer than 5 seconds between 8 and 9 this morning).

### 6.9.24 MGMT\$CSM\_DOMAIN\_DIST\_DAILY

MGMT\$CSM\_DOMAIN\_DIST\_DAILY displays the distribution of the HTTP request response times, in seconds, for a visitor IP domain of a composite target. The data is aggregated in daily time periods.

Table 6-71 MGMT\$CSM\_DOMAIN\_DIST\_DAILY

| Column           | Datatype       | Description                                                                                                    |
|------------------|----------------|----------------------------------------------------------------------------------------------------|
| TARGET_NAME      | VARCHAR2(64)   | The name of the composite target. A composite target is a grouping of one or more target name and target types from the target table.                      |
| TARGET_TYPE      | VARCHAR2(64)   | The type of the composite target. The type defines the set of metrics that are applicable for the target.                                                  |
| VISITOR_DOMAIN   | VARCHAR2(1024) | Domain of the machine making requests.                                                                                                    |
| ROLLUP_TIMESTAMP | DATE           | Start of the rollup period (time zone of the target).                                                                                                    |
| METRIC_NAME      | VARCHAR2(64)   | Name of the metric being defined.                                                                                                    |
| METRIC_VALUE     | NUMBER         | Number of milliseconds required to access this url. This value is the difference in milliseconds between SUBMIT_ACTION_TIMESTAMP and LOAD_ACTION_TIMESTAMP |
| SAMPLE_COUNT     | NUMBER         | The number of non-NULL samples for the metric that were aggregated.                                                                                        |

#### **Usage Notes**

Analyze the distribution of the HTTP response times for a given visitor IP domain of a composite target during a specific day (For example, how many requests from users of the domain oracle.co.uk to the website my.oracle.com took longer than 5 seconds last Monday).

### 6.9.25 MGMT\$CSM\_SUBNET\_HOURLY

MGMT\$CSM\_SUBNET\_HOURLY displays statistical information about the HTTP requests for a given composite target, aggregated by the visitor IP subnet in hourly time periods.

Table 6-72 MGMT\$CSM\_SUBNET\_HOURLY

| Column           | Datatype     | Description                                                                                                    |
|------------------|--------------|----------------------------------------------------------------------------------------------------|
| TARGET_NAME      | VARCHAR2(64) | The name of the composite target. A composite target is a grouping of one or more target name and target types from the target table. |
| TARGET_TYPE      | VARCHAR2(64) | The type of the composite target. The type defines the set of metrics that are applicable for the target.                             |
| VISITOR_SUBNET   | VARCHAR2(32) | Domain subnet of the machine making the requests.                                                                                     |
| ROLLUP_TIMESTAMP | DATE         | Start of the rollup period (time zone of the target).                                                                                 |
| METRIC_NAME      | VARCHAR2(64) | Name of the metric being defined.                                                                                                    |
| SAMPLE_COUNT     | NUMBER       | The number of non-NULL samples for the metric that were aggregated.                                                                   |
| AVERAGE          | NUMBER       | The average of the metric values for the samples that have been included in the rollup period                                         |

Table 6–72 (Cont.) MGMT\$CSM\_SUBNET\_HOURLY

| Column             | Datatype | Description                                                                                    |
|--------------------|----------|------------------------------------------------------------------------------------------------|
| MINIMUM            | NUMBER   | The minimum value for the metric for the samples that have been included in the rollup period. |
| MAXIMUM            | NUMBER   | The maximum value for the metric for samples that have been included in the rollup period.     |
| STANDARD_DEVIATION | NUMBER   | The standard deviation for the metric values that have been included in the rollup period.     |
| VARIANCE           | NUMBER   | The variance for the metric values that has been included in the rollup period                 |

Analyze hourly HTTP response time patterns and statistical (min, max, avg, stddev) information for a given visitor IP subnet of a composite target (For example, what was the avg response time experienced from users of the subnet 192.168.1 when accessing the website my.oracle.com between 8 and 9 this morning).

### 6.9.26 MGMT\$CSM\_SUBNET\_DAILY

MGMT\$CSM\_SUBNET\_DAILYdisplays statistical information about the HTTP requests for a given composite target, aggregated by visitor IP subnet in daily time periods.

Table 6-73 MGMT\$CSM\_SUBNET\_DAILY

| Column             | Datatype     | Description                                                                                                    |
|--------------------|--------------|----------------------------------------------------------------------------------------------------|
| TARGET_NAME        | VARCHAR2(64) | The name of the composite target. A composite target is a grouping of one or more target name and target types from the target table. |
| TARGET_TYPE        | VARCHAR2(64) | The type of the composite target. The type defines the set of metrics that are applicable for the target.                             |
| VISITOR_SUBNET     | VARCHAR2(32) | Domain subnet of the machine making the requests.                                                                                     |
| ROLLUP_TIMESTAMP   | DATE         | Start of the rollup period (time zone of the target).                                                                                 |
| METRIC_NAME        | VARCHAR2(64) | Name of the metric being defined.                                                                                                    |
| SAMPLE_COUNT       | NUMBER       | The number of non-NULL samples for the metric that were aggregated.                                                                   |
| AVERAGE            | NUMBER       | The average of the metric values for the samples that have been included in the rollup period                                         |
| MINIMUM            | NUMBER       | The minimum value for the metric for the samples that have been included in the rollup period.                                        |
| MAXIMUM            | NUMBER       | The maximum value for the metric for samples that have been included in the rollup period.                                            |
| STANDARD_DEVIATION | NUMBER       | The standard deviation for the metric values that have been included in the rollup period.                                            |
| VARIANCE           | NUMBER       | The variance for the metric values that has been included in the rollup period                                                        |

Analyze daily HTTP response time patterns and statistical (min, max, avg, stddev) information for a given visitor IP subnet of a composite target (For example, what was the avg response time experienced from users of the subnet 192.168.1 when accessing the website my.oracle.com last Monday).

#### 6.9.27 MGMT\$CSM\_SUBNET\_DIST\_HOURLY

MGMT\$CSM\_SUBNET\_DIST\_HOURLY displays the distribution of the HTTP request response times, in seconds, for a visitor IP subnet of a composite target. The data is aggregated in hourly time periods.

Table 6-74 MGMT\$CSM\_SUBNET\_DIST\_HOURLY

| Column           | Datatype     | Description                                                                                                    |
|------------------|--------------|----------------------------------------------------------------------------------------------------|
| TARGET_NAME      | VARCHAR2(64) | The name of the composite target. A composite target is a grouping of one or more target name and target types from the target table.                      |
| TARGET_TYPE      | VARCHAR2(64) | The type of the composite target. The type defines the set of metrics that are applicable for the target.                                                  |
| VISITOR_SUBNET   | VARCHAR2(32) | Domain subnet of the machine making the requests.                                                                                                    |
| ROLLUP_TIMESTAMP | DATE         | Start of the rollup period (time zone of the target).                                                                                                    |
| METRIC_NAME      | VARCHAR2(64) | Name of the metric being defined.                                                                                                    |
| METRIC_VALUE     | NUMBER       | Number of milliseconds required to access this url. This value is the difference in milliseconds between SUBMIT_ACTION_TIMESTAMP and LOAD_ACTION_TIMESTAMP |
| SAMPLE_COUNT     | NUMBER       | The number of non-NULL samples for the metric that were aggregated.                                                                                        |

#### **Usage Notes**

Analyze the distribution of the HTTP response times for a visitor IP subnet of a composite target during a specific hour of the day (For example, how many requests from users of the subnet 192.168.1 to the website my.oracle.com took longer than 5 seconds between 8 and 9 this morning).

#### 6.9.28 MGMT\$CSM\_SUBNET\_DIST\_DAILY

MGMT\$CSM\_SUBNET\_DIST\_DAILY displays the distribution of the HTTP request response times, in seconds, for a visitor IP subnet of a composite target. The data is aggregated in daily time periods.

Table 6-75 MGMT\$CSM\_SUBNET\_DIST\_DAILY

| Column         | Datatype     | Description                                                                                                    |
|----------------|--------------|----------------------------------------------------------------------------------------------------|
| TARGET_NAME    | VARCHAR2(64) | The name of the composite target. A composite target is a grouping of one or more target name and target types from the target table. |
| TARGET_TYPE    | VARCHAR2(64) | The type of the composite target. The type defines the set of metrics that are applicable for the target.                             |
| VISITOR_SUBNET | VARCHAR2(32) | Domain subnet of the machine making the requests.                                                                                     |

Table 6–75 (Cont.) MGMT\$CSM\_SUBNET\_DIST\_DAILY

| Column           | Datatype     | Description                                                                                                    |
|------------------|--------------|----------------------------------------------------------------------------------------------------|
| ROLLUP_TIMESTAMP | DATE         | Start of the rollup period (time zone of the target).                                                                                                    |
| METRIC_NAME      | VARCHAR2(64) | Name of the metric being defined.                                                                                                    |
| METRIC_VALUE     | NUMBER       | Number of milliseconds required to access this url. This value is the difference in milliseconds between SUBMIT_ACTION_TIMESTAMP and LOAD_ACTION_TIMESTAMP |
| SAMPLE_COUNT     | NUMBER       | The number of non-NULL samples for the metric that were aggregated.                                                                                        |

Analyze the distribution of the HTTP response times for a given visitor IP subnet of a composite target during a specific day (For example, how many requests from users of the subnet 192.168.1 to the website my.oracle.com took longer than 5 seconds last Monday).

### 6.9.29 MGMT\$E2E\_1DAY

MGMT\$E2E\_1DAY displays the E2E data where rollup time spans from 7 days to 31 days.

Table 6–76 MGMT\$E2E\_1DAY

| Column           | Datatype       | Description                                                                                                    |
|------------------|----------------|----------------------------------------------------------------------------------------------------|
| URI              | VARCHAR2(2000) | URL for which the end to end trace is sampled                                                                                                    |
| HITS             | NUMBER(8)      | No of times the uri is hit for before aggregating the sampled data.                                                                                                    |
| TOTAL_HIT_TIME   | NUMBER(10)     | Total time taken for the uri to respond.                                                                                                    |
| SERVLET_COUNT    | NUMBER(8)      | No of servlets used for serving the uri                                                                                                    |
| SERVLET_TIME     | NUMBER(10)     | Total time taken by all servlets for serving the uri.                                                                                                    |
| JSP_COUNT        | NUMBER(8)      | No of jsps used for sering the uri.                                                                                                    |
| JSP_TIME         | NUMBER(10)     | Total time taken by all jsps involved in serving the uri.                                                                                                    |
| EJB_COUNT        | NUMBER(8)      | No of EJB objects involved in serving the uri.                                                                                                    |
| EJB_TIME         | NUMBER(10)     | Total time taken by the all the EJB objects involved in the serving the uri.                                                                                                    |
| JDBC_TIME        | NUMBER(10)     | Total JDBC including SQL, PL/SQL times for serving the uri.                                                                                                    |
| TARGET_GUID      | RAW(16)        | Target GUID of the web application                                                                                                    |
| ROLLUP_TIMESTAMP | DATE           | Since each record in the base table, mgmt_e2e_summary_1day, of this view is a rollup of daily data from mgmt_e2e_summary_1hour, this date corresponds to the time when that rollup has happened. |

#### 6.9.30 MGMT\$E2E\_HOURLY

MGMT\$E2E\_HOURLY displays E2E data where rollup time spans from 24 hours to last 7 days.

Table 6-77 MGMT\$E2E\_HOURLY

| Column           | Datatype       | Description                                                                                                    |
|------------------|----------------|----------------------------------------------------------------------------------------------------|
| URI              | VARCHAR2(2000) | URL for which the end to end trace is sampled                                                                                                    |
| HITS             | NUMBER(8)      | No of times the uri is hit for before aggregating the sampled data.                                                                                                    |
| TOTAL_HIT_TIME   | NUMBER(10)     | Total time taken for the uri to respond.                                                                                                    |
| SERVLET_COUNT    | NUMBER(8)      | No of servlets used for serving the uri                                                                                                    |
| SERVLET_TIME     | NUMBER(10)     | Total time taken by all servlets for serving the uri.                                                                                                    |
| JSP_COUNT        | NUMBER(8)      | No of jsps used for sering the uri.                                                                                                    |
| JSP_TIME         | NUMBER(10)     | Total time taken by all jsps involved in serving the uri.                                                                                                    |
| EJB_COUNT        | NUMBER(8)      | No of EJB objects involved in serving the uri.                                                                                                    |
| EJB_TIME         | NUMBER(10)     | Total time taken by the all the EJB objects involved in the serving the uri.                                                                                                    |
| JDBC_TIME        | NUMBER(10)     | Total JDBC including SQL, PL/SQL times for serving the uri.                                                                                                    |
| TARGET_GUID      | RAW(16)        | Target GUID of the web application                                                                                                    |
| ROLLUP_TIMESTAMP | DATE           | Since each record in the base table, mgmt_e2e_summary_1day, of this view is a rollup of daily data from mgmt_e2e_summary_1hour, this date corresponds to the time when that rollup has happened. |

# 6.9.31 MGMT\$E2E\_RAW

MGMT\$E2E\_RAW displays E2E data where rollup time is less than 24 hours.

Table 6–78 MGMT\$E2E\_RAW

| Column           | Datatype       | Description                                                                                                    |
|------------------|----------------|----------------------------------------------------------------------------------------------------|
| URI              | VARCHAR2(2000) | URL for which the end to end trace is sampled                                                                                                    |
| HITS             | NUMBER(8)      | No of times the uri is hit for before aggregating the sampled data.                                                                                                    |
| TOTAL_HIT_TIME   | NUMBER(10)     | Total time taken for the uri to respond.                                                                                                    |
| SERVLET_COUNT    | NUMBER(8)      | No of servlets used for serving the uri                                                                                                    |
| SERVLET_TIME     | NUMBER(10)     | Total time taken by all servlets for serving the uri.                                                                                                    |
| JSP_COUNT        | NUMBER(8)      | No of jsps used for sering the uri.                                                                                                    |
| JSP_TIME         | NUMBER(10)     | Total time taken by all jsps involved in serving the uri.                                                                                                    |
| EJB_COUNT        | NUMBER(8)      | No of EJB objects involved in serving the uri.                                                                                                    |
| EJB_TIME         | NUMBER(10)     | Total time taken by the all the EJB objects involved in the serving the uri.                                                                                                    |
| JDBC_TIME        | NUMBER(10)     | Total JDBC including SQL, PL/SQL times for serving the uri.                                                                                                    |
| TARGET_GUID      | RAW(16)        | Target GUID of the web application                                                                                                    |
| ROLLUP_TIMESTAMP | DATE           | Since each record in the base table, mgmt_e2e_summary_1day, of this view is a rollup of daily data from mgmt_e2e_summary_1hour, this date corresponds to the time when that rollup has happened. |

# **6.10 Configuration Views**

### 6.10.1 MGMT\$DB\_TABLESPACES

MGMT\$DB\_TABLESPACES displays configuration settings for tablespaces. Tablespace settings are collected from the sys.dba\_tablespaces, dba\_free\_space, dba\_ data\_files, dba\_temp\_files, and v\$temp\_extent\_pool tables..

Table 6-79 MGMT\$DB\_TABLESPACES

| Column                       | Datatype      | Description                                                                                                    |
|------------------------------|---------------|----------------------------------------------------------------------------------------------------|
| HOST                         | VARCHAR2(256) | Name of the target where the metrics will be collected.                                                                    |
| TARGET_NAME                  | VARCHAR2(256) | Name of the database containing the datafiles.                                                                             |
| TARGET_TYPE                  | VARCHAR2(64)  | The type of target, for example, Oracle_database.                                                                          |
| TARGET_GUID                  | RAW(16)       | The unique ID for the database target.                                                                                     |
| COLLECTION_ TIMESTAMP        | DATE          | The date and time when the metrics were collected.                                                                         |
| TABLESPACE_NAME              | VARCHAR2(30)  | Name of the tablespace.                                                                                                    |
| CONTENTS                     | VARCHAR2(9)   | Tablespace contents: PERMANENT or TEMPORARY.                                                                               |
| STATUS                       | VARCHAR2(10), | Tablespace status: ONLINE, OFFLINE, or READ ONLY.                                                                          |
| EXTENT_MANAGEMENT            | VARCHAR2(10), | Extent management tracking: DICTIONARY or LOCAL.                                                                           |
| ALLOCATION_TYPE              | VARCHAR2(10), | Type of extent allocation in effect for this tablespace.                                                                   |
| LOGGING                      | VARCHAR2(10), | Default logging attribute.                                                                                                 |
| TABLESPACE_SIZE              | NUMBER        | Current size of the tablespace in bytes.                                                                                   |
| INITIAL_EXT_SIZE             | NUMBER        | Default initial extent size                                                                                                |
| NEXT_EXTENT                  | NUMBER        | Next extent in the sequence.                                                                                               |
| INCREMENT_BY                 | NUMBER        | Default percent increase for extent size.                                                                                  |
| MAX_EXTENTS                  | NUMBER        | Default maximum number of extents                                                                                          |
| TABLESPACE_USED_SIZE         | NUMBER        | Amount of data (in bytes) contained in the tablespace.                                                                     |
| SEGMENT_SPACE_<br>MANAGEMENT | VARCHAR2(6)   | Indicates whether the free and used segment space in the tablespace is managed using free lists (MANUAL) or bitmaps (AUTO) |
| BLOCK_SIZE                   | NUMBER        | Tablespace block size                                                                                                    |
| MIN_EXTENTS                  | NUMBER        | Default minimum number of extents                                                                                          |
| MIN_EXTLEN                   | NUMBER        | Minimum extent size for this tablespace                                                                                    |
| BIGFILE                      | VARCHAR2(3)   | Indicates whether the tablespace is a bigfile tablespace (YES) or a smallfile tablespace (NO)                              |

#### **Usage Notes**

Obtain control file configuration settings across all managed database targets.

### 6.10.2 MGMT\$DB\_DATAFILES

MGMT\$DB\_DATAFILES displays the configuration settings for datafiles. The datafile settings are collected from sources such as sys.dba\_data\_files, v\$datafile, sys.dba\_free\_  $space, sys.dba\_table spaces, sys.dba\_temp\_files, v\$tempfile.$ 

Table 6-80 MGMT\$DB\_DATAFILES

| Column               | Datatype      | Description                                                                                                    |
|----------------------|---------------|----------------------------------------------------------------------------------------------------|
| HOST                 | VARCHAR2(256) | Name of the target where the metrics will be collected.                                                                                                    |
| TARGET_NAME          | VARCHAR2(256) | Name of the database containing the datafiles.                                                                                                    |
| TARGET_TYPE          | VARCHAR2(64)  | The type of target, for example, Oracle_database.                                                                                                    |
| TARGET_GUID          | RAW(16)       | The unique ID for the database target.                                                                                                    |
| COLLECTION_TIMESTAMP | DATE          | The date and time when the metrics were collected.                                                                                                    |
| FILE_NAME            | VARCHAR2(512) | Name of the datafile.                                                                                                    |
| TABLESPACE_NAME      | VARCHAR2(30)  | Name of the tablespace containing                                                                                                    |
| STATUS               | VARCHAR2(10)  | Datafile status: ACTIVE or NOT ACTIVE                                                                                                    |
| FILE_SIZE            | NUMBER        | Size of the datafile                                                                                                    |
| AUTOEXTENSIBLE       | VARCHAR2(3)   | Autoextensible indicator                                                                                                    |
| INCREMENT_BY         | NUMBER        | Autoextension increment.                                                                                                    |
| MAX_FILE_SIZE        | NUMBER        | Maximum file size in bytes                                                                                                    |
| OS_STORAGE_ENTITY    | VARCHAR2(512) | OS level storage entity on which the file resides. For regular files it is the name of the filesystem on which the file resides. For character or raw files it is the name of the raw device |

# 6.10.3 MGMT\$DB\_CONTROLFILES

MGMT\$DB\_CONTROLFILES displays the configuration settings for database control files.

Table 6-81 MGMT\$DB\_CONTROLFILES

| Column                | Datatype      | Description                                             |
|-----------------------|---------------|---------------------------------------------------------|
| HOST                  | VARCHAR2(256) | Name of the target where the metrics will be collected. |
| TARGET_NAME           | VARCHAR2(256) | Name of the database containing the datafiles.          |
| TARGET_TYPE           | VARCHAR2(64)  | The type of target, for example, Oracle_database.       |
| TARGET_GUID           | RAW(16)       | The unique ID for the database target.                  |
| COLLECTION_ TIMESTAMP | DATE          | The date and time when the metrics were collected.      |
| FILE_NAME             | VARCHAR2(512) | Name of the database control file.                      |

Table 6-81 (Cont.) MGMT\$DB\_CONTROLFILES

| Column            | Datatype      | Description                                                                                                    |
|-------------------|---------------|----------------------------------------------------------------------------------------------------|
| STATUS            | VARCHAR2(10), | The type of control file:                                                                                                    |
|                   |               | STANDBY - indicates database is in standby mode                                                                                                    |
|                   |               | LOGICAL - indicates the database is a logical standby database (not a physical standby)                                                                                                    |
|                   |               | CLONE - indicates a clone database                                                                                                    |
|                   |               | BACKUP   CREATED - indicates database is being recovered using a backup or created control file.                                                                                             |
|                   |               | CURRENT - the control file changes to this type following a standby database activate or database open after recovery.                                                                       |
| CREATION_DATE     | DATE          | Control file creation date.                                                                                                    |
| SEQUENCE_NUM      | NUMBER        | Control file sequence number incremented by control file transactions.                                                                                                    |
| CHANGE_NUM        | NUMBER        | Last change number in the backup control file.<br>Value is NULL if the control file is not a backup.                                                                                         |
| MOD_DATE          | DATE          | Last timestamp in the backup control file. NULL if the control file is not a backup.                                                                                                    |
| OS_STORAGE_ENTITY | VARCHAR2(512) | OS level storage entity on which the file resides. For regular files it is the name of the filesystem on which the file resides. For character or raw files it is the name of the raw device |

## 6.10.4 MGMT\$DB\_DBNINSTANCEINFO

MGMT\$DB\_DBNINSTANCEINFO displays general information about database instance. The instance information is collected from v\$database, v\$version, v\$instance,  $global\_name, database\_properties \ and \ v\$nls\_parameters.$ 

Table 6-82 MGMT\$DB\_DBNINSTANCEINFO

| Column                | Datatype       | Description                                                       |
|-----------------------|----------------|-------------------------------------------------------------------|
| HOST_NAME             | VARCHAR2(256)  | Name of the target host where the metrics will be collected.      |
| TARGET_NAME           | VARCHAR2(256)  | Name of the database target from which the metrics are collected. |
| TARGET_TYPE           | VARCHAR2(64)   | The type of target, for example, Oracle_database.                 |
| TARGET_GUID           | RAW(16)        | The unique ID for the database target.                            |
| COLLECTION_ TIMESTAMP | DATE           | The date and time when the metrics were collected.                |
| DATABASE_NAME         | VARCHAR2(9)    | Name of the database.                                             |
| GLOBAL_NAME           | VARCHAR2(4000) | Global name of the database                                       |
| BANNER                | VARCHAR2(64)   | Component name and version number                                 |
| HOST                  | VARCHAR2(64)   | Name of the host machine.                                         |
| INSTANCE_NAME         | VARCHAR2(16)   | Name of the instance.                                             |
| STARTUP_TIME          | DATE           | Time when instance was started up.                                |
| LOGINS                | VARCHAR2(10)   | ALLOWED or RESTRICTED                                             |
| LOG_MODE              | VARCHAR2(12)   | The archive log mode, either ARCHIVELOG or NOARCHIVELOG.          |

Table 6-82 (Cont.) MGMT\$DB\_DBNINSTANCEINFO

| Column                      | Datatype     | Description                                        |
|-----------------------------|--------------|----------------------------------------------------|
| OPEN_MODE                   | VARCHAR2(10) | Open mode information.                             |
| DEFAULT_TEMP_<br>TABLESPACE | VARCHAR2(30) | Default temporary tablespace name.                 |
| CHARACTERSET                | VARCHAR2(64) | NLS parameter value for NLS_<br>CHARACTERSET       |
| NATIONAL_CHARACTERSET       | VARCHAR2(64) | NLS parameter value for NLS_NCHAR_<br>CHARACTERSET |

Obtain general instance information across all database targets.

# 6.10.5 MGMT\$DB\_FEATUREUSAGE

 $MGMT\$DB\_FEATUREUSAGE\ displays\ information\ about\ database\ feature\ usage.$ 

Table 6-83 MGMT\$DB\_FEATUREUSAGE

| Column             | Datatype      | Description                                                                                                    |
|--------------------|---------------|----------------------------------------------------------------------------------------------------|
| HOST               | VARCHAR2(256) | Name of the host target where the database feature usage information is collected.                                             |
| DATABASE_NAME      | VARCHAR2(256) | Name of the database where the database feature usage information is collected.                                                |
| INSTANCE_NAME      | VARCHAR2(16)  | Name of the instance where the database feature usage information is collected.                                                |
| TARGET_TYPE        | VARCHAR2(64)  | Either Oracle_database or rac_database.                                                                                        |
| DBID               | NUMBER        | A unique number that identifies a database instance.                                                                           |
| NAME               | VARCHAR2(64)  | The feature name.                                                                                                    |
| CURRENTLY_USED     | VARCHAR2(5)   | TRUE if the feature is currently in use, FALSE if the feature is not in use.                                                   |
| DETECTED_USAGES    | NUMBER        | The number of times the feature has been used by the database.                                                                 |
| FIRST_USAGE_DATE   | DATE          | The date that the first usage of the feature occurred.                                                                         |
| LAST_USAGE_DATE    | DATE          | The date of the most recent usage of the feature.                                                                              |
| VERSION            | VARCHAR2(17)  | The version number of the database.                                                                                            |
| LAST_SAMPLE_DATE   | DATE          | The date that the database was last evaluated for feature usage.                                                               |
| LAST_SAMPLE_PERIOD | NUMBER        | The interval between the LAST_SAMPLE_DATE date and the database feature usage evaluation before that (by default, seven days). |
| SAMPLE_INTERVAL    | NUMBER        | The number of seconds between the LAST_SAMPLE_DATE date and the next database feature usage evaluation.                        |
| TOTAL_SAMPLES      | NUMBER        | The total number of database feature usage evaluation samples that have been collected.                                        |
| AUX_COUNT          | NUMBER        | For Oracle internal use only.                                                                                                  |
| DESCRIPTION        | VARCHAR2(128) | The description of the feature.                                                                                                |

This view can be used to gain an enterprise-wide view of database feature usage across all Oracle databases.

#### 6.10.6 MGMT\$DB\_INIT\_PARAMS

MGMT\$DB\_INIT\_PARAMS displays initialization parameter settings for the database. Initialization parameter settings are collected from v\$parameter.

Table 6-84 MGMT\$DB\_INIT\_PARAMS

| Column                | Datatype      | Description                                                                                |
|-----------------------|---------------|--------------------------------------------------------------------------------------------|
| HOST_NAME             | VARCHAR2(256) | Name of the target where the metrics will be collected.                                    |
| TARGET_NAME           | VARCHAR2(256) | Name of the database target from which the metrics are collected.                          |
| TARGET_TYPE           | VARCHAR2(64)  | The type of target, for example, Oracle_database.                                          |
| TARGET_GUID           | RAW(16)       | The unique ID for the database target.                                                     |
| COLLECTION_ TIMESTAMP | DATE          | The date and time when the metrics were collected.                                         |
| NAME                  | VARCHAR2(64)  | Name of the initialization parameter.                                                      |
| ISDEFAULT             | VARCHAR2(6)   | Indicates whether the parameter value is the default.                                      |
| VALUE                 | VARCHAR2(512) | The parameter value.                                                                       |
| DATATYPE              | VARCHAR2      | The data type that the value string can be mapped to, for example, NUMBER, DATE, or TEXT.' |

#### **Usage Notes**

Obtain initialization parameter settings across all database targets.

### 6.10.7 MGMT\$DB\_LICENSE

MGMT\$DB\_LICENSE displays database license configuration settings. Database license configuration settings are collected from v\$license.

Table 6-85 MGMT\$DB\_LICENSE

| Column                | Datatype      | Description                                                            |
|-----------------------|---------------|------------------------------------------------------------------------|
| HOST_NAME             | VARCHAR2(256) | The name of the host on which the database is running.                 |
| TARGET_NAME           | VARCHAR2(256) | Name of the database containing the tablespace.                        |
| TARGET_TYPE           | VARCHAR2(64)  | The type of target, for example, Oracle_database.                      |
| TARGET_GUID           | RAW(16)       | The unique ID for the database target.                                 |
| COLLECTION_ TIMESTAMP | DATE          | The date and time when the metrics were collected.                     |
| SESSIONS_MAX          | NUMBER        | The maximum number of sessions allowed for the database.               |
| SESSIONS_WARNING      | NUMBER        | The number of sessions which will generate a warning for the database. |
| SESSIONS_CURRENT      | NUMBER        | The current number of sessions for the database.                       |

Table 6-85 (Cont.) MGMT\$DB\_LICENSE

| Column             | Datatype | Description                                          |
|--------------------|----------|------------------------------------------------------|
| SESSIONS_HIGHWATER | NUMBER   | The highest water mark of sessions for the database. |
| USERS_MAX          | NUMBER   | The maximum number of users for the database.        |

This view can be used to obtain database license configuration settings across all database targets.

## 6.10.8 MGMT\$DB\_REDOLOGS

MGMT\$DB\_REDOLOGS displays redo log configuration settings for the database. Redo log configuration settings are collected from the v\$log and v\$logfile tables.

Table 6-86 MGMT\$DB\_REDOLOGS

| Column                | Datatype       | Description                                                                                                    |
|-----------------------|----------------|----------------------------------------------------------------------------------------------------|
| HOST_NAME             | VARCHAR2(256)  | Name of the target where the metrics will be collected.                                                                                                    |
| TARGET_NAME           | VARCHAR2(256)  | Name of the database target from which the metrics are collected.                                                                                                    |
| TARGET_TYPE           | VARCHAR2(64)   | The type of target, for example, Oracle_database.                                                                                                    |
| TARGET_GUID           | RAW(16)        | The unique ID for the database target.                                                                                                    |
| COLLECTION_ TIMESTAMP | DATE           | The date and time when the metrics were collected.                                                                                                    |
| GROUP_NUM             | NUMBER         | Redo log group identifier number.                                                                                                    |
| STATUS                | VARCHAR2(16),  | og status:                                                                                                    |
|                       |                | UNUSED - The online redo log has never been written to. This is the state of a redo log that was just added, or just after a RESETLOGS, when it is not the current redo log.                    |
|                       |                | CURRENT - This is the current redo log. This implies that the redo log is active. The redo log could be open or closed.                                                                         |
|                       |                | ACTIVE - The log is active but is not the current log. It is needed for crash recovery. It may be in use for block recovery. It might or might not be archived.                                 |
|                       |                | CLEARING - The log is being re-created as an empty log after an ALTER DATABASE CLEAR LOGFILE statement. After the log is cleared, the status changes to UNUSED.                                 |
|                       |                | CLEARING_CURRENT - The current log is being cleared of a closed thread. The log can stay in this status if there is some failure in the switch such as an I/O error writing the new log header. |
|                       |                | INACTIVE - The log is no longer needed for instance recovery. It may be in use for media recovery. It might or might not be archived.                                                           |
| MEMBERS               | NUMBER         | Number of members in the log group                                                                                                    |
| FILE_NAME             | VARCHAR2(513), | Redo log file (member) name.                                                                                                    |
| ARCHIVED              | VARCHAR2(3),   | Archive status either YES or NO.                                                                                                    |

Table 6–86 (Cont.) MGMT\$DB\_REDOLOGS

| Column            | Datatype      | Description                                                                                                    |
|-------------------|---------------|----------------------------------------------------------------------------------------------------|
| LOGSIZE           | NUMBER        | Size of the log file in bytes                                                                                                    |
| SEQUENCE_NUM      | NUMBER        | Log sequence number                                                                                                    |
| FIRST_CHANGE_SCN  | NUMBER        | Lowest SCN in the log.                                                                                                    |
| OS_STORAGE_ENTITY | VARCHAR2(512) | OS level storage entity on which the file resides. For regular files it is the name of the filesystem on which the file resides. For character or raw files it is the name of the raw device. |
| THREAD_NUM        | NUMBER        | Log thread number.                                                                                                    |

Obtain redo log group / file configuration settings across all database targets.

## 6.10.9 MGMT\$DB\_ROLLBACK\_SEGS

MGMT\$DB\_ROLLBACK\_SEGS displays rollback segments configuration settings for the database. Rollback segments configuration settings are collected from the sys.dba\_ rollback\_segs and v\$rollstat tables.

Table 6-87 MGMT\$DB\_ROLLBACK\_SEGS

| Column                | Datatype      | Description                                                                                                    |
|-----------------------|---------------|----------------------------------------------------------------------------------------------------|
| HOST_NAME             | VARCHAR2      | Name of the target where the metrics will be collected.                                                                                                    |
| TARGET_NAME           | VARCHAR2(256) | Name of the database containing the datafiles.                                                                                                    |
| TARGET_TYPE           | VARCHAR2(64)  | The type of target, for example, Oracle_database.                                                                                                    |
| TARGET_GUID           | RAW(16)       | The unique ID for the database target.                                                                                                    |
| COLLECTION_ TIMESTAMP | DATE          | The date and time when the metrics were collected.                                                                                                    |
| ROLLNAME              | VARCHAR2(64)) | Name of the rollback segment                                                                                                    |
| STATUS                | VARCHAR2(10)  | Rollback segment status                                                                                                    |
| TABLESPACE_NAME       | VARCHAR2(30)  | Name of the tablespace containing the rollback segment.                                                                                                    |
| EXTENTS               | NUMBER        | Number of extents in rollback segment.                                                                                                    |
| ROLLSIZE              | NUMBER        | Size in bytes of rollback segment. This values differs by the number of bytes in one database block from the value of the BYTES column of the ALL/DBA/USER_ SEGMENTS views. |
| INITIAL_SIZE          | NUMBER        | Initial extent size in bytes.                                                                                                    |
| NEXT_SIZE             | NUMBER        | Secondary extent size in bytes.                                                                                                    |
| MAXIMUM_EXTENTS       | NUMBER        | Maximum number of extents.                                                                                                    |
| MINIMUM_EXTENTS       | NUMBER        | Minimum number of extents.                                                                                                    |
| PCT_INCREASE          | NUMBER        | Percent increase for extent size.                                                                                                    |
| OPTSIZE               | NUMBER        | Optimal size for rollback segments.                                                                                                    |
| AVEACTIVE             | NUMBER        | Current size of active extents averaged over time.                                                                                                    |
| WRAPS                 | NUMBER        | Number of times rollback segment is wrapped.                                                                                                    |

Table 6-87 (Cont.) MGMT\$DB\_ROLLBACK\_SEGS

| Column    | Datatype | Description                                               |
|-----------|----------|-----------------------------------------------------------|
| SHRINKS   | NUMBER   | Number of times the size of a rollback segment decreases. |
| AVESHRINK | NUMBER   | Average shrink size.                                      |
| HWMSIZE   | NUMBER   | High water mark of rollback segment size.                 |

Obtain rollback segments configuration settings across all database targets.

### 6.10.10 MGMT\$DB\_SGA

MGMT\$DB\_SGA displays System Global Area (SGA) configuration settings. SGA settings are collected from the v\$sga and v\$sgastat tables.

Table 6-88 MGMT\$DB\_SGA

| Column                | Datatype      | Description                                             |
|-----------------------|---------------|---------------------------------------------------------|
| HOST_NAME             | VARCHAR2(256) | Name of the target where the metrics will be collected. |
| TARGET_NAME           | VARCHAR2(256) | Name of the database containing the datafiles.          |
| TARGET_TYPE           | VARCHAR2(64)  | The type of target, for example, Oracle_database.       |
| TARGET_GUID           | RAW(16)       | The unique ID for the database target                   |
| COLLECTION_ TIMESTAMP | DATE          | The date and time when the metrics were collected.      |
| SGANAME               | VARCHAR2(64)  | SGA component name.                                     |
| SGASIZE               | NUMBER        | SGA component size in kilobytes or megabytes            |

#### **Usage Notes**

Obtain System Global Area configuration settings across all database targets.

#### 6.10.11 MGMT\$DB\_TABLESPACES

MGMT\$DB\_TABLESPACES displays configuration settings for tablespaces. Tablespace settings are collected from the sys.dba\_tablespaces, dba\_free\_space, dba\_ data\_files, dba\_temp\_files, and v\$temp\_extent\_pool tables.

Table 6-89 MGMT\$DB\_TABLESPACES

| Column                | Datatype      | Description                                             |
|-----------------------|---------------|---------------------------------------------------------|
| HOST                  | VARCHAR2(256) | Name of the target where the metrics will be collected. |
| TARGET_NAME           | VARCHAR2(64)  | The type of target, for example, Oracle_database.       |
| TARGET_GUID           | RAW(16)       | The unique ID for the database target.                  |
| COLLECTION_ TIMESTAMP | DATE          | The date and time when the metrics were collected.      |
| TABLESPACE_NAME       | VARCHAR2(30)  | Name of the tablespace.                                 |
| CONTENTS              | VARCHAR2(9)   | Tablespace contents: PERMANENT or TEMPORARY.            |

Table 6-89 (Cont.) MGMT\$DB\_TABLESPACES

| Column            | Datatype      | Description                                              |
|-------------------|---------------|----------------------------------------------------------|
| STATUS            | VARCHAR2(10), | Tablespace status: ONLINE, OFFLINE, or READ ONLY.        |
| EXTENT_MANAGEMENT | VARCHAR2(10), | Extent management tracking: DICTIONARY or LOCAL.         |
| ALLOCATION_TYPE   | VARCHAR2(10), | Type of extent allocation in effect for this tablespace. |
| LOGGING           | VARCHAR2(10), | Default logging attribute.                               |
| TABLESPACE_SIZE   | NUMBER        | Current size of the tablespace in bytes.                 |
| INITIAL_EXT_SIZE  | NUMBER        | Default initial extent size                              |
| INCREMENT_BY      | NUMBER        | Default percent increase for extent size.                |
| MAX_EXTENTS       | NUMBER        | Default maximum number of extents                        |

Obtain tablespace configuration settings across all database targets.

# 6.10.12 MGMT\$DB\_OPTIONS

MGMT\$DB\_OPTIONS displays whether or not the option is currently LOADED and ACTIVE, or either the option does not exist or is NOT LOADED or INACTIVE. Options settings are collected by checking user name and status in the sys.dba\_users and dba\_registry tables.

Table 6-90 MGMT\$DB\_OPTIONS

| Column                | Datatype      | Description                                                                                                    |
|-----------------------|---------------|----------------------------------------------------------------------------------------------------|
| HOST                  | VARCHAR2(256) | Name of the target where the metrics will be collected.                                                                       |
| TARGET_NAME           | VARCHAR2(256) | Name of the database containing the datafiles.                                                                                |
| TARGET_TYPE           | VARCHAR2(64)  | The type of target, for example, Oracle_database.                                                                             |
| TARGET_GUID           | RAW(16)       | The unique ID for the database target.                                                                                        |
| COLLECTION_ TIMESTAMP | DATE          | The date and time when the metrics were collected.                                                                            |
| NAME                  | VARCHAR2(30)  | Name of the database option.                                                                                                  |
| SELECTED              | VARCHAR2(5)   | If the option is currently LOADED and ACTIVE (TRUE), or either the option does not exist or is NOT LOADED or INACTIVE (FALSE) |

#### **Usage Notes**

Obtain tablespace configuration settings across all database targets.

# 6.11 Oracle Home Patching Views

#### 6.11.1 MGMT\$EM\_HOMES\_PLATFORM

MGMT\$EM\_HOMES\_PLATFORM displays the platform information about the Homes. If the home does not have an ARU platform id, then the platform of the Operating System is considered as the Platform of the home.

Table 6-91 MGMT\$EM\_HOMES\_PLATFORM

| Column      | Datatype       | Description                                                                            |
|-------------|----------------|----------------------------------------------------------------------------------------|
| HOME_ID     | RAW(16)        | Unique id for home                                                                     |
| PLATFORM_ID | NUMBER(10)     | If the home has an ARU platform it is used, else the platform id of the host is picked |
| PLATFORM    | VARCHAR2(1024) | The platform corresponding to the platform_id                                          |

#### 6.11.2 MGMT\$HOMES\_AFFECTED

MGMT\$HOMES AFFECTED displays the list of homes, vulnerable to bugs, which are fixed by the critical patches released. The number of alerts which are applicable to the home are calculated.

Table 6-92 MGMT\$HOMES\_AFFECTED

| Column         | Datatype        | Description                    |
|----------------|-----------------|--------------------------------|
| HOST           | VARCHAR2(1024)) | Host name                      |
| HOME_DIRECTORY | VARCHAR2(1024)  | Home directory location        |
| TARGET_GUID    | RAW(16)         | Unique id for target           |
| ALERTS         | NUMBER          | Number of alerts for this home |

#### 6.11.3 MGMT\$APPL PATCH AND PATCHSET

MGMT\$APPL\_PATCH\_AND\_PATCHSET displays the list of interim patches and patchsets that are applicable to the Homes.

Table 6-93 MGMT\$APPL PATCH AND PATCHSET

| Column        | Datatype      | Description                             |
|---------------|---------------|-----------------------------------------|
| PATCH_ID      | NUMBER        | The patch Id                            |
| TYPE          | VARCHAR2(32)  | Patch/Patchset                          |
| PRODUCT       | VARCHAR2(50)  | The product on pertaining to the patch. |
| PATCH_RELEASE | VARCHAR2(30)  | Release version.                        |
| PLATFORM      | VARCHAR2(40)  | Platform on which patch is applicable   |
| ADVISORY      | VARCHAR2(256) | The alert name.                         |
| HOST_NAME     | VARCHAR2(256) | Host name                               |
| HOME_LOCATION | VARCHAR2(128) | Home directory location.                |
| PATCH_GUID    | RAW(16)       | Unique id for the patch/patchset.       |
| TARGET_GUID   | RAW(16)       | Unique id for target.                   |

#### 6.11.4 MGMT\$APPLIED PATCHES

MGMT\$APPLIED\_PATCHES displays the list of patches that have been applied on the homes along with the installation time. Each patch can fix more than one bug. The bugs are listed in a comma-separated string.

Table 6-94 MGMT\$APPLIED\_PATCHES

| Column            | Datatype      | Description                                   |
|-------------------|---------------|-----------------------------------------------|
| PATCH             | VARCHAR2(128) | Patch name.                                   |
| BUGS              | VARCHAR2(256) | The bugs fixed by this patch.                 |
| INSTALLATION_TIME | DATE          | Time of Installation. Timezone of the target. |
| HOST              | VARCHAR2(256) | Host name.                                    |
| HOME_LOCATION     | VARCHAR2(128) | Home location.                                |
| HOME_NAME         | VARCHAR2(64)  | Name of the home.                             |
| CONTAINER_GUID    | RAW(16)       | Name of the home.                             |
| TARGET_GUID       | RAW(16)       | Unique id for target.                         |

#### 6.11.5 MGMT\$APPLIED\_PATCHSETS

MGMT\$APPLIED\_PATCHSETS displays the list of patchsets that have been applied on the Homes along with the installation time.

Table 6-95 MGMT\$APPLIED\_PATCHSETS

| Column         | Datatype      | Description                                                                      |
|----------------|---------------|----------------------------------------------------------------------------------|
| VERSION        | VARCHAR2(64)  | The version to which the home will get upgraded to when this patchset is applied |
| NAME           | VARCHAR2(128) | Patchset external name                                                           |
| TIMESTAMP      | DATE          | Time of Installation. Timezone of the target                                     |
| HOST           | VARCHAR2(256) | Host name.                                                                       |
| HOME_LOCATION  | VARCHAR2(128) | Home location.                                                                   |
| HOME_NAME      | VARCHAR2(64)  | Name of the home.                                                                |
| CONTAINER_GUID | RAW(16)       | Name of the home.                                                                |
| TARGET_GUID    | RAW(16)       | Unique id for target.                                                            |

# 6.12 Linux Patching Views

### 6.12.1 MGMT\$HOSTPATCH\_HOSTS

MGMT\$HOSTPATCH\_HOSTS displays information required to generate compliance reports.

Table 6-96 MGMT\$HOSTPATCH\_HOSTS

| Column               | Datatype      | Description                                                    |
|----------------------|---------------|----------------------------------------------------------------|
| HOST_NAME            | VARCHAR2(256) | Host name                                                      |
| GROUP_NAME           | VARCHAR2(256) | The group the host belongs to.                                 |
| OUT_OF_DATE_PACKAGES | NUMBER(6)     | Number of Packages which have a newer version available        |
| ROGUE_PACKAGES       | NUMBER(6)     | The packages that are not supposed to be installed on the host |

#### 6.12.2 MGMT\$HOSTPATCH\_GROUPS

MGMT\$HOSTPATCH\_GROUPS displays additional information about a group, the maturity level which is set by the administrator and the packages which need the host to be rebooted on application.

Table 6-97 MGMT\$HOSTPATCH\_GROUPS

| Column           | Datatype      | Description                                                                           |
|------------------|---------------|---------------------------------------------------------------------------------------|
| GROUP_NAME       | VARCHAR2(256) | The (unique) name of the Group                                                        |
| MATURITY_LEVEL   | VARCHAR2(32)  | The maturity level of the group. This is set by the administrator.                    |
| NEED_REBOOT_PKGS | VARCHAR2(256) | Comma seperated list of packages which need the machine to be rebooted on application |

#### 6.12.3 MGMT\$HOSTPATCH\_GRP\_COMPL\_HIST

MGMT\$HOSTPATCH\_GRP\_COMPL\_HIST displays information required to generate compliance history reports.

Table 6-98 MGMT\$HOSTPATCH\_GRP\_COMPL\_HIST

| Column          | Datatype      | Description                              |
|-----------------|---------------|------------------------------------------|
| GROUP_NAME      | VARCHAR2(256) | Name of the Group                        |
| TOTAL_HOSTS     | NUMBER(6)     | Number of hosts in the Group             |
| COMPLIANT_HOSTS | NUMBER(6)     | Number of compliant Hosts in the Group.  |
| LAST_CHECKED_ON | DATE          | Date on which this record was collected. |

### 6.12.4 MGMT\$HOSTPATCH\_HOST\_COMPL

MGMT\$HOSTPATCH\_HOST\_COMPL displays information required to generate advisory reports.

Table 6-99 MGMT\$HOSTPATCH\_HOST\_COMPL

| Column         | Datatype      | Description            |
|----------------|---------------|------------------------|
| HOST_NAME      | VARCHAR2(256) | Host name              |
| PKG_NAME       | VARCHAR2(256) | Package name           |
| VERSION        | VARCHAR2(64)  | Version of the package |
| IS_OUT_OF_DATE | NUMBER(1)     | If out of date         |
| IS_ROGUE       | NUMBER(1)     | If it is rogue         |

# 6.13 Security Views

### 6.13.1 MGMT\$ESA\_ALL\_PRIVS\_REPORT

MGMT\$ESA\_ALL\_PRIVS\_REPORT displays a table containing users and roles that have the 'GRANT ANY' privilege in database security reports.

Table 6–100 MGMT\$ESA\_ALL\_PRIVS\_REPORT

| Column      | Datatype      | Description                                                                                          |
|-------------|---------------|----------------------------------------------------------------------------------------------------|
| TARGET_GUID | RAW(16)       | The GUID of the target for which the report has the data                                             |
| TARGET_NAME | VARCHAR2(256) | The name of the target for which the report has the data                                             |
| PRINCIPAL   | VARCHAR2(512) | The user or role which has been granted a privilege which amounts to all privileges on the database. |
| OBJECT_NAME | VARCHAR2(512) | The privilege (GRANT ANY PRIVILEGE) if granted directly, or the role through it has been granted.    |

# 6.13.2 MGMT\$ESA\_ANY\_DICT\_REPORT

MGMT\$ESA\_ANY\_DICT\_REPORT displays a table and a chart containing users and roles with access to any dictionary in database security reports.

Table 6–101 MGMT\$ESA\_ANY\_DICT\_REPORT

| Column      | Datatype      | Description                                                                                                    |
|-------------|---------------|----------------------------------------------------------------------------------------------------|
| TARGET_GUID | RAW(16)       | The GUID of the target for which the report has the data.                                                       |
| TARGET_NAME | VARCHAR2(256) | The name of the target for which the report has the data.                                                       |
| PRINCIPAL   | VARCHAR2(512) | The user or role which has been granted a privilege which provides it access to any dictionary in the database. |
| OBJECT_NAME | VARCHAR2(512) | The privilege if granted directly, or the role through it has been granted.                                     |

#### 6.13.3 MGMT\$ESA\_ANY\_PRIV\_REPORT

MGMT\$ESA\_ANY\_PRIV\_REPORT displays a table and a chart containing users with 'ANY' in some privilege granted to them in database security reports.

Table 6-102 MGMT\$ESA\_ANY\_PRIV\_REPORT

| Column      | Datatype      | Description                                                                 |
|-------------|---------------|-----------------------------------------------------------------------------|
| TARGET_GUID | RAW(16)       | The GUID of the target for which the report has the data.                   |
| TARGET_NAME | VARCHAR2(256) | The name of the target for which the report has the data.                   |
| PRINCIPAL   | VARCHAR2(512) | The user or role which has been granted a privilege having 'ANY'            |
| OBJECT_NAME | VARCHAR2(512) | The privilege if granted directly, or the role through it has been granted. |

### 6.13.4 MGMT\$ESA\_AUDIT\_SYSTEM\_REPORT

MGMT\$ESA\_AUDIT\_SYSTEM\_REPORT displays a table containing users and roles with the 'AUDIT SYSTEM' privilege in database security reports.

Table 6–103 MGMT\$ESA\_AUDIT\_SYSTEM\_REPORT

| Column      | Datatype      | Description                                                                 |
|-------------|---------------|-----------------------------------------------------------------------------|
| TARGET_GUID | RAW(16)       | The GUID of the target for whichthe report has the data                     |
| TARGET_NAME | VARCHAR2(256) | The name of the target for which the report has the data.                   |
| PRINCIPAL   | VARCHAR2(512) | The user or role which has been granted 'AUDIT SYSTEM' privilege.           |
| OBJECT_NAME | VARCHAR2(512) | The privilege if granted directly, or the role through it has been granted. |

### 6.13.5 MGMT\$ESA\_BECOME\_USER\_REPORT

MGMT\$ESA\_BECOME\_USER\_REPORT displays a table containing users and roles with the 'BECOME USER' privilege in database security reports.

Table 6–104 MGMT\$ESA\_BECOME\_USER\_REPORT

| Column      | Datatype      | Description                                                                 |
|-------------|---------------|-----------------------------------------------------------------------------|
| TARGET_GUID | RAW(16)       | The GUID of the target for which the report has the data                    |
| TARGET_NAME | VARCHAR2(256) | The name of the target for which the report has the data                    |
| PRINCIPAL   | VARCHAR2(512) | The user or role which has been granted 'BECOME USER' privilege.            |
| OBJECT_NAME | VARCHAR2(512) | The privilege if granted directly, or the role through it has been granted. |

#### 6.13.6 MGMT\$ESA\_CATALOG\_REPORT

MGMT\$ESA\_CATALOG\_REPORT displays a table and a chart containing all the users that have a role such as '%CATALOG%' in database security reports.

Table 6–105 MGMT\$ESA\_CATALOG\_REPORT

| Column      | Datatype      | Description                                                            |
|-------------|---------------|------------------------------------------------------------------------|
| TARGET_GUID | RAW(16)       | The GUID of the target for which the report has the data.              |
| TARGET_NAME | VARCHAR2(256) | The name of the target for which the report has the data.              |
| PRINCIPAL   | VARCHAR2(512) | The user or role which has been granted a role like '%CATALOG%'        |
| OBJECT_NAME | VARCHAR2(512) | The role if granted directly, or the role through it has been granted. |

#### 6.13.7 MGMT\$ESA\_CONN\_PRIV\_REPORT

MGMT\$ESA\_CONN\_PRIV\_REPORT displays a table and a chart containing users and roles with the CONNECT or RESOURCE role in database security reports.

Table 6-106 MGMT\$ESA\_CONN\_PRIV\_REPORT

| Column      | Datatype | Description                                               |
|-------------|----------|-----------------------------------------------------------|
| TARGET_GUID | RAW(16)  | The GUID of the target for which the report has the data. |

Table 6–106 (Cont.) MGMT\$ESA\_CONN\_PRIV\_REPORT

| Column      | Datatype      | Description                                                            |
|-------------|---------------|------------------------------------------------------------------------|
| TARGET_NAME | VARCHAR2(256) | The name of the target for which the report has the data.              |
| PRINCIPAL   | VARCHAR2(512) | The user or role which has been granted the CONNECT or RESOURCE role.  |
| OBJECT_NAME | VARCHAR2(512) | The role if granted directly, or the role through it has been granted. |

### 6.13.8 MGMT\$ESA\_CREATE\_PRIV\_REPORT

MGMT\$ESA\_CREATE\_PRIV\_REPORT displays a table and a chart containing users and roles with the CREATE privilege in database security reports.

Table 6-107 MGMT\$ESA\_CREATE\_PRIV\_REPORT

| Column      | Datatype      | Description                                                                                |
|-------------|---------------|--------------------------------------------------------------------------------------------|
| TARGET_GUID | RAW(16)       | The GUID of the target for which the report has the data.                                  |
| TARGET_NAME | VARCHAR2(256) | The name of the target for which the report has the data.                                  |
| PRINCIPAL   | VARCHAR2(512) | The user or role which has been granted the privilege to create an object in the database. |
| OBJECT_NAME | VARCHAR2(512) | The role if granted directly, or the role through it has been granted.                     |

### 6.13.9 MGMT\$ESA\_DBA\_GROUP\_REPORT

MGMT\$ESA\_DBA\_GROUP\_REPORT displays a table containing members of the operating system user group DBA in database security reports.

Table 6-108 MGMT\$ESA\_DBA\_GROUP\_REPORT

| Column      | Datatype      | Description                                               |
|-------------|---------------|-----------------------------------------------------------|
| TARGET_GUID | RAW(16)       | The GUID of the target for which the report has the data. |
| TARGET_NAME | VARCHAR2(256) | The name of the target for which the report has the data. |
| PRINCIPAL   | VARCHAR2(512) | The operating system user which is in the user group DBA. |
| OBJECT_NAME | VARCHAR2(512) | DBA Group                                                 |

### 6.13.10 MGMT\$ESA\_DBA\_ROLE\_REPORT

MGMT\$ESA\_DBA\_ROLE\_REPORT displays a table containing users and roles with the DBA role granted to them in database security reports.

Table 6-109 MGMT\$ESA\_DBA\_ROLE\_REPORT

| Column      | Datatype      | Description                                               |
|-------------|---------------|-----------------------------------------------------------|
| TARGET_GUID | RAW(16)       | The GUID of the target for which the report has the data. |
| TARGET_NAME | VARCHAR2(256) | The name of the target for which the report has the data. |

Table 6-109 (Cont.) MGMT\$ESA\_DBA\_ROLE\_REPORT

| Column      | Datatype      | Description                                                            |
|-------------|---------------|------------------------------------------------------------------------|
| PRINCIPAL   | VARCHAR2(512) | The user or role which has been granted the DBA Role.                  |
| OBJECT_NAME | VARCHAR2(512) | The role if granted directly, or the role through it has been granted. |

## 6.13.11 MGMT\$ESA\_DIRECT\_PRIV\_REPORT

MGMT\$ESA\_DIRECT\_PRIV\_REPORT displays a table and a chart containing privileges granted directly in database security reports.

Table 6-110 MGMT\$ESA\_DIRECT\_PRIV\_REPORT

| Column      | Datatype      | Description                                                           |
|-------------|---------------|-----------------------------------------------------------------------|
| TARGET_GUID | RAW(16)       | The GUID of the target for which the report has the data.             |
| TARGET_NAME | VARCHAR2(256) | The name of the target for which the report has the data.             |
| PRINCIPAL   | VARCHAR2(512) | User which has been granted a privilege directly i.e. not via a role. |
| OBJECT_NAME | VARCHAR2(512) | The privilege that has been granted directly.                         |

## 6.13.12 MGMT\$ESA\_EXMPT\_ACCESS\_REPORT

MGMT\$ESA\_EXMPT\_ACCESS\_REPORT displays a table containing users and roles with the EXEMPT ACCESS POLICY privilege in database security reports.

Table 6-111 MGMT\$ESA\_EXMPT\_ACCESS\_REPORT

| Column      | Datatype      | Description                                                                   |
|-------------|---------------|-------------------------------------------------------------------------------|
| TARGET_GUID | RAW(16)       | The GUID of the target for which the report has the data.                     |
| TARGET_NAME | VARCHAR2(256) | The name of the target for which the report has the data.                     |
| PRINCIPAL   | VARCHAR2(512) | The user or role which has been granted the 'EXEMPT ACCESS POLICY' privilege. |
| OBJECT_NAME | VARCHAR2(512) | The privilege if granted directly, or the role through it has been granted.   |

### 6.13.13 MGMT\$ESA\_KEY\_OBJECTS\_REPORT

MGMT\$ESA\_KEY\_OBJECTS\_REPORT displays a table and a chart containing users and roles with access to key objects in database security reports.

Table 6-112 MGMT\$ESA\_KEY\_OBJECTS\_REPORT

| Column      | Datatype      | Description                                               |
|-------------|---------------|-----------------------------------------------------------|
| TARGET_GUID | RAW(16)       | The GUID of the target for which the report has the data. |
| TARGET_NAME | VARCHAR2(256) | The name of the target for which the report has the data. |
| USER        | VARCHAR2(512) | The user which has access to key objects.                 |
| OBJECT_NAME | VARCHAR2(23)  | The key object to which that use has access.              |

Table 6-112 (Cont.) MGMT\$ESA\_KEY\_OBJECTS\_REPORT

| Column    | Datatype      | Description                                                        |
|-----------|---------------|--------------------------------------------------------------------|
| PRIVILEGE | VARCHAR2(512) | The privilege on the key object that has been granted to the user. |

## 6.13.14 MGMT\$ESA\_OH\_OWNERSHIP\_REPORT

MGMT\$ESA\_OH\_OWNERSHIP\_REPORT displays a table containing file ownership by Oracle Home in database security reports.

Table 6–113 MGMT\$ESA\_OH\_OWNERSHIP\_REPORT

| Column      | Datatype      | Description                                               |
|-------------|---------------|-----------------------------------------------------------|
| TARGET_GUID | RAW(16)       | The GUID of the target for which the report has the data. |
| TARGET_NAME | VARCHAR2(256) | The name of the target for which the report has the data. |
| PRINCIPAL   | VARCHAR2(512) | The file whose owner is not the ORACLE HOME owner.        |
| OBJECT_NAME | VARCHAR2(512) | The owner of the file.                                    |

### 6.13.15 MGMT\$ESA\_OH\_PERMISSION\_REPORT

MGMT\$ESA\_OH\_PERMISSION\_REPORT displays a table containing file permissions by Oracle Home in database security reports.

Table 6–114 MGMT\$ESA\_OH\_PERMISSION\_REPORT

| Column      | Datatype      | Description                                               |
|-------------|---------------|-----------------------------------------------------------|
| TARGET_GUID | RAW(16)       | The GUID of the target for which the report has the data. |
| TARGET_NAME | VARCHAR2(256) | The name of the target for which the report has the data. |
| PRINCIPAL   | VARCHAR2(512) | The file that has an insecure permission.                 |
| OBJECT_NAME | VARCHAR2(512) | The permission of the file.                               |

## 6.13.16 MGMT\$ESA\_POWER\_PRIV\_REPORT

MGMT\$ESA\_POWER\_PRIV\_REPORT displays a table and a chart containing all the users and roles with ALTER SESSION, ALTER SYSTEM, CREATE PROCEDURE or CREATE LIBRARY privileges in database security reports.

Table 6–115 MGMT\$ESA\_POWER\_PRIV\_REPORT

| Column      | Datatype      | Description                                               |
|-------------|---------------|-----------------------------------------------------------|
| TARGET_GUID | RAW(16)       | The GUID of the target for which the report has the data. |
| TARGET_NAME | VARCHAR2(256) | The name of the target for which the report has the data. |
| PRINCIPAL   | VARCHAR2(512) | The user that has powerful privileges.                    |
| OBJECT_NAME | VARCHAR2(512) | The powerful privilege held by the user.                  |

#### 6.13.17 MGMT\$ESA\_PUB\_PRIV\_REPORT

MGMT\$ESA\_PUB\_PRIV\_REPORT displays a table and a chart containing privileges granted to PUBLIC in database security reports.

Table 6–116 MGMT\$ESA\_PUB\_PRIV\_REPORT

| Column      | Datatype      | Description                                                    |
|-------------|---------------|----------------------------------------------------------------|
| TARGET_GUID | RAW(16)       | The GUID of the target for which the report has the data.      |
| TARGET_NAME | VARCHAR2(256) | The name of the target for which the report has the data.      |
| PRINCIPAL   | VARCHAR2(512) | The object on which some privilege has been granted to PUBLIC. |
| OBJECT_NAME | VARCHAR2(512) | The privilege on the object which has been granted to PUBLIC.  |

#### 6.13.18 MGMT\$ESA\_SYS\_PUB\_PKG\_REPORT

MGMT\$ESA\_SYS\_PUB\_PKG\_REPORT displays a table containing system packages with public execute privileges in database security reports.

Table 6–117 MGMT\$ESA\_SYS\_PUB\_PKG\_REPORT

| Column      | Datatype      | Description                                                      |
|-------------|---------------|------------------------------------------------------------------|
| TARGET_GUID | RAW(16)       | The GUID of the target for which the report has the data.        |
| TARGET_NAME | VARCHAR2(256) | The name of the target for which the report has the data.        |
| PRINCIPAL   | VARCHAR2(512) | PUBLIC                                                           |
| OBJECT_NAME | VARCHAR2(512) | The package owned by SYS on which PUBLIC has execute privileges. |

## 6.13.19 MGMT\$ESA\_TABSP\_OWNERS\_REPORT

MGMT\$ESA\_TABSP\_OWNERS\_REPORT displays a table containing tablespaces and their owners in database security reports.

Table 6–118 MGMT\$ESA\_TABSP\_OWNERS\_REPORT

| Column      | Datatype      | Description                                               |
|-------------|---------------|-----------------------------------------------------------|
| TARGET_GUID | RAW(16)       | The GUID of the target for which the report has the data. |
| TARGET_NAME | VARCHAR2(256) | The name of the target for which the report has the data. |
| PRINCIPAL   | VARCHAR2(512) | The tablespace.                                           |
| OBJECT_NAME | VARCHAR2(512) | The owner of the tablespace.                              |

#### 6.13.20 MGMT\$ESA\_TRC\_AUD\_PERM\_REPORT

MGMT\$ESA\_TRC\_AUD\_PERM\_REPORT displays a table containing trace and audit files permissions in database security reports.

Table 6–119 MGMT\$ESA\_TRC\_AUD\_PERM\_REPORT

| Column      | Datatype      | Description                                               |
|-------------|---------------|-----------------------------------------------------------|
| TARGET_GUID | RAW(16)       | The GUID of the target for which the report has the data. |
| TARGET_NAME | VARCHAR2(256) | The name of the target for which the report has the data. |
| PRINCIPAL   | VARCHAR2(512) | The file path.                                            |
| OBJECT_NAME | VARCHAR2(512) | The purpose of the file.                                  |
| PERMISSION  | VARCHAR2(512) | Permission of the file.                                   |

#### 6.13.21 MGMT\$ESA\_WITH\_ADMIN\_REPORT

MGMT\$ESA\_WITH\_ADMIN\_REPORT displays a table and a chart containing users and roles having some privileges granted to them with the WITH ADMIN option in database security reports.

Table 6–120 MGMT\$ESA\_WITH\_ADMIN\_REPORT

| Column      | Datatype      | Description                                                              |
|-------------|---------------|--------------------------------------------------------------------------|
| TARGET_GUID | RAW(16)       | The GUID of the target for which the report has the data.                |
| TARGET_NAME | VARCHAR2(256) | The name of the target for which the report has the data.                |
| PRINCIPAL   | VARCHAR2(512) | The user or role which has been granted a privilege 'WITH ADMIN' option. |
| OBJECT_NAME | VARCHAR2(512) | The privilege which has been granted 'WITH ADMIN' option.                |

### 6.13.22 MGMT\$ESA\_WITH\_GRANT\_REPORT

MGMT\$ESA\_WITH\_GRANT\_REPORT displays a table and a chart containing users and roles having some privileges granted to them with 'WITH GRANT' option in database security reports.

Table 6-121 MGMT\$ESA\_WITH\_GRANT\_REPORT

| Column      | Datatype      | Description                                                              |
|-------------|---------------|--------------------------------------------------------------------------|
| TARGET_GUID | RAW(16)       | The GUID of the target for which the report has the data.                |
| TARGET_NAME | VARCHAR2(256) | The name of the target for which the report has the data.                |
| PRINCIPAL   | VARCHAR2(512) | The user or role which has been granted a privilege 'WITH GRANT' option. |
| OBJECT_NAME | VARCHAR2(512) | The privilege which has been granted 'WITH GRANT' option.                |

# 6.14 Configuration Management Views

#### 6.14.1 MGMT\$CSA\_COLLECTIONS

MGMT\$CSA\_COLLECTIONS displays top-level information about all client configurations.

Table 6–122 MGMT\$CSA\_COLLECTIONS

| Column                          | Datatype       | Description                                                                               |
|---------------------------------|----------------|-------------------------------------------------------------------------------------------|
| DISPLAY_TARGET_NAME             | VARCHAR2(256)  | The display name of the client                                                            |
| CSACLIENT                       | VARCHAR2(4000) | The display name plus the custom keys, if they exist                                      |
| COLLECTION_TIMESTAMP            | DATE           | The time at which the data was collected from the client                                  |
| NET_IP                          | VARCHAR2(20)   | The actual IP address of the client.                                                      |
| NET_EFFECTIVE_IP                | VARCHAR2(20)   | The client IP address seen by the server                                                  |
| COLLECTION_MESSAGE              | VARCHAR2(4000) | Error message generated while applet was running                                          |
| OS_USER_NAME                    | VARCHAR2(500)  | The client's OS username.                                                                 |
| HOSTNAME                        | VARCHAR2(128)  | The client's hostname.                                                                    |
| DOMAIN                          | VARCHAR2(500)  | The client's domain.                                                                      |
| BOOT_DISK_VOLUME_<br>SERIAL_NUM | VARCHAR2(629)  | The client's boot disk volume serial number                                               |
| COMPLIANCE                      | NUMBER         | The overall compliance score for the client (15=passed, 18=info, 20=warning, 25=critical) |
| APPID                           | VARCHAR2(128)  | The collection tag for this client configuration                                          |
| NET_SUBNET                      | VARCHAR2(20)   | The client's subnet mask                                                                  |
| NET_LATENCY_IN_MS               | NUMBER         | The client's HTTP response time with the server                                           |
| NET_BANDWIDTH_IN_KBITPS         | NUMBER         | The client's download bandwidth from the server                                           |
| BROWSER_TYPE                    | VARCHAR2(100)  | The name of the browser used to run CSA                                                   |
| BROWSER_VERSION                 | VARCHAR2(20)   | The version of the browser used to run CSA                                                |
| BROWSER                         | VARCHAR2(121)  | A summary column that combines the browser name and version                               |
| BROWSER_JVM_VENDOR              | VARCHAR2(20)   | The version of the JVM used to run the applet                                             |
| BROWSER_JVM_VERSION             | VARCHAR2(20)   | The version of the JVM used to run the applet                                             |
| BROWSER_PROXY_SERVER            | VARCHAR2(4000) | The proxy server used by the browser                                                      |
| BROWSER_PROXY_<br>EXCEPTIONS    | VARCHAR2(4000) | The client's browser proxy exceptions                                                     |
| BROWSER_CACHE_SIZE_IN_<br>MB    | NUMBER         | The client browser's disk cache size                                                      |
| BROWSER_CACHE_UPATE_<br>FRQ     | VARCAHR2(200)  | The browser's cache update policy                                                         |
| BROWSER_HTTP1_1_SUPPORT         | VARCHAR2(1)    | Whether or not the browser supports HTTP 1.1                                              |
| REFERRING_URL_HEADER            | VARCHAR2(4000) | The URL from which the user came to CSA, minus the query string                           |
| REFERRING_URL_PARAMS            | VARCHAR2(4000) | The query string of the URL from which the user came to CSA                               |
| REFURL                          | VARCHAR2(4000) | The complete URL from which the user came to CSA                                          |
| CSA_URL_HEADER                  | VARCHAR2(4000) | The URL from which the user ran CSA, minus the query string                               |
| CSA_URL_PARAMS                  | VARCHAR2(4000) | The query string of the URL from which the user ran CSA                                   |
| CSAURL                          | VARCHAR2(4000) | The complete URL from which the user ran CSA                                              |

Table 6–122 (Cont.) MGMT\$CSA\_COLLECTIONS

| Column                           | Datatype       | Description                                                                               |
|----------------------------------|----------------|-------------------------------------------------------------------------------------------|
| DESTINAION_URL_HEADER            | VARCHAR2(4000) | The destination URL, minus the query string                                               |
| DESTINATION_URL_PARAMS           | VARCHAR2(4000) | The query string of the destination URL                                                   |
| DESTURL                          | VARCHAR2(4000) | The complete destination URL                                                              |
| CONNECTION_TYPE                  | NUMBER         | The estimated connection type, based on the download bandwidth (1=LAN, 2=cable, 3=dialup) |
| IS_WINDOWS_ADMIN                 | VARCHAR2(1)    | Whether or not the os user is a windows admin                                             |
| WINDOWS_DOMAIN                   | VARCHAR2(100)  | The windows domain of the host                                                            |
| BROWSER_PROXY_ENABLED            | VARCHAR2(1)    | Whether or not the proxy server is enabled in the browser                                 |
| AUTO_CONFIG_URL                  | VARCHAR2(4000) | The URL of the proxy auto-configuration script used by the browser                        |
| NUMBER_OF_COOKIES                | NUMBER         | The number of cookies collected by CSA                                                    |
| NUMBER_OF_CUSTOM_<br>VALUES      | NUMBER         | The number of custom properties collected by CSA                                          |
| HARDWARE                         | VARCHAR2(4000) | A summary of the system configuration, machine architecture, memory, disk space, and CPU  |
| HARDWARE_VENDOR_NAME             | VARCHAR2(128)  | The name of the hardware vendor, e.g. ìDellî                                              |
| SYSTEM_CONFIG                    | VARCHAR2(4000) | The client's system configuration                                                         |
| MACHINE_ARCHITECTURE             | VARCHAR2(500)  | The client's machine architecture                                                         |
| BUS_FREQ_IN_MHZ                  | NUMBER         | The frequency of the motherboard's FSB                                                    |
| MEMORY_SIZE_IN_MB                | NUMBER         | The total amount of physical memory                                                       |
| AVAIL_MEMORY_SIZE_IN_MB          | NUMBER         | The amount of available physical memory when CSA was run                                  |
| LOCAL_DISK_SPACE_IN_GB           | NUMBER         | The total amount of disk space                                                            |
| AVAIL_LOCAL_DISK_SPACE_<br>IN_GB | NUMBER         | The available disk space                                                                  |
| CPU_COUNT                        | NUMBER(8)      | The number of CPUs                                                                        |
| SYSTEM_SERIAL_NUMBER             | VARCAHR2(100)  | The host's serial number                                                                  |
| MIN_CPU_SPEED_IN_MHZ             | NUMBER         | The minimum possible CPU speed                                                            |
| MAX_CPU_SPEED_IN_MHZ             | NUMBER         | The maximum possible CPU speed                                                            |
| CPU                              | VARCHAR2(673)  | The CPU vendor, implementation, and frequency                                             |
| CPU_BOARD_COUNT                  | NUMBER(8)      | The number of CPU boards                                                                  |
| IOCARD_COUNT                     | NUMBER(8)      | The number of IO cards                                                                    |
| NIC_COUNT                        | NUMBER         | The number of NICs                                                                        |
| FAN_COUNT                        | NUMBER(8)      | The number of fans                                                                        |
| POWER_SUPPLY_COUNT               | NUMBER(8)      | The number of power supplies                                                              |
| SYSTEM_BIOS                      | VARCHAR2(100)  | The system BIOS                                                                           |
| OPERATINGSYSTEM                  | VARCHAR2(453)  | A summary of the OS name, version, update level, address length, and distributor version  |
| OS_NAME                          | VARCHAR2(128)  | The OS name                                                                               |
|                                  |                |                                                                                           |

Table 6–122 (Cont.) MGMT\$CSA\_COLLECTIONS

| Column                         | Datatype       | Description                                                             |
|--------------------------------|----------------|-------------------------------------------------------------------------|
| OS_BASE_VERSION                | VARCAR2(100)   | The OS base version                                                     |
| OS_UPDATE_LEVEL                | VARCHAR2(100)  | The OS update level                                                     |
| OS_DISTRIBUTOR_VERSION         | VARCHAR2(100)  | The OS distributor version                                              |
| MAX_SWAP_SPACE_IN_MB           | NUMBER         | The maximum amount of swap space                                        |
| OS_ADDRESS_LENGTH_IN_<br>BITS  | VARCHAR2(20)   | The OS address length in bits                                           |
| MAX_PROCESS_VIRTUAL_<br>MEMORY | NUMBER         | The maximum amount of virtual memory that can be allocated to a process |
| TIMEZONE                       | VARCHAR2(64)   | The time zone as reported in the registry                               |
| TIMEZONE_REGION                | VARCHAR2(64)   | The time zone region as reported by the JVM                             |
| TIMEZONE_DELTA                 | NUMBER         | The offset in minutes from GMT                                          |
| NUMBER_OF_OS_PROPERTIES        | NUMBER         | The number of OS properties found                                       |
| NUMBER_OF_OS_PATCHES           | NUMBER         | The number of OS patches found                                          |
| NUMBER_OF_OS_<br>FILESYSTEMS   | NUMBER         | The number of filesystems found                                         |
| NUMBER_OF_OS_<br>REGISTERED_SW | NUMBER         | The number of OS-registered software product found                      |
| SNAPSHOT_ID                    | RAW(16)        | The GUID of this configuration                                          |
| TARGET_ID                      | RAW(16)        | The GUID of the collector target                                        |
| INTERNAL_TARGET_NAME           | VARCHAR2(264)  | The internal name of the client configuration                           |
| INTERNAL_TARGET_TYPE           | VARCHAR2(64)   | oracle_csa_client                                                       |
| COLLECTION_DURATION            | NUMBER(16)     | The amount of time it took to run CSA                                   |
| LOADED_TIMESTAMP               | DATE           | The time at which the data was loaded into the repository               |
| APPLET_VERSION                 | VARCHAR2(20)   | The version of the applet                                               |
| TARGET_ID_METHOD               | VARCHAR2(100)  | not used                                                                |
| CUSTOM_CLASS                   | VARCHAR2(1000) | The name of the custom class (if any)                                   |
| CUSTOM_CLASS_VERSION           | VARCHAR2(1000) | not used                                                                |
| KEY1                           | VARCHAR2(4000) | Custom key 1(optional)                                                  |
| KEY2                           | VARCHAR2(4000) | Custom key 2 (optional)                                                 |
| KEY3                           | VARCHAR2(4000) | Custom key 3 (optional)                                                 |
| PROXY_TARGET_NAME              | VARCHAR2(256)  | The name of the collector target                                        |
| PROXY_TARGET_DISPLAY_<br>NAME  | VARCHAR2(256)  | The display name of the collector target                                |
| PROXY_TARGET_ID                | RAW(16)        | The GUID of the collector target                                        |
| RULES_COUNT                    | NUMBER         | The total number of rules evaluated (including rules with status of NA) |
| RULES_NA_COUNT                 | NUMBER         | The number of rules that were not applicable                            |
| RULES_PASSED_COUNT             | NUMBER         | The number of rules that passed                                         |
| RULES_INFO_COUNT               | NUMBER         | The number of rules that failed with status info                        |
| RULES_WARNING_COUNT            | NUMBER         | The number of rules that failed with status warning                     |
|                                |                |                                                                         |

Table 6–122 (Cont.) MGMT\$CSA\_COLLECTIONS

| Column               | Datatype | Description                                          |
|----------------------|----------|------------------------------------------------------|
| RULES_CRITICAL_COUNT | NUMBER   | The number of rules that failed with status critical |

## 6.14.2 MGMT\$CSA\_FAILED

MGMT\$CSA\_FAILED displays all failed collections.

Table 6–123 MGMT\$CSA\_FAILED

| Column                      | Datatype       | Description                                                                                                    |
|-----------------------------|----------------|----------------------------------------------------------------------------------------------------|
| ID                          | RAW(16)        | The GUID of this failed collection                                                                                                    |
| TIMESTAMP                   | DATE           | The time at which this failed collection occurred                                                                                                    |
| TIMEZONE_DELTA              | NUMBER         | The offset in minutes from GMT                                                                                                    |
| SAVED_TIMESTAMP             | DATE           | The time at which the data was loaded in the repository                                                                                                  |
| EFFECTIVE_IP                | VARCHAR2(20)   | The effective IP address of the client                                                                                                    |
| APPID                       | VARCHAR2(128)  | The collection tag                                                                                                    |
| REFERRING_URL_HEADER        | VARCHAR2(4000) | The URL from which the user was referred to CSA, minus the query string                                                                                  |
| REFERRING_URL_PARAMS        | VARCHAR2(4000) | The query string of the URL from which the user was referred to CSA                                                                                      |
| CSA_URL_HEADER              | VARCHAR2(4000) | The URL from which the user ran CSA, minus the query string                                                                                              |
| CSA_URL_PARAMS              | VARCHAR2(4000) | The query string of the URL from which the user tried to run CSA                                                                                         |
| DESTINATION_URL_HEADER      | VARCHAR2(4000) | The destination URL minus the query string                                                                                                    |
| DESTINATION_URL_PARAMS      | VARCHAR2(4000) | The query string of the destination URL                                                                                                    |
| BROWSER_TYPE                | VARCHAR2(100)  | The type of browser used to run CSA                                                                                                    |
| BROWSER_VERSION             | VARCHAR2(20)   | The version of the browser used to run CSA                                                                                                    |
| BROWSER_JVM_VENDOR          | VARCHAR(100)   | The vendor of the JVM used to run CSA                                                                                                    |
| BROWSER_JVM_VERSION         | VARCHAR2(20)   | The version of the JVM used to run CSA                                                                                                    |
| OS_ARCH                     | VARCHAR2(100)  | The OS architecture of the client as reported in the ìos.archî Java system property                                                                      |
| OS_NAME                     | VARCHAR2(100)  | The OS name of the client as reported in the ios.nameî Java system property                                                                              |
| HTTP_REQUEST_USER_<br>AGENT | VARCHAR2(100)  | The HTTP user-agent header sent by the client                                                                                                    |
| ERROR_CODE                  | VARCHAR2(1)    | The error condition that caused the failed collection (0=OS not supported, 1=browser not supported, 2=applet certificate refused by user, 3=other error) |
| ERROR_TEXT                  | VARCHAR2(1024) | Text that is collected along with the error code, such as a stack trace                                                                                  |

## 6.14.3 MGMT\$CSA\_HOST\_OS\_COMPONENTS

MGMT\$CSA\_HOST\_OS\_COMPONENTS displays all OS components find on CSA client machines.

Table 6-124 MGMT\$CSA\_HOST\_OS\_COMPONENTS

| Column               | Datatype       | Description                                              |
|----------------------|----------------|----------------------------------------------------------|
| DISPLAY_TARGET_NAME  | VARCHAR2(256)  | The display name of the client                           |
| TYPE                 | VARCHAR2(100)  | The type of the component                                |
| NAME                 | VARCHAR2(128)  | The name of the component                                |
| VERSION              | VARCHAR2(100)  | The version of the component                             |
| DESCRIPTION          | VARCHAR2(2000) | The description of the component                         |
| ISNTALLATION_DATE    | DATE           | The date the component was installed                     |
| SNAPSHOT_ID          | RAW(16)        | The snapshot ID of the client configuration              |
| TARGET_ID            | RAW(16)        | The target GUID of the collector target                  |
| COLLECTION_TIMESTAMP | DATE           | The time at which the client configuration was collected |

# 6.14.4 MGMT\$CSA\_HOST\_SW

MGMT\$CSA\_HOST\_SW displays all OS-registered software found on CSA hosts.

Table 6-125 MGMT\$CSA\_HOST\_SW

| Column                  | Datatype       | Description                                       |
|-------------------------|----------------|---------------------------------------------------|
| DISPLAY_TARGET_NAME     | VARCHAR2(256)  | The display name of the client                    |
| NAME                    | VARCHAR2(128)  | The name of the software                          |
| VENDOR_NAME             | VARCHAR2(128)  | The name of the software vendor                   |
| VERSION                 | VARCHAR2(100)  | The version of the software                       |
| INSTALLATION_DATE       | DATE           | The date on which the software as installed       |
| INSTALLED_LOCATION      | VARCHAR2(1024) | The location in which the software is installed   |
| DESCRIPTION             | VARCHAR2(2000) | The description of the software                   |
| VENDOR_SW_SPECIFIC_INFO | VARCHAR2(4000) | Any additional information provided by the vendor |
| SNAPSHOT_ID             | RAW(16)        | The snapshot ID of the client configuration       |
| TARGET_ID               | RAW(16)        | The ID of the collector target                    |
| COLLECTION_TIMESTAMP    | DATE           | The time at which the data was collected          |

## 6.14.5 MGMT\$CSA\_HOST\_COOKIES

MGMT\$CSA\_HOST\_COOKIES displays the cookies collected with client configurations.

Table 6-126 MGMT\$CSA\_HOST\_COOKIES

| Column               | Datatype       | Description                                 |
|----------------------|----------------|---------------------------------------------|
| DISPLAY_TARGET_NAME  | VARCHAR2(256)  | The display name of the client              |
| NAME                 | VARCHAR2(4000) | The name of the cookie                      |
| VALUE                | VARCHAR2(4000) | The payload of the cookie                   |
| SNAPSHOT_ID          | RAW(16)        | The snapshot ID of the client configuration |
| TARGET_ID            | RAW(16)        | The ID of the collector target              |
| COLLECTION_TIMESTAMP | DATE           | The time at which the data was collected    |

#### 6.14.6 MGMT\$CSA\_HOST\_CUSTOM

MGMT\$CSA\_HOST\_CUSTOM displays the custom properties collected with client configurations.

Table 6-127 MGMT\$CSA\_HOST\_CUSTOM

| Column               | Datatype       | Description                                            |
|----------------------|----------------|--------------------------------------------------------|
| DISPLAY_TARGET_NAME  | VARCHAR2(256)  | The display name of the client                         |
| TYPE                 | VARCHAR2(512)  | The category of the custom property                    |
| NAME                 | VARCHAR2(512)  | The name of the custom property                        |
| TYPE_UI              | VARCHAR2(4000) | The display category of the custom property            |
| NAME_UI              | VARCHAR2(4000) | The display name of the custom property                |
| VALUE                | VARCHAR2(4000) | The value of the custom property                       |
| DISPLAY_UI           | VARCHAR2(1)    | Should this property be displayed in the UI? Y or N $$ |
| HISTORY_TRACKING     | VARCHAR2(1)    | Not used                                               |
| SNAPSHOT_ID          | RAW(16)        | The snapshot ID of the client configuration            |
| TARGET_ID            | RAW(16)        | The ID of the collector target                         |
| COLLECTION_TIMESTAMP | DATE           | The time at which the data was collected               |

## 6.14.7 MGMT\$CSA\_HOST\_RULES

MGMT\$CSA\_HOST\_RULES displays the rules that were evaluated with each client configuration.

Table 6–128 MGMT\$CSA\_HOST\_RULES

| Column      | Datatype       | Description                                                                 |
|-------------|----------------|-----------------------------------------------------------------------------|
| SNAPSHOT_ID | RAW(16)        | The snapshot ID of the client configuration                                 |
| NAME        | VARCHAR2(128)  | The name of the rule                                                        |
| DESCRIPTION | VARCHAR2(256)  | The description of the rule                                                 |
| STATUS      | NUMBER         | The status of the rule (-2=NA, 15=passed, 18=info, 20=warning, 25=critical) |
| MOREINFO    | VARCHAR2(1024) | Any additional information for the rule                                     |

### 6.14.8 MGMT\$CSA\_HOST\_CPUS

MGMT\$CSA\_HOST\_CPUS displays information about the CPUs of CSA hosts. CSA assumes that in a multi-CPU host, all CPUs are identical.

Table 6-129 MGMT\$CSA\_HOST\_CPUS

| Datatype       | Description                                                            |
|----------------|------------------------------------------------------------------------|
| VARCHAR2(256)  | The display name of the client                                         |
| VARCHAR2(128)  | The name of the CPU vendor                                             |
| NUMBER         | The clock frequency of the CPU                                         |
| NUMBER         | The size of the extended cache                                         |
| VARCAHR2(500)  | The CPU implementation                                                 |
| VARCHAR2(2000) | The CPU revision                                                       |
| VARCHAR2(500)  | The CPU mask                                                           |
|                | VARCHAR2(256) VARCHAR2(128) NUMBER NUMBER VARCAHR2(500) VARCHAR2(2000) |

Table 6-129 (Cont.) MGMT\$CSA\_HOST\_CPUS

| Column               | Datatype | Description                                 |
|----------------------|----------|---------------------------------------------|
| NUMBER_OF_CPUS       | NUMBER   | The number of CPUs                          |
| SNAPSHOT_ID          | RAW(16)  | The snapshot ID of the client configuration |
| TARGET_ID            | RAW(16)  | The ID of the collector target              |
| COLLECTION_TIMESTAMP | DATE     | The time at which the data was collected    |

## 6.14.9 MGMT\$CSA\_HOST\_IOCARDS

MGMT\$CSA\_HOST\_IOCARDS displays all IO cards collected from client configurations.

Table 6-130 MGMT\$CSA\_HOST\_IOCARDS

| Column               | Datatype       | Description                                 |
|----------------------|----------------|---------------------------------------------|
| DISPLAY_TARGET_NAME  | VARCHAR2(256)  | The display name of the client              |
| VENDOR_NAME          | VARCHAR2(128)  | The name of the IO card vendor              |
| NAME                 | VARCHAR2(128)  | The name of the IO card                     |
| FREQ_IN_MHZ          | NUMBER         | The frequency of the IO card bus            |
| BUS                  | VARCHAR2(500)  | The bus type (PCI or AGP)                   |
| REVISION             | VARCHAR2(2000) | The IO card revision                        |
| NUMBER_OF_IOCARDS    | NUMBER         | The number of cards                         |
| SNAPSHOT_ID          | RAW(16)        | The snapshot ID of the client configuration |
| TARGET_ID            | RAW(16)        | The ID of the collector target              |
| COLLECTION_TIMESTAMP | DATE           | The time at which the data was collected    |

### 6.14.10 MGMT\$CSA\_HOST\_NICS

MGMT\$CSA\_HOST\_NICS displays all network interface cards collected from client configurations.

Table 6-131 MGMT\$CSA\_HOST\_NICS

| Column              | Datatype       | Description                                             |
|---------------------|----------------|---------------------------------------------------------|
| DISPLAY_TARGET_NAME | VARCHAR2(256)  | The display name of the client                          |
| NAME                | VARCHAR2(128)  | The name of the NIC                                     |
| DESCRIPTION         | VARCHAR2(500)  | The description of the NIC                              |
| FLAGS               | VARCHAR2(1024) | Flags set on the NIC – not applicable for Windows       |
| MAX_TRANSFER_UNIT   | NUMBER         | The maximum transfer unit of the NIC                    |
| INET_ADDRESS        | VARCHAR2(20)   | The IP address of the NIC                               |
| MASK                | VARCHAR2(20)   | The subnet mask of the NIC                              |
| BROADCAST_ADDRESS   | VARCHAR2(20)   | The broadcast address of the NIC                        |
| MAC_ADDRESS         | VARCHAR2(20)   | The MAC address of the NIC                              |
| HOSTNAME_ALIASES    | VARCHAR2(4000) | Any aliases for the hostname that are stored in the NIC |
| DEFAULT_GATEWAY     | VARCHAR2(20)   | The default gateway for the NIC                         |
| DHCP_ENABLED        | VARCHAR2(1)    | Whether or not DHCP is enabled                          |

Table 6-131 (Cont.) MGMT\$CSA\_HOST\_NICS

| Column               | Datatype | Description                                 |
|----------------------|----------|---------------------------------------------|
| SNAPSHOT_ID          | RAW(16)  | The snapshot ID of the client configuration |
| TARGET_ID            | RAW(16)  | The ID of the collector target              |
| COLLECTION_TIMESTAMP | DATE     | The time at which the data was collected    |

## 6.14.11 MGMT\$CSA\_HOST\_OS\_PROPERTIES

MGMT\$CSA\_HOST\_OS\_PROPERTIES displays all OS properties, such as environment variables, found on CSA hosts.

Table 6–132 MGMT\$CSA\_HOST\_OS\_PROPERTIES

| Column               | Datatype       | Description                                              |
|----------------------|----------------|----------------------------------------------------------|
| DISPLAY_TARGET_NAME  | VARCHAR2(256)  | The display name of the client                           |
| SOURCE               | VARHCAR2(128)  | The source (e.g. the system environment) of the property |
| NAME                 | VARCHAR2(128)  | The name of the property                                 |
| VALUE                | VARCHAR2(2000) | The value of the property                                |
| SNAPSHOT_ID          | RAW(16)        | The snapshot ID of the client configuration              |
| TARGET_ID            | RAW(16)        | The ID of the collector target                           |
| COLLECTION_TIMESTAMP | DATE           | The time at which the data was collected                 |

#### 6.14.12 MGMT\$CSA\_HOST\_OS\_FILESYSEMS

MGMT\$CSA\_HOST\_OS\_FILESYSEMS displays all filesystems found on CSA hosts.

Table 6-133 MGMT\$CSA HOST OS FILESYSEMS

| Column                 | Datatype       | Description                                     |
|------------------------|----------------|-------------------------------------------------|
| DISPLAY_TARGET_NAME    | VARCHAR2(256)  | The display name of the client                  |
| RESOURCE_NAME          | VARCHAR2(128)  | The name of the filesystem                      |
| MOUNT_LOCATION         | VARCHAR2(1024) | The location from which it is mounted           |
| TYPE                   | VARCHAR2(100)  | The filesystem type                             |
| DISK_SPACE_IN_GB       | NUMBER         | The total disk space                            |
| AVAIL_DISK_SPACE_IN_GB | NUMBER         | The available disk space                        |
| LOCAL_DRIVE            | VARCHAR2(1)    | The Windows drive letter on which it is mounted |
| MOUNT_OPTIONS          | VARCHAR2(1024) | The mount options                               |
| SNAPSHOT_ID            | RAW(16)        | The snapshot ID of the client configuration     |
| TARGET_ID              | RAW(16)        | The ID of the collector target                  |
| COLLECTION_TIMESTAMP   | DATE           | The time at which the data was collected        |

### 6.14.13 MGMT\$ECM\_CONFIG\_HISTORY

MGMT\$ECM\_CONFIG\_HISTORY displays the data needed for generic categories.

Table 6–134 MGMT\$ECM\_CONFIG\_HISTORY

| Column         | Datatype       | Description                                             |
|----------------|----------------|---------------------------------------------------------|
| DELTATIME      | DATE           | The time at which the diff was recorded                 |
| DELTAGUID      | RAW(16)        | The unique ID of the diff                               |
| TIMEZONE       | VARCHAR2(64)   | The time zone of the target                             |
| TARGET_NAME    | VARCHAR2(256)  | The name of the target                                  |
| HOSTNAME       | VARCHAR2(256)  | The name of the target's host                           |
| TARGET_TYPE    | VARCHAR2(64)   | The type of the target                                  |
| SNAPSHOTTYPE   | VARCHAR2(64)   | The type of the snapshot in which the diff was recorded |
| COLLECTIONTYPE | VARCHAR2(64)   | The name of the table in which the diff occurred        |
| TABLE_PATH     | VARCHAR2(1000) | The full path of the table                              |
| CATEGORY       | VARCHAR2(1132) | The fully qualified leaf category                       |
| OPERATION      | VARCHAR2(10)   | The type of change (update, delete, insert, same)       |
| ROWGUID        | RAW(16)        | The entry ID GUID                                       |
| ATTRIBUTE      | VARCHAR2(64)   | Attribute column name                                   |
| NEWVALUE       | VARCHAR2(4000) | New value of attribute                                  |
| OLDVALUE       | VARCHAR2(4000) | Old value of attribute                                  |

# 6.14.14 MGMT\$ECM\_CONFIG\_HISTORY\_KEY1

MGMT\$ECM\_CONFIG\_HISTORY\_KEY1 displays the data needed for specific categories.

Table 6–135 MGMT\$ECM\_CONFIG\_HISTORY\_KEY1

| Column         | Datatype       | Description                                             |
|----------------|----------------|---------------------------------------------------------|
| DELTATIME      | DATE           | The time at which the diff was recorded                 |
| DELTAGUID      | RAW(16)        | The unique ID of the diff                               |
| TIMEZONE       | VARCHAR2(64)   | The time zone of the target                             |
| TARGET_NAME    | VARCHAR2(256)  | The name of the target                                  |
| HOSTNAME       | VARCHAR2(256)  | The name of the target's host                           |
| TARGET_TYPE    | VARCHAR2(64)   | The type of the target                                  |
| SNAPSHOTTYPE   | VARCHAR2(64)   | The type of the snapshot in which the diff was recorded |
| COLLECTIONTYPE | VARCHAR2(64)   | The name of the table in which the diff occurred        |
| TABLE_PATH     | VARCHAR2(1000) | The full path of the table                              |
| CATEGORY       | VARCHAR2(1132) | The fully qualified leaf category                       |
| OPERATION      | VARCHAR2(10)   | The type of change (update, delete, insert, same)       |
| KEY1           | VARCHAR2(4000) | Value of Key 1                                          |
| ATTRIBUTE      | VARCHAR2(64)   | Attribute column name                                   |
| NEWVALUE       | VARCHAR2(4000) | New value of attribute                                  |
| OLDVALUE       | VARCHAR2(4000) | Old value of attribute                                  |

## 6.14.15 MGMT\$ECM\_CONFIG\_HISTORY\_KEY2

MGMT\$ECM\_CONFIG\_HISTORY\_KEY2 displays the data needed for specific categories.

MGMT\$ECM\_CONFIG\_HISTORY\_KEY2 Table 6-136

| Column         | Datatype       | Description                                             |
|----------------|----------------|---------------------------------------------------------|
| DELTATIME      | DATE           | The time at which the diff was recorded                 |
| DELTAGUID      | RAW(16)        | The unique ID of the diff                               |
| TIMEZONE       | VARCHAR2(64)   | The time zone of the target                             |
| TARGET_NAME    | VARCHAR2(256)  | The name of the target                                  |
| HOSTNAME       | VARCHAR2(256)  | The name of the target's host                           |
| TARGET_TYPE    | VARCHAR2(64)   | The type of the target                                  |
| SNAPSHOTTYPE   | VARCHAR2(64)   | The type of the snapshot in which the diff was recorded |
| COLLECTIONTYPE | VARCHAR2(64)   | The name of the table in which the diff occurred        |
| TABLE_PATH     | VARCHAR2(1000) | The full path of the table                              |
| CATEGORY       | VARCHAR2(1132) | The fully qualified leaf category                       |
| OPERATION      | VARCHAR2(10)   | The type of change (update, delete, insert, same)       |
| KEY1           | VARCHAR2(4000) | Value of Key 1                                          |
| KEY2           | VARCHAR2(4000) | Value of Key 2                                          |
| ATTRIBUTE      | VARCHAR2(64)   | Attribute column name                                   |
| NEWVALUE       | VARCHAR2(4000) | New value of attribute                                  |
| OLDVALUE       | VARCHAR2(4000) | Old value of attribute                                  |

### 6.14.16 MGMT\$ECM\_CONFIG\_HISTORY\_KEY3

MGMT\$ECM\_CONFIG\_HISTORY\_KEY3 displays the data needed for specific categories.

Table 6-137 MGMT\$ECM\_CONFIG\_HISTORY\_KEY3

| Column         | Datatype       | Description                                             |
|----------------|----------------|---------------------------------------------------------|
| DELTATIME      | DATE           | The time at which the diff was recorded                 |
| DELTAGUID      | RAW(16)        | The unique ID of the diff                               |
| TIMEZONE       | VARCHAR2(64)   | The time zone of the target                             |
| TARGET_NAME    | VARCHAR2(256)  | The name of the target                                  |
| HOSTNAME       | VARCHAR2(256)  | The name of the target's host                           |
| TARGET_TYPE    | VARCHAR2(64)   | The type of the target                                  |
| SNAPSHOTTYPE   | VARCHAR2(64)   | The type of the snapshot in which the diff was recorded |
| COLLECTIONTYPE | VARCHAR2(64)   | The name of the table in which the diff occurred        |
| TABLE_PATH     | VARCHAR2(1000) | The full path of the table                              |
| CATEGORY       | VARCHAR2(1132) | The fully qualified leaf category                       |
| OPERATION      | VARCHAR2(10)   | The type of change (update, delete, insert, same)       |
| KEY1           | VARCHAR2(4000) | Value of Key 1                                          |
| KEY2           | VARCHAR2(4000) | Value of Key 2                                          |

Table 6–137 (Cont.) MGMT\$ECM\_CONFIG\_HISTORY\_KEY3

| Column    | Datatype       | Description            |
|-----------|----------------|------------------------|
| KEY3      | VARCHAR2(4000) | Value of Key 3         |
| ATTRIBUTE | VARCHAR2(64)   | Attribute column name  |
| NEWVALUE  | VARCHAR2(4000) | New value of attribute |
| OLDVALUE  | VARCHAR2(4000) | Old value of attribute |

### 6.14.17 MGMT\$ECM\_CONFIG\_HISTORY\_KEY4

MGMT\$ECM\_CONFIG\_HISTORY\_KEY4 displays the data needed for specific categories.

Table 6–138 MGMT\$ECM\_CONFIG\_HISTORY\_KEY4

| Column         | Datatype       | Description                                             |
|----------------|----------------|---------------------------------------------------------|
| DELTATIME      | DATE           | The time at which the diff was recorded                 |
| DELTAGUID      | RAW(16)        | The unique ID of the diff                               |
| TIMEZONE       | VARCHAR2(64)   | The time zone of the target                             |
| TARGET_NAME    | VARCHAR2(256)  | The name of the target                                  |
| HOSTNAME       | VARCHAR2(256)  | The name of the target's host                           |
| TARGET_TYPE    | VARCHAR2(64)   | The type of the target                                  |
| SNAPSHOTTYPE   | VARCHAR2(64)   | The type of the snapshot in which the diff was recorded |
| COLLECTIONTYPE | VARCHAR2(64)   | The name of the table in which the diff occurred        |
| TABLE_PATH     | VARCHAR2(1000) | The full path of the table                              |
| CATEGORY       | VARCHAR2(1132) | The fully qualified leaf category                       |
| OPERATION      | VARCHAR2(10)   | The type of change (update, delete, insert, same)       |
| KEY1           | VARCHAR2(4000) | Value of Key 1                                          |
| KEY2           | VARCHAR2(4000) | Value of Key 2                                          |
| KEY3           | VARCHAR2(4000) | Value of Key 3                                          |
| KEY4           | VARCHAR2(4000) | Value of Key 4                                          |
| ATTRIBUTE      | VARCHAR2(64)   | Attribute column name                                   |
| NEWVALUE       | VARCHAR2(4000) | New value of attribute                                  |
| OLDVALUE       | VARCHAR2(4000) | Old value of attribute                                  |

## 6.14.18 MGMT\$ECM\_CONFIG\_HISTORY\_KEY5

MGMT\$ECM\_CONFIG\_HISTORY\_KEY5 displays the data needed for specific categories.

Table 6–139 MGMT\$ECM\_CONFIG\_HISTORY\_KEY5

| Column      | Datatype      | Description                             |
|-------------|---------------|-----------------------------------------|
| DELTATIME   | DATE          | The time at which the diff was recorded |
| DELTAGUID   | RAW(16)       | The unique ID of the diff               |
| TIMEZONE    | VARCHAR2(64)  | The time zone of the target             |
| TARGET_NAME | VARCHAR2(256) | The name of the target                  |

Table 6–139 (Cont.) MGMT\$ECM\_CONFIG\_HISTORY\_KEY5

| Column         | Datatype       | Description                                             |
|----------------|----------------|---------------------------------------------------------|
| HOSTNAME       | VARCHAR2(256)  | The name of the target's host                           |
| TARGET_TYPE    | VARCHAR2(64)   | The type of the target                                  |
| SNAPSHOTTYPE   | VARCHAR2(64)   | The type of the snapshot in which the diff was recorded |
| COLLECTIONTYPE | VARCHAR2(64)   | The name of the table in which the diff occurred        |
| TABLE_PATH     | VARCHAR2(1000) | The full path of the table                              |
| CATEGORY       | VARCHAR2(1132) | The fully qualified leaf category                       |
| OPERATION      | VARCHAR2(10)   | The type of change (update, delete, insert, same)       |
| KEY1           | VARCHAR2(4000) | Value of Key 1                                          |
| KEY2           | VARCHAR2(4000) | Value of Key 2                                          |
| KEY3           | VARCHAR2(4000) | Value of Key 3                                          |
| KEY4           | VARCHAR2(4000) | Value of Key 4                                          |
| KEY5           | VARCHAR2(4000) | Value of Key 5                                          |
| ATTRIBUTE      | VARCHAR2(64)   | Attribute column name                                   |
| NEWVALUE       | VARCHAR2(4000) | New value of attribute                                  |
| OLDVALUE       | VARCHAR2(4000) | Old value of attribute                                  |

# 6.14.19 MGMT\$ECM\_CONFIG\_HISTORY\_KEY6

MGMT\$ECM\_CONFIG\_HISTORY\_KEY6 displays the data needed for specific categories.

MGMT\$ECM\_CONFIG\_HISTORY\_KEY6 Table 6-140

| Column         | Datatype       | Description                                             |
|----------------|----------------|---------------------------------------------------------|
| DELTATIME      | DATE           | The time at which the diff was recorded                 |
| DELTAGUID      | RAW(16)        | The unique ID of the diff                               |
| TIMEZONE       | VARCHAR2(64)   | The time zone of the target                             |
| TARGET_NAME    | VARCHAR2(256)  | The name of the target                                  |
| HOSTNAME       | VARCHAR2(256)  | The name of the target's host                           |
| TARGET_TYPE    | VARCHAR2(64)   | The type of the target                                  |
| SNAPSHOTTYPE   | VARCHAR2(64)   | The type of the snapshot in which the diff was recorded |
| COLLECTIONTYPE | VARCHAR2(64)   | The name of the table in which the diff occurred        |
| TABLE_PATH     | VARCHAR2(1000) | The full path of the table                              |
| CATEGORY       | VARCHAR2(1132) | The fully qualified leaf category                       |
| OPERATION      | VARCHAR2(10)   | The type of change (update, delete, insert, same)       |
| KEY1           | VARCHAR2(4000) | Value of Key 1                                          |
| KEY2           | VARCHAR2(4000) | Value of Key 2                                          |
| KEY3           | VARCHAR2(4000) | Value of Key 3                                          |
| KEY4           | VARCHAR2(4000) | Value of Key 4                                          |
| KEY5           | VARCHAR2(4000) | Value of Key 5                                          |
| KEY6           | VARCHAR2(4000) | Value of Key 6                                          |

Table 6–140 (Cont.) MGMT\$ECM\_CONFIG\_HISTORY\_KEY6

| Column    | Datatype       | Description            |
|-----------|----------------|------------------------|
| ATTRIBUTE | VARCHAR2(64)   | Attribute column name  |
| NEWVALUE  | VARCHAR2(4000) | New value of attribute |
| OLDVALUE  | VARCHAR2(4000) | Old value of attribute |

#### 6.14.20 MGMT\$HW\_NIC

MGMT\$HW\_NIC displays performance information for host hardware network cards.

Table 6-141 MGMT\$HW\_NIC

| Column            | Datatype       | Description                       |
|-------------------|----------------|-----------------------------------|
| HOST_NAME         | VARCHAR2(256)  | The host name                     |
| NAME              | VARCHAR2(128)  | The name of the card              |
| INET_ADDRESS      | VARCHAR2(20)   | The IP address of the card        |
| MAX_TRANSFER_UNIT | NUMBER         | The maximum transfer unit         |
| BROADCAST_ADDRESS | VARCHAR2(20    | The broadcast address of the card |
| MASK              | VARCHAR2(20)   | The card's subnet mask            |
| FLAGS             | VARCHAR2(1024) | The flags on the card             |
| MAC_ADDRESS       | VARCHAR2(20)   | The MAC address of the card       |
| HOST_ALIASES      | VARCHAR2(4000) | The aliases for the hostname      |
| SNAPSHOT_GUID     | RAW(16)        | The GUID of the config. snapshot  |

#### 6.14.21 MGMT\$OS\_COMPONENTS

MGMT\$OS\_COMPONENTS displays performance information for host OS components.

Table 6–142 MGMT\$OS\_COMPONENTS

| Column            | Datatype       | Description                            |
|-------------------|----------------|----------------------------------------|
| HOST              | VARCHAR2(256)  | The name of the host                   |
| NAME              | VARCHAR2(128)  | The name of the component              |
| TYPE              | VARCHAR2(100)  | The type of the component              |
| VERSION           | VARCHAR2(100)  | The version of the component           |
| DESCRIPTION       | VARCHAR2(2000) | The description of the component       |
| INSTALLATION_DATE | DATE           | The installation date of the component |
| SNAPSHOT_GUID     | RAW(16)        | The GUID of the config. snapshot       |

# 6.14.22 MGMT\$OS\_FS\_MOUNT

MGMT\$OS\_FS\_MOUNT displays performance information for mounted filesystems.

Table 6–143 MGMT\$OS\_FS\_MOUNT

| Column        | Datatype      | Description                      |
|---------------|---------------|----------------------------------|
| HOST_NAME     | VARCHAR2(256) | The host name                    |
| RESOURCE_NAME | VARCHAR2(128) | The name of the mounted resource |

Table 6–143 (Cont.) MGMT\$OS\_FS\_MOUNT

| Column         | Datatype       | Description                      |
|----------------|----------------|----------------------------------|
| TYPE           | VARCHAR2(100)  | The filesystem type              |
| MOUNT_LOCATION | VARCHAR2(1024) | The mount location               |
| MOUNT_OPTIONS  | VARCHAR2(1024) | The mount options                |
| SNAPSHOT_GUID  | RAW(16)        | The GUID of the config. snapshot |

### 6.14.23 MGMT\$OS\_HW\_SUMMARY

MGMT\$OS\_HW\_SUMMARY displays summary information for both operating systems and hardware.

Table 6–144 MGMT\$OS\_HW\_SUMMARY

| Column              | Datatype       | Description                      |
|---------------------|----------------|----------------------------------|
| HOST_NAME           | VARCHAR2(256)  | The host name                    |
| DOMAIN              | VARCHAR2(500)  | The host's domain                |
| OS_SUMMARY          | VARCHAR2(352)  | A summary of OS information      |
| SYSTEM_CONFIG       | VARCHAR2(4000) | The system configuration         |
| MA                  | VARCHAR2(500)  | The machine architecture         |
| FREQ                | NUMBER         | The CPU frequency                |
| MEM                 | NUMBER         | The total amount of memory       |
| DISK                | NUMBER         | The total amount of disk space   |
| CPU_COUNT           | NUMBER         | The number of CPUs               |
| VENDOR_NAME         | VARCHAR2(128)  | The name of the system vendor    |
| OS_VENDOR           | VARCHAR2(128)  | The name of the OS vendor        |
| DISTRIBUTOR_VERSION | VARCHAR2(100)  | The OS distributor version       |
| SNAPSHOT_GUID       | RAW(16)        | The GUID of the config. snapshot |

### 6.14.24 MGMT\$OS\_KERNEL\_PARAMS

MGMT\$OS\_KERNEL\_PARAMS displays performance information for OS kernel parameters.

Table 6-145 MGMT\$OS\_KERNEL\_PARAMS

| Column        | Datatype       | Description                      |
|---------------|----------------|----------------------------------|
| HOST          | VARCHAR2(256)  | The name of the host             |
| SOURCE        | VARCHAR2(128)  | The source of the parameter      |
| NAME          | VARCHAR2(128)  | The name of the parameter        |
| VALUE         | VARCHAR2(2000) | The value of the parameter       |
| DATATYPE      | VARCHAR2(4000) | The data type of the parameter   |
| SNAPSHOT_GUID | RAW(16)        | The GUID of the config. snapshot |

### 6.14.25 MGMT\$OS\_PATCHES

MGMT\$OS\_PATCHES displays performance information for OS patches.

Table 6-146 MGMT\$OS\_PATCHES

| Column      | Datatype      | Description                                                    |
|-------------|---------------|----------------------------------------------------------------|
| HOST        | VARCHAR2(256) | The name of the host                                           |
| OS_EXTENDED | VARCHAR2(352) | A summary column that includes update level and address length |
| OS          | VARCHAR2(229) | A summary column that includes name and version                |
| PATCH       | VARCHAR2(128) | The name of the patch                                          |

### 6.14.26 MGMT\$OS\_SUMMARY

MGMT\$OS\_SUMMARY displays operating system summary information.

Table 6-147 MGMT\$OS\_SUMMARY

| Column               | Datatype      | Description                       |
|----------------------|---------------|-----------------------------------|
| HOST                 | VARCHAR2(256) | The name of the host              |
| NAME                 | VARCHAR2(128) | The name of the OS                |
| VENDOR_NAME          | VARCHAR2(128) | The name of the OS vendor         |
| BASE_VERSION         | VARCHAR2(100) | The base version of the OS        |
| UPDATE_LEVEL         | VARCHAR2(100) | The update level of the OS        |
| DISTRIBUTOR_VERSION  | VARCHAR2(100) | The distributor version of the OS |
| MAX_SWAP_SPACE_IN_MB | NUMBER        | The maximum amount of swap space  |
| SNAPSHOT_GUID        | RAW(16)       | The GUID of the config. snapshot  |

# 6.14.27 MGMT\$SOFTWARE\_COMP\_PATCHSET

MGMT\$SOFTWARE\_COMP\_PATCHSET displays information on components and patchsets.

Table 6–148 MGMT\$SOFTWARE\_COMP\_PATCHSET

| Column                 | Datatype      | Description                          |
|------------------------|---------------|--------------------------------------|
| HOST_NAME              | VARCHAR2(256) | The name of the host                 |
| HOME_NAME              | VARCHAR2(64)  | The name of the Oracle Home          |
| HOME_LOCATION          | VARCHAR2(128) | The path of the Oracle Home          |
| COMPONENT_NAME         | VARCHAR2(128) | The name of the component            |
| COMPONENT_BASE_VERSION | VARCHAR2(64)  | The base version of the component    |
| COMPONENT_VERSION      | VARCHAR2(64)  | The current version of the component |
| PATCHSET_NAME          | VARCHAR2(128) | The name of the patchset             |
| PATCHSET_VERSION       | VARCHAR2(64)  | The version of the patchset          |
| SNAPSHOT_GUID          | RAW(16)       | The GUID of the config. snapshot     |

# 6.14.28 MGMT\$SOFTWARE\_COMPONENT\_ONEOFF

MGMT\$SOFTWARE\_COMPONENT\_ONEOFF displays information on oneoff patches.

Table 6-149 MGMT\$SOFTWARE\_COMPONENT\_ONEOFF

| Column                      | Datatype      | Description                          |
|-----------------------------|---------------|--------------------------------------|
| HOST_NAME                   | VARCHAR2(256) | The name of the host                 |
| HOME_NAME                   | VARCHAR2(64)  | The name of the Oracle Home          |
| HOME_LOCATION               | VARCHAR2(128) | The path of the Oracle Home          |
| COMPONENT_NAME              | VARCHAR2(128) | The name of the component            |
| COMPONENT_EXTERNAL_<br>NAME | VARCHAR2(128) | The external name of the component   |
| COMPONENT_BASE_VERSION      | VARCHAR2(64)  | The base version of the component    |
| COMPONENT_VERSION           | VARCHAR2(64)  | The current version of the component |
| PATCH_ID                    | VARCHAR2(128) | The ID of the patch                  |
| SNAPSHOT_GUID               | RAW(16)       | The GUID of the config. snapshot     |

# 6.14.29 MGMT\$SOFTWARE\_COMPONENTS

MGMT\$SOFTWARE\_COMPONENTS displays information on components.

Table 6–150 MGMT\$SOFTWARE\_COMPONENTS

| Column                             | Datatype       | Description                                             |
|------------------------------------|----------------|---------------------------------------------------------|
| NAME                               | VARCHAR2(128)  | The name of the component                               |
| EXTERNAL_NAME                      | VARCHAR2(128)  | The external name of the component                      |
| BASE_VERSION                       | VARCHAR2(64)   | The base version of the component                       |
| PATCHSETS_IN_HOME                  | VARCHAR2(4000) | List of patchsets in home                               |
| VERSION                            | VARCHAR2(64)   | The version of the component                            |
| HOST_NAME                          | VARCHAR2(256)  | The name of the host                                    |
| HOME_LOCATION                      | VARCHAR2(128)  | The path of the Oracle Home                             |
| HOME_NAME                          | VARCHAR2(64)   | The name of the Oracle Home                             |
| DESCRIPTION                        | VARCHAR2(1024) | A description of the component                          |
| INSTALLER_VERSION                  | VARCHAR2(64)   | The version of the installer                            |
| MIN_DEINSTALLER_VERSION            | VARCHAR2(64)   | The minimum deinstaller version                         |
| INSTALL_TIMESTAMP                  | DATE           | The installation date                                   |
| IS_TOP_LEVEL                       | VARCHAR2(1)    | Whether or not the component is a top-level component   |
| INTERIM_PATCHES_IN_<br>HOME        | VARCHAR2(4000) | The interim patches in the home                         |
| BUGS_FIXED_BY_INTERM_<br>INPATCEHS | VARCHAR2(4000) | A list of bugs fixed by the interim patches in the home |
| SNAPSHOT_GUID                      | RAW(16)        | The GUID of the config. snapshot                        |

### 6.14.30 MGMT\$SOFTWARE\_DEPENDENCIES

MGMT\$SOFTWARE\_COMPONENTS displays information on components.

Table 6–151 MGMT\$SOFTWARE\_DEPENDENCIES

| Column    | Datatype      | Description          |
|-----------|---------------|----------------------|
| HOST_NAME | VARHCAR2(256) | The name of the host |

Table 6–151 (Cont.) MGMT\$SOFTWARE\_DEPENDENCIES

| Column                       | Datatype      | Description                                       |
|------------------------------|---------------|---------------------------------------------------|
| REFERENCER_HOME_NAME         | VARCHAR2(64)  | The Oracle Home of the referencing component      |
| REFERENCER_HOME_<br>LOCATION | VARCHAR2(128) | The Oracle Home path of the referencing component |
| REFERENCER_NAME              | VARCHAR2(128) | The name of the referencing component             |
| REFERNCER_BASE_VERSION       | VARCHAR2(64)  | The base version of the referencing component     |
| REFERENCED_HOME_NAME         | VARCHAR2(64)  | The Oracle Home of the referenced component       |
| REFERENCED_HOME_<br>LOCATION | VARCHAR2(128) | The Oracle Home path of the referenced component  |
| REFERENCED_NAME              | VARCHAR2(128) | The name of the referenced component              |
| REFERENCED_BASE_VERSION      | VARCHAR2(64)  | The base version of the referenced component      |
| SNAPSHOT_GUID                | RAW(16)       | The GUID of the configuration snapshot            |

### 6.14.31 MGMT\$SOFTWARE\_HOMES

MGMT\$SOFTWARE\_HOMES displays information about Oracle Homes.

Table 6-152 MGMT\$SOFTWARE\_HOMES

| Column        | Datatype      | Description                      |
|---------------|---------------|----------------------------------|
| HOST_NAME     | VARHCAR2(256) | The name of the host             |
| HOME_NAME     | VARCHAR2(64)  | The name of the Oracle Home      |
| HOME_TYPE     | VARCHAR2(11)  | The type of the Oracle Home      |
| HOME_LOCATION | VARCHAR2(128) | The path of the Oracle Home      |
| SNAPSHOT_GUID | RAW(16)       | The GUID of the config. snapshot |

### 6.14.32 MGMT\$SOFTWARE\_ONEOFF\_PATCHES

MGMT\$SOFTWARE\_ONEOFF\_PATCHES displays information on oneoff patches applied in Oracle Homes.

Table 6–153 MGMT\$SOFTWARE\_ONEOFF\_PATCHES

| Column            | Datatype       | Description                                 |
|-------------------|----------------|---------------------------------------------|
| HOST_NAME         | VARHCAR2(256)  | The name of the host                        |
| HOME_NAME         | VARCHAR2(64)   | The name of the Oracle Home                 |
| HOME_LOCATION     | VARCHAR2(128)  | The path of the Oracle Home                 |
| PATCH_ID          | VARCHAR2(128)  | The ID of the patch                         |
| INSTALL_TIMESTAMP | DATE           | The installation date                       |
| DESCRIPTION       | VARCHAR2(1024) | A description of the patch                  |
| IS_ROLLBACKABLE   | VARCHAR2(1)    | Whether or not the patch can be rolled back |
| SNAPSHOT_GUID     | RAW(16)        | The GUID of the configuration snapshot      |

### 6.14.33 MGMT\$SOFTWARE\_OTHERS

MGMT\$SOFTWARE\_OTHERS displays information on other software installed on hosts.

Table 6-154 MGMT\$SOFTWARE\_OTHERS

| Column                | Datatype       | Description                           |
|-----------------------|----------------|---------------------------------------|
| HOST_NAME             | VARHCAR2(256)  | The name of the host                  |
| SOFTWARE_NAME         | VARCHAR2(128)  | The name of the software              |
| SOFTWARE_VENDOR       | VARCHAR2(128)  | The software vendor                   |
| SOFTWARE_VERSION      | VARCHAR2(128)  | The software version                  |
| INSTALLATION_DATE     | DATE           | The software installation date        |
| INSTALLATION_LOCATION | VARCHAR2(1024) | The software installation location    |
| SNAPSHOT_GUID         | RAW(16)        | The GUID of the configurtion snapshot |

### 6.14.34 MGMT\$SOFTWARE\_PATCHES\_IN\_HOMES

MGMT\$SOFTWARE\_PATCHES\_IN\_HOMES displays information on software patches in Oracle Homes.

Table 6–155 MGMT\$SOFTWARE\_PATCHES\_IN\_HOMES

| Column        | Datatype       | Description                      |
|---------------|----------------|----------------------------------|
| HOST_NAME     | VARHCAR2(256)  | The name of the host             |
| HOME_NAME     | VARCHAR2(64)   | The name of the Oracle Home      |
| HOME_LOCATION | VARCHAR2(128)  | The path of the Oracle Home      |
| PATCH_ID      | VARCHAR2(128)  | The ID of the patch              |
| BUGS_FIXED    | VARCHAR2(4000) | List of bugs fixed by the patch  |
| SNAPSHOT_GUID | RAW(16)        | The GUID of the config. snapshot |

# 6.14.35 MGMT\$SOFTWARE\_PATCHSETS

MGMT\$SOFTWARE\_PATCHSETS displays information on patchsets installed in Oracle Homes.

Table 6-156 MGMT\$SOFTWARE\_PATCHSETS

| Column                  | Datatype       | Description                                  |
|-------------------------|----------------|----------------------------------------------|
| HOST_NAME               | VARHCAR2(256)  | The name of the host                         |
| HOME_NAME               | VARCHAR2(64)   | The name of the Oracle Home                  |
| HOME_LOCATION           | VARCHAR2(128)  | The path of the Oracle Home                  |
| NAME                    | VARCHAR2(128)  | The name of the patchset                     |
| VERSION                 | VARCHAR2(64)   | The version of the patchset                  |
| DESCRIPTION             | VARCHAR2(1024) | A description of the patchset                |
| INSTALLER_VERSION       | VARCHAR2(64)   | The version of the installer                 |
| MIN_DEINSTALLER_VERSION | VARCHAR2(64)   | The minimum deinstaller version              |
| INSTALL_TIMESTAMP       | DATE           | The time at which the patchset was installed |
| SNAPSHOT_GUID           | RAW(16)        | The GUID of the config. snapshot             |

### 6.15 Database Cluster Views

### 6.15.1 MGMT\$CLUSTER\_INTERCONNECTS

MGMT\$CLUSTER\_INTERCONNECTS displays statistics of network interfaces on the hosts in clusters.

Table 6-157 MGMT\$CLUSTER\_INTERCONNECTS

| Column                          | Datatype      | Description                                                                     |
|---------------------------------|---------------|---------------------------------------------------------------------------------|
| CLUSTER_NAME                    | VARCHAR2(256) | Cluster target name                                                             |
| HOST_NAME                       | VARCHAR2(256) | Host target status                                                              |
| IF_NAME                         | VARCHAR2(256) | Interface name                                                                  |
| IF_SUBNET                       | VARCHAR2(16)  | Subnet of the interface                                                         |
| IF_PUBLIC                       | VARCHAR2(10)  | Whether the interface is public (YES) or private(NO)                            |
| TOTRATE_5MIN                    | NUMBER        | The average total transfer rate (MB/sec) on the interface in the past 5 minutes |
| TOTERR_5MIN                     | NUMBER        | The percentage of error packets on the interface in the past 5 minutes          |
| INRATE_5MIN                     | NUMBER        | The average input rate (MB/sec) on the interface in the past 5 minutes          |
| CURR_WARNING                    | NUMBER        | The number of warning alerts on the interface                                   |
| CURR_CRITICAL                   | NUMBER        | The number of critial alerts on the interface.                                  |
| LATEST_COLLECTION_<br>TIMESTAMP | DATE          | The time when the data is collected.                                            |

### 6.15.2 MGMT\$RACDB\_INTERCONNECTS

MGMT\$RACDB\_INTERCONNECTS displays statistics of the inter-instance traffic of cluster databases.

Table 6–158 MGMT\$RACDB\_INTERCONNECTS

| Column          | Datatype       | Description                                                                         |
|-----------------|----------------|-------------------------------------------------------------------------------------|
| CLUSTER_NAME    | VARCHAR2(1024) | Cluster target name                                                                 |
| DB_TARGET       | VARCHAR2(256)  | Cluster database target name                                                        |
| INSTANCE_TARGET | NUMBER         | Cluster database instance target name.                                              |
| INSTANCE_STATUS | NUMBER         | Cluster database instance status                                                    |
| DB_NAME         | VARCHAR2(1024) | Database name                                                                       |
| SID             | VARCHAR2(1024) | Instance name                                                                       |
| IF_NAME         | VARCHAR2(50)   | The network interface the instance is using for inter-instance communication        |
| HOST_NAME       | VARCHAR2(256)  | Host target name on which the instance is running                                   |
| IF_IP           | VARCHAR2(16)   | The ip address of the network interface                                             |
| IF_PUBLIC       | VARCHAR2(10)   | Whether the interface is public (YES) or private (NO)                               |
| IF_SOURCE       | VARCHAR2(100)  | Where does the instance pick up the interface                                       |
| XFERRATE_5MIN   | NUMBER         | The trasfer rate of the instance to other instances                                 |
| CURR_WARNING    | NUMBER         | The number of warning alerts of the instance regarding inter_instance communication |

Table 6–158 (Cont.) MGMT\$RACDB\_INTERCONNECTS

| Column                          | Datatype | Description                                                                          |
|---------------------------------|----------|--------------------------------------------------------------------------------------|
| CURR_CRITICAL                   | NUMBER   | The number of critical alerts of the instance regarding inter_instance communication |
| LATEST_COLLECTION_<br>TIMESTAMP | DATE     | The time the data is collected                                                       |

# 6.15.3 MGMT\$HA\_BACKUP

 $MGMT\$HA\_BACKUP\ displays\ details\ of\ the\ latest\ backup\ of\ the\ databases.$ 

Table 6–159 MGMT\$HA\_BACKUP

| Column             | Datatype       | Description                                                                                                    |
|--------------------|----------------|----------------------------------------------------------------------------------------------------|
| HOST               | VARCHAR2(256)  | Host the database is on                                                                                                    |
| DATABASE_NAME      | VARCHAR2(256)  | Database target name                                                                                                    |
| TARGET_TYPE        | VARCHAR2(64)   | Target type of the database. (cluster_database or oracle_database)                                                                                      |
| DISPLAY_NAME       | VARCHAR2(256)  | Display name of the target                                                                                                    |
| TARGET_GUID        | RAW(16)        | The target GUID                                                                                                    |
| SESSION_KEY        | NUMBER         | Session identifier                                                                                                    |
| SESSION_RECID      | NUMBER         | Together, with SESSION_STAMP, used to uniquely identify job output from V\$RMAN_OUTPUT                                                                  |
| SESSION_STAMP      | NUMBER         | Together, with SESSION_RECID, used to uniquely identify job output from V\$RMAN_OUTPUT                                                                  |
| COMMAND_ID         | VARCHAR2(33)   | Either a user-specified SET COMMAND ID or a unique command ID generated by RMAN                                                                         |
| STATUS             | VARCHAR2(23)   | One of the following values:  2 RUNNING WITH WARNINGS  2 RUNNING WITH ERRORS  2 COMPLETED  2 COMPLETED WITH WARNINGS  2 COMPLETED WITH ERRORS  2 FAILED |
| START_TIME         | DATE           | Start time of the first BACKUP command in the job                                                                                                    |
| END_TIME           | DATE           | End time of the last BACKUP command in the job                                                                                                    |
| TIME_TAKEN_DISPLAY | VARCHAR2(4000) | Time taken, shown in user-displayable format <nn>h:<nn>m:<nn>s</nn></nn></nn>                                                                           |

Table 6–159 (Cont.) MGMT\$HA\_BACKUP

| Column                           | Datatype       | Description                                                                                                    |
|----------------------------------|----------------|----------------------------------------------------------------------------------------------------|
| INPUT_TYPE                       | VARCHAR2(13)   | Contains one of the following values. If the user command does not satisfy one of them, then preference is given in order, from top to bottom of the list. |
|                                  |                | <sup>2</sup> DB FULL                                                                                                    |
|                                  |                | <sup>2</sup> RECVR AREA                                                                                                    |
|                                  |                | <sup>2</sup> DB INCR                                                                                                    |
|                                  |                | <sup>2</sup> DATAFILE FULL                                                                                                    |
|                                  |                | <sup>2</sup> DATAFILE INCR                                                                                                    |
|                                  |                | <sup>2</sup> ARCHIVELOG                                                                                                    |
|                                  |                | <sup>2</sup> CONTROLFILE                                                                                                    |
|                                  |                | <sup>2</sup> SPFILE                                                                                                    |
| OUTPUT_DEVICE_TYPE               | VARCHAR2(17)   | Can be DISK, SBT, or *. An * indicates more than one device (in most cases, it will be DISK or SBT).                                                       |
| INPUT_BYTES_DISPLAY              | VARCHAR2(4000) | Values in user-displayable form. They will be converted to a format of nM, nG, nT, nP, and so on.                                                          |
| OUTPUT_BYTES_DISPLAY             | VARCHAR2(4000) | Values in user-displayable form. They will be converted to a format of nM, nG, nT, nP, and so on                                                           |
| OUTPUT_BYTES_PER_SEC_<br>DISPLAY | VARCHAR2(4000) | Output write-rate-per-second. These values are in user-displayable form. They will be converted to a format of nM, nG, nT, nP, and so on.                  |

# 6.16 Storage Reporting Views

# 6.16.1 MGMT\$STORAGE\_REPORT\_DATA

MGMT\$STORAGE\_REPORT\_DATA displays the Storage Data metric attributes which are common across all instrumented Storage Entities.

Table 6-160 MGMT\$STORAGE\_REPORT\_DATA

| Column           | Datatype      | Description                                                                                                    |
|------------------|---------------|----------------------------------------------------------------------------------------------------|
| TARGET_NAME      | VARCHAR2(256) | Target Name in Enterprise Manager                                                                                                    |
| TARGET_TYPE      | VARCHAR2(64)  | Target Type in Enterprise Manager                                                                                                    |
| KEY_VALUE        | RAW(20)       | Unique Key Value for the Storage Entity                                                                                                    |
| GLOBAL_UNIQUE_ID | RAW(20)       | A globally unique persistent identifier for a storage entity. All instances of a shared Storage Entity will have the same global_unique_identifier |
| NAME             | VARCHAR2(256) | Name of the Storage Entity                                                                                                    |
| STORAGE_LAYER    | VARCHAR2(32)  | Storage layer of the Storage Entity.  Example:  OS_DISK  VOLUME_MANAGER  LOCAL_FILESYSTEM  NFS                                                     |

Table 6–160 (Cont.) MGMT\$STORAGE\_REPORT\_DATA

| Column      | Datatype     | Description                                                       |
|-------------|--------------|-------------------------------------------------------------------|
| ENTITY_TYPE | VARCHAR2(64) | Indicates the type of Entity. Value is vendor specific.           |
|             |              | Example: Plex, Sub Disk, Diskgroup, Volume group, Metadevice etc. |
| RAWSIZEB    | NUMBER       | Total space in bytes                                              |
| SIZEB       | NUMBER       | Size in bytes                                                     |
| USEDB       | NUMBER       | Used size in bytes                                                |
| FREEB       | NUMBER       | Free size in bytes                                                |

### 6.16.2 MGMT\$STORAGE\_REPORT\_KEYS

MGMT\$STORAGE\_REPORT\_KEYS displays the relationship between instrumented Storage Entities.

Table 6–161 MGMT\$STORAGE\_REPORT\_KEYS

| Column           | Datatype      | Description                              |
|------------------|---------------|------------------------------------------|
| TARGET_NAME      | VARCHAR2(256) | Target Name in Enterprise Manager        |
| TARGET_TYPE      | VARCHAR2(64)  | Target Type in Enterprise Manager        |
| KEY_VALUE        | RAW(20)       | Unique KEY_VALUE for the Storage Entity  |
| PARENT_KEY_VALUE | RAW(20)       | Key value for the parent Storage Entity. |

# 6.16.3 MGMT\$STORAGE\_REPORT\_PATHS

MGMT\$STORAGE\_REPORT\_PATHS displays the OS paths for all instrumented storage Entities.

Table 6–162 MGMT\$STORAGE\_REPORT\_PATHS

| Column        | Datatype      | Description                                                                                |
|---------------|---------------|--------------------------------------------------------------------------------------------|
| TARGET_NAME   | VARCHAR2(256) | Target Name in Enterprise Manager                                                          |
| TARGET_TYPE   | VARCHAR2(64)  | Target Type in Enterprise Manager                                                          |
| KEY_VALUE     | RAW(20)       | Unique Key Value for the Storage Entity                                                    |
| NAME          | VARCHAR2(256) | Name of the Storage Entity                                                                 |
| PATH          | VARCHAR2(256) | OS path to the Storage Entity                                                              |
| FILE_TYPE     | VARCHAR2(256) | Type of file Examples:BLOCKSPECIALDIRECTORYREGULAR                                         |
| STORAGE_LAYER | VARCHAR2(32)  | Storage layer of the Storage Entity. Examples: OS_DISK VOLUME_MANAGER LOCAL_FILESYSTEM NFS |

Table 6–162 (Cont.) MGMT\$STORAGE\_REPORT\_PATHS

| Column              | Datatype     | Description                                                        |
|---------------------|--------------|--------------------------------------------------------------------|
| ENTITY_TYPE VARCHAR | VARCHAR2(64) | Indicates the type of Entity. Value is vendor specific.            |
|                     |              | Examples: Plex, Sub Disk, Diskgroup, Volume group, Metadevice etc. |

### 6.16.4 MGMT\$STORAGE\_REPORT\_ISSUES

MGMT\$STORAGE\_REPORT\_ISSUES displays the consistency issues encountered when analyzing the instrumented storage metrics.

Table 6-163 MGMT\$STORAGE\_REPORT\_ISSUES

| Column        | Datatype      | Description                                                                  |
|---------------|---------------|------------------------------------------------------------------------------|
| TARGET_NAME   | VARCHAR2(256) | Target Name in Enterprise Manager                                            |
| TARGET_TYPE   | VARCHAR2(64)  | Target Type in Enterprise Manager                                            |
| ТҮРЕ          | VARCHAR2(32)  | Type of inconsistency. Value can be one of - MAPPING_ISSUE - MAPPING_WARNING |
| MESSAGE_COUNT | NUMBER        | Count of the number of messages                                              |

### 6.16.5 MGMT\$STORAGE\_REPORT\_DISK

MGMT\$STORAGE\_REPORT\_DISK displays Additional Storage Data Metric Attributes for all Physical Disk Device Storage Entities.

Table 6–164 MGMT\$STORAGE\_REPORT\_DISK

| Column      | Datatype      | Description                                                                                                    |
|-------------|---------------|----------------------------------------------------------------------------------------------------|
|             |               |                                                                                                    |
| TARGET_NAME | VARCHAR2(256) | Target Name in Enterprise Manager                                                                                  |
| TARGET_TYPE | VARCHAR2(64)  | Target Type in Enterprise Manager                                                                                  |
| ENTITY_TYPE | VARCHAR2(64)  | Indicates the type of Disk Device such as Disk or Disk Partition                                                   |
| USED_PATH   | VARCHAR2(256) | The OS path to the disk or partition. If the disk or partition is allocated, then this is the path that is in use. |
| FILE_TYPE   | VARCHAR2(256) | Type of file Examples:BLOCKSPECIALREGULAR                                                                          |
| SIZEB       | NUMBER        | Size in bytes                                                                                                    |
| USEDB       | NUMBER        | Used size in bytes                                                                                                 |
| FREEB       | NUMBER        | Free size in bytes                                                                                                 |
| VENDOR      | VARCHAR2(256) | Name of the disk vendor; detected through SCSI enquiry                                                             |
| PRODUCT     | VARCHAR2(256) | Product family from the vendor; detected through SCSI enquiry                                                      |

### 6.16.6 MGMT\$STORAGE\_REPORT\_VOLUME

MGMT\$STORAGE\_REPORT\_VOLUME displays Additional Storage Data Metric attributes for all Volume Manager Storage Entities.

Table 6-165 MGMT\$STORAGE\_REPORT\_VOLUME

| Column        | Datatype      | Description                                                                                                    |
|---------------|---------------|----------------------------------------------------------------------------------------------------|
| TARGET_NAME   | VARCHAR2(256) | Target Name in Enterprise Manager                                                                                                    |
| TARGET_TYPE   | VARCHAR2(64)  | Target Type in Enterprise Manager                                                                                                    |
| VENDOR        | VARCHAR2(256) | Vendor name of the Volume or Software Raid<br>Manager                                                                                                    |
| PRODUCT       | VARCHAR2(256) | Vendor name of the Volume or Software Raid<br>Manager                                                                                                    |
| TYPE          | VARCHAR2(64)  | ndicates the type of Volume entity. It can be vendor specific.                                                                                                    |
|               |               | In the case of Veritas Volume Manager for e.g. Volume, Plex, VM Disk, Diskgroup, Sub Disk, Metadevice, Metadevice Partition, Array, Raiddevice, Submirror, Diskset, Slice, raid-disk, spare-disk, Hot spare etc. |
| DISK_GROUP    | VARCHAR2(256) | Disk group or Volume group name                                                                                                    |
| NAME          | VARCHAR2(256) | The name of the entity in the volume manager namespace                                                                                                    |
| USED_PATH     | VARCHAR2(256) | The OS path to the device. If the device is allocated, then this is the path that is in use.                                                                                                    |
| FILE_TYPE     | VARCHAR2(256) | Type of file                                                                                                    |
|               |               | Examples:                                                                                                    |
|               |               | BLOCKSPECIAL                                                                                                    |
|               |               | REGULAR                                                                                                    |
| RAWSIZEB      | NUMBER        | In bytes.                                                                                                    |
|               |               | For a 2-way mirrored Veritas Volume. It is the sum of the size of each plex.                                                                                                    |
| SIZEB         | NUMBER        | Size in bytes                                                                                                    |
| USEDB         | NUMBER        | Used size in bytes                                                                                                    |
| FREEB         | NUMBER        | Free size in bytes                                                                                                    |
| CONFIGURATION | VARCHAR2(256) | A string describing the configuration of the Volume.                                                                                                    |

### 6.16.7 MGMT\$STORAGE\_REPORT\_LOCALFS

MGMT\$STORAGE\_REPORT\_LOCALFS displays Additional Storage Data Metric attributes for all Local Filesystem Storage Entities.

Table 6–166 MGMT\$STORAGE\_REPORT\_LOCALFS

| Column          | Datatype      | Description                                 |  |
|-----------------|---------------|---------------------------------------------|--|
|                 |               |                                             |  |
| TARGET_NAME     | VARCHAR2(256) | Target Name in Enterprise Manager           |  |
| TARGET_TYPE     | VARCHAR2(64)  | Target Type in Enterprise Manager           |  |
| FILESYSTEM_TYPE | VARCHAR2(256) | The type of filesystem                      |  |
| FILESYSTEM      | VARCHAR2(256) | The filesystem path on the operating system |  |
| MOUNTPOINT      | VARCHAR2(256) | The mountpoint path on the operating system |  |

Table 6–166 (Cont.) MGMT\$STORAGE\_REPORT\_LOCALFS

| Column | Datatype | Description        |
|--------|----------|--------------------|
| SIZEB  | NUMBER   | NUMBER             |
| USEDB  | NUMBER   | Used size in bytes |
| FREEB  | NUMBER   | Free size in bytes |

### 6.16.8 MGMT\$STORAGE\_REPORT\_NFS

MGMT\$STORAGE\_REPORT\_NFS displays Additional Storage Data Metric attributes for all Network Filesystems.

Table 6–167 MGMT\$STORAGE\_REPORT\_NFS

| Column                | Datatype      | Description                                                                                                    |
|-----------------------|---------------|----------------------------------------------------------------------------------------------------|
| TARGET_NAME           | VARCHAR2(256) | Target Name in Enterprise Manager                                                                                                    |
| TARGET_TYPE           | VARCHAR2(64)  | Target Type in Enterprise Manager                                                                                                    |
| FILESYSTEM            | VARCHAR2(256) | The filesystem name as seen on the operating system. For NFS filesystems the filesystem name should be in the format nfs_server:/filesystem_name |
| MOUNTPOINT            | VARCHAR2(256) | The mountpoint path on the operating system                                                                                                    |
| SIZEB                 | NUMBER        | Size in bytes                                                                                                    |
| USEDB                 | NUMBER        | Used size in bytes,                                                                                                    |
| FREEB                 | NUMBER        | Free size in bytes                                                                                                    |
| NFS_SERVER            | VARCHAR2(256) | The server name for the NFS Server.                                                                                                    |
| NFS_SERVER_IP_ADDRESS | VARCHAR2(256) | The IP address of the NFS Server                                                                                                    |
| NFS_VENDOR            | VARCHAR2(256) | The NFS Server vendor                                                                                                    |
| MOUNT_PRIVILEGE       | VARCHAR2(256) | {READ   WRITE}                                                                                                    |
|                       |               | This is the mount privilege of the filesystem.                                                                                                   |

# **Fetchlets**

Enterprise Manager data retrieval is handled through predefined "fetchlets." A fetchlet is a parametrized data access mechanism that takes arguments (For example, a script, a SQL statement, a target instance's properties) as input and returns formatted data. Each fetchlet handles a specific type of data access. The fetchlets supplied with Enterprise Manager provide data retrieval capability for the most common data access methods, such as SQL, SNMP (Simple Network Management Protocol), HTTP, and DMS (Dynamic Monitoring Service). To handle more complex data access requirements, Enterprise Manager also provides an OS command fetchlet that allows developers to implement custom metric collection methods.

The following fetchlets are supplied with Enterprise Manager:

- OS Command Fetchlets
- SQL Fetchlet
- SNMP Fetchlet
- URL Timing Fetchlet
- Dynamic Monitoring Service (DMS) Fetchlet
- HTTP Data Fetchlets
- URLXML Fetchlet
- WBEM Fetchlet
- JDBC Fetchlet
- OJMX/SOAP Fetchlet

# 7.1 OS Command Fetchlets

The operating system (OS) command fetchlets allow you to obtain metric data by executing OS commands (either individually or from scripts) that return a standard out (stdout) data stream.

Three OS command fetchlets are available:

- OS Fetchlet (raw)
- OSLines Fetchlet (split into lines)
- OSLineToken Fetchlet (tokenized lines)

#### 7.1.1 OS Fetchlet

The OS Fetchlet executes a given OS command and returns the command's output in a single cell table.

#### **Input Parameters**

Table 7–1 OS Fetchlet Input Parameters

| Parameter           | Туре    | Description                                                                                                    | Use                       |
|---------------------|---------|----------------------------------------------------------------------------------------------------|---------------------------|
| command             | string  | Operating system command to be executed.                                                                                                    | required                  |
| ENVname             | string  | OSFetchlet parameters starting with "ENV" appear in the execution environment for the command as <i>name</i> environment variables                                                                                                    | zero or more              |
| errStartsWith       | String  | When defined, this property allows you to define a custom prefix for error messages. If this property is not defined, the OSFetchlet defaults to "em_error=" as the message prefix.                                                                                                    | Optional                  |
| script              | string  | Specifies the script to be executed if <i>command</i> property only provides an interpretor. For example, <i>command</i> might consist of "perl." <i>script</i> is then used to specify the particular perl script to be run.                                                                                                    | Optional                  |
|                     |         | Although scripts can be specified directly from the <i>command</i> parameter, using the <i>script</i> parameter adds to stylistic clarity and readability when defining a target type metadata file.                                                                                                    |                           |
| args                | string  | A property that is taken as one or more arguments to the command and script properties.                                                                                                    | Optional                  |
|                     |         | Although args can be specified directly from<br>the command parameter, using the args<br>parameter adds to stylistic clarity and<br>readability when defining a target type<br>metadata file.                                                                                                    |                           |
| separateErrorStream | boolean | If an error occurs while executing a <i>command</i> , this property instructs the fetchlet whether to return both the stdout and stderr to the user as an error message. When set to TRUE, only stderr output is sent to the user as an error message when there is a <i>command</i> error. When set to FALSE (default value), both the stdout and the stderr are sent to the user as an error message upon <i>command</i> failure. | Optional.<br>(TRUE/FALSE) |
| em_metric_timeout   | integer | Metric timeout period (in seconds). After the timeout period has finished, the Management Agent returns a timeout exception and terminates any child processes that may have been created. The Management Agent DOES NOT kill any of the grandchild processes.  Specify "-1" for no timout period.                                                                                                    | Optional                  |

#### **Example**

You want to obtain metric data by executing the UNIX echo command.

Executing the command from the shell environment, you would enter:

echo Line 1|some more|even more\nLine 2\n\nLine 4|a little more|\n|Line  $5\n$ Line 6 \n Line 7 again \nLine 8 the end

The *echo* command produces the following standard output:

```
Line 1|some more|even more
Line 2
Line 4 a little more
Line 5
|Line 6|
|Line 7|again|
Line 8 | the | end
```

Using the OS Fetchlet with the given example command.

The fetchlet returns the following 1 x 1 table:

Figure 7-1 Table Returned by the OS Fetchlet

```
Line 1|some more|even more
Line 2
Line 4|a little more
Line 5
Line 6
|Line 7|again|
Line 8|the|end
```

The raw output of the OS command is returned. Any standard error output is appended to the standard output.

#### **Error Handling**

Any problems encountered launching the command (For example, the command program no longer exists) results in an

oracle.sysman.emSDK.emd.fetchlet.MetricSourceException wrapping a java.io.IOException. If the command exits with a non-zero exit value, the fetchlet throws an oracle.sysman.emSDK.emd.fetchlet.MetricSourceException wrapping an oracle. sysmand. emd. fetch lets. Command Failed Exception.

#### Notes

Commands are NOT executed as if they are being run in a shell. This means that common shell symbols do not work, including piping, output redirection, and backgrounding.

Commands cannot read from standard input.

The fetchlet blocks and waits for the command to finish.

# 7.1.2 OSLines Fetchlet (split into lines)

The OS Lines Fetchlet executes a given OS command and tokenizes the OS command's output. The output is tokenized by lines. The fetchlet returns the tokens in a single column table. The nth row in the table represents the nth line in the OS command's output.

To get the raw, untokenized output of an OS command, use the OS Fetchlet. To get the output of an OS command tokenized by lines and each line tokenized by a given delimiter, see the OS Line Token Fetchlet.

### **Input Parameters**

Table 7–2 **OSLines Fetchlet Input Parameters** 

| Type    | Description                                                                                                    | Use                                                                                                    |
|---------|----------------------------------------------------------------------------------------------------|----------------------------------------------------------------------------------------------------|
| string  | Operating system command to be executed.                                                                                                    | required                                                                                                    |
| string  | Only lines starting with this string are included in the result.                                                                                                    | optional;<br>default = "" (all<br>lines are<br>included)                                                                                                    |
| string  | Parameters starting with "ENV" appear in the execution environment for the command as <i>name</i> environment variables                                                                                                    | zero or more of these                                                                                                    |
| string  | When defined, this property allows you to define a custom prefix for error messages. If this property is not defined, the OSFetchlet defaults to "em_error=" as the message prefix.                                                                                                    | Optional                                                                                                    |
| string  | Specifies the script to be executed if <i>command</i> property only provides an interpretor. For example, <i>command</i> might consist of "perl." <i>script</i> is then used to specify the particular perl script to be run.                                                                                                    | Optional                                                                                                    |
|         | Although scripts can be specified directly from the <i>command</i> parameter, using the <i>script</i> parameter adds to stylistic clarity and readability when defining a target type metadata file.                                                                                                    |                                                                                                    |
| string  | A property that is taken as one or more arguments to the <i>command</i> and <i>script</i> properties.                                                                                                    | Optional                                                                                                    |
|         | Although args can be specified directly from the <i>command</i> parameter, using the <i>args</i> parameter adds to stylistic clarity and readability when defining a target type metadata file.                                                                                                    |                                                                                                    |
| boolean | If an error occurs while executing a command, this property instructs the fetchlet to whether to return both the stdout and stderr to the user as an error message. When set to TRUE, only stderr output is sent to the user as an error message when there is a command error. When set to FALSE (default value), both the stdout and the stderr are sent to the user as an error message upon command failure. | Optional.<br>(TRUE/FALSE)                                                                                                    |
| integer | Metric timeout period (in seconds). After the timeout period has finished, the Management Agent returns a timeout exception and terminates any child processes that may have been created. The Management Agent DOES NOT kill any of the grandchild processes.                                                                                                    | Optional                                                                                                    |
|         | string string string string string string                                                                                                    | string Operating system command to be executed.  String Only lines starting with this string are included in the result.  String Parameters starting with "ENV" appear in the execution environment for the command as name environment variables  String When defined, this property allows you to define a custom prefix for error messages. If this property is not defined, the OSFetchlet defaults to "em_error=" as the message prefix.  String Specifies the script to be executed if command property only provides an interpretor. For example, command might consist of "perl." script is then used to specify the particular perl script to be run.  Although scripts can be specified directly from the command parameter, using the script parameter adds to stylistic clarity and readability when defining a target type metadata file.  String A property that is taken as one or more arguments to the command and script properties.  Although args can be specified directly from the command parameter, using the args parameter adds to stylistic clarity and readability when defining a target type metadata file.  boolean If an error occurs while executing a command, this property instructs the fetchlet to whether to return both the stdout and stderr to the user as an error message. When set to TRUE, only stderr output is sent to the user as an error message when there is a command error. When set to FALSE (default value), both the stdout and the stderr are sent to the user as an error message upon command failure.  Metric timeout period (in seconds). After the timeout period has finished, the Management Agent returns a timeout exception and terminates any child processes that may have been created. The Management Agent DOES NOT kill any of the |

### **Example**

#### Let's take the following Unix command:

echo Line 1|some more|even more\nLine 2\n\nLine 4|a little more|\n|Line  $5\n$ Line 6 \n Line 7 again \nLine 8 the end

#### It produces the following output:

```
Line 1 some more even more
Line 2
Line 4 | a little more |
|Line 5
```

|Line 6| |Line 7|again| Line 8 the end

Running OSLinesFetchlet with the given example command produces the following single column table.

Figure 7-2 Table Returned by the OS LINES Fetchlet

| ine 1 some more even more |
|---------------------------|
| ine 2                     |
|                           |
| ine 4 a little more       |
| ine 5<br>Line 6           |
|                           |
| Line 7 again              |
| ine 8 the end             |

Note that without content, "\n" results in a blank line inserted between Line 2 and Line 4.

**Notes:** Commands are NOT executed as if they are being run in a shell. This means that common shell symbols do not work, including piping, output redirection, and backgrounding.

Commands cannot read from standard input.

The fetchlet blocks and waits for the command to finish.

The standard output of the command is captured and the standard error is captured and appended to the standard output.

Lines are tokenized using "\n".

# 7.1.3 OSLineToken Fetchlet (tokenized lines)

The OS Line Token Fetchlet executes a given OS command and tokenizes the OS command's output. The output is tokenized first by lines, and then each line is tokenized by a given delimiter set. The fetchlet returns the tokens in a table. The nth row in the table represents the nth line in the OS command's output. The nth column in the table represents the nth token in a line as determined by the given delimiter set.

To get the raw, untokenized output of an OS command, see the OS Fetchlet.

#### **Input Parameters**

Table 7–3 OSLineToken Fetchlet Input Parameters

| Parameter | Type   | Description                                                    | Use                                                             |
|-----------|--------|----------------------------------------------------------------|-----------------------------------------------------------------|
| command   | string | Operating system command to be executed.                       | required                                                        |
| delimiter | string | Set of characters that act as delimiters to tokenize the lines | optional;<br>default = "" (just<br>breaks output<br>into lines) |

Table 7–3 (Cont.) OSLineToken Fetchlet Input Parameters

| Type    | Description                                                                                                    | Use                                                                                                    |
|---------|----------------------------------------------------------------------------------------------------|----------------------------------------------------------------------------------------------------|
| string  | Only lines starting with this string are included in the result                                                                                                    | optional;<br>default = "" (all<br>lines are<br>included)                                                                                                    |
| string  | Parameters starting with "ENV" appear in the execution environment for the command as <i>name</i> environment variables                                                                                                    | zero or more of these                                                                                                    |
| String  | When defined, this property allows you to define a custom prefix for error messages. If this property is not defined, the OSFetchlet defaults to "em_error=" as the message prefix.                                                                                                    | Optional                                                                                                    |
| string  | Specifies the script to be executed if command property only provides an interpretor. For example, <i>command</i> might consist of "perl." The script is then used to specify the particular perl script to be run.                                                                                                    | Optional                                                                                                    |
|         | Although scripts can be specified directly from the command parameter, using the script parameter adds to stylistic clarity and readability when defining a target type metadata file.                                                                                                    |                                                                                                    |
| string  | A property that is taken as one or more arguments to the <i>command</i> and <i>script</i> properties.                                                                                                    | Optional                                                                                                    |
|         | Although args can be specified directly from the <i>command</i> parameter, using the args parameter adds to stylistic clarity and readability when defining a target type metadata file.                                                                                                    |                                                                                                    |
| boolean | If an error occurs while executing a <i>command</i> , this property instructs the fetchlet to whether to return both the stdout and stderr to the user as an error message. When set to TRUE, only stderr output is sent to the user as an error message when there is a <i>command</i> error. When set to FALSE (default value), both the stdout and the stderr are sent to the user as an error message upon <i>command</i> failure. | Optional.<br>(TRUE/FALSE)                                                                                                    |
| integer | Metric timeout period (in seconds). After the timeout period has finished, the Management Agent returns a timeout exception and terminates any child processes that may have been created. The Management Agent DOES NOT kill any of the grandchild processes.  Specify "-1" for no timout period.                                                                                                    | Optional                                                                                                    |
|         | string  String  String  string  boolean                                                                                                    | string Only lines starting with this string are included in the result  String Parameters starting with "ENV" appear in the execution environment for the command as name environment variables  String When defined, this property allows you to define a custom prefix for error messages. If this property is not defined, the OSFetchlet defaults to "em_error=" as the message prefix.  String Specifies the script to be executed if command property only provides an interpretor. For example, command might consist of "perl." The script is then used to specify the particular perl script to be run.  Although scripts can be specified directly from the command parameter, using the script parameter adds to stylistic clarity and readability when defining a target type metadata file.  String A property that is taken as one or more arguments to the command and script properties.  Although args can be specified directly from the command parameter, using the args parameter adds to stylistic clarity and readability when defining a target type metadata file.  boolean If an error occurs while executing a command, this property instructs the fetchlet to whether to return both the stdout and stderr to the user as an error message. When set to TRUE, only stderr output is sent to the user as an error message when there is a command error. When set to FALSE (default value), both the stdout and the stderr are sent to the user as an error message upon command failure.  Metric timeout period (in seconds). After the timeout period has finished, the Management Agent returns a timeout exception and terminates any child processes that may have been created. The Management Agent DOES NOT kill any of the grandchild processes. |

#### Example

#### Let's take the following Unix command:

echo Line 1|some more|even more\nLine 2\n\nLine 4|a little more|\n|Line  $5\n$ Line  $6 \mid n \mid \text{Line 7} \mid \text{again} \mid n \mid \text{Line 8} \mid \text{the} \mid \text{end}$ 

#### It produces the following output:

```
Line 1 some more even more
Line 2
Line 4 a little more
Line 5
|Line 6|
|Line 7|again|
Line 8 | the | end
```

Running OSLineTokenFetchlet with the given example command and a single character "|" for the delimiter generates the following table:

Figure 7–3 Table Returned by the OS Token Lines Fetchlet

| Line 1 | some more     | even more |
|--------|---------------|-----------|
| Line 2 |               |           |
|        |               |           |
|        | a little more |           |
| Line 5 |               |           |
| Line 6 |               |           |
| Line 7 | again         |           |
| Line 8 | the           | end       |

#### **Error Handling**

Any problem launching the command (unable to find the command program) results in a oracle.sysman.emSDK.emd.fetchlet.MetricSourceException wrapping a java.io.IOException.

If the command exits with a non-zero exit value, the fetchlet throws a oracle.sysman.emSDK.emd.fetchlet.MetricSourceException wrapping a oracle.sysmand.emd.fetchlets.CommandFailedException.

#### **Notes**

Commands are NOT executed as if they are being run in a shell. This means that common shell symbols do not work, including piping, output redirection, and backgrounding.

The fetchlet promptly closes the input stream to the running command.

The fetchlet blocks and waits for the command to finish.

Lines are tokenized using "\n".

The delimiter can be a single character or a set of characters. For example, it can be  $"|+_"$ , if the line should be broken up by pipes, pluses, and underscores. If two or more delimiters are together in the output text, such as "||" or "+|+", then it is as if there are empty string tokens between them. These empty strings get columns in the result table. It is NOT considered that there are empty strings preceding a delimiter that starts a line or following a delimiter that ends a line.

In order to express non-printable characters in the delimiter set (such as tabs) in XML, use "&#xHH;" where H is the hexadecimal identifier for the character.

# 7.2 SQL Fetchlet

The SQL Fetchlet executes a given SQL statement on a given database as a given user and returns the table result.

#### **Input Parameters**

Table 7-4 SQL Fetchlet Input Parameters

Connection Information

Table 7–4 (Cont.) SQL Fetchlet Input Parameters

| Parameter                         | Туре          | Description                                                                                                    | Use                                                                                       |
|-----------------------------------|---------------|----------------------------------------------------------------------------------------------------|-------------------------------------------------------------------------------------------|
| MachineName                       | string        | Database host                                                                                                    | Required                                                                                  |
| Port                              | integer       | Database port                                                                                                    | Required                                                                                  |
| SID                               | string        | Database SID                                                                                                    | Required unless<br>ServiceName is<br>specified                                            |
| ServiceName                       | string        | Database ServiceName                                                                                                    | Required unless<br>SID is specified                                                       |
| OidRepSchemaName                  | string        | Enterprise Manager Management Repository name. This parameter extracts database connection string and credential information (MachineName, Port, SID, ServiceName, UserName, password) from the Management Repository. Using this parameter eliminates the need to specify the connection and credential parameters in each target type metadata file, or having this target instance information exposed in the targets.xml file. | Required if<br>connection and<br>credential<br>information<br>parameters are<br>not used. |
| OracleHome                        | string        | Database's Oracle Home (used in conjunction with OidRepSchemaName).                                                                                                    | Required when<br>OidRepSchema<br>Name is used.                                            |
| Credential Information            | ı             |                                                                                                    |                                                                                           |
| UserName                          | string        | user name                                                                                                    | Required                                                                                  |
| password                          | string        | user password                                                                                                    | Optional;<br>default is ""                                                                |
| Role                              | string        | Role used when connecting to the database (e.g., SYSDBA)                                                                                                    | optional;<br>allowed choices<br>are SYSDBA,<br>SYSOPER, and<br>NORMAL<br>(default)        |
| General                           |               |                                                                                                    |                                                                                           |
| STATEMENT                         | string        | SQL statement or PL/SQL block                                                                                                    | Required unless<br>FILENAME is<br>specified.                                              |
| FILENAME                          | string        | Full path of the file containing the SQL statement or PL/SQL block                                                                                                    | Required unless<br>STATEMENT is<br>specified.                                             |
| NUMROWS<br>Bind Parameters        | integer       | Maximum number of rows to output.                                                                                                    | Required                                                                                  |
| SQLINPARAM <posit ion=""></posit> | string        | Value of input parameter at position <position></position>                                                                                                    | Zero or more,<br>one for each<br>input<br>parameter.                                      |
| SQLOUTPARAMPOS                    | integer       | Position of output parameter, if it exists                                                                                                    | There can be exactly one output parameter, if it exists.                                  |
| SQLOUTPARAMTYP<br>E               | string        | Type of the output parameter, if it exists.                                                                                                    | There can be exactly one output parameter type, if it exists.                             |
| transpose                         | TRUE/<br>FALE | If TRUE, the result is transposed: rows to columns and columns to rows.                                                                                                    |                                                                                           |

#### **Notes**

The SQL Fetchlet uses the Oracle Call Interface (OCI) from libclntsh.so.

The SQL statement or PL/SQL block can be specified either through the STATEMENT property, or via a file whose name is provided through the FILENAME property.

The SQL fetchlet supports input parameters. Input and output parameters are indicated in the SQL/PLSQL text in the usual way, by using ":<number>". Input parameters can be used to bind values to both SQL queries and PL/SQL blocks.

Input parameter values are specified as properties of the form SQLINPARAM<position>. There can be any number of input parameters. The input parameters need to be scalar: input parameters of type ARRAY and STRUCT are not supported.

The SQL fetchlet supports the execution of anonymous PL/SQL blocks (which may call other functions or procedures) to retrieve data. When executing a block of PL/SQL, data is returned to the fetchlet by means of an OUT parameter. There can be exactly one out parameter. It must be of type SQL\_CURSOR (a PL/SQL REF CURSOR), or it must be a named type that represents an array of objects. In the latter case, each field of the object represents one column of the table; and each object instance in the array represents one complete row in the table. The OUT parameter position and type are specified by means of the properties SQLOUTPARAMPOS and SQLOUTPARAMTYPE. If an OUT parameter is specified, then the fetchlet assumes it is executing PL/SQL and treats the STATEMENT property as an anonymous PL/SQL block.

**Note:** When using a SQLOUTPARAMTYPE of type 'ARRAY', you must identify the array as follows:

- If you create the array type specified in the SQLOUTPARAMTYPE from SQL\*Plus or any utility *without* using double quotation marks to surround the array name, then you must specify the array name using all upper-case letters in the target metadata file for this property. The reason for this because the RDBMS automatically changes the array name to all upper-case.
- If you create the array type specified in the SQLOUTPARAMTYPE from SQL\*Plus or any utility using double-quotation marks to surround the array name, then the RDBMS retains the case specified. For this reason, users must specify the array name using the same case used in the target metadata file.

If no OUT parameter is specified, the fetchlet assumes that it is executing a SQL query.

Note that all input parameters to the SQL fetchlet are strings. This means that all other datatypes will have to be converted to strings. This is straightforward for datatypes such as numbers, but not, for example, dates and timestamps. You can pass an absolute date or timestamp by passing a character representation of the value (using a DateFormat class). There is no way currently to pass in a date function, such as SYSDATE or SYSDATE+1. In such case, you could embed the date argument directly in the SQL, for example:

begin func1(:1, :2, SYSDATE); end;

The other caveat is passing null arguments to a procedure. Consider the following

```
STATEMENT=begin func1(:1,:2); end;
SQLINPARAM1=null
SQLOUTPARAMPOS=2
SQLOUTPARAMTYPE=fooret
```

Assume that the first argument is intended to be a varchar2. By parameterizing it and passing 'null' as the first argument, what we are really doing is passing the \*string\* 'null' to the argument, and not a null value. If you intend to pass a null value, do the following:

```
STATEMENT=begin func1(null, :1); end;
SQLOUTPARAMPOS=1
SOLOUTPARAMTYPE=fooret
```

#### **Examples**

The following properties execute a query (get all users) with no parameters:

```
MachineName=skini-pc
Port=1521
SID=0817
UserName=scott
password=tiger
STATEMENT=select * from all_users;
NUMROWS=30
```

The following properties execute a query (get the first few objects of a specified type owned by a specified user) with input parameters:

```
MachineName=skini-pc
Port=1521
SID=0817
UserName=scott
password=tiger
STATEMENT=select * from all_objects where owner=:1 and object_type=:2 and
rownum<:3tt>
NUMROWS=30
SOLINPARAM1=SYSTEM
SQLINPARAM2=INDEX
SQLINPARAM3=10
```

The following example executes a PL/SQL procedure that returns a cursor and has input parameters:

```
MachineName=skini-pc
Port=1521
SID=0817
UserName=scott
password=tiger
STATEMENT=begin :1 := skini junk.func1(:2); end;
NUMROWS=30
SQLINPARAM2=SYSTEM
SQLOUTPARAMPOS=1
SQLOUTPARAMTYPE=sql cursor
```

The following example specifies a PL/SQL procedure that returns an array of strings:

```
MachineName=skini-pc
Port=1521
```

```
SID=0817
UserName=scott
password=tiger
STATEMENT=begin skini_junk.newproc(:1,:2); end;
NUMROWS=30
SQLINPARAM1=SYSTEM
SQLOUTPARAMPOS=2
SQLOUTPARAMTYPE=my_string_array
```

#### The following example specifies a PL/SQL package that returns an array of structures:

```
MachineName=skini-pc
Port=1521
SID=0817
UserName=scott
password=tiger
STATEMENT=begin :1 := skini_junk.func2(:2,:3,:4,:5,:6); end;
NUMROWS=30
SQLINPARAM2=somename
SQLINPARAM3=someplace
SQLINPARAM4=someanimal
SQLINPARAM5=something
SQLINPARAM6=22
SQLOUTPARAMPOS=1
SQLOUTPARAMTYPE=my_struct_array
```

#### The PL/SQL used in the examples above is provided below for reference:

```
create or replace type my type as Object (
   name varchar2(128),
   place varchar2(128),
   animal integer,
   thing number,
   thing2 number);
create or replace type my_struct_array as table of my_type;
create or replace type my_string_array as table of varchar2(3000);
create or replace type my_int_array as table of integer;
create or replace package skini_junk as
type Jcr is ref cursor;
function func1(username in varchar2) return Jcr;
function func2(name varchar2, place varchar2, animal integer,
             thing number, thing2 number) return my_struct_array;
procedure newproc(name varchar2, outArray OUT my_string_array);
procedure newproc2(numrows in varchar2, outArray OUT my int array);
end skini_junk;
create or replace package body skini junk as
function func1(username in varchar2) return Jcr is
```

```
cr Jcr;
begin
    open cr for select object_name, object_type, status from all_objects where
        owner=upper(username);
     return cr;
end:
function func2(name varchar2, place varchar2, animal integer,
             thing number, thing2 number) return my struct array IS
ret my_struct_array := my_struct_array();
begin
   ret.extend(50);
    for i in 1..50 loop
       ret(i) := my_type(name |  i,
                          place || i,
                          animal+i,
                          thing+i,
                          thing2+i);
    end loop;
    return ret;
end;
procedure newproc(name varchar2, outArray OUT my_string_array) IS
    outArray := my string array();
    outArray.extend(100);
    for i in 1..100 loop
       outArray(i) := name || i;
    end loop;
end;
procedure newproc2(numrows in varchar2, outArray OUT my_int_array) IS
begin
   outArray := my_int_array();
   outArray.extend(numrows);
   for i in 1..numrows loop
       outArray(i) := i;
    end loop;
end:
end skini_junk;
```

## 7.3 SNMP Fetchlet

An object identifier (OID) corresponds to either a MIB variable instance or a MIB variable with multiple instances. Given a list of (OIDs), the SNMP Fetchlet polls an SNMP agent on a given host for corresponding instances.

#### **Input Parameters**

Table 7–5 SNMP Fetchlet Input Parameters

| Parameter | Туре   | Description                                                                                                    | Use                                                                                                    |
|-----------|--------|----------------------------------------------------------------------------------------------------|----------------------------------------------------------------------------------------------------|
| hostname  | string | Host name of the SNMP agent                                                                                                    | Required examples: "bigip.us.oracle.com" "148.87.10.5"                                                                        |
| PORT      | string | Port of the SNMP agent                                                                                                    | Optional. Default is "161"                                                                                                    |
| COMMUNITY | string | SNMP community string                                                                                                    | Optional; Default is "public"                                                                                                 |
| TIMEOUT   | STRING | SNMP timeout.                                                                                                    | Optional. Default is five seconds.                                                                                            |
| OIDS      | string | A list of substrings separated by delimiters. Each substring starts with an OID (in numerical dot notation), and can be optionally ended with *PlacementOID. (See notes for details.) | Required; examples:                                                                                                    |
|           |        |                                                                                                    | "1.3.6.1.2.1.2.1.1.1.0,1.3.6.1.2.1.2.1.1.3.0,1.3.6.1.2.1.2.1.1.5.0"                                                           |
|           |        |                                                                                                    | "1.3.6.1.2.1.2.1.2.2.1.2<br>1.3.6.1.2.1.2.1.2.2.1.10<br>1.3.6.1.2.1.2.1.2.2.1.16"                                             |
|           |        |                                                                                                    | "1.3.6.1.2.1.2.2.1.3 1.3.6.1.2.1.2.2.1.5 1.3.6.1.2.1.4.20.1.1*1.3.6.1.2.1.4.20.1.2 1.3.6.1.2.1.4.20.1.3*1.3.6.1.2.1.4.20.1.2" |
| DELIM     | string | A delimiter to separate individual substrings in OIDS.                                                                                                    | Optional; default is whitespace characters .(dot), *(star) and 0-9 (digits) cannot be used as delimiters                      |
| TABLE     | string | Each OID in OIDS corresponds to a variable with multiple instances if this parameter is "TRUE" and to a single variable instance if it is "FALSE".                                    | Optional; default is "FALSE"                                                                                                  |

#### **Error Handling**

MissingParameterException is thrown if either hostname or OIDS is not given. FetchletException is thrown if TABLE is not equal to either TRUE or FALSE, an I/O error occurs while sending/receiving SNMP messages to/from the agent, or the agent responds with an SNMP error.

#### **Notes**

The table returned by the fetchlet will contain a column for every OID in OIDS. If input OIDs correspond to single variable instances, the table will have just one row with those instances. On the other hand, if the OIDs correspond to variables with multiple instances, each column in the table will contain instances for its OID and each row will correspond to a different *subidentifier*. (A subidentifier is an OID extension that uniquely identifies a particular variable instance for some MIB variable.) OIDS must contain either all OIDs with subidentifiers or all OIDs without the subidentifiers.

For example, to request the variable instances for the three OIDs: sysDescr, sysUpTime, and sysName, OIDS would have to be "1.3.6.1.2.1.2.1.1.1.0 1.3.6.1.2.1.2.1.1.3.0 1.3.6.1.2.1.2.1.1.5.0". In this case, all OIDs contain the instance subidentifier, ".0". The return table would appear as follows (the actual values may be different):

Figure 7-4 SNMP Fetchlet

| Sun SNMP Agent, Ultra-4 | 32504340 | nedc-view3 |  |
|-------------------------|----------|------------|--|
|-------------------------|----------|------------|--|

Alternatively, assume that some MIB contains the following 3 columns and 4 instances:

Figure 7–5 SNMP Fetchlet: Columns 3 and 4 Content

| ifDescr (network interface<br>description) | ifInOctets (bytes into an interface) | ifOutOctets (bytes out of an interface) |
|--------------------------------------------|--------------------------------------|-----------------------------------------|
| OID: 1.3.6.1.2.1.2.1.2.2.1.2               | OID: 1.3.6.1.2.1.2.1.2.2.1.10        | OID:1.3.6.1.2.1.2.1.2.2.1.16            |
| subidentifier : variable instance          | subidentifier : variable instance    | subidentifier : variable instance       |
| 1: wx1                                     | 1: 26150844                          | 1:29368527                              |
| 2: wx2                                     | 2: 2763185941                        | 2:3023812977                            |
| 3: wx3                                     | 3:123615396                          | 3:2055140730                            |
| 4: wx 4                                    | 4: 2068257723                        | 4:3212899913                            |

To construct a table with 3 columns corresponding to ifDescr, ifInOctets, and ifOutOctets, OIDS would have to be defined as follows

"1.3.6.1.2.1.2.1.2.1.2.1.2.1.2.1.2.1.2.1.101.3.6.1.2.1.2.1.2.1.16"

The fetchlet would return:

Figure 7–6 SNMP Fetchlet:ifDescr, ifInOctets, and ifOutOctets OIDS

| wx1  | 26150844   | 29368527   |
|------|------------|------------|
| wx2  | 2763185941 | 3023812977 |
| wx3  | 123615396  | 2055140730 |
| wx 4 | 2068257723 | 3212899913 |

The rows correspond to subidentifiers 1,2,3,4 respectively.

Any OID in OIDS can be appended with another placement OID. The variable instances for the placement OID do not appear in the returned table. Instead, they determine the place for the variable instances of the original OID within a column. In particular, for every variable instance I with subidentifier S in the set of instances for the original OID, (a) there must exist a variable instance X with subidentifier S in the set of instances corresponding to the placement OID, and (b) X is used as the subidentifier for the instance I.

For example, consider a MIB containing the following 3 columns, each with 4 variable instances:

Figure 7–7 SNMP Fetchlet: MIB Content with 4 Variable Instances

| ifDescr (network interface<br>description) | ipAdEntNetMask (netmask)          | ipAdEntIfIndex (network interface<br>index) |
|--------------------------------------------|-----------------------------------|---------------------------------------------|
| OID: 1.3.6.1.2.1.2.1.2.2.1.2               | OID:<br>1.3.6.1.2.1.2.1.4.20.1.3  | OID: 1.3.6.1.2.1.2.1.4.20.1.2               |
| subidentifier : variable instance          | subidentifier : variable instance | subidentifier : variable instance           |
| 1: wx1                                     | IP1: 255.255.255.0                | IP1: 3                                      |
| 2: wx2                                     | IP2: 255.255.128.0                | IP2: 1                                      |
| 3: wx3                                     | IP3: 255.255.255.240              | IP3: 4                                      |
| 4: wx 4                                    | IP4: 255.255.254.0                | IP4: 2                                      |

To construct a table containing if Descr and ipAdEntNetMask, OID of ipAdEntIfIndex would have to be used as the placement OID to "align" the columns. Thus, the OIDS

input to the fetchlet would be "1.3.6.1.2.1.2.1.2.1.2". The fetchlet output will be as follows:

Figure 7–8 SNMP Fetchlet: Table Containing ifDescr and ipAdEntNetMask

| wx1  | 255.255.128.0   |  |
|------|-----------------|--|
| wx2  | 255.255.254.0   |  |
| wx3  | 255.255.255.0   |  |
| wx 4 | 255.255.255.240 |  |

If OIDS were "1.3.6.1.2.1.2.1.2.1.2.1.2.1.3.6.1.2.1.2.1.4.20.1.3" for the previous example, the output would be as follows:

Figure 7-9 SNMP Fetchlet: Alternate OID

| wx1  |                 |
|------|-----------------|
| wx2  |                 |
| wx3  |                 |
| wx 4 |                 |
|      | 255.255.255.0   |
|      | 255.255.128.0   |
|      | 255.255.255.240 |
|      | 255.255.254.0   |

# 7.4 URL Timing Fetchlet

The URL Timing Fetchlet gets the contents of a given URL, timing not only the base page source but any frames or images in the page as well.

#### **Input Parameters**

Table 7–6 URL Timing Fetchlet Input Parameters

| Parameter      | Description                                                                                                    | Use                                                                                                    |
|----------------|----------------------------------------------------------------------------------------------------|----------------------------------------------------------------------------------------------------|
| url#           | URL(s) to download. "url0" is required but any number of URLs can be specified beyond url0 that following the convention: url0, url1, url2, url3. | Required.                                                                                                    |
| proxy_host     | Proxy host used to make a URL connection.                                                                                                    | Optional. Specifies the proxy to be used for accessing URLs. If the proxy_host_override value is provided, then that value will be used instead. |
| proxy_port     | Port used by the proxy host used make the URL connection.                                                                                         | Optional.                                                                                                    |
| dont_proxy_for | Domains for which the proxy will not be used.                                                                                                    | Optional. For example, .us.oracle.com, .uk.oracle.com                                                                                            |

Table 7–6 (Cont.) URL Timing Fetchlet Input Parameters

| Parameter               | Description                                                                                                    | Use                                                                                                    |
|-------------------------|----------------------------------------------------------------------------------------------------|----------------------------------------------------------------------------------------------------|
| use_proxy               | When used in conjunction with the proxy override input parameters, use_proxy specifies a proxy to be used in lieu of the original proxy. When set to false without the proxy override parameters set, no proxy is used. | Optional. Parameter can be set to true or false.                                                                                     |
| proxy_host_<br>override | Alternate proxy host used to make the URL connection.                                                                                                    | Optional. Overrides proxy_host.                                                                                                    |
| proxy_port_<br>override | Alternate proxy port used to make the URL connection.                                                                                                    | Optional. Overrides proxy_port.                                                                                                    |
| dont_proxy_<br>override | Do not use the proxy for domains.                                                                                                    | Optional. Parameter can be set to true or false.                                                                                     |
| internet_cert_loc       | Path pointing to the location of a certificate to be used to access a secure (HTTPS) URL.                                                                                                    | Optional.                                                                                                    |
| auth_realm              | Realm for the Basic Authentication log on. If the realm is not specified for the authentication, authentication does not occur and the download of the page fails with a 401 response code.                             | Optional.                                                                                                    |
| auth_user               | Username for Basic Authentication.                                                                                                    | Optional.                                                                                                    |
| auth_password           | Password for Basic Authentication.                                                                                                    | Optional.                                                                                                    |
| retries                 | Number of times to retry the url if it initially fails.                                                                                                    | Optional. Default = 1                                                                                                    |
| connection_<br>timeout  | Wait time (in milliseconds) allowed to establish a connection to a server. This time also includes time required for name resolution.                                                                                   | Optional. Default=<br>60000 milliseconds (1<br>minute)                                                                               |
| read_timeout            | Idle time in the read waiting for the server to respond. For example, if no data is received from the server during the specified timeout period, the operation is considered failure.                                  | Optional. Default = 12000 milliseconds (2 minutes)                                                                                   |
| timeout                 | Number of milliseconds after which the page download is considered a failure. This will detect if the site is functional but is extremely slow.                                                                         | Optional. Default = 300000 ms (5 minutes)                                                                                            |
| status_<br>comparator   | When collating the rows to make a single row, the status_comparator parameter will indicate whether all URLs should have been a success (and) or any URLs should have been a success (or).                              | Optional. Default = and                                                                                                    |
| cache                   | Indicates whether to use a cache when accessing an URL. Set the parameter to "n" to specify that no cache be used.                                                                                                    | Optional. Default = y Note: The scope of the cache is per request. There is no persistent cache across multiple get metric requests. |

Table 7–6 (Cont.) URL Timing Fetchlet Input Parameters

| Parameter     | Description                                                                                                    | Use                                                                                                |
|---------------|----------------------------------------------------------------------------------------------------|----------------------------------------------------------------------------------------------------|
| output_format | Specifies the output format to be used: summary, detailed, repeat_column. For more information on output formats, see Metric Columns and Output Modes on page 7-17.               | Required. summary:<br>gives a default set of<br>metrics in a single row<br>for all urls            |
|               |                                                                                                    | detailed: gives a<br>default set of metrics<br>for each url.                                       |
|               |                                                                                                    | repeat_column: gives<br>a single row of metric<br>with timing for each<br>of the url.              |
| metrics       | Specifies which metric columns need to be returned. For more information on metrics columns returned for each output format, see Table 7–8, " URLTIMING Fetchlet: Metric Columns" | Optional. Allows you to specify of what needs to be returned from the fetchlet and in which order. |
|               |                                                                                                    | Example: status, status_description, total_response_time                                           |

#### **Metric Columns and Output Modes**

The format of information and specific metric information returned are controlled by the "output\_format" and "metrics" input parameters. The following table lists the format categories and the metrics (columns) returned by each. For a description of available metric columns, see Table 7–8, "URLTIMING Fetchlet: Metric Columns"

Table 7–7 URLTIMING Fetchlet: Output Formats

| Output Format | Description                                                                                                    | Metric Columns                                                                                                    |
|---------------|----------------------------------------------------------------------------------------------------|----------------------------------------------------------------------------------------------------|
| summary       | Returns a default set of metrics in a single row for all URLs  If the metrics input parameter is specified, then only the columns specified will be returned. | computed_response_time, status, status_description, dns_time, connect_time, redirect_time, first_byte_time, html_time, content_time, total_response_time, rate, max_response_time, avg_ response_time, avg_connect_ time, avg_first_byte_time, broken_count, broken_content                      |
| detailed      | Returns a default set of metrics for each url.  If the metrics input parameter is specified, then only the columns specified will be returned.                | url, computed_response_time, status, status_description, dns_time, connect_time, redirect_time, first_byte_time, html_time, content_time, total_response_time, rate, redirect_count, html_bytes, content_bytes, total_bytes, avg_connect_time, avg_first_byte_time, broken_count, broken_details |

Table 7–7 (Cont.) URLTIMING Fetchlet: Output Formats

| Output Format | Description                                                                                                    | Metric Columns                                                                         |  |  |
|---------------|----------------------------------------------------------------------------------------------------|----------------------------------------------------------------------------------------|--|--|
| repeat_column | Returns a single row of metrics with timing for each of the URLs.                                                                                                    | total_response_time repeated<br>for each URL followed by<br>overall status and status_ |  |  |
|               | If the metrics input parameter is specified, then those columns will be returned for each url followed by overall status and status_description. (Note the output will always be single row). | description.                                                                           |  |  |

#### **Metric Columns**

The following table shows the metric columns returned by the URLTIMING fetchlet.

Table 7–8 URLTIMING Fetchlet: Metric Columns

| Column Name         | Description                                                                                                    |
|---------------------|----------------------------------------------------------------------------------------------------|
| status              | The overall status of all URLs. By default AND is used to compute overall status but this can be changed using the status_comparator input parameter.     |
| connect_time        | The time to connect to the server and send the request.                                                                                                   |
| first_byte_time     | Time taken between sending the request and reading the first byte from the response.                                                                      |
| total_response_time | Time taken for fetching ALL urls and associated content (gif, css, javascript etc).                                                                       |
| max_response_time   | Also referred as Slowest page time. This the time taken by the slowest URL.                                                                               |
| avg_response_time   | Average response time for URL. Computed as total response time / number of pages (urls).                                                                  |
| rate                | Kilo Bytes per second. This is computed by total bytes received / total time taken to receive them.                                                       |
| html_time           | Total time taken to download the html part of all pages. This time excludes time to fetch images and other contents. (Includes time to fetch frame html). |
| content_time        | Time taken to download the page content (gif, javascripts, css etc.).                                                                                     |
| redirect_time       | Total time taken for all redirects occurring while fetching the set of urls specified.                                                                    |
| redirect_count      | Number of redirects.                                                                                                    |
| total_bytes         | Total number of bytes.                                                                                                    |
| html_bytes          | Total number of HTML bytes. (Includes bytes for frame html).                                                                                              |
| content_bytes       | Total number of content bytes.                                                                                                    |
| status_description  | This is present only when the status is down. Corresponds to HTTP Status description.                                                                     |
| request_count       | Number of request made. (Includes all html as well as content requests).                                                                                  |
| broken_count        | Number errors while fetching images or other content elements.                                                                                            |

Table 7-8 (Cont.) URLTIMING Fetchlet: Metric Columns

| Column Name            | Description                                                                                                    |  |  |  |
|------------------------|----------------------------------------------------------------------------------------------------|--|--|--|
| broken_details         | List of images or other content elements that could not be fetched. This has format of url[broken list], url[broken list                                                                                                    |  |  |  |
| computed_response_time | This time approximates the time it would have taken for a client (like browser) to fetch all the pages in the transaction. This number is computed as if the contents of every page (gifs, css etc) were fetched using multiple threads. |  |  |  |
| avg_connect_time       | Total connect_time / total number of connections made.                                                                                                    |  |  |  |
| avg_first_byte_time    | Total First Byte Time / Number of requests made (either to fetch HTML or content).                                                                                                    |  |  |  |
| dns_time               | Time to resolve host name (not implemented, always returns zero).                                                                                                    |  |  |  |
| url                    | Returns the url, can only be used in 'detailed' output_format.                                                                                                    |  |  |  |

#### **Example**

Let's take the following URL:

url0=http://www.oracle.com/

With the input parameter output\_format=summary, the fetchlet returns the following table (minus the headers on the columns):

Figure 7–10 Summary Output Format

| computed<br>response<br>time | status | status<br>description | l. | connect<br>time | redirect<br>time | byte  | html<br>time |     | total<br>response<br>time | rate<br>(Kbytes<br>per<br>second) | max<br>response<br>time | avg<br>response<br>time | avg<br>connect<br>time |       | broken<br>count | broken<br>content |
|------------------------------|--------|-----------------------|----|-----------------|------------------|-------|--------------|-----|---------------------------|-----------------------------------|-------------------------|-------------------------|------------------------|-------|-----------------|-------------------|
| 540                          | 1      |                       | 0  | 548             | 0                | 149.0 | 1.0          | 7.0 | 705                       | 95.16                             | 705                     | 705                     | 54.80                  | 14.90 | 0               |                   |

With output\_format = summary and metrics = total\_response\_time, status, status\_description the fetchlet returns the following table (minus the headers on the columns):

Figure 7–11 Summary Output Format with Specified Metric Columns

| total response<br>time | Status | Status<br>description |
|------------------------|--------|-----------------------|
| 705.0                  | 1      |                       |

With output\_format = summary and metrics = total\_response\_time, status, status\_description the fetchlet returns the following table (minus the headers on the columns) and the server is giving error:

Figure 7-12 Summary Output Format with Specified Metric Columns and Internal Server **Error** 

| total response time status | status description                          |
|----------------------------|---------------------------------------------|
| 0                          | Internal Server Error http://www.oracle.com |

#### Let's take the following URL:

```
url0=http://www.oracle.com/
url1=http://nedc.us.oracle.com/
```

With the output\_format=summary, the fetchlet returns the following table (minus the headers on the columns). Here the numbers are time taken for fetching both the urls.

Figure 7–13 Summary Output Format for Two URLs

| computed<br>response<br>time | status | status<br>description | l. I | connect<br>time | redirect<br>time | byte | html<br>time | content | total<br>response<br>time | (Kbytes | max<br>response<br>time |      |       | .      | broken<br>count | broken<br>content |
|------------------------------|--------|-----------------------|------|-----------------|------------------|------|--------------|---------|---------------------------|---------|-------------------------|------|-------|--------|-----------------|-------------------|
| 4344                         | 1      |                       | 0    | 603             | 0                | 7277 | 438          | 318.0   | 8636                      | 16.92   | 8098                    | 4318 | 22.33 | 269.52 | 0               |                   |

With the output\_format=detailed, the fetchlet returns the following table (minus the headers on the columns):

Figure 7-14 Detailed Output for Two URLs

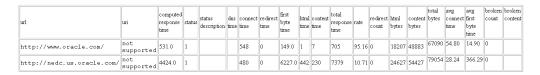

With the output\_format=repeat\_column, the fetchlet returns the following table (minus the headers on the columns):

Figure 7–15 Repeat Column Output Format

| total response time(oracl | e.com) total response time (nedc) | status | status description |
|---------------------------|-----------------------------------|--------|--------------------|
| 705.0                     | 7379                              | 1      |                    |

#### **Error Handling**

Metric error if the URL parameter is missing, malformed, or if the metric cannot be computed.

#### **Notes**

The time required to perform a retry will be added on to the total time of the page. For example, if two retries are performed and then a success occurs, the total page time will be the time of the page that succeeded plus the time it took for the two retries to fail.

#### Proposed usage:

For basic monitoring:

Use url0=<URL to be monitored>, output\_mode=summary and specify metrics=status, computed\_response\_time, status\_description

For getting all columns:

Use url0=<url to be monitored>, output\_mode=summary

# 7.5 Dynamic Monitoring Service (DMS) Fetchlet

The Dynamic Monitoring Service (DMS) fetchlet contacts an Application Server (AS) and then collects the metrics instrumented by the DMS.

The DMS allows application and system developers to measure and export customized, component-specific performance metrics. The Oracle Management Agent allows software components to import runtime performance data into Oracle Enterprise Manager Grid Control.

The DMS Fetchlet is an Oracle Management Agent plug-in module that allows the Management Agent to import the performance data that is exported by the DMS. Using the DMS fetchlet, any component that is instrumented using DMS API calls may share its performance data with Enterprise Manager Grid Control.

# 7.5.1 Advantages to Using DMS for Oracle Management Agent Integration

With DMS, a component can insulate itself from the operational details of the Management Agent. A component would not need to deploy (or maintain) its own fetchlet or deploy (or maintain) a Tcl script or shell script to plug into one of the existing fetchlets. A component would not need to devise its own new way of measuring or exporting performance metrics. Performance metrics can be measured and reported in a consistent way across components. The DMS fetchlet contacts the remote DMS runtime directly with no need for forking shell scripts or Tcl scripts. Most importantly, DMS automatically produces the long, complicated metadata document for you and thereby saves many hours of tedious and error-prone hand editing.

#### **Input Parameters**

Table 7–9 DMS Fetchlet Input Parameters

| Name       | Туре   | Description                                                                                                    | Use                                      |
|------------|--------|----------------------------------------------------------------------------------------------------|------------------------------------------|
| oraclehome | String | Top directory under which the monitored IAS instance is installed. It is used only for monitoring local IAS processes. For monitoring remote IAS processes, users should give it an empty value and specify property "opmnremoteport" and/or "machine" instead. | Required. Example: "/private/oracle/ias" |

Table 7–9 (Cont.) DMS Fetchlet Input Parameters

| Name         | Туре    | Description                                                                                                    | Use                                                                                  |
|--------------|---------|----------------------------------------------------------------------------------------------------|--------------------------------------------------------------------------------------|
| version      | String  | AS Version number of the target. It is used to distinguish the version of monitored AS instance.                                                                                                    | Optional<br>Example:<br>"9.0.4"                                                      |
| opmnport     | Integer | Oracle Process Monitoring and Notification (OPMN) port. It is used primarily for monitoring remote AS processes. It should be specified together with property "machine". If it is present and valid , property "oraclehome" and "httpport" are ignored.                       | Optional<br>Example:<br>"6200"                                                       |
| httpport     | Integer | HTTP port is used primaryly for monitoring stand-alone processes. It should be specified together with property "machine". It will be ignored, if property "opmnport" is present. If it is present and valid, property "oraclehome" is ignored.                                | Optional<br>Example:<br>"7777"                                                       |
| machine      | String  | Host name where the Internet<br>Application Server (AS) instance<br>runs. It should be specified<br>together with property<br>"opmnport". If it is not present, the<br>local host is assumed.                                                                                  | Optional<br>Example:<br>"my-sun.us.oracle.com"                                       |
| metric       | String  | Name of the table-type metric.                                                                                                    | Required Example: "Servlets"                                                         |
| columnOrder  | String  | A list of metric column names separated by ";". The column names must be specified in same order as they appear in the target type metadata file.                                                                                                    | Required Example: "processTimes;totalReque st;requestRate"                           |
| usecache     | String  | Do not include "name", "host", "process" and "fullname" columns. Whether to cache this metric. The legal values are "true", "false" and "refreshall" with "true" being the default. The "refreshall" value tells the DMS to delete its cache data and retrieve the most recent | Optional.  Example: "false"  Setting "usecache" to  "false" will bypass DMS  caching |
| proxyHost    | String  | data from all targets.  Proxy host through which to make the HTTP connection                                                                                                    | Optional Example: "proxy.us.oracle.com"                                              |
| proxyPort    | Integer | Proxy port through which to make the HTTP connection                                                                                                    | Optional Example: "80"                                                               |
| dontProxyFor | String  | Domains for which the proxy will not be used.                                                                                                    | Optional Example: ".us.oracle.com" or "18.219.0"                                     |

Table 7-9 (Cont.) DMS Fetchlet Input Parameters

| Name              | Туре    | Description                                                                                                    | Use                                                       |
|-------------------|---------|----------------------------------------------------------------------------------------------------|-----------------------------------------------------------|
| useDefaultProxy   | String  | When used in conjunction with<br>the proxy override parameters,<br>this variable specifies a proxy<br>other than the original one. When<br>set to false without the proxy<br>override parameters set, no proxy<br>at all is used. | Optional<br>Example:<br>"true" or "false"                 |
| proxyHostOverride | String  | proxy host through which to make the HTTP connection                                                                                                    | Optional<br>Example:<br>"www-proxy.us.oracle.co<br>m"     |
| proxyPortOverride | Integer | proxy port through which to make the HTTP connection                                                                                                    | Optional<br>Example:<br>"80"                              |
| authrealm         | String  | Realm for the Basic<br>Authentication logon. If the realm<br>is not specified for the<br>authentication, authentication<br>does not occur and the download<br>of the page fails with a 401<br>response code.                      | Optional Example: "Please input your flex account login:" |
| authuser          | String  | Username for Basic<br>Authentication                                                                                                    | Optional "superuser"                                      |
| authpwd           | String  | Password for Basic Authentication                                                                                                    | Optional<br>Example:<br>"welcome"                         |

#### **Error Handling**

DMS Fetchlet throws MissingParameterException if any of the properties "oraclehome", "metric", "columnOrder", "opmnport", or "httpport" is missing. It throws FetchletException if any of the ports given is not valid.

#### **Notes**

The first four columns of the metric table returned are always column "name", "fullname", "host" and "process". Therefore, do not include them in columnOrder string. Property "machine" should be specified together with either properties "opmnport" or "httpport". In this case, the property "oraclehome" is ignored.

# 7.5.2 DMS Fetchlet/Oracle Management Agent Integration Instructions

DMS has been used in several components (such as Apache, JServ, OSE, and Portal) to provide a consistent performance monitoring infrastructure for Oracle 9i Application Server. The Sensors are easy to use and save most of the work related to performance measurement because they hide most of the details related to timing, counting, and categorization. Finally, DMS hides many Management Agent details from component developers and much of the Management Agent integration effort.

#### 7.5.2.1 Integrating DMS Data with the Management Agent

As mentioned earlier, DMS allows application and system developers to measure and export customized, component-specific performance metrics. The Oracle Management Agent enables software components to import runtime performance data into Enterprise Manager Grid Control. This section describes how to integrate DMS performance metrics with the Management Agent.

#### Step 1: Install AS

#### **Step 2: Install Enterprise Manager Grid Control**

#### **Step 3: Instrument your Component with DMS**

To enable DMS metrics for Enterprise Manager Grid Control, you must follow two additional rules:

- Rule 1: All Nouns exported to the Management Agent must have types Noun types can be set either by specifying the "type" parameter in the Noun.create() methods or by using the Noun.setType(String) method. The idea is that every Noun type will be converted automatically to a management repository table. Every Noun of a given type will become a row in the type's corresponding management repository table. The metrics contained by a Noun become columns in the repository table metric. Any Noun without a type will not be exported to Management Agent.
- Rule 2: All Nouns of a given type must contain a consistent set of Sensor names Because the metrics contained by a Noun become columns in a management repository table, you must make sure that all Nouns of a given type contain the same Sensors. This ensures that each row of the corresponding repository table has the same set of columns. DMS does not check this constraint for you.

For example, the following Java snippet shows how to create typed Nouns that contain a consistent set of Sensors. DMS will automatically convert these into a repository table named "MyType":

```
/* first create the nouns*/
Noun n1 = Noun.create("/myExample/myComponent/noun1", "MyType");
Noun n2 = Noun.create("/myExample/myComponent/noun2", "MyType");
/* next, create the Sensors */
PhaseEvent pe1 = PhaseEvent.create(n1, "criticalPhase", "a critical interval");
PhaseEvent pe2 = PhaseEvent.create(n2, "criticalPhase", "a critical interval");
Event e1 = Event.create(n1, "importantEvt", "an important event");
Event e2 = Event.create(n2, "importantEvt", "an important event");
/* here is a third set that shows the use of Noun.setType(String) */
PhaseEvent pe3 = PhaseEvent.create(
                             "/myExample/myComponent/noun3/criticalPhase",
                             "a critical interval");
Event e3 = PhaseEvent.create(
                             "/myExample/myComponent/noun3/importantEvt",
                             "an important event");
Noun n3 = Noun.get("/myExample/myComponent/noun3");
n3.setType("MyType");
```

For this example, the "MyType" table will contain three rows and four columns. Besides the columns corresponding to the two Sensors, there will be a "name" column and a "path" column that will contain the DMS path name including the process name and "/myExample/myCom...".

If these Nouns/Sensors are created in several servlet engines within the AS site, then the AggreSpy will find each of the servlet engines and will aggregate all of the Nouns/Sensors into a single MyType table.

# **Step 4: Generate your Target Metadata Document**

You can generate the Target Metadata Document using your browser. Point your browser to your AS site that you want to monitor using the following URL:

```
http://YOUR AS HOST:YOUR AS PORT/YOUR SERVLET PATH/AggreSpy?format=targetmetadata
```

You should use the actual host, port and servlet path of your AS installation in the above URL. The servlet path usually defaults to "servlet". The XML document you get is the Target Metadata Document for your AS site. The first comment of the XML document explains where you can obtain the Target Metadata Document and instructions telling you what needs to be done to this document.

# Step 5: Install the Target Metadata Document

Follow the steps described in the first comment of the XML document. Save the XML document to a file called "oracle\_dms.xml" under the "metadata" directory of your Enterprise Manager installation (OMS\_ORACLE\_

HOME/sysman/admin/metadata/). If you want to monitor a subset of the metrics or merge the metrics with the ones in the existing "oracle\_dms.xml" file, you should save this new defintion to a separate file called target\_name.xml. You will also need to change the Target Type entry in the generated metadata document.

Next, you should add the target instance information of your AS site to your "targets.xml" file residing under the top directory of your Enterprise Manager installation. You can find a block of XML tags in the comment you read. They look like:

Copy this block and paste it to the "targets.xml" file between <targets> and </targets> tags.

Finally, to add the new target metadata file and target instance information from the targets.xml file to Enterprise Manager Grid Control, you must run the following command:

```
>$ORACLE_HOME/bin/emctl reload
```

## Step 6: View your metrics

You are ready to view your metrics using Enterprise Manager's Metric Browser. See "Activating the Metric Browser" on page 2-10 for information on setting up the Metric Browser. First, make sure that AS and your component are still running. Next, restart the Oracle Management Agent. Finally, point your browser to your Management Agent installation using the following URL:

```
http://<YOUR AGENT HOST>:<YOUR AGENT PORT>/emd/browser/main
```

The Management Agent port information can be found in the \$AGENT\_HOME/sysman/config/emd.properties file at the EMD\_URL line.

You should use the actual host and port of your Management Agent installation in the above URL. You will find your AS site listed as the target "DMS\_YOUR-AS-HOST\_ YOUR-AS-PORT". If you click on the link, you will see a list of metric IDs. You can browse your metrics by clicking on the respective metric IDs.

# 7.6 HTTP Data Fetchlets

The HTTP data fetchlets obtain the contents of a URL and returns the contents of the URL as data. Three fetchlets are available:

- **URL Fetchlet**
- **URL Lines**
- **URL Lines Token**

# 7.6.1 URL Fetchlet (raw)

The URL Fetchlet gets the contents of a given URL and returns the contents of the URL in a single cell table.

To get the output of a URL tokenized by lines and each line tokenized by a given delimiter, see the URL Line Token Fetchlet.

## **Input Parameters**

Table 7–10 URL Fetchlet Input Parameters

| Name      | Description                                          | Use      |
|-----------|------------------------------------------------------|----------|
| url       | URL to retrieve the contents of                      | required |
| proxyHost | proxy host through which to make the URL connection. | optional |
| proxyPort | proxy port through which to make the URL connection. | optional |

#### **Example**

Let's take the following URL:

http://localhost/nhcities.txt

It has the following contents:

Line 1: Nashua, Keene,

Line 2: Concord

Line 3:, Conway, Manchester, Milford, Brookline,

Line 4:

Line 5: Hollis, Meredith

Now let's run the URL Fetchlet with the given URL. The fetchlet returns the following one-by-one table:

Figure 7-16 URL Fetchet Output

Nashua, Keene, Concord , Conway, Manchester, Milford, Brookline, Hollis, Meredith

The raw contents of the URL is returned.

# **Error Handling**

MissingParameterException if URL parameter is missing. FetchletException if the URL is malformed or an I/O error occurs in retrieving the content of the URL.

# 7.6.2 URL Lines Fetchlet (split into lines)

The URL Fetchlet gets the contents of a given URL and tokenizes the contents of the URL. The output is tokenized by lines. The fetchlet returns the tokens in a single column table. The nth row in the table represents the nth line of the URL contents.

**Note:** To get the raw, untokenized contents of a URL, see the URL Fetchlet. To get the contents of a URL tokenized by lines and each line tokenized by a given delimiter, see the URL Line Token Fetchlet.

Table 7-11 URL Lines Fetchlet Input Parameters

| Name       | Description                                                     | Use                                                   |
|------------|-----------------------------------------------------------------|-------------------------------------------------------|
| url        | URL to retrieve the contents of                                 | required                                              |
| proxyHost  | proxy host through which to make the URL connection.            | optional                                              |
| proxyPort  | proxy port through which to make the URL connection.            | optional                                              |
| startsWith | only lines starting with this string are included in the result | optional; default = ""<br>(all lines are<br>included) |

## **Example**

Let's take the following URL:

http://localhost/nhcities.txt

It has the following contents:

Line 1: Nashua, Keene,

Line 2: Concord

Line 3: , Conway, Manchester, Milford, Brookline,

Line 4:

Line 5: Hollis, Meredith

Now let's run the URL Fetchlet with the given URL.

The fetchlet returns the following table:

Figure 7-17 URL Lines Fetchlet Output

| Vashua, Keene,                          |
|-----------------------------------------|
| Concord                                 |
| Conway, Manchester, Milford, Brookline, |
| Jallic Meredith                         |
| Hollis, Meredith                        |

# **Error Handling**

MissingParameterException if URL parameter is missing.

FetchletException if the URL is malformed or an I/O error occurs in retrieving the content of the URL.

## **Notes**

Lines are tokenized using "\n".

# 7.6.3 URL Line Token Fetchlet (tokenized lines)

The URL Fetchlet gets the contents of a given URL and tokenizes the contents of the URL. The output is tokenized first by lines, and then each line is tokenized by a given delimiter set. The fetchlet returns the tokens in a table. The nth row in the table represents the nth line of the URL content. The nth column in the table represents the nth token in a line as determined by the given delimiter set.

To get the raw, untokenized contents of a URL, see the URL Fetchlet.

Table 7–12 URL Line Token Fetchlet Input Parameters

| Name       | Description                                                     | Use                                                          |
|------------|-----------------------------------------------------------------|--------------------------------------------------------------|
| url        | URL to retrieve the contents of                                 | required                                                     |
| delimiter  | set of characters that act as delimiters to tokenize the lines  | optional; default = ""<br>(just breaks output<br>into lines) |
| proxyHost  | proxy host through which to make the URL connection.            | optional                                                     |
| proxyPort  | proxy port through which to make the URL connection.            | optional                                                     |
| startsWith | only lines starting with this string are included in the result | optional; default = ""<br>(all lines are<br>included)        |

#### **Example**

Let's take the following URL:

http://localhost/nhcities.txt It has the following contents:

Line 1: Nashua, Keene,

Line 2: Concord

Line 3:, Conway, Manchester, Milford, Brookline,

Line 4:

Line 5: Hollis, Meredith

Now let's run the URL Fetchlet with the given URL and a single character "," for the delimiter.

The fetchlet returns the following table:

Figure 7-18 URL Token Lines Output

| Nashua  | Keene      |         |           |  |
|---------|------------|---------|-----------|--|
| Concord |            |         |           |  |
| Conway  | Manchester | Milford | Brookline |  |
| Hollis  | Meredith   |         |           |  |

# **Error Handling**

MissingParameterException if URL parameter is missing.

FetchletException if the URL is malformed or an I/O error occurs in retrieving the content of the URL.

#### **Notes**

Lines are tokenized using "\n".

The delimiter can be a single character or a set of characters. For example, it can be  $"|+\_"$ , if the line should be broken up by pipes, pluses, and underscores. If two or more delimiters are together in the output text, such as "||" or "+|+", then it is as if there are empty string tokens between them. These empty strings get columns in the result table. It is NOT considered that there are empty strings preceding a delimiter that starts a line or following a delimiter that ends a line.

In order to express non-printable characters in the delimiter set (such as tabs) in XML, use "&#xHH;" where H is the hexadecimal identifier for the character.

# 7.7 URLXML Fetchlet

The URL XML Fetchlet obtains the XML content of a given URL, and extracts information based on a given pattern. A pattern is a list of "chunks" of XML to match against. The return table is a table with a column for each grabber (\*) in the pattern in order and a row each time the pattern chunk matches in the XML content.

Table 7–13 URLXML Fetchlet Input Parameters

| Name | Description                     | Use       |
|------|---------------------------------|-----------|
| url  | URL to retrieve the contents of | Required. |

Table 7-13 (Cont.) URLXML Fetchlet Input Parameters

| Name               | Description                                                                                                    | Use                                  |
|--------------------|----------------------------------------------------------------------------------------------------|--------------------------------------|
| pattern            | The pattern used to extract information from XML; this is a list of XML chunks that that is compared against the XML content of the URL. Each chunk contains one or more "grabbers" (*) in the text portion of the elements that define what should the flattened into text and extracted. | Required.                            |
| proxyHost          | The proxy host through which to make the URL connection.                                                                                                    | Optional.                            |
| proxyPort          | The proxy port through which to make the URL connection.                                                                                                    | Optional.                            |
| ignoreDtd          | If set to TRUE, specifies that the DTD file referenced by the content XML should be ignored. This is useful in cases where the DTD file cannot be accessed.                                                                                                    | Optional.                            |
| generateKey        | If set to true, a unique key will be generated for each row. The key will occupy the first column of the result, and will be numeric.                                                                                                    | Optional.                            |
| throwConnException | If set to TRUE, a java.net.ConnectException will<br>be thrown. Otherwise, it will be caught and an<br>empty result set will be returned. Setting this<br>property to FALSE provides behavior which is<br>consistent with the DMSFetchlet.                                                  | Optional. The default value is TRUE. |

# **Example**

## Let's take the following URL:

http://localhost/urlxmltestfile.xml

## It has the following content:

```
<?xml version="1.0"?>
<testfile>
   <test>Simple text</test>
   <test><level>A little more complex</level></test>
   <test></test>
   <notatest></notatest>
   <test>Yet more complexity<level>Even a little more complex</level>Will it ever
stop?</test>
   <test1>must match<level>extract me!</level></test1>
    <test1>must match here<level>extract me, too!</level></test1>
</testfile>
```

# Running the URL XML Fetchlet with the given URL and the pattern:

```
<testfile><test>*<level>*</level></test></testfile>
```

returns the following table:

Figure 7-19 URL XML Fetchlet Output

| A little more complex                                           | A little more complex      |
|-----------------------------------------------------------------|----------------------------|
| Yet more complexityEven a little more complexWill it ever stop? | Even a little more complex |

# **Error Handling**

MissingParameterException if URL or pattern parameters are missing.

A FetchletException is generated if:

- The URL is malformed.
- An I/O error occurs in retrieving the content of the URL.
- The URL contents or pattern contains invalid XML.

#### **Notes**

Setting the proxy host and/or port changes these settings for the java.net package for the whole Java environment and is not thread-safe if the proxy settings are changing.

# 7.8 WBEM Fetchlet

The WBEM fetchlet accesses a CIMOM and retrieves requested information using the specified CIM class. The CIM class is mapped to a Management Repository table metric. The name of the CIM class is the name of the table metric that is returned, and the properties defined for the CIM class are used to name the table columns for the metric. The properties of interest must be specified during metric definition.

The fetchlet returns the instances that have been instantiated for the CIM class as rows of the Management Repository table metric.

Table 7-14 WBEM Fetchlet Input Parameters

| Name         | Туре    | Description                                                                    | Use                                                                                                    |
|--------------|---------|--------------------------------------------------------------------------------|----------------------------------------------------------------------------------------------------|
| hostname     | String  | Host name of the CIMOM                                                         | Optional; default is "localhost"                                                                                                    |
| port         | Integer | Port for the CIMOM                                                             | Optional; default is 5988                                                                                                    |
| namespace    | String  | CIM Namespace                                                                  | Optional; default is "root/cimv2"                                                                                                    |
| username     | String  | Username to use for CIMOM authorization on the host where the CIMOM is running | Required                                                                                                    |
| password     | String  | Password to use for CIMOM authorization on the host where the CIMOM is running | Required                                                                                                    |
| CIMclassname | String  | Name of the CIM class whose instances will be returned                         | Required for all operations except STATUS. STATUS operations just check whether the CIMOM is running, so a class name is not needed. |

Table 7-14 (Cont.) WBEM Fetchlet Input Parameters

| Name       | Type   | Description                                                                                                    | Use                                                                                                    |
|------------|--------|----------------------------------------------------------------------------------------------------|----------------------------------------------------------------------------------------------------|
| operation  | String | Operation to be performed.<br>Supported operations include<br>COUNT, which returns a count of<br>the number of instances in the<br>class, VALUES, which returns the<br>values of the specified properties<br>for each instance of the class, or<br>STATUS, which provides status<br>information about the CIMOM. | Optional, default is<br>VALUES                                                                                                    |
| properties | String | The property names from the CIM class definition that we are interested in collecting.                                                                                                    | Required for VALUES operation. If the operation is VALUES, we can have 1 to N of these, separated by a semicolon. If the operation is VALUES, and no properties are provided, an error is returned. Properties are handed to the EMD in the order that they are specified. |

#### **Error Handling**

The following types of errors have been identified for the WBEM fetchlet.

## MissingParameterException occurs when:

No CIM Class parameters match.

#### Fetchlet exception occurs when:

- The class name is not found in the CIMOM namespace.
- The namespace is not found.
- The connection to the CIMOM does not have valid credentials.
- The connection to the CIMOM failed because the CIMOM was not running.
- The CIM class property does not exist
- An unsupported operation was specified
- No properties were specified.

#### **Notes**

Ports: Some CIMOM client interfaces expose the port that the CIMOM is listening on while some clients do not. To cover both cases, the port is exposed as an optional input parameter that defaults to port 5988. This is the default Pegasus CIMOM listener port. The Java API that is provided through Sun's Wbem Services does not expose the CIMOM port.

Protocols: Most CIMOMs support either an RMI or HTTP protocol for communicating with the CIMOM. The testing that has been done shows that the HTTP protocol is not as stable, and in some cases, not fully implemented in the CIMOM. Because of this, the protocol currently defaults to RMI. The actual parameters for the WBEM Services CIMOM for the protocol are: CIMClient.CIM\_RMI or CIMClient.CIM\_XML.

Fetchlet Operations: The WBEM APIs are very flexible at allowing clients to traverse the class hierarchies that are defined and their associations. At this point in time, the options on accessing CIM data from an EMD are restricted to counting, getting the properties of classes, and CIMOM status. These are the more important operations that need to be performed for monitoring. As additional requirements come in, we can add new operations to support them if necessary. For the prototype, only the count operation has been implemented.

Authentication: Most CIMOMs provide APIs to support authentication through a user identity mechanism. The majority of the CIMOMs have not implemented the API, so this capability is really a no-op. In any case, we've supplied the capability in the fetchlet so that as CIMOM implementations catch up with the standard, we'll have the necessary support in place.

#### **Examples**

The Wbem fetchlet supports three basic operations. At this point, the fetchlet only handles one operation at a time, so you cannot mix count, status, and value operations within a single fetchlet call. The following example shows how to write the metadata for a COUNT operation:

#### Example 7-1 COUNT Operation Metadata

```
<Metric NAME="Load" TYPE="TABLE">
   <Display>
      <Label NLSID="wbem cimom load">Load</Label>
    </Display>
    <TableDescriptor>
      <ColumnDescriptor NAME="Active Clients" TYPE="NUMBER" IS KEY="FALSE">
          <Display>
            <Label NLSID="wbem cimom active clients">Active CIMOM Clients/Label>
          </Display>
        </ColumnDescriptor>
    </TableDescriptor>
   <QueryDescriptor FETCHLET ID="Wbem">
      <Property NAME="username" SCOPE="GLOBAL">guest/Property>
      <Property NAME="password" SCOPE="GLOBAL">guest/Property>
      <Property NAME="CIMClassname" SCOPE="GLOBAL">EX SFLProvider/Property>
      <Property NAME="operation" SCOPE="GLOBAL">COUNT</Property>
   </QueryDescriptor>
 </Metric>
```

The FETCHLET\_ID is identified as Wbem. Property names are passed to the fetchlet for the required parameters username, password, and CIMClassname. The operation is identified as COUNT.

The following example shows how to implement a Response Status metric to determine whether the CIMOM is running or not. It returns a value of 1 if the connection to the CIMOM is successful, otherwise 0.

#### Example 7–2 Response Status Metric

```
</ColumnDescriptor>
 </TableDescriptor>
 <QueryDescriptor FETCHLET ID="Wbem">
    <Property NAME="username" SCOPE="GLOBAL">quest/Property>
    <Property NAME="password" SCOPE="GLOBAL">guest/Property>
    <Property NAME="operation" SCOPE="GLOBAL">STATUS</property>
 </QueryDescriptor>
</Metric>
```

The default operation is the VALUES operation. It is used to fetch the values of a class that is defined in the CIMOM.

In the final example, the EX\_Teacher class is accessed and fetches the name column. Name is the key of the class and of the new metric being defined, so the IS KEY property is set to true. The CIM class properties will be mapped to the Enterprise Manager columns in the order that they are specified in the properties property. In this case, there is only 1 property - Name.

#### Example 7-3 Single Property Fetched for a Class

```
<Metric NAME="EX Teacher" TYPE="TABLE">
    <Display>
      <Label NLSID="wbem EX Teacher">EX Teacher Class</Label>
    </Display>
    <TableDescriptor>
      <ColumnDescriptor NAME="Name" TYPE="STRING" IS KEY="TRUE">
          <Display>
            <Label NLSID="wbem ex teacher name">Name</Label>
          </Display>
        </ColumnDescriptor>
    </TableDescriptor>
    <QueryDescriptor FETCHLET_ID="Wbem">
      <Property NAME="username" SCOPE="GLOBAL">guest/Property>
      <Property NAME="password" SCOPE="GLOBAL">guest/Property>
      <Property NAME="CIMClassname" SCOPE="GLOBAL">EX Teacher/Property>
      <Property NAME="properties" SCOPE="GLOBAL">Name</property>
    </QueryDescriptor>
  </Metric>
```

If multiple properties are fetched for a class, semi-colons should separate them. The properties should be provided in the order that the column descriptors are specified for the metric table definition.

## Example 7-4 Multiple Properties Fetched for a Class

```
<Metric NAME="EX SFLProvider" TYPE="TABLE">
    <Display>
      <Label NLSID="wbem_EX_SFLProvider">EX_SFLProvider Class/Label>
    </Display>
    <TableDescriptor>
      <ColumnDescriptor NAME="Name" TYPE="STRING" IS KEY="TRUE">
            <Label NLSID="wbem_ex_sfl_name">Name</Label>
          </Display>
        </ColumnDescriptor>
      <ColumnDescriptor NAME="Win" TYPE="NUMBER" IS KEY="FALSE">
          <Display>
            <Label NLSID="wbem_ex_sfl_win">Win</Label>
          </Display>
        </ColumnDescriptor>
```

# 7.9 JDBC Fetchlet

Call-level interfaces such as JDBC permit external access to SQL database manipulation and update commands. The Java Database Connectivity (JDBC) fetchlet allows you to execute common JDBC commands and obtain their response time for any type of database.

Table 7–15 JDBC Fetchlet Input Parameters

| Name              | Description                                                                                                    | Use       |
|-------------------|----------------------------------------------------------------------------------------------------|-----------|
| Transaction Name  | (Standard)                                                                                                    | Required. |
| Beacon Name       | (Standard)                                                                                                    | Required. |
| Connect String    | Connection string provided by the user. The Connect String must comply with the URL format specified by the vendor of the database to which the user is trying to connect. | Required. |
|                   | Examples:                                                                                                    |           |
|                   | Format required by Oracle:                                                                                                    |           |
|                   | jdbc:oracle:thin:@hostname:port                                                                                                    |           |
|                   | Format required by MySQL:                                                                                                    |           |
|                   | jdbc:mysql://hostname:port                                                                                                    |           |
| Class Name String | The driver class name to be used for connections.                                                                                                    | Required. |
|                   | Example:                                                                                                    |           |
|                   | oracle.jdbc.driver.OracleDriver                                                                                                    |           |
|                   | You have two options for configuring the Agent to use the .jar file containing the driver:                                                                                 |           |
|                   | 1. Place the .jar file in \$JAVA_<br>HOME/jre/lib/ext. CLASSPATH does<br>not need to be modified.                                                                          |           |
|                   | 2. Place the .jar file anywhere and update CLASSPATH in emd.properties file with the path to jar. Bounce Agent. This should be scripted and be transparent to user.        |           |

Table 7–15 (Cont.) JDBC Fetchlet Input Parameters

| Name      | Description                                                                         | Use       |
|-----------|-------------------------------------------------------------------------------------|-----------|
| Username  | Username to be used when connecting to the database.                                | Required. |
| Password  | Password to be used when connecting to the database.                                | Required. |
| Role      | User Role                                                                           | Required. |
| Statement | SQL statement to be executed. Use of PL/SQL is possible by using prepareCall() API. | Required. |

Table 7-16 Metric Columns Collected

| Column             | Description                                                                                |
|--------------------|--------------------------------------------------------------------------------------------|
| Status             | Status of the test. Status is 'down' if there is a SQLException generated by the fetchlet. |
| Total Time         | Time required for the fetchlet to execute the test.                                        |
| Connect Time       | Time required for DriverManager.getConnection() to complete.                               |
| Prepare Time       | Time required for conn.prepareStatement() to complete.                                     |
| Execute Time       | Time required for stmt.executeQuery() to complete.                                         |
| Fetch Time         | Time required for while(rs.next()) { rs.getRow() } to complete.                            |
| Close Time         | Time required for closing resultset, statement, connection to complete.                    |
| Number of rows     | Number of rows fetched.                                                                    |
| Total time per row |                                                                                            |
| Fetch time per row |                                                                                            |

# 7.10 OJMX/SOAP Fetchlet

The OJMX fetchlet communicates with the JMX agent on the managed J2EE server and performs the specified operations.

Table 7–17 JMX Fetchlet Input Parameters

| Name               | Туре   | Description                                                                                       |  |
|--------------------|--------|---------------------------------------------------------------------------------------------------|--|
| metricType         | String | Tells the fetchlet that this metric is of type Web Service (GWS).                                 |  |
| requestBodyElement | String | Provides the name of the Web Service operation as used in the Web Service request body.           |  |
| documentType       | String | Specifies SOAP encoding. For example: rpc/encoded or doc/literal.                                 |  |
| soapVersion        | String | Version of SOAP that the fetchlet should use to communicate with the Web Service (default is 1.2) |  |
| targetNamespace    | String | Target namespace of Web Service.                                                                  |  |

Table 7–17 (Cont.) JMX Fetchlet Input Parameters

| Name        | Туре      | Description                                                                                                    |  |
|-------------|-----------|----------------------------------------------------------------------------------------------------|--|
| ColumnOrder | String [] | Comma separated list of XPaths to pick the column for a resultant Web Service response.                                                                                                    |  |
| rowData     | String [] | Comma separated list of XPath prefixes which, when appended to corresponding columnOrder Xpaths, provide the value of the metric column for each row when arrays are returned in the response from a Web Service. |  |
| URI         | String    | URI of Web Service.                                                                                                    |  |
| soapAction  | String    | SOAP action for web service from WSDL.                                                                                                    |  |
| returnType  | String    | Type of web service invocation return value.                                                                                                    |  |
| arguments   | XML       | Values to pass to the Web Service invocation.                                                                                                    |  |

# Output

The OJMX fetchlet returns an object of type MetricResult that contains the information retrieved.

# Index

#### Adding Reports, 4-1 FETCHLET\_ID, 2-9 adding target types, 2-1 fetchlets, 7-1 alert messages, guidelines, 2-18 File Locations, 2-2 Anonymous PL/SQL Block, specifying, 4-15 Fill, 4-20 Application Service Level Management Views, 6-50 Availability Status Icon, 4-19 Н Height, 4-20, 4-25 C Horizontal or Vertical, 4-21 Chart Element, 4-19 HTTP Data Fetchlets, 7-26 Chart Title, 4-22 Chart Type, 4-20 collection frequency, 2-18 ILINT, 3-1 collections file, 2-3 ILINT Examples, 3-5 Column Group End Column, 4-18 ILINT Output, 3-3 Column Group Header, 4-17 ILINT, validation types Column Group Start Column, 4-18 validation, XML, 3-1 Configuration Files, 2-2 Information Publisher, 4-1 Configuration Management Views, 6-91 Instance Properties, 2-9 configuration metrics, 2-17 instance-spcific collections, 2-13 Configuration Views, 6-73 Is PL/SQL Statement, 4-14, 4-21 D J Database Cluster Views, 6-109 Java Management Extensions, 5-8 Default Collection File, creating, JDBC Fetchlet, 7-35 default collections file, 2-3 JMX, 5-8 defining collections, guidelines, 2-18 JMX command line tool, 5-8 Development Guidelines, 2-16 syntax, 5-9 development guidelines, reports, 4-27 usage, 5-10 DMS Fetchlet/Agent Integration Instructions, 7-23 Job Views, 6-45 DTD, 2-1 dynamic instance properties, 2-17 Dynamic Monitoring Service, 7-21 Dynamic Time Selector, 4-26 Legend Position, 4-21, 4-25 Dynamic Validation, 3-2 lifecycle deployment, 1-3 Ε development, 1-3 lifecycle, Management Plug-in, 1-3 emjmxcli, 5-8 Link Destination, 4-26 Extensibility Guide, about, 1-5 Linux Patching Views, 6-83 Extensions Exchange, 1-3

| n. | / |
|----|---|
| IV |   |
|    |   |

Management Plug-in Archive, creating, 2-19 Management Plug-in Archive, uploading, 2-20 Management Plug-in Lifecycle, 1-3 Management Plug-ins, 1-1 Management Plug-ins Availability, 1-3 Management Plug-ins, troubleshooting, 2-23 Management Template Views, 6-40 Maximum Number of Rows, 4-17 Message Style, 4-25 Message Text, 4-25 Metadata File, 2-3 metadata version, checking, 3-2 Metadata, definition guidelines, 2-16 Metric Browser, 2-10 Metric Column Name, 4-24 Metric Details Element, 4-23 metric evaluation order, 2-18 Metric Name, 4-24 metric naming conventions, 2-17 MGMT\$ALERT\_ANNOTATIONS, MGMT\$ALERT\_CURRENT, 6-15 MGMT\$ALERT\_HISTORY, 6-17 MGMT\$ALERT\_NOTIF\_LOG, 6-8 MGMT\$APPL\_PATCH\_AND\_PATCHSET, 6-82 MGMT\$APPLIED\_PATCHES, 6-82 MGMT\$APPLIED\_PATCHSETS, 6-83 MGMT\$AVAILABILITY\_CURRENT, 6-14 MGMT\$AVAILABILITY\_HISTORY, 6-14 MGMT\$BLACKOUT\_HISTORY, 6-5 MGMT\$BLACKOUTS, 6-6 MGMT\$CLUSTER\_INTERCONNECTS, 6-110 MGMT\$CSA\_COLLECTIONS, 6-91 MGMT\$CSA\_FAILED, 6-95 MGMT\$CSA\_HOST\_COOKIES, 6-96 MGMT\$CSA\_HOST\_CPUS, 6-97 MGMT\$CSA\_HOST\_CUSTOM, 6-97 MGMT\$CSA\_HOST\_IOCARDS, 6-98 MGMT\$CSA\_HOST\_NICS, 6-98 MGMT\$CSA\_HOST\_OS\_COMPONENTS, 6-95 MGMT\$CSA\_HOST\_OS\_FILESYSEMS, MGMT\$CSA\_HOST\_OS\_PROPERTIES, MGMT\$CSA\_HOST\_RULES, 6-97 MGMT\$CSA\_HOST\_SW, 6-96 MGMT\$CSM\_DOMAIN\_DAILY, 6-66 MGMT\$CSM\_DOMAIN\_DIST\_DAILY, 6-68 MGMT\$CSM\_DOMAIN\_DIST\_HOURLY, MGMT\$CSM\_DOMAIN\_HOURLY, 6-65 MGMT\$CSM\_IP\_DAILY, 6-60 MGMT\$CSM\_IP\_DIST\_DAILY, 6-61 MGMT\$CSM\_IP\_DIST\_HOURLY, MGMT\$CSM\_IP\_HOURLY, 6-59 MGMT\$CSM\_METRIC\_DETAILS, 6-51 MGMT\$CSM\_MT\_IP\_DAILY, 6-63 MGMT\$CSM\_MT\_IP\_DIST\_DAILY, 6-65 MGMT\$CSM\_MT\_IP\_DIST\_HOURLY, MGMT\$CSM\_MT\_IP\_HOURLY, 6-62 MGMT\$CSM\_MT\_METRIC\_DETAILS, 6-52 MGMT\$CSM\_MT\_URL\_DAILY, 6-56 MGMT\$CSM\_MT\_URL\_DIST\_DAILY,

MGMT\$CSM\_MT\_URL\_DIST\_HOURLY, 6-57 MGMT\$CSM\_MT\_URL\_HOURLY, 6-55 MGMT\$CSM\_REGION, 6-50 MGMT\$CSM\_SUBNET\_DAILY, 6-69 MGMT\$CSM\_SUBNET\_DIST\_DAILY, 6-70 MGMT\$CSM SUBNET DIST HOURLY, 6-70 MGMT\$CSM\_SUBNET\_HOURLY, 6-68 MGMT\$CSM\_URL\_DAILY, 6-53 MGMT\$CSM\_URL\_DIST\_DAILY, 6-55 MGMT\$CSM\_URL\_DIST\_HOURLY, MGMT\$CSM\_URL\_HOURLY, 6-52 MGMT\$CSM\_WATCHLIST, 6-50 MGMT\$DB\_CONTROLFILES, 6-74 MGMT\$DB\_DATAFILES, 6-74 MGMT\$DB\_DBNINSTANCEINFO, 6-75 MGMT\$DB\_FEATUREUSAGE, 6-76 MGMT\$DB\_INIT\_PARAMS, 6-77 MGMT\$DB LICENSE, 6-77 MGMT\$DB\_OPTIONS, 6-81 MGMT\$DB\_REDOLOGS, 6-78 MGMT\$DB\_ROLLBACK\_SEGS, MGMT\$DB\_SGA, 6-80 MGMT\$DB\_TABLESPACES, 6-73, 6-80 MGMT\$E2E\_1DAY, 6-71 MGMT\$E2E\_HOURLY, 6-71 MGMT\$E2E\_RAW, 6-72 MGMT\$ECM\_CONFIG\_HISTORY, 6-99 MGMT\$ECM\_CONFIG\_HISTORY\_KEY1, 6-100 MGMT\$ECM\_CONFIG\_HISTORY\_KEY2, 6-101 MGMT\$ECM CONFIG HISTORY KEY3, 6-101 MGMT\$ECM\_CONFIG\_HISTORY\_KEY4, 6-102 MGMT\$ECM\_CONFIG\_HISTORY\_KEY5, 6-102 MGMT\$ECM\_CONFIG\_HISTORY\_KEY6, 6-103 MGMT\$EM\_HOMES\_PLATFORM, 6-82 MGMT\$ESA\_ALL\_PRIVS\_REPORT, 6-84 MGMT\$ESA\_ANY\_DICT\_REPORT, 6-85 MGMT\$ESA\_ANY\_PRIV\_REPORT, 6-85 MGMT\$ESA\_AUDIT\_SYSTEM\_REPORT, 6-85 MGMT\$ESA\_BECOME\_USER\_REPORT, MGMT\$ESA\_CATALOG\_REPORT, 6-86 MGMT\$ESA\_CONN\_PRIV\_REPORT, 6-86 MGMT\$ESA CREATE PRIV REPORT, 6-87 MGMT\$ESA\_DBA\_GROUP\_REPORT, 6-87 MGMT\$ESA\_DBA\_ROLE\_REPORT, 6-87 MGMT\$ESA\_DIRECT\_PRIV\_REPORT, 6-88 MGMT\$ESA\_EXMPT\_ACCESS\_REPORT, 6-88 MGMT\$ESA\_KEY\_OBJECTS\_REPORT, 6-88 MGMT\$ESA\_OH\_OWNERSHIP\_REPORT, 6-89 MGMT\$ESA\_OH\_PERMISSION\_REPORT, 6-89 MGMT\$ESA\_POWER\_PRIV\_REPORT, 6-89 MGMT\$ESA\_PUB\_PRIV\_REPORT, 6-90 MGMT\$ESA\_SYS\_PUB\_PKG\_REPORT, 6-90 MGMT\$ESA\_TABSP\_OWNERS\_REPORT, 6-90 MGMT\$ESA TRC AUD PERM REPORT, 6-90 MGMT\$ESA\_WITH\_ADMIN\_REPORT, 6-91 MGMT\$ESA\_WITH\_GRANT\_REPORT, 6-91 MGMT\$HA\_BACKUP, 6-111 MGMT\$HOMES\_AFFECTED, 6-82 MGMT\$HOSTPATCH\_GROUPS, 6-84 MGMT\$HOSTPATCH\_GRP\_COMPL\_HIST,

MGMT\$HOSTPATCH\_HOST\_COMPL, 6-84 MGMT\$HOSTPATCH\_HOSTS, 6-83 MGMT\$HW\_NIC, 6-104 MGMT\$JOB\_ANNOTATIONS, 6-48 MGMT\$JOB\_EXECUTION\_HISTORY, 6-47 MGMT\$IOB NOTIFICATION LOG, 6-49 MGMT\$JOB\_STEP\_HISTORY, 6-47 MGMT\$JOB\_TARGETS, 6-46 MGMT\$JOBS, 6-45 MGMT\$METRIC\_CATEGORIES, 6-30 MGMT\$METRIC\_CURRENT, 6-20 MGMT\$METRIC\_DAILY, 6-23 MGMT\$METRIC\_DETAILS, 6-19 MGMT\$METRIC\_ERROR\_CURRENT, 6-3 MGMT\$METRIC\_ERROR\_HISTORY, 6-3 MGMT\$METRIC\_HOURLY, 6-22 MGMT\$OS\_COMPONENTS, 6-104 MGMT\$OS FS MOUNT, 6-104 MGMT\$OS\_HW\_SUMMARY, 6-105 MGMT\$OS\_KERNEL\_PARAMS, 6-105 MGMT\$OS\_PATCHES, 6-105 MGMT\$OS\_SUMMARY, 6-106 MGMT\$POLICIES, 6-30 MGMT\$POLICY\_PARAMETERS, 6-32 MGMT\$POLICY\_VIOL\_ANNOTATIONS, 6-33 MGMT\$POLICY\_VIOL\_NOTIF\_LOG, 6-34 MGMT\$POLICY\_VIOLATION\_CONTEXT, 6-40 MGMT\$POLICY\_VIOLATION\_CTXT, 6-32 MGMT\$POLICY\_VIOLATION\_CURRENT, 6-37 MGMT\$POLICY VIOLATION HISTORY, 6-39 MGMT\$RACDB\_INTERCONNECTS, 6-110 MGMT\$SOFTWARE\_COMP\_PATCHSET, 6-106 MGMT\$SOFTWARE\_COMPONENT\_ ONEOFF, 6-106 MGMT\$SOFTWARE\_COMPONENTS, 6-107 MGMT\$SOFTWARE\_DEPENDENCIES, 6-107 MGMT\$SOFTWARE\_HOMES, 6-108 MGMT\$SOFTWARE\_ONEOFF\_PATCHES, 6-108 MGMT\$SOFTWARE\_OTHERS, 6-108 MGMT\$SOFTWARE\_PATCHES\_IN\_HOMES, 6-109 MGMT\$SOFTWARE\_PATCHSETS, 6-109 MGMT\$STORAGE\_REPORT\_DATA, 6-112 MGMT\$STORAGE\_REPORT\_DISK, 6-114 MGMT\$STORAGE\_REPORT\_ISSUES, 6-114 MGMT\$STORAGE\_REPORT\_KEYS, 6-113 MGMT\$STORAGE\_REPORT\_LOCALFS, 6-115 MGMT\$STORAGE\_REPORT\_NFS, 6-116 MGMT\$STORAGE\_REPORT\_PATHS, 6-113 MGMT\$STORAGE\_REPORT\_VOLUME, 6-115 MGMT\$TARGET, 6-24 MGMT\$TARGET\_ASSOCIATIONS, 6-27 MGMT\$TARGET\_COMPONENTS, 6-4 MGMT\$TARGET\_FLAT\_MEMBERS, 6-28 MGMT\$TARGET MEMBERS, 6-28 MGMT\$TARGET\_METRIC\_COLLECTIONS, 6-10 MGMT\$TARGET\_METRIC\_SETTINGS, 6-11 MGMT\$TARGET\_POLICIES, 6-35 MGMT\$TARGET\_POLICY\_EVAL\_SUMM, 6-33 MGMT\$TARGET\_POLICY\_SETTINGS, MGMT\$TARGET\_PROPERTIES, 6-29

MGMT\$TARGET\_TYPE, 6-26
MGMT\$TARGET\_TYPE\_DEF, 6-27
MGMT\$TARGET\_TYPE\_PROPERTIES, 6-29
MGMT\$TEMPLATE\_METRIC\_SETTINGS, 6-43
MGMT\$TEMPLATE\_METRICCOLLECTION, 6-42
MGMT\$TEMPLATE\_POLICY\_SETTINGS, 6-41
MGMT\$TEMPLATES, 6-41
MGMT\_IP\_PARAM\_VALUE\_LIST, 4-13
MGMT\_IP\_PARAM\_VALUE\_RECORD, 4-13
MGMT\_IP\_TARGET\_TYPES, 4-12
mgmt\_ip.create\_report\_definition, 4-9, 4-11
mgmt\_mp\_homepage.add\_report, 4-11
Monitoring Views, 6-3

#### Ν

Name Value Pair Display, 4-14 named notation, reports, 4-29 Null Data String Substitute, 4-17 Number of Rows to Show, 4-14 number of rows, controlling, 2-18

#### 0

OJMX/SOAP Fetchlet, 7-36 Oracle Home Patching Views, 6-81 Oracle Technology Network, 1-3 OS Command Fetchlets, 7-1 OSFetchlet, 7-2 OSLinesFetchlet, 7-3 OSLineTokenFetchlet, 7-5

#### P

performance metrics, 2-17 PL/SQL Type Definitions, 4-12 Policy Violation Views, 6-37

#### Q

Query Descriptor, 2-9

#### R

Related Links, adding, 2-14
Render Image in Column, 4-19
report definition file, 4-3
report definition files, creating, 4-4
Report Definitions Page, 4-2
report definitions, updating, 4-9
report testing, interactive, 4-5
reporting pl/sql api, 4-5
Reports Page, 4-1
Report-Wide Parameters, 4-26
Repository Views, 6-1
repository views, 6-1
Response Metric, JMX, 5-14
response metric, JMX, 5-10

# S

SCOPE, 2-9 scripts and binaries, plug-in, 2-15 Security Views, 6-84 Security, Web Services, 5-3 Separate Rows as Delimiters, 4-18 Separate Rows for Values in Cell, 4-18 Severity Icon, 4-18 Show Values in Legend, 4-23 Slices as Percentage, 4-23 SNMP Fetchlet, 7-12 SOAP, 5-2 Sort Column, 4-14 Sort Order, 4-14 Split Table into Multiple Tables by Column, 4-17 SQL Fetchlet, 7-7 SQL or PL/SQL queries, reports, 4-5 SQL or PL/SQL Statement, 4-15, 4-21 Stacked Bar Chart, 4-22 static instance properties, 2-16 static validation, 3-1 Storage Reporting Views, 6-112 SYSTEM Reports, adding, 2-14

#### T

Table Element Parameters, 4-13 target definition, 2-3 Target Definition File, anatomy, 2-4 Target Definition Files, 2-3 target descriptors Metric NAME, 2-8 TargetMetadata and Display, 2-7 Target Home Page, 1-2 target instance, adding, 2-22 Target Type, 4-19, 4-24 target type metadata, 2-3 anatomy of, 2-4 file naming conventions, 2-4 target type validation, 2-10 target types, adding, 2-1 target, adding, 2-1 TargetInstance.dtd, 2-3 TargetMetadata.dtd, 2-3 targets.xml, adding target instances, 2-11 Text Element Parameters, 4-25 Time Period, 4-13, 4-20, 4-24

# U

URL Fetchlet (raw), 7-26 URL Line Token Fetchlet, 7-28 URL Lines Fetchlet, 7-27 URL Timing Fetchlet, 7-15 URLXML Fetchlet, 7-29

#### V

Validation, XML, 3-1

#### W

Web Services, 5-2 Web Services Command Line Tool, 5-2 Web Services, monitoring, 5-2 Width, 4-22, 4-24 WSDL, 5-2

# X

XML, 2-1 XML, testing, 2-15

#### Υ

Y-Axis Label, 4-23